#### **REPUBLIQUE ALGERIENNE DEMOCRATIQUE ET POPULAIRE**

**MINISTERE DE L'ENSEIGNEMENT SUPERIEUR ET DE LA RECHERCHE SCIENTIFIQUE**

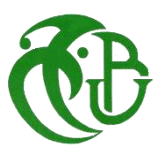

**UNIVERSITE DE BLIDA 01**

**Institut d'Aéronautique et des Etudes Spatiales de Blida**

## **MEMOIRE DE FIN D'ETUDES**

*Pour l'obtention du diplôme Master en Aéronautique*

**Option : Propulsion avion**

**THEME :**

Réalisation d'un avion radiocommandé par les procédures de moulage

Proposé et encadré par : <br>
Réalisé par : -Mr. BENTRADE Hocine - Mr. ZEGHAD Soheib

-Mr. MEGRAH Hamza

Année universitaire 2013/2014

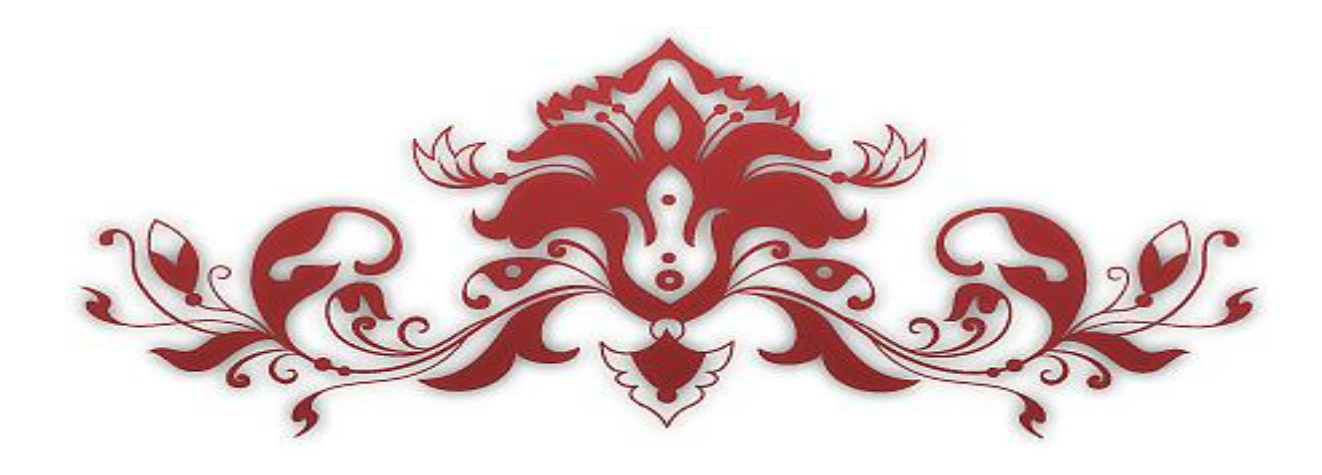

# *Dédicaces*

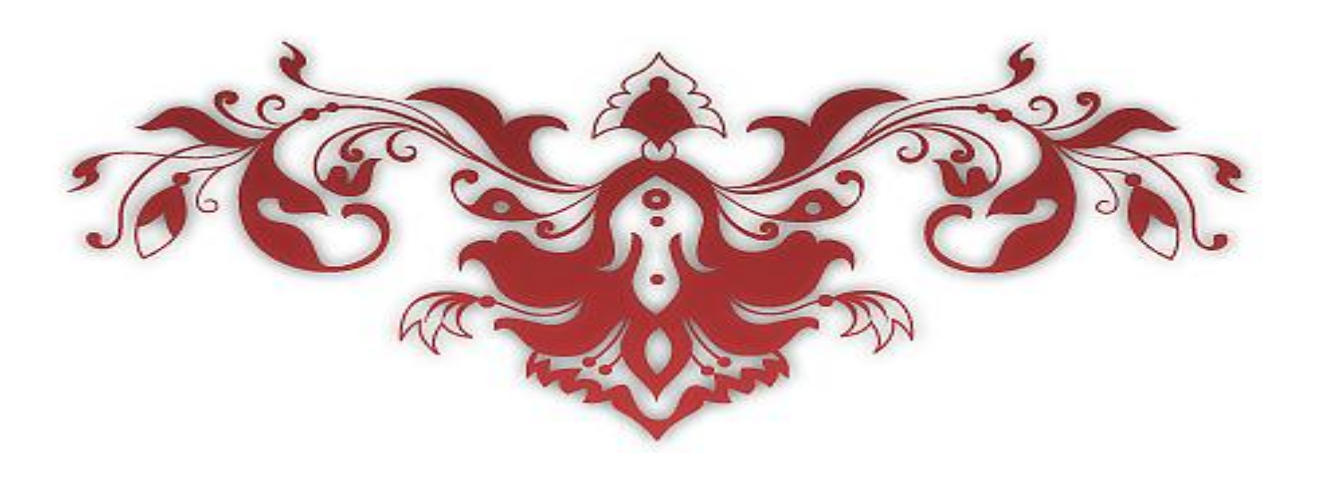

*Toutes les lettres ne sauraient trouver les mots qu'il faut… Tous les mots ne sauraient exprimer la gratitude, L'amour, le respect, la reconnaissance… Aussi, c'est tout simplement que*

*Je dédie cette Thèse …*

#### *À MES CHERS PARENTS*

*Aucune dédicace ne saurait exprimer mon respect, mon amour Éternel et ma considération pour les sacrifices que vous avez consenti pour mon Instruction et mon bien être. Je vous remercie pour tout le soutien et l'amour que vous me portez Depuis mon enfance et j'espère que votre bénédiction m'accompagne toujours. Que ce modeste travail soit l'exaucement de vos vœux tant Formulés, le fruit de vos innombrables sacrifices Puisse Dieu, le Très Haut, vous accorder santé, bonheur et longue vie et faire en sorte que jamais je ne vous déçoive.*

#### *A MON CHER ONCLE Ammar*

*Mon ami fidèle, qui m'a donnée l'espoir pour continue … Je te suis très reconnaissant, et je ne te remercierai jamais assez Pour ton amabilité, ta générosité, ton aide précieux.*

#### *LA MEMOIRE DE MA GRANDE MERE*

*J'aurais tant aimé que vous soyez présents. Que Dieu ait vos âmes dans sa sainte miséricorde*

#### *A MES CHERS ET ADORABLE FRERES ET SOEUR S*

*Oussama mon petit frère, la douce petite sœur Khaoula, Mohamed, Youcef, ma petite fleur Tasnime Je vous aime profondément. En témoignage de mon affection fraternelle, de ma profonde Tendresse et reconnaissance, je vous souhaite une vie pleine de bonheur et de Succès et que Dieu, le tout puissant, vous protège et vous garde.*

## *À MES CHERS ONCLES, TANTES, LEURS EPOUX ET*

#### *ÉPOUSE*

#### *A MES CHERS COUSINS COUSINES*

*Veuillez trouver dans ce travail l'expression de mon respect le plus profond et*

*Mon affection la plus sincère.*

#### *À MES AMIS DE TOUJOURS : MOHAMED MEGARI, HICHEM, RAMZI, FOUAD ET A TOUS LES AMIS DE MA PROMOTION*

*En souvenir de notre sincère et profonde amitié et des moments*

*Agréables que nous avons passés ensemble. Veuillez trouver dans ce travail l'expression de mon respect le plus Profond et mon affection la plus sincère.*

*MEGRAH HAMZA* 

*Quand il y a le souci de réaliser un dessein Tout devient facile pour arriver à nos fins Malgré les obstacles qui s'opposent En dépit des difficultés qui s'interposent Les études sont avant tout Notre unique et seul atout Ils représentent la lumière de notre existence L'étoile brillante de notre réjouissance Espérant des lendemains épiques Un avenir glorieux et magique Souhaitant que le fruit de nos efforts fournis Jour et nuit, nous mènera vers le bonheur fleuri Aujourd'hui, ici rassemblés auprès des jurys, Nous prions dieu que cette soutenance Fera signe de persévérance Et que nous serions enchantés Par notre travail honoré*

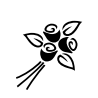

## *Je dédie cette thèse à …*

## *Ma très chère mère NASRI NASSIRA*

*Affable, honorable, aimable : Tu représentes pour moi le Symbole de la bonté par excellence, la source de tendresse et L'exemple du dévouement qui n'a pas cessé de m'encourager et De prier pour moi. Ta prière et ta bénédiction m'ont été d'un grand secours Pour mener à bien mes études. Aucune dédicace ne saurait être assez éloquente pour Exprimer ce que tu mérites pour tous les sacrifices que tu n'as Cessé de me donner depuis ma naissance, durant mon enfance Et même à l'âge adulte.*

*Tu as fait plus qu'une mère puisse faire pour que ses Enfants suivent le bon chemin dans leur vie et leurs études. Je te dédie ce travail en témoignage de mon profond Amour. Puisse Dieu, le tout puissant, te préserver et T'accorder santé, longue vie et bonheur.*

## *MON très cher Père lhaj RABEH*

*Aucune dédicace ne saurait exprimer l'amour, L'estime, le dévouement et le respect que j'ai toujours eu Pour vous. Rien au monde ne vaut les efforts fournis jour et nuit pour mon éducation et mon bien être. Ce travail est le fruit de tes sacrifices que tu as consentis pour mon éducation et ma formation.*

## *Mes très chères tantes ZEGHAD EL BATOUL, FATIMA, HAFIZA*

*Vous avez toujours été présents pour les bons conseils. Votre affection et votre soutien et surtout votre confiance m'ont été d'un grand secours au Long de ma vie professionnelle et personnelle. Veuillez trouver dans ce modeste travail ma reconnaissance pour Tous vos efforts.*

## *A mon très cher oncle ZEGHAD AZZEDINE*

*En témoignage de l'attachement, de l'amour et de L'affection que je porte pour vous. Je vous dédie ce travail avec tous mes vœux de bonheur, de santé et de réussite.*

## *A la mémoire de mon deuxième Père l'oncle HACEN*

*Vous nous avez accueillies à bras ouverts dans votre famille. En témoignage de l'attachement, de l'amour et de L'affection que je porte pour vous.*

*J'aurais tant aimé que vous soyez présents. Je vous dédie ce travail avec tous mes vœux que dieu ait vos âmes dans sa sainte miséricorde.*

## *A mon très cher frère AMAR AYMEN*

*Mon cher petit frère présent dans tous mes moments d'examens par son soutien moral et ses belles surprises sucrées. Je te souhaite un avenir plein de joie, de bonheur, de réussite et de sérénité. Je t'exprime à travers ce travail mes sentiments de fraternité et d'amour.*

## *A mes très chères sœurs NOUR EL HOUDA ET ANFEL*

*En témoignage de l'attachement, de l'amour et de l'affection que je porte pour vous. Je vous dédie ce travail avec tous mes vœux de bonheur, de santé et de réussite.*

## *A mes chères ami(e)s de ma promotion.*

*ZEGHAD SOHEIB.* 

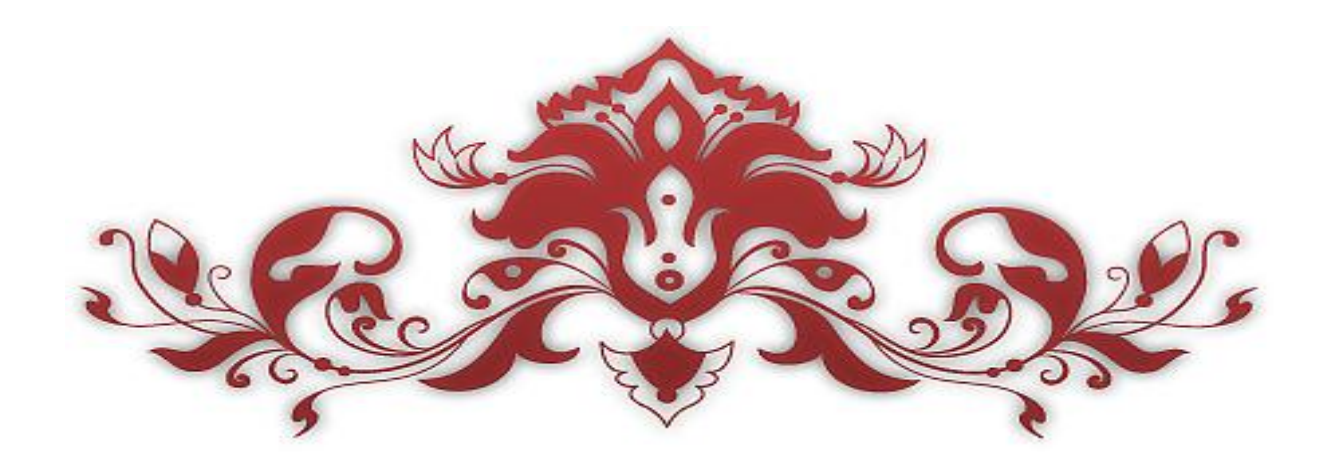

# *Remerciement*

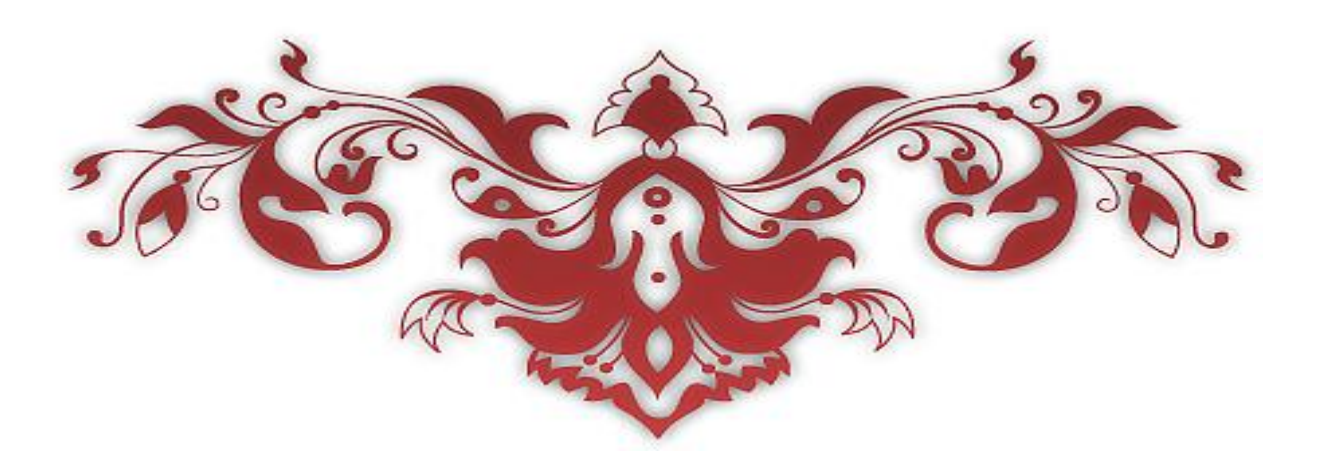

#### *Nous remercions Allah, le tout puissant et miséricordieux, qui nous a donné la force et la patience d'accomplir ce modeste travail*

*Nous adressons notre reconnaissance, notre gratitude*

#### *A notre enseignant encadreur*

#### *Monsieur BENTRAD Hocine*

*Nous tenons, tout particulièrement et très sincèrement, à lui remercier de nous avoir proposé le sujet et de nous avoir encadrés. Son suivi, ses encouragements et ses orientations ont été d'un grand réconfort et d'une aide précieuse. Qu'il nous soit permis d'exprimer nos plus vifs remerciements de nous avoir fait bénéficier de ses compétences, ses qualités humaines et de sa disponibilité non seulement pour la réalisation de ce mémoire mais aussi durant tout le parcours de notre formation* 

*Nous remerciements s'adressent également à Monsieur le président du jury et les membres du jury pour l'honneur qu'ils nous fonts d'avoir bien voulu étudier ce travaille et de le juger.*

*Nous exprimons nos sincères remerciements M.Chegrani Ahmed, Hocine, Faudil* 

*Qui nous ont assistés dans les moments*

*Difficiles et nous faire profiter de leurs savoir faire.et nous permettre d'effectuer un travail intéressant dans un cadre sérieux et de belle ambiance, nous les remercions également pour leurs conseils et leurs aides qui nous a été précieuse.*

#### **تلخيص**

تتمحور هده الدراسة حول تصميم وبناء طائرة بدون طيار "براق 1" عن طريق قالب، ملقاة يدويا إلنجاز مهمة االستطالع واالستكشاف بواسطة كاميرا معدة للبث المباشر للصور لمنطقة االستطالع، تتميز هده الطائرة بوزن خفيف اقل من .3.3 كيلوغرام مزودة بمحرك كهربائي باستطاعة 022 واط

كلمات مفتاحية

طائرة بدون طيار، االستطالع واالستكشاف، تصميم وبناء طائرة عن طريق قالب، دراسة شكل الطائرة

#### **Résumé**

Le mini drone BOURRAKK 1 est un avion sans pilote lancée à la main. Il peut utiliser pour une variété d'application civile et militaire. Une étude aérodynamique préliminaire nous a conduit dans sa conception à définir une configuration idéale pour un poids de 3.38 kg et une envergure de 1.88 m. BOURRAKK 1 est construit à base des matériaux composites (fibre de verre, fibre carbone, résine ), polystyrène et balsa à l'aide d'un moule en composite qui permet d'obtenir facilement plusieurs pièces de fuselage de même modèle qui servira d'un drone de reconnaissance et identification dotée d'une propulsion électrique de 200 watts. Il est équipé d'une caméra vidéo numérique qui renvoie une image instantanée à la station sol (FPV), durant les missions de reconnaissances ou d'informations.

Les mots clés :

Mini-drone, reconnaissance, étude de configuration.

#### **Abstract**

Mini drone BOURRAKK 1 is a plane without pilot hand launched. It can use for variety of a civil and military application. A preliminary aerodynamic study led us in his design to define an ideal configuration for a weight of 3.38 kg and a wingspan of 1.88 m. Mr. BOURRAKK 1 is constructed of composite materials (fiber carbon, glass fiber, resin), polystyrene and balsa using a mold in composite which makes it easily to obtain several parts of of the same fuselage models which will serve as a drone of recognition and identification equipped with an electric propulsion with 200 Watts. It is equipped with a digital video camera which returns an instantaneous image to the station ground (FPV), during the reconnaissance missions or information.

Key words:

Mini-drone, recognition, study of configuration.

#### Table de matières

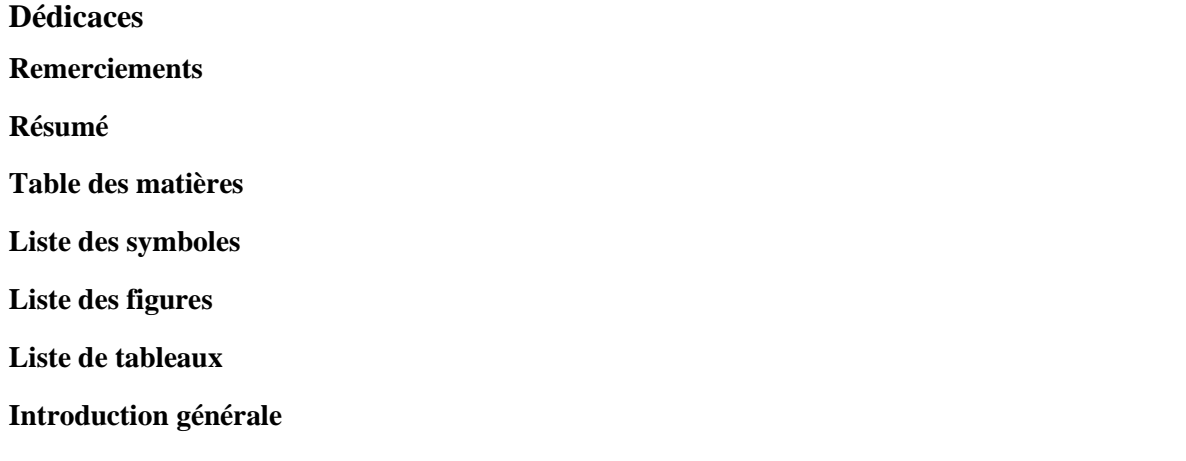

### Chapitre I géniralité sur les drones

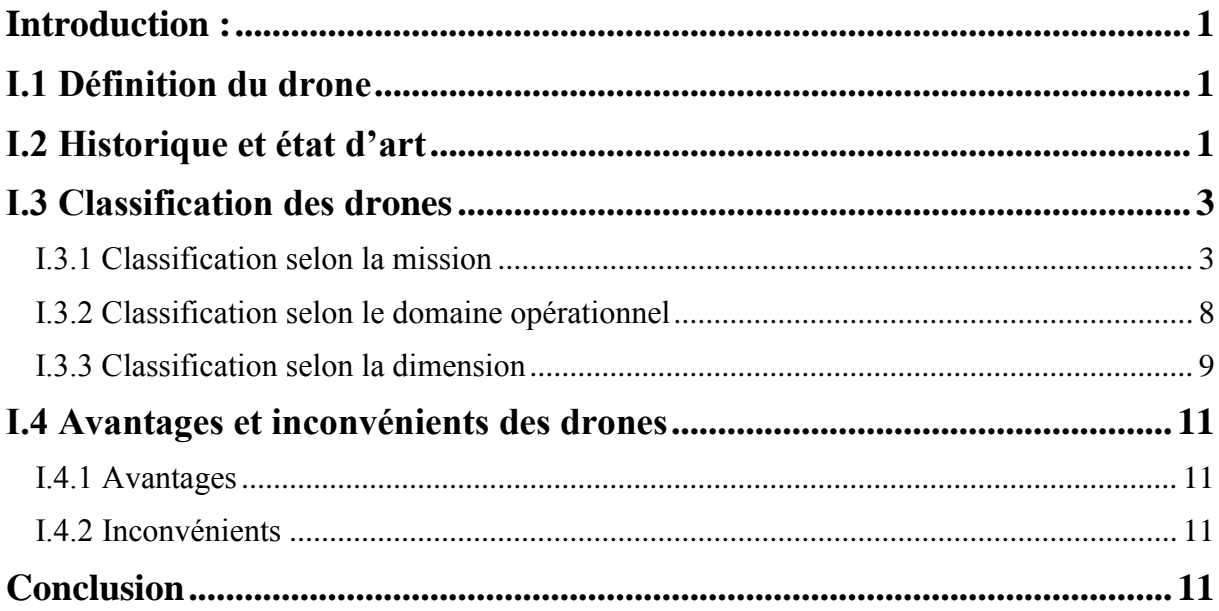

### Chapitre II Aerodynamique et Performance

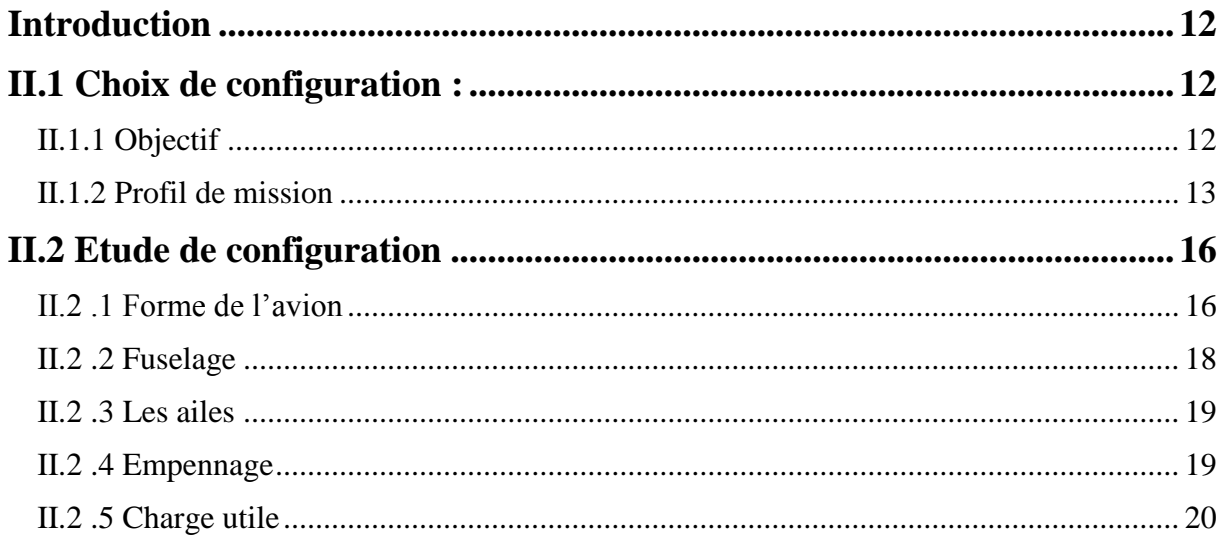

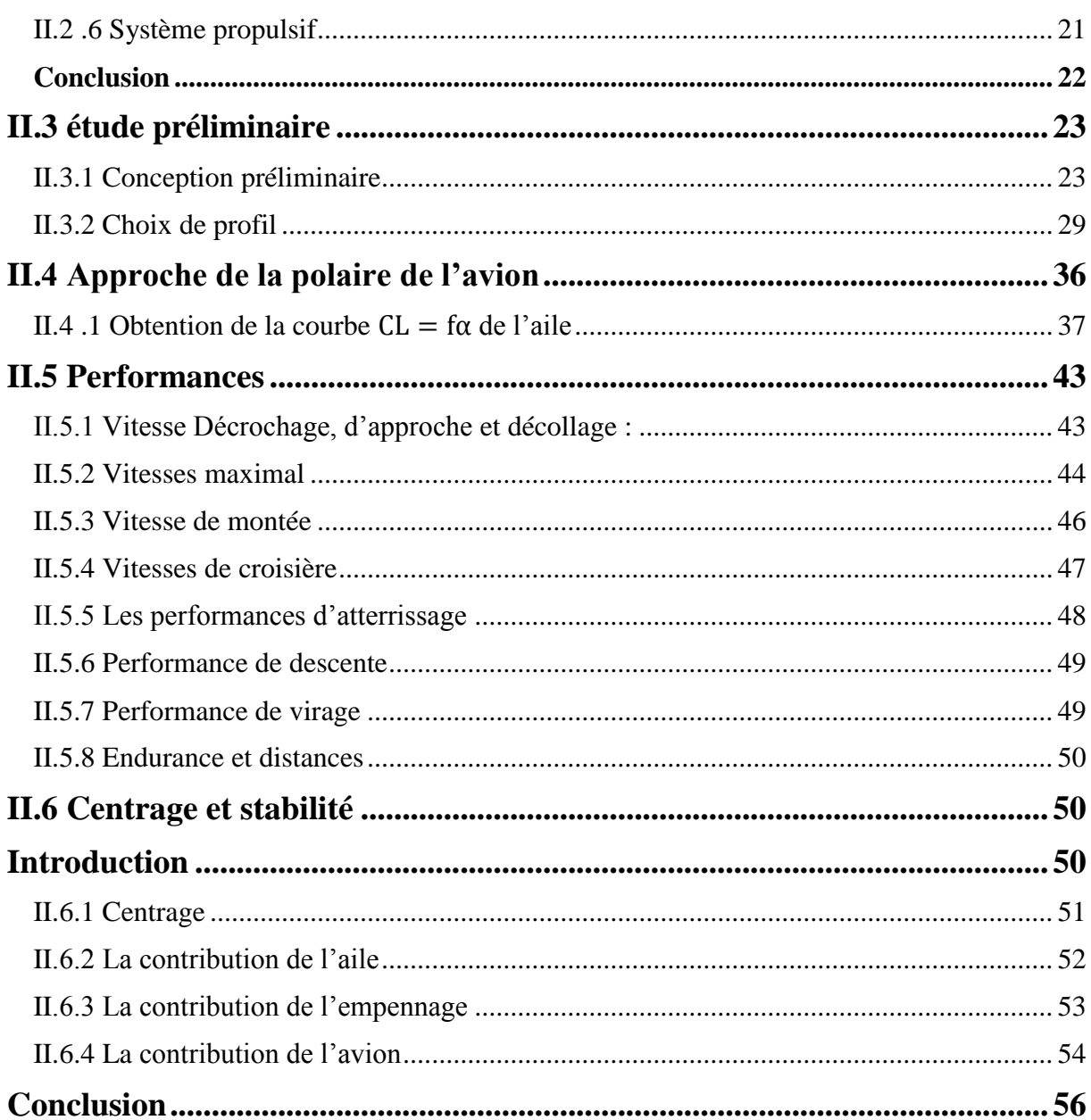

## Chapitre III Conception et simulation

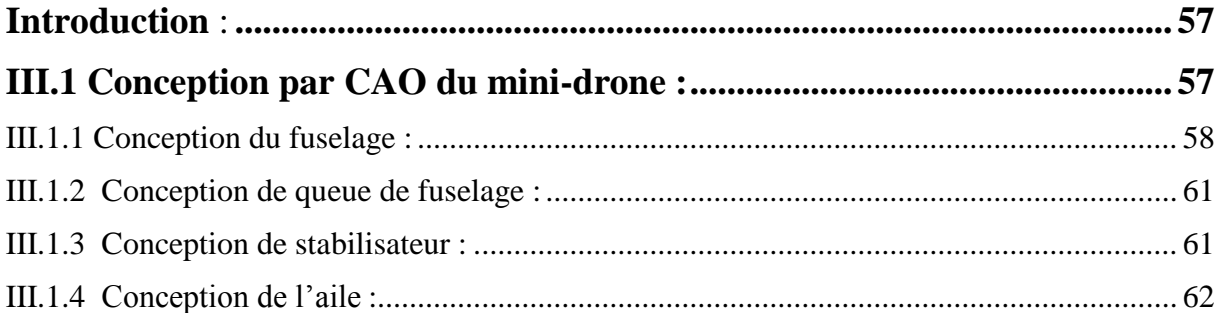

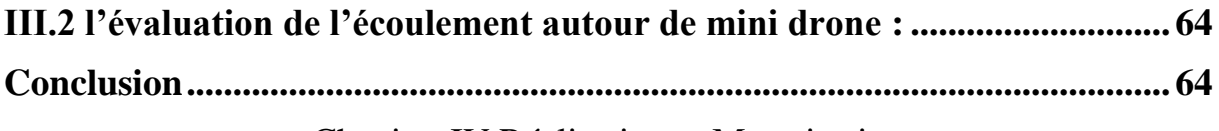

Chapitre IV Réalisation et Motorisation

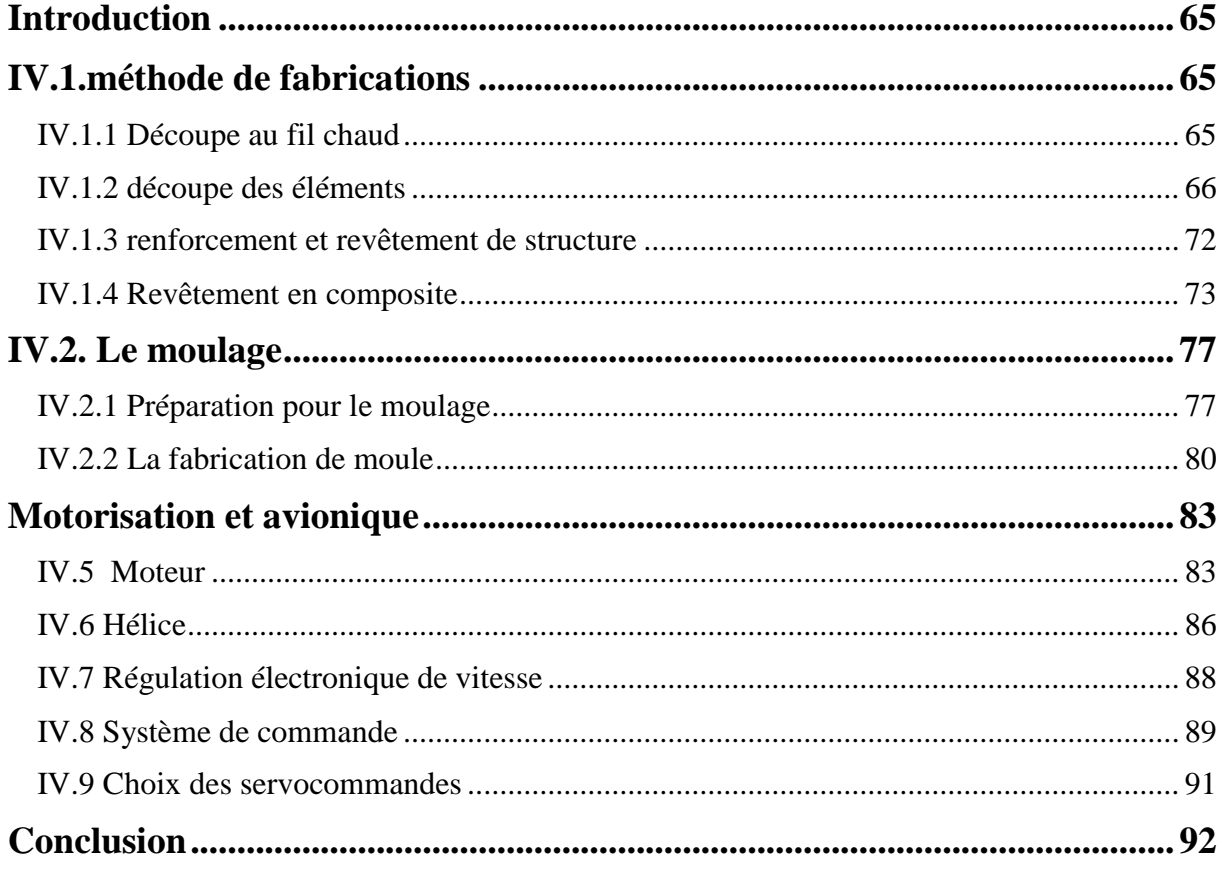

Conclusion générale

Références

**ANNEXES** 

## **LISTE DE SYMBOLS**

D1 : l'altitude en mètre.  $\theta$ : L'angle qui décrit le champ visuel. V : la vitesse de vol (m/s). Tdur : la durée de vol maximum (sec). Ssvy : le secteur examiné.  $S_a$ : La surface alaire  $(dm^2)$ . M : Masse de modèle (g). Ch : Charge alaire  $\binom{g}{dm^2}$ . λa : allongement de l'aile (sans unité) b : envergure de l'aile (m) Sa : surface alaire (m2) CAM : corde aérodynamique moyenne (mm) Ce : corde d'emplanture (mm) Cs : corde de saumon (mm) D : "distance D" (mm) Ce : corde d'emplanture (mm) Cs : corde de saumon (mm) f : flèche du bord d'attaque (mm) CAM : corde aérodynamique moyenne de l'aile entière (mm) CAM1 : CAM du premier trapèze (mm) CAM2 : CAM du second trapèze (mm) D : distance D de l'aile entière (mm) D1 : distance D du premier trapèze (mm) Vs : volume de stabilisateur (sans unité) BL : bras de levier de stabilisateur (mm) B : distance recherchée (mm) BL : bras de levier de stab (mm)

Da : distance D de l'aile (mm)

CAMa : corde aérodynamique moyenne de l'aile (mm)

Ds : distance D du stab (mm)

 $C_L$ : Coefficient de portance.

 $C_D$ : Coefficient de trainée.

K' : le facteur non visqueux

K'' : la pente de la courbe  $C_D$  en fonction de $(C_L - C_{L min})^2$ .

 $C_f$ : Coefficients de frottement.

: Nombre de Reynolds.

 $S_{ref}$ : La surface de référence.

: Facteur de forme.

 $S_{wet}$ : La surface mouillée.

 $V_{stall}$ : vitesse de décrochage.

 $V_{approch}$ : vitesse d'approche.

 $V_{takeoff}$ : vitesse de montée.

 $P_R$ : La puissance requise.

 $P_A$ : La puissance disponible.

Q : pression dynamique.

 $\boldsymbol{R}$  $\sqrt{c}$  : Le taux de montée.

 $V_{\vartheta max}$ : La vitesse d'angle de monté maximale.

 $V_{R/C_{max}}$ : La vitesse de vol pour un taux de monté maximum

 $V_{(L/D)}_{max}$ : La vitesse de finesse maximale.

 $\vartheta_{min}$ : L'angle d'approche de l'avion.

 $r_{approach}$ : Le rayon d'arrondi.

 $V_{flare}$ : La vitesse de l'arrondi.

 $h_{arrondi}$ : La hauteur d'arrondi.

 $S_{approach}$ : La distance d'approche.

#### **Listes des figures :**

- **Figure (Ι-1)**. Hewitt-Sperry-automatic-airplane federation professional drone.
- **Figure (Ι-2)**. Binternatonal Halter group 1991.
- **Figure (Ι-3).** Drone d'agriculture.
- **Figure (Ι-4)**. Drone-jetstream-.
- **Figure (Ι-5)**. Drone de photographie aérienne.
- **Figure (Ι-6)**. Scan-Eagle-catapult-lancher-météorologie.
- **Figure (Ι-7)**. Drone shadow 200.
- **Figure (Ι-8)**. Drone Luna
- **Figure (Ι-9)**. Drone B2 spirit.
- **Figure (Ι-10)**. Drone Humanoïdes PARS
- **Figure (Ι-11)**. Drone Incendie.
- **Figure (Ι-12)**. Drone stratosphérique.
- **Figure (Ι-13)**. Drone Predator.
- **Figure (Ι-14)**. Drone Global Hawk.
- **Figure (Ι-15)**. Nano Drones.
- **Figure (Ι-16)**. Micro Drone.
- **Figure (Ι-17)**. Raven.
- **Figure (Ι-18)**. Sky-walker.
- **Figure (II-1).** Diagramme des objectifs
- **Figure (II-2).**Schéma du profil de la mission n°1 « **Identification** »
- **Figure (II-3).** Schéma du profil de la mission « surveillance » avec plusieurs tours de 360<sup>0</sup>
- **Figure (II-4).** Schéma du profil de la mission « surveillance » avec un chemin « sinusoïdale »
- **Figure (II-5).** Diagramme employé pour calculer le champ visuel d'un angle de vue d'appareil-photo.
- **Figure (II-6) :** caractéristique géométrique d'une aile trapézoïdale.
- **Figure (II-7).** Aile à trois trapèzes.
- **Figure (II-8).** Dimensionnement de stabilisateur.
- **Figure (II-9).**les courbes (CL/CD)=f(AOA) des différents profiles
- **Figure (II-10).**le profil NACA 4412.
- Figure (II-11). Courbe de coefficient de portance en fonction de l'incidence.

**Figure (II-12).** Courbe de la force de portance en fonction de l'incidence.

**Figure (II-13).** Courbe de coefficient de trainée en fonction de l'incidence.

Figure (II-14). Courbe de la force de trainée en fonction de l'incidence.

**Figure (II-15).**courbe de la polaire.

- **Figure (II-16).**courbe de la finesse modèle.
- **Figure (II-17).**courbe de coefficient de portance de l'aile en fonction de l'angle d'incidence.
- **Figure (II-18)** Résultats de l'analyse de l'aile en 3D par xflr5.
- **Figure (II-19).** Courbe de coefficient de trainée en fonction de  $(C_L-C_{Lmin})^2$ .
- **Figure (II-20).**Coefficient de frottement en fonction du nombre de Reynolds
- **Figure (II-21).**la polaire de l'avion.
- **Figure (II-22).**la polaire de l'avion sans le terme de viscosité.
- **Figure (II-23) :** la poussée nécessaire on fonction de la vitesse propre
- **Figure (II-24).**La puissance en fonction de la vitesse propre.
- Figure (II-25). Le taux de monté en fonction de la vitesse propre.
- **Figure (II-26)***.*Paramètres de descente.
- **Figure (II-27).** La différence entre l'équilibre et la stabilité.
- **Figure (II-28)***.* Les graphes Cm=f(a) pour la position stable et instable.
- **Figure (II-29).** Visualisation de l'analyse de l'aile a  $v=17$  m/s et a=20<sup>0</sup>
- **Figure (II-30).** La courbe Cm=f(a) de l'aile.
- **Figure (II-31).** Visualisation de l'analyse de stabilisateur horizontale v=17 m/s et a=20<sup>0</sup>
- **Figure (II-33).** Visualisation de l'analyse de l'avion complète v=17 m/s et a=20<sup>0</sup>
- **Figure (II-34).** La courbe Cm=f(a) et cm=f (cz) de l'avion
- **Figure (II-35).** Courbe de toutes les contributions
- **Figure (III-1)**. Cadre globale et dimensions primaires.
- **Figure (III-2).** Esquisse de la forme de côté du fuselage.
- **Figure (III -3).** Esquisse de la forme de demi-largeur du fuselage.
- **Figure (III-4).** Esquisse de la forme de demi-largeur du fuselage.
- **Figure (III-5)**. Génération de la surface de lissage du fuselage.
- **Figure (III-6).** Surface de lissage du nez et raccordement de fuselage.
- **Figure (III-7)**. Génération de la symétrie de lissage du demi-fuselage.
- **Figure (III-8)**. Lissage de la queue de fuselage.
- **Figure (III-9)** .Lissage des profils du stabilisateur.
- **Figure (III-10)**. Extrusion des profils du stabilisateur.
- **Figure (III-11)**. Extrusion de l'aile.
- **Figure (III-12)**. Symétrie de l'aile.
- **Figure (III-13)**. Assemblage du modèle complet.
- **Figure (III-14)**. Répartition de pression sur le modèle.
- **Figure (III-15)**. Ecoulement des lignes des courants sur le modèle.
- **Figure (IV-1).** Machine de découpe.
- **Figure (IV-2).** Fixation des gabarits pour le découpage latérale du fuselage.
- **Figure (IV-3).** Découpage latérale du fuselage.
- **Figure (IV-4).** Découpage de dessus du fuselage.
- **Figure (IV-5).** Forme de fuselage obtenu par la découpe avec la machine découpe manuel.
- **Figure (IV-6).** Les différentes sections de fuselage.
- **Figure (IV-7).** Les différentes stations des sections sur le fuselage.
- **Figure (IV-8).** Procédés de pansage par sections de fuselage.
- **Figure (IV-9).** Finitions de fuselage.
- **Figure (IV-10).** Finitions de queue de fuselage.
- **Figure (IV-11).** Deux petites parties de l'aile pour assurer l'angle de calage.
- **Figure (IV-12).** Raccordement des deux pièces de l'aile.
- **Figure (IV-13).** Génération de profile avec la machine de découpe manuel.
- **Figure (IV-14).**Aile trapézoïdale après la découpe et le polissage.
- **Figure (IV-15).** Demi-aile de dièdre de 3°.
- **Figure (IV-16).** Collage du longeron sur les ailes.
- **Figure (IV-17).** Fixation des ailes avec des clés de jonction en *Bakélite*.
- **Figure (IV-18).** Collage de revêtement sur les ailes.
- Figure (IV-19). Application de charges sur les moules.
- **Figure (IV-20).** Revêtement des ailes en balsa.
- **Figure (IV-21).**fixation des ailes avec le fuselage avec des tiges filté en aluminium.
- **Figure (IV-22).** Revêtement des ailes par le composite.
- **Figure (IV-23).** Résultat de d'application de composite.
- **Figure (IV-24).** Revêtement d'empennage par le composite.
- **Figure (IV-25).** Les procédés de moulage.
- Figure (IV-26). Cadre de centrage et renforcement de moule.
- **Figure (IV-27).** Centrage de fuselage.
- **Figure (IV-28).** Remplissage de vide avec le plâtre.
- **Figure (IV-29).** Application des couches de vinyle.
- **Figure (IV-30).** Application de la cire de démoulage.
- **Figure (IV-31).** Application de la première couche de résine.
- **Figure (IV-32).** Le demi-moule de fuselage.
- **Figure (IV-33).** Le demi-moule de fuselage complète.
- Figure (IV-34). Empreinte de vue droite de fuselage.
- **Figure (IV-35)**. Représentation du moteur brusless.
- **Figure (IV-36)**. Géométrie de l'hélice.
- **Figure (IV-37)**. Contrôleur de vitesse.
- **Figure (IV-38)**. Représentation de système avionique.
- **Figure (IV-39)**. Télécommande à 6 voies.
- **Figure (IV-40)**. Diagramme du système d'alimentation.
- **Figure (IV-41)**. Servocommande.

#### **Liste des tableaux**

- **Tableau (Ι-1)**. Catégories des drones.
- **Tableau (II-1).** Matrice de Qualité **MDQ.**
- **Tableau (II-2).** Score des effets de chaque configuration.
- **Tableau (II-3).** Classification des formes.
- **Tableau (II-4)**. Classification du fuselage.
- **Tableau (II-5)**. Classification des ailes.
- **Tableau (II-6).** Classification des empennages.
- **Tableau (II-7)** Classification des charges utile.
- **Tableau (II-8).** Classification du système propulsif.
- **Tableau (II-9).** Matrice partielle d'alternatives de configuration de l'avion.
- **Tableau (II-10).** Estimation de poids
- **Tableau (II-11).** Domaine d'évolution de la charge alaire selon l'envergure de modèles
- **Tableau (II-12).** La charge a l'air de certain type de drones.
- **Tableau (II-13)** domaine d'évolution de l'allongement selon l'envergure des modèles.
- **Tableau (II-14).** Données de NACA 4412
- **Tableau (II-15).** Résultats du coefficient de trainée minimale.
- **Tableau (IV.1)**. Classification de l'avion suivant les puissances du moteur électrique.
- **Tableau (IV-2).** Caractéristiques techniques du moteur Protronik2815-850.
- **Tableau (IV-3).** Caractéristiques techniques du régulateur de vitesse.
- **Tableau (IV-4)**. Moments de charnières maximales.

## **Introduction générale**

L'être humain a utilisé depuis longtemps les animaux comme un moyen recueil d'informations et de reconnaissances. L'oiseau fut l'unique moyen idéal pour réaliser ce genre de missions.

Le développement technologique a permis d'adopté la même idéologie dans le domaine militaire et civil mais avec des moyens plus sophistiqués à savoir le drone, qui est en réalité un aéronef volant dotée d'équipement électroniques de surveillances et de reconnaissance. Ces engins radiocommandés récoltent des informations à distance et à temps réel et les renvoient et les transferts. Cela permettra de réserver et préserver la vie humaine.

Dans ce contexte s'inscrit notre projet de fin d'étude qui est porté sur la conception et la réalisation d'un master de drone pour réaliser un moule en composite d'une drone BOURRAKK 1 ,ou il doit répondre à certaines exigences à savoir , un poids léger et une vitesse importante pour accomplir les mission définies, une autonomie et un rayon d'action adéquats ainsi que d'autre caractéristiques comme l'intégration d'un système de transmission d'images en temps réel.

BOURRAKK 1 est conçue pour être un léger drone, de configuration idéal car il va être porté sur le dos. Pour cela la structure doit être légère, déployable et robuste, l'utilisation des matériaux composite répondre à cette exigence. Ajouter à cela la contrainte de l'intégration de l'avionique nécessaire pour accomplir la mission et etre capable de maintenir le vecteur en vol pendant au moins 20 minutes au moyen d'une batterie LiPo 2200 mAh.

L'avion est piloté avec une radiocommande à l'aide d'une antenne à grande portée, équipé d'un système électrique de transmission vidéo instantanée FPV (first pilot view) pour la reconnaissance.

#### **Plan de travail**

Pour bien présenter ce travail,notre mémoire de fin d'étude intitulé « **Etude et conception d'un avion radiocommandé lancé à main par la méthode de moulage** » est divisé sur quatre chapitre organisé comme suit :

Chapitre 1 : Généralités sur les drones

Chapitre 2 : Aérodynamique et performances

Chapitre 3: Conception et simulation

Chapitre 4 : Réalisation et Motorisation

## **Introduction :**

Dans ce chapitre, on va présenter les drones, un bref état d'art, classification et leurs utilisations dans les différents domaines d'application et nous allons définir quelques avantages et inconvénients.

## **Ι.1 Définition du drone**

Le terme anglais « *drone* » désigne d'abord et surtout un avion-cible. Un [aérodyne](http://fr.wikipedia.org/wiki/A%C3%A9rodyne) automatisé et le système associé de mise en œuvre sont aussi appelés « UAV » (pour « *Unmanned Aerial Vehicle* », soit « véhicule aérien sans pilote ») et de plus en plus souvent « UAS » (pour « *Unmanned Aerial System* », soit « système d'aéronef(s) sans pilote(s) »).

[L'organisation de l'aviation civile internationale](http://fr.wikipedia.org/wiki/Organisation_de_l%27aviation_civile_internationale) a quant à elle retenu l'appellation « RPA » (pour « *Remotely Piloted Aircraft* », soit « avion piloté à distance »).

La classification américaine des mobiles autonomes sans pilote en UAV/UAS (aériens), USV/USS (de surface), UUV/UUS (sous-marins), UGC/UGS (robots terrestres) est la plus couramment utilisée dans le monde [s1].

L'expression « systèmes de drones » tend à prédominer. En effet, le drone lui-même est le constituant d'un système qui est composé :

- d'un ou plusieurs vecteurs aériens équipés de capteurs de détection ;
- d'une ou plusieurs stations au sol de commande et de recueil des détections ;
- de liaisons radioélectriques de données entre le vecteur aérien et la partie au sol.

La taille et la masse (de quelques grammes à plusieurs tonnes) sont fonction des capacités opérationnelles recherchées. Le pilotage automatique ou à partir du sol permet d'envisager des vols de très longue durée, de l'ordre de plusieurs dizaines d'heures, à comparer aux deux heures typiques d'autonomie d'un [chasseur.](http://fr.wikipedia.org/wiki/Avion_de_chasse)

On peut les classer on différent catégorie on fonction de leur taille (voilure, longueur), leur forme, leur type de propulsion ou selon l'altitude et l'endurance.

## **Ι.2 Historique et état d'art :**

Le concept naît pendant et après la [Première Guerre mondiale](http://fr.wikipedia.org/wiki/Premi%C3%A8re_Guerre_mondiale) : des prototypes d'avions sans pilote radiocommandés ont ainsi vu le jour, avec des tentatives de « torpilles aériennes » télécommandées par [télégraphie sans fil](http://fr.wikipedia.org/wiki/T%C3%A9l%C3%A9graphie_sans_fil) et embarquant un [gyroscope,](http://fr.wikipedia.org/wiki/Gyroscope) mais ce type d'avions n'a jamais été opérationnel sur le terrain.

En 1916, au [Royaume-Uni,](http://fr.wikipedia.org/wiki/Royaume-Uni) fut conçu (the *Aerial Target)*, un projet d'avion-cible, par l'ingénieur [Archibald Low](http://fr.wikipedia.org/w/index.php?title=Archibald_Low&action=edit&redlink=1) [s1].

En 1917, aux [États-Unis,](http://fr.wikipedia.org/wiki/%C3%89tats-Unis) le projet *Hewitt-Sperry automatic airplane* des ingénieurs [Elmer](http://fr.wikipedia.org/w/index.php?title=Elmer_Ambrose_Sperry&action=edit&redlink=1)  [Ambrose Sperry](http://fr.wikipedia.org/w/index.php?title=Elmer_Ambrose_Sperry&action=edit&redlink=1) , [Lawrence Sperry](http://fr.wikipedia.org/w/index.php?title=Lawrence_Sperry&action=edit&redlink=1) et [Peter Cooper Hewitt](http://fr.wikipedia.org/w/index.php?title=Peter_Cooper_Hewitt&action=edit&redlink=1) se développe.

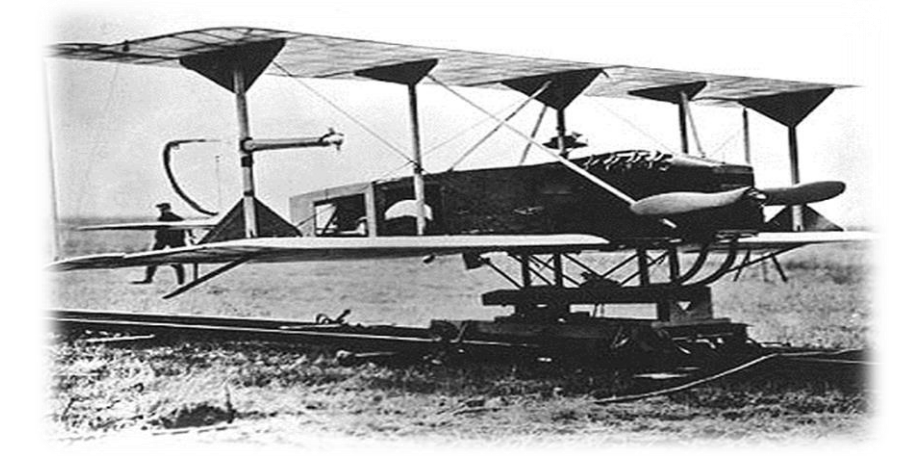

**Figure (Ι-1)**. Hewitt-Sperry-automatic-airplane federation professional drone.

L['armée allemande](http://fr.wikipedia.org/wiki/Wehrmacht) développa à partir de [1938](http://fr.wikipedia.org/wiki/1938) des recherches sur des vecteurs guidés à distance et prenant la forme de bombes planantes connues sous le nom **V1** et **V2** antinavires, de bombes antichar radioguidées et surtout de véhicules à chenilles [filoguidés](http://fr.wikipedia.org/wiki/Filoguidage) .N'étant ni guidés à distance, ni capables de navigation autonome .peuvent-ils être considérés comme des drones ? Plutôt des bombes volantes, mais le [V1](http://fr.wikipedia.org/wiki/V1_%28missile%29) à aile droite e[t pulsoréacteur](http://fr.wikipedia.org/wiki/Pulsor%C3%A9acteur) dorsal a servi de modèle à des avions-cibles [s1].

À cette époque de la [guerre froide,](http://fr.wikipedia.org/wiki/Guerre_froide) le drone a été développé de façon confidentielle par le[s États-Unis d'Amérique](http://fr.wikipedia.org/wiki/%C3%89tats-Unis) comme un moyen de supériorité stratégique et de rupture capacitaire devant permettre la surveillance et l'intervention militaire chez l'ennemi sans encourir les risques humains que l'opinion ne supportait pas. Il est notamment utilisé pour larguer des tracts dans le cadre de la [guerre psychologique.](http://fr.wikipedia.org/wiki/Guerre_psychologique) Cette supériorité a été acquise au travers de l'innovation technologique, surtout dans les domaines de l['automatique](http://fr.wikipedia.org/wiki/Automatique) et des [transmissions.](http://fr.wikipedia.org/wiki/Transmissions_dans_l%27arm%C3%A9e_fran%C3%A7aise)

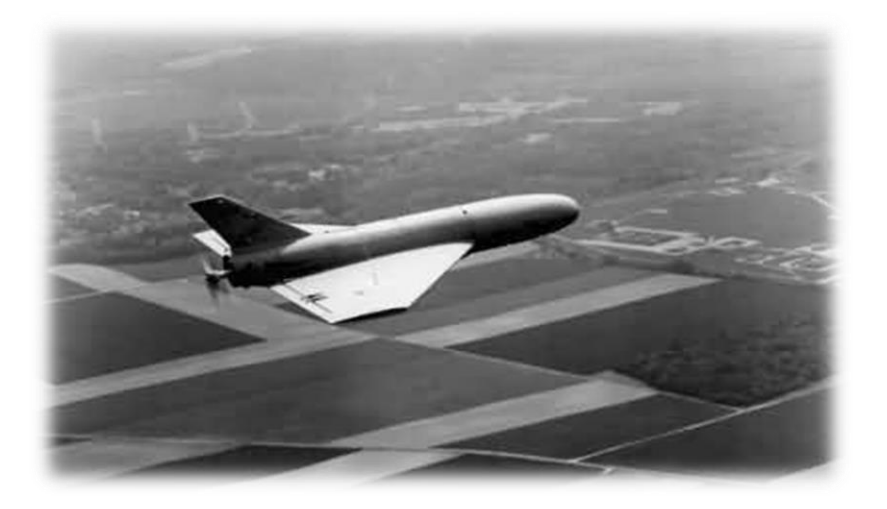

**Figure (Ι-2)**. Binternatonal Halter group 1991

2

Les transferts vers [Israël](http://fr.wikipedia.org/wiki/Isra%C3%ABl) de certains systèmes ont permis à ce pays de développer de façon pragmatique une collection de drones à vocation tactique à courte et moyenne portées et à [transmissions](http://fr.wikipedia.org/wiki/Transmission_de_donn%C3%A9es) directes de données. Dans les années 1990, la doctrine de la guerre « zéro mort » conduit à développer les projets de drones armés à travers le monde mais la toute première utilisation de ceux-ci a lieu durant la [guerre Iran-Irak.](http://fr.wikipedia.org/wiki/Guerre_Iran-Irak) À partir des années 2000, le drone a été de tous les [conflits](http://fr.wikipedia.org/wiki/Guerre) et [opérations de maintien de la paix](http://fr.wikipedia.org/wiki/Op%C3%A9rations_de_maintien_de_la_paix) [s1].

## **Ι.3 Classification des drones :**

Les drones aériens sont classés selon leurs missions, le domaine opérationnel, l'endurance en termes du temps de vol et les dimensions principales, on distingue alors [s1]:

#### **Ι.3.1 Classification selon la mission**

#### Drone d'agricultures

Utilisés en grande partie pour dépistage des terres cultivées, densité des mauvaises herbes, état sanitaire des champs et évaluation de la production, détection des mauvaises herbes nuisibles et détection de la prolifération d'algues bleu-vert dans les étangs et les réservoirs.

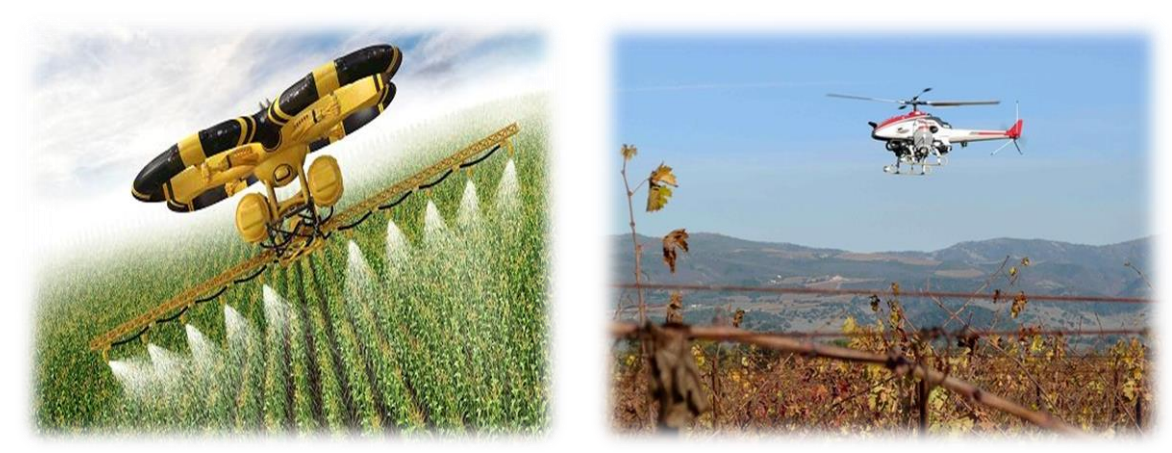

**Figure (I-3).** Drone d'agriculture **Figure (I-4)**. Drone-jetstream-

#### Photographie aérienne

La première photographie aérienne date de 1858, mais la photographie aérienne a pris réellement son essor lors de la première guerre mondiale, elle a était jusqu'aux dernières années, la seul base pour des cartes détaillées modernes que nous avons à notre disposition, avant d'être complété par des images spatiale a petite pixel

Les drones sont de plus en plus employés, permettant de limiter le risque de pertes humaines, et la transmission des photos et films par radio permet d'obtenir les résultats en temps réel, des sociétés commerciales et des organismes d'état commandent des photographies de bâtiments industriels, de monuments, de villes ou de paysages.

Pour des usages variés, allant de la publicité aux études prospectives, le renseignement militaire se faisant bien souvent au-dessus du territoire ennemi.

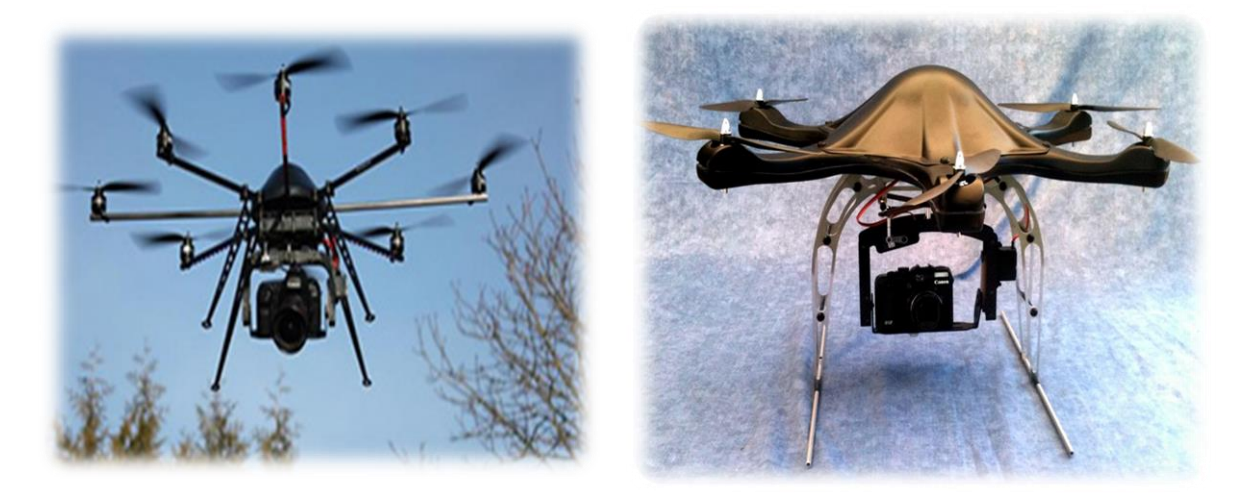

**Figure (Ι-5)**. Drone de photographie aérienne.

La photographie aérienne depuis les modèles réduits aériens prend un essor remarquable pour au moins deux raisons : le développement d'appareil photos numérique légers, petits et de bonnes performances ,avec de grands capacités de stockages numérique à très faible cout , l'avènement de propulsions électriques performantes pour les drones ,et enfin des aides de navigation remarquablement industrialisées à très faible cout (GPS , gyroscopes ).Ces nouvelles possibilités techniques permettent d'obtenir des ensembles relativement silencieux , aux capacités photographiques importantes .

Les développements récents de la reconnaissance militaire utilisant des drones ont été considérables, créant un marché très important dont le marché civil commence à bénéficier aussi.

#### Météorologique

C'est dans l'atmosphère que se déplacent les aéronefs : ils y rencontrent une majorité de phénomènes gênants voire dangereux, pour cela, le drone est utilisé pour la collecte précise de données météorologiques et les phénomènes concernant ou menaçant directement les pratiques aéronautiques. Une connaissance précise de l'atmosphère est en effet essentielle pour pratiquer l'aviation et l'aérostation.

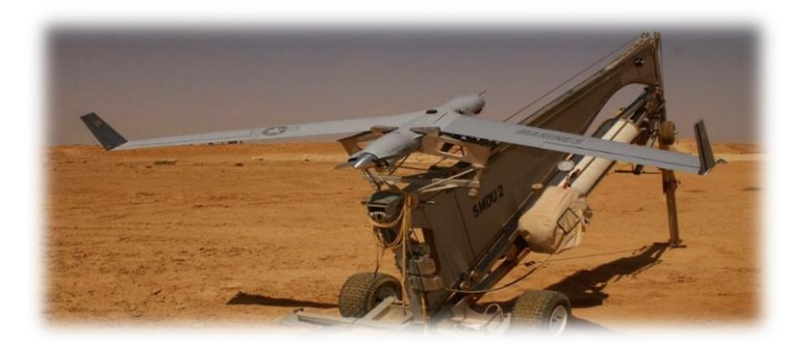

**Figure (Ι-6)**. Scan-Eagle-catapult-lancher-météorologie

Aujourd'hui, les drones météorologiques sont très rependus et sont utilisés par services météorologique nationaux, les aéroports, les départements de recherche universitaires en météorologie ou même les postes de télévision dans leurs bulletins d'information quotidiens.

#### ❖ Reconnaissance

le drones est conçu pour des missions de reconnaissance tactique , capable de transmettre en temps réel des données provenant de caméras de jour ou infrarouges , ou d'un radar miniature à ouverture synthétique il peut également prendre des photographies à haute résolution.

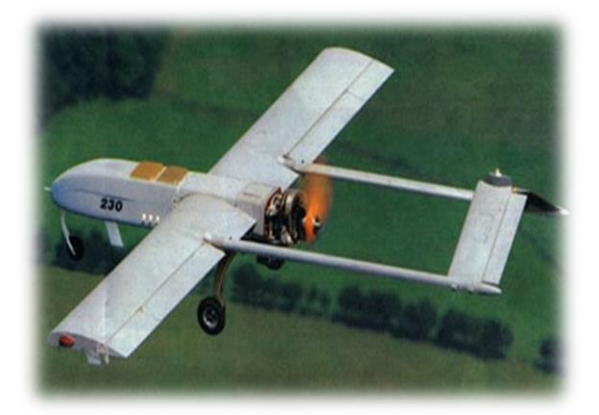

**Figure (Ι-7)**. Drone shadow 200 **Figure (Ι-8)**. Drone Luna

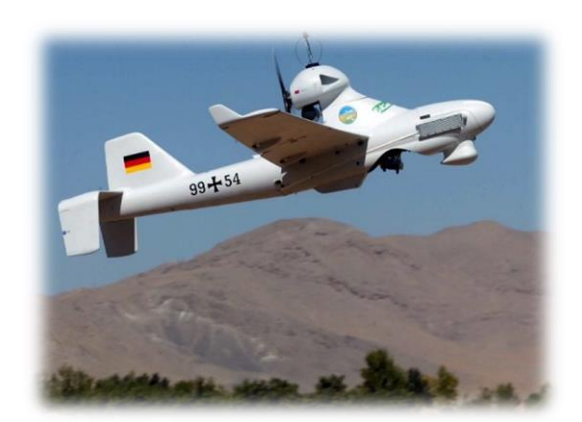

#### Drone de combat

Un drone de combat (en anglais UCAV : Unmanned Combat Air Vehicule) est un type particulier de drone. Il est équipé de matériel d'observation et/ou d'armements divers. Ils sont destinés à des missions de pénétration à grande vitesse afin de traiter un objectif dans la profondeur, voir un horizon plus lointain, d'assure des missions de défense aérienne.

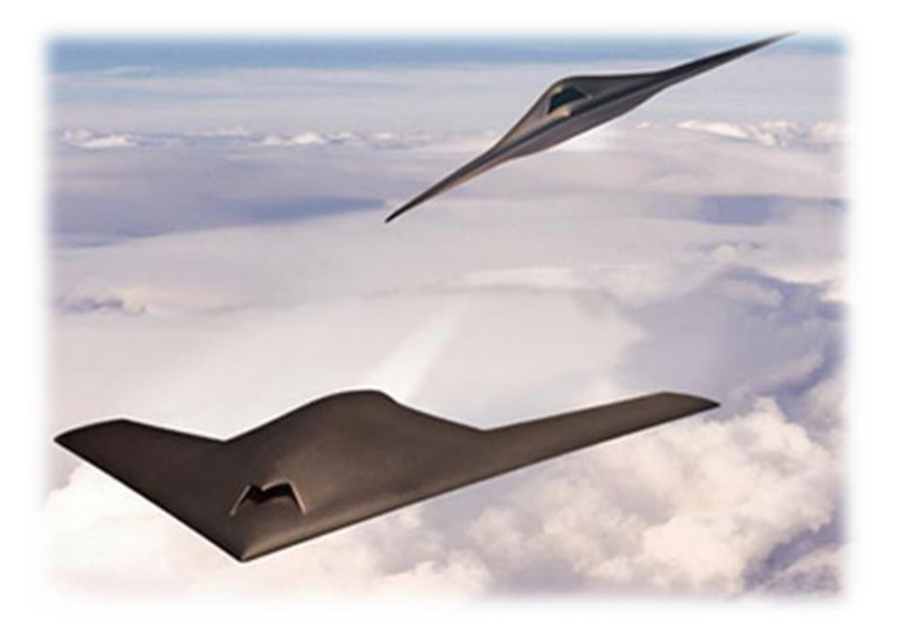

**Figure (Ι-9)**. Drone B2 spirit.

Un drone de combat est aussi utilisée pour le bombardement tactique pouvant etre à long rayon d'action qui peut causer des dommages collatéraux avec une bonne identification des cibles .Ces drones regroupent les aéronefs réalisant des missions de défenses et d'attaques aérienne. Ils sont équipés de système d'armement automatisé portant une charge explosif (bombe, missile). Ils sont destinés à des missions de pénétrations à grande vitesse afin de traiter et atteindre les lignes de défenses ennemies. Un objectif dans la profondeur, voir un horizon plus lointain. C'est aussi d'assurer des missions de défenses aériennes [s1].

La gestion de portée de l'armement de ces drones accroit la complexité technologique et opérationnelle. Ils doivent être capables d'identifier et de designer des cibles, avec la capacité d'être réorienté en vol à partir d'informations obtenus en temps réel sur l'évolution de la situation au sol. Ils doivent également disposés d'une certaine autonomie pour la poursuite des cibles et être capable de manœuvre de dégagement après le tir.

#### Sauvetage en mer :

Des drones ont été testés pour porter secours aux personnes en difficulté en mer.

Le but est d'apporter une bouée le plus rapidement possible pour minimiser les risques de noyades. C'est un scénario qui arrive assez souvent quand une personne en difficulté se fait porter secours par des personnes non expérimentées : les sauveteurs professionnels se trouvent alors face à de multiple début de noyade et il leur est difficile d'être partout à la fois [s1].

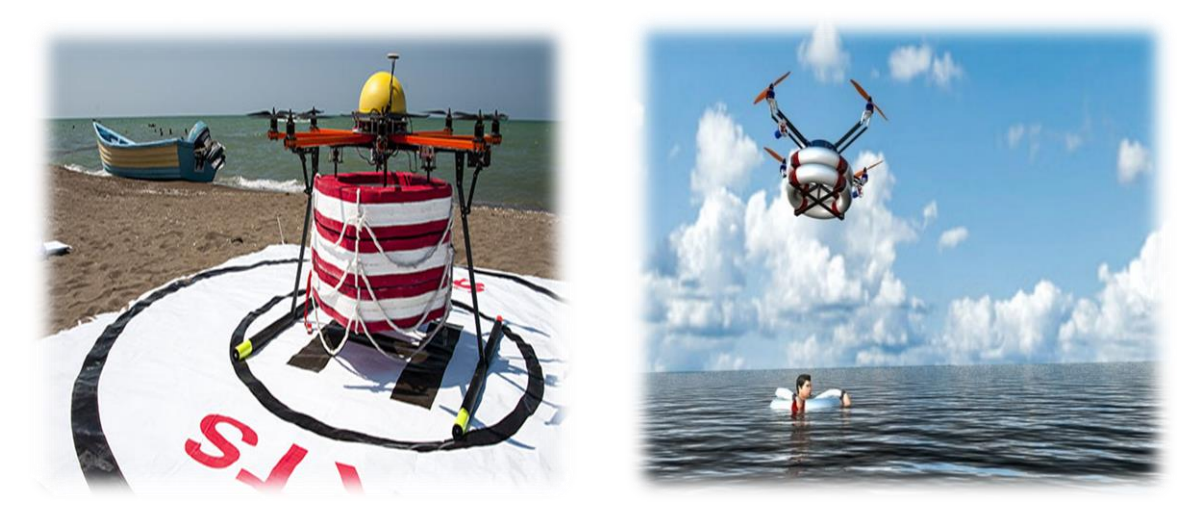

**Figure (Ι-10)**. Drone Humanoïdes PARS.

Mise en place et développe par des chercheurs en Iran, le drone s'appelle PARS. C'est un drone multi-rotor qui peut transporter et déposer des ailes de flottation (des bouées) à proximité des personnes en difficulté.

#### Anti-incendie :

Les pompiers chargés de lutter contre les incendies dans la foret peuvent désormais compter sur un nouvel allié : un drone fournissant des données sur la progression des flammes et son utilisation dans sa mission de soldat du feu. Plusieurs prototypes sont désormais prêts à être mobilisés par les pompiers pour toute intervention dans les immenses forets.

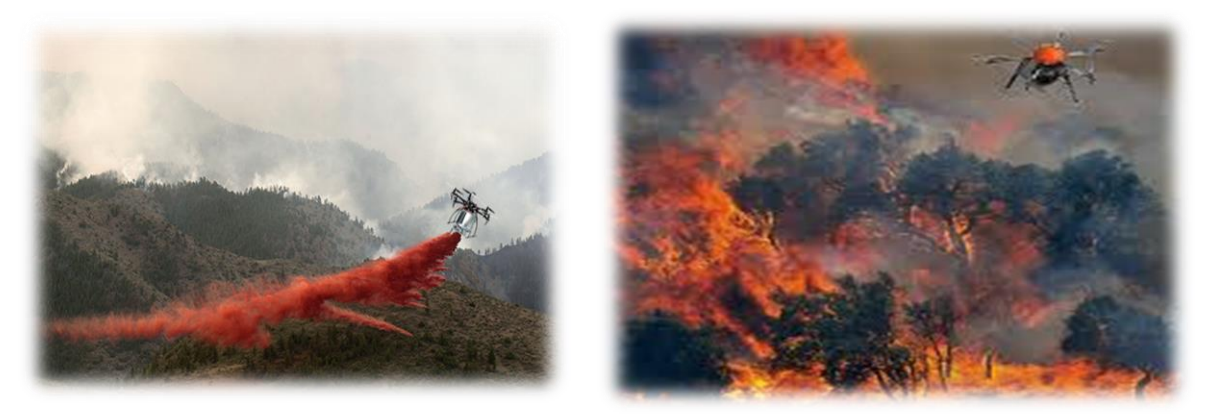

**Figure (Ι-11)**. Drone Incendie.

D'autre utilisation du drone par les pompiers : le survol de zones inondées, la recherche des personnes grâce à la détection à infrarouge, ou encore, le repérage de pollution grâce à des capteurs chimiques.

#### Drones stratosphérique :

Il existe également des drones d'une autre envergure, des grands drones stratosphériques, prévus pour des vols à très haute altitude pour des durées a priori Illimitées (plusieurs mois). L'objectif dans ce cas est de remplir une mission analogue à celle d'un satellite géostationnaire d'observation et communication.

Le leader pour cette technologie, en coopération avec **NASA**, est encore la société Aerovironment avec son drone **Helios** (anciennement pathfinder). Il s'agit d'un grand avion électrique d'une soixantaine de mètres d'envergure, muni de panneaux solaires et d'une pile à combustible. L'énergie solaire est utilisée pendant la période diurne pour alimenter les moteurs et recharger la pile à combustible.

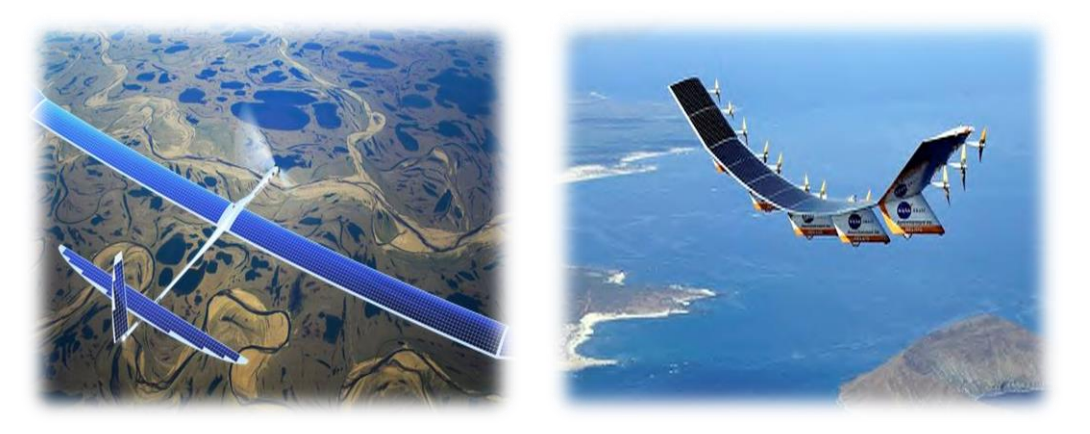

**Figure (Ι-12)**. Drone stratosphérique.

#### **Ι.3.2 Classification selon le domaine opérationnel**

Ils sont appelés aussi les drones tactiques, lents ou rapides, à endurance moyenne ou haute, à voilure fixe ou tournante appelés TUAV (pour « Tactical Unmanned Air Vehicle ») ou VTOL (Vertical Take-off and Landing). Ils sont classés comme suite :

Les drones volant à moyenne altitude et de grande autonomie appelés **MALE** (Pour « Medium Altitude Long Endurance).

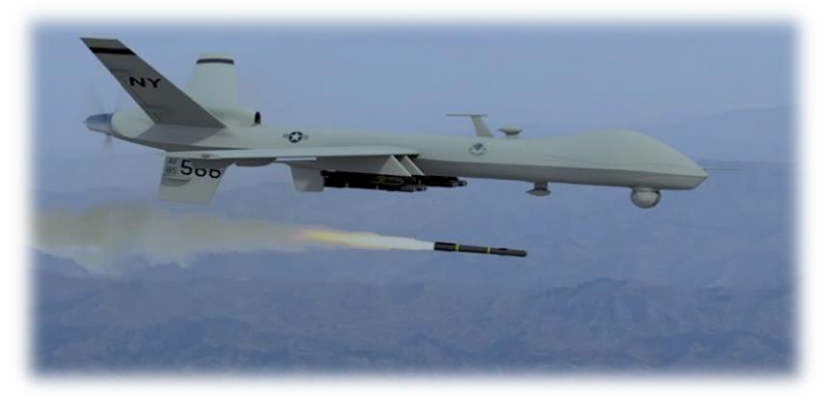

**Figure (Ι-13)**. Drone Predator.

Les drones volant à haute altitude et de grande autonomie appelés HALE (pour « High Altitude Long Endurance »).

La masse au décollage des drones HALE peut largement dépasser les 10 tonnes et les capacités de ces drones sont à rapprocher et à comparer à celles des avions pilotés, du type de l'avion espion U2 ou des avions de renseignement électronique, ainsi qu'à celles des satellites d'observation ou d'alerte.

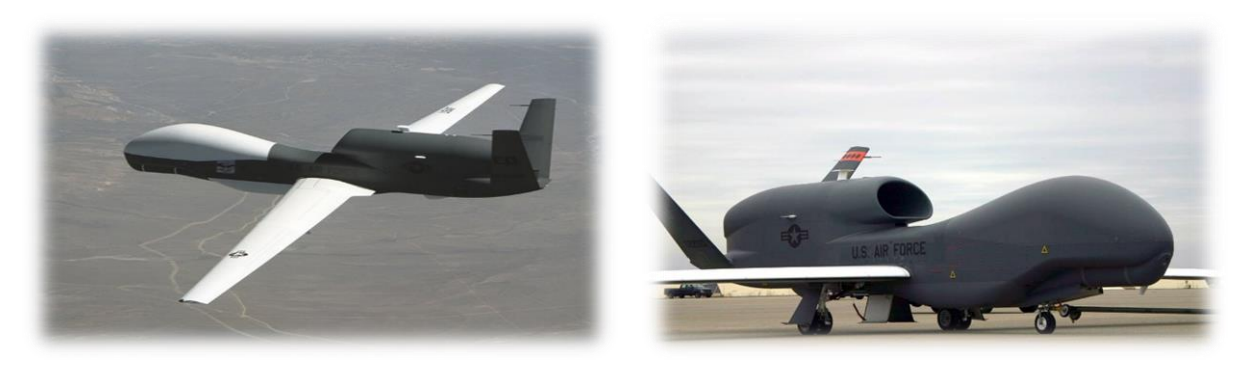

**Figure (Ι-14)**. Drone Global Hawk.

L'exemple le plus connu de HALE est le **Global Hawk** américaine, de Northrop Grumman, qui, en avril 2001, a volé depuis la Californie jusqu'en Australie. Peu après, en octobre 2003, dans cadre de l'initiative allemande « Euro Hawk » et en coopération avec EADS, un drone du même type a effectuait des vols de démonstration à partir de ce pays.

#### **Ι.3.3 Classification selon la dimension**

#### les nano-drones

Des drones très petites tailles ne dépassant pas la taille de pousse ressemblant à des insectes utilisés comme des mouchards .Il pourrait atterrir sur vous et y rester, de sorte que vos le prenez avec vous dans votre maison, ou il pourrait voler dans un bâtiment par une fenêtre.

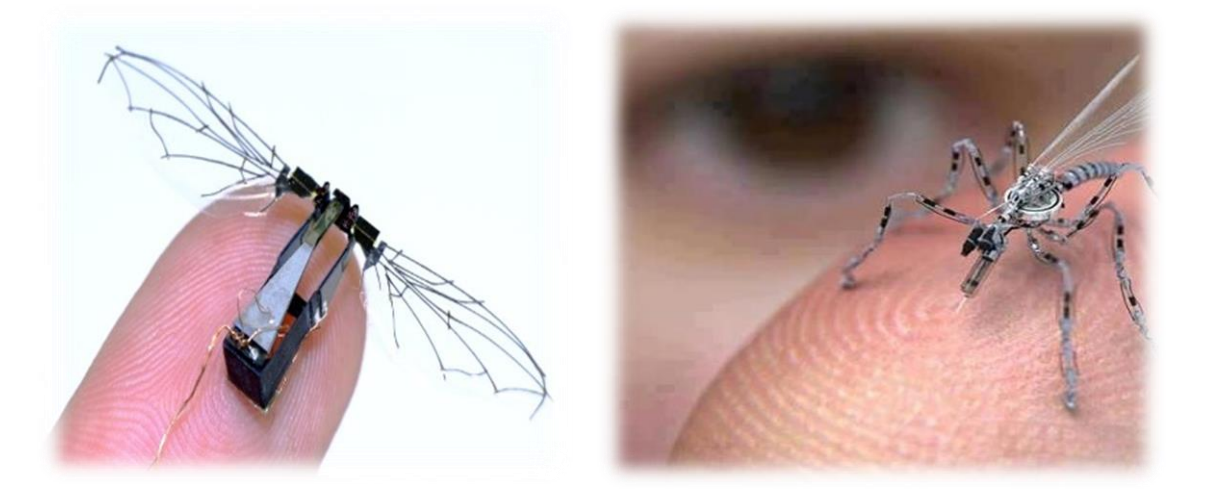

**Figure (Ι-15)**. Nano Drones.

Il y a des projets de recherche bien financés qui travaillent sur de tels dispositifs avec de grandes capacités d'autonomie et de capteurs précis.

#### les micros drones **:**

Les dimensions inférieures à 15 cm destiné à l'observation des milieux urbains. Le microdrone représente la 3<sup>eme</sup> génération de drones. On les nomme parfois MAV (Micro Air **V**ehicle). On passe ainsi dû voir dernière la frontière et voir la colline, à voir dernière la maison.

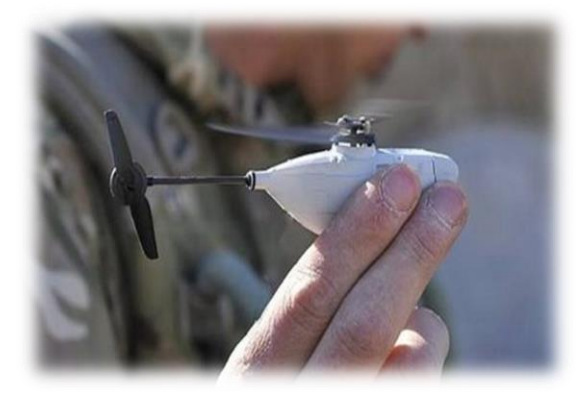

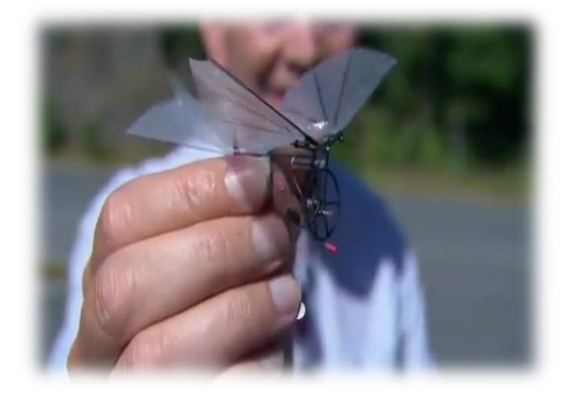

**Figure (Ι-16)**. Micro Drone.

Un micro-drone pourra être utilisé, par exemple, pour de la recherche et l'assistance aux victimes, pour de la surveillance par des forces militaires ou des forces du maintien de l'ordre, ou encore de la détection d'agent chimiques ou biologique. Cependant l'utilisation principale sera certainement la reconnaissance dans des espaces confinés.

#### les mini drones

De masse inférieure à 5kg avec une autonomie moyenne. Les mini drones sont très utiles pour la différente mission qu'il achevé : surveillance, imagerie, agricole,

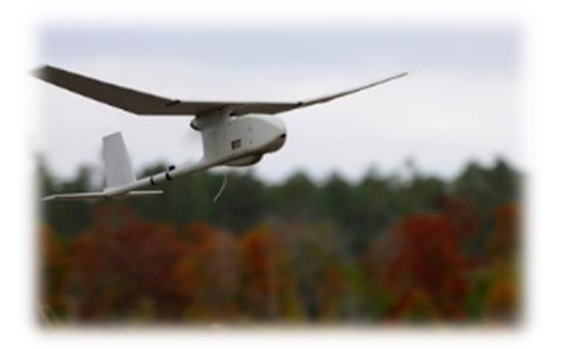

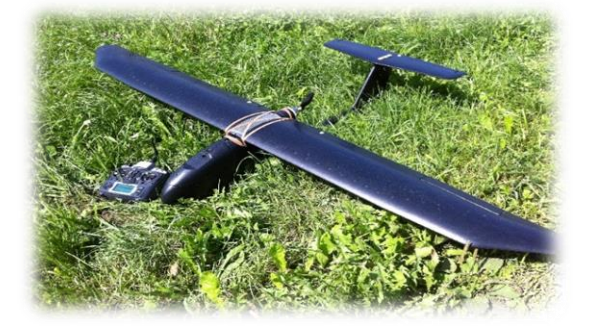

**Figure (I-17)**. Raven **Figure (I-18)**.sky-walker

Ils pourraient aussi livrer des colis pesant jusqu'à 2,3 kg. La rapidité de la livraison pouvant aller à seulement 30min de la commande à la réception de son colis.

Les mini-drones seraient en effet alimentés par des moteurs électriques, moins nocifs pour l'environnement, ou par des moteurs thermiques (moteur à pistons).

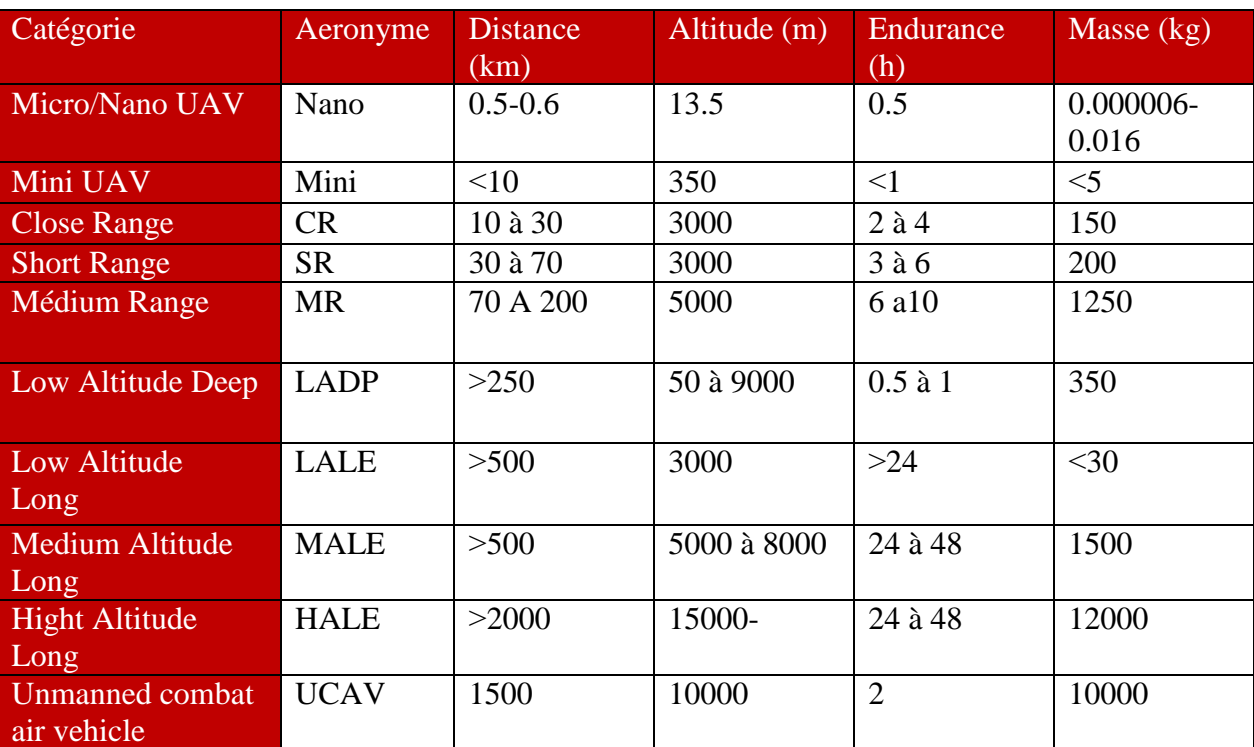

Finalement, le tableau suivant résume toutes les catégories des drones. **Tableau (Ι-1)**. Catégories des drones :

## **Ι.4 Avantages et inconvénients des drones** :

#### **Ι.4.1 Avantages** :

Le système drone offre des nombreux avantages en plus des missions de reconnaissance et de surveillance, en particulière il peut être utilisé devant le front de nos troupes sur le cote ou même à l'arrière.

L'utilisation de ces systèmes en coordination avec les troupes offrent plus d'avantages au fonctionnement des opérations en particulière :

- Maintenir la concentration de tir sur les forces de reconnaissances et troupes ennemies avancées.
- Sécuriser les routes et zones de reconnaissances.
- Localiser et aide à déterminer la composition, La disposition et l'activité des forces ennemies.
- Maintenir le contact avec les forces ennemies depuis les premiers affrontements jusqu'à l'évaluation des dégâts.
- Réduire ou éliminer le temps d'exposition des troupes dans un environnement à haut risque.
- Imagerie jours et nuits des opérations.
- Bas niveaux sonore.
- Système portables.
- Interchangeabilité de la charge utile.
- Les drones ne mettent pas de vie humaine en danger. Ils sont polyvalents et efficaces.
- Pas besoin d'infrastructures lourde ou spécifique.
- Utilisation près des zones dangereuses en acceptant le risque de perte.
- Le drone permet d'accroitre directement et indirectement le niveau de protection et de confiance de la force engagé.

## **Ι.4.2 Inconvénients** :

Le système drone possède quelques limitations, qui sont :

- Vulnérabilité au tir des forces ennemies.
- Limitation des capacités de détection dans les champs à haute végétation.
- Navigabilité et intégration dans la circulation aérienne : les drones doivent impérativement répondre à des critères de navigabilité et respecte des règles de circulation aérienne, analogues à ceux des avions
- L'altitude : une rupture technologique sur les moteurs au-delà de 60 000 ft.
- Les contraintes techniques : la transmission des données, la discrétion, la motorisation, la maintenance et le stockage, la gestion des pannes en vol.

## **Conclusion** :

Le but de ce chapitre est de nous orienter sur le choix prévu dans notre étude .Selon le domaine d'application et le cout le type mini-drone est choisi pour l'étude et la conception qui suivra dans les prochains chapitre.

## **Introduction**

Dans ce chapitre on présente l'analyse théorique de l'aérodynamique et l'étude de configuration qui nous a menés au concept destiné à la réalisation.

## **II.1 Choix de configuration :**

## **II.1.1 Objectif** :

Le but de cette thèse est de décrire le développement d'un UAV fiable de surveillance avec une envergure proche de 2m contrôlé avec un moteur électrique lancé à main et poursuit un coût bas.

La discussion se concentrera sur la conception globale, la fabrication et l'évaluation pour que notre modèle soit conçu pour porter des instruments de contrôle à haute technologie [4].

Pour le choix final de la configuration du mini-drone, nous avons adopté une analyse qui fixe les objectifs à atteindre pour répondre aux différentes contraintes du cahier de charges. L'analyse est représentée par l'arbre ci-dessous :

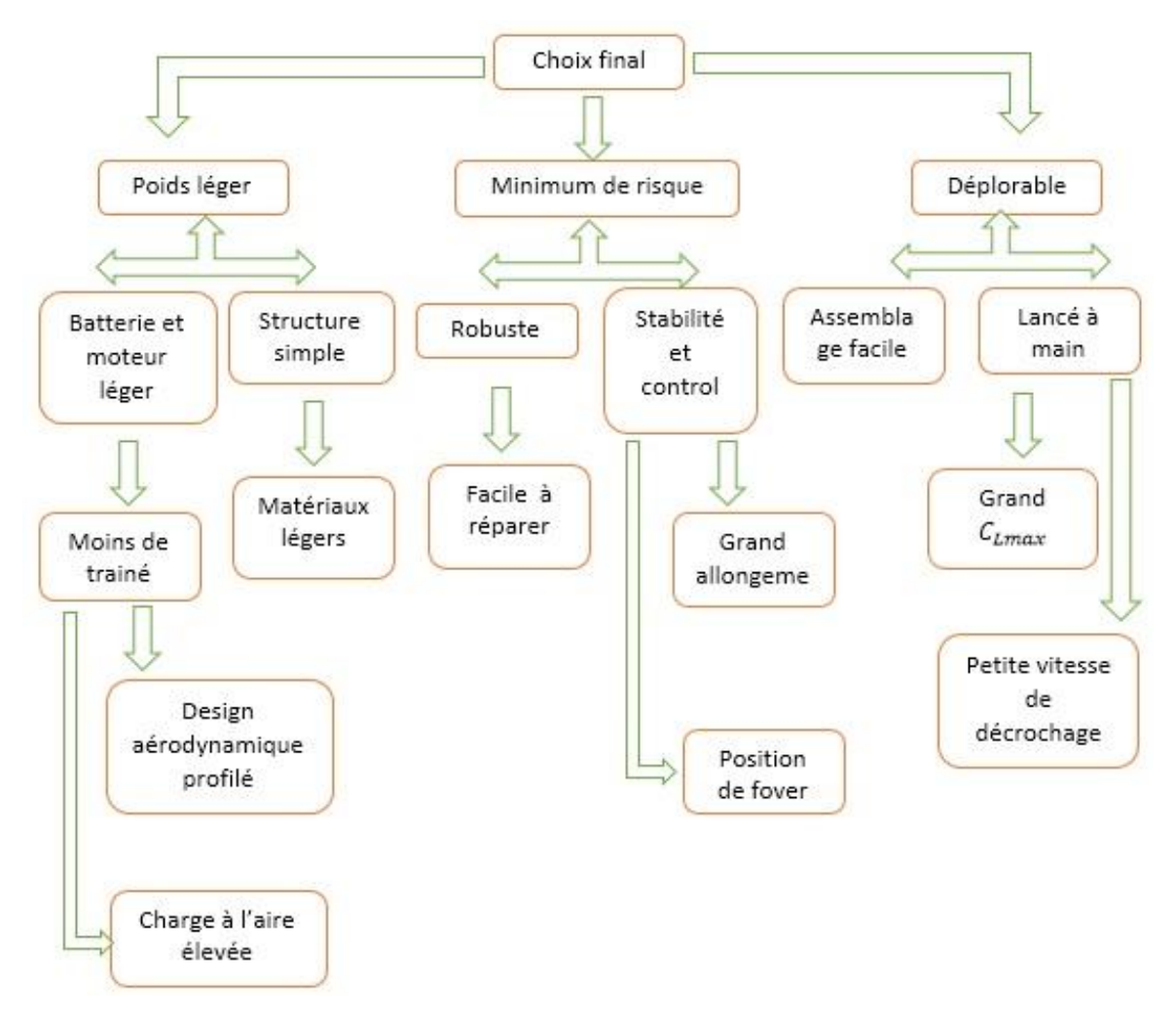

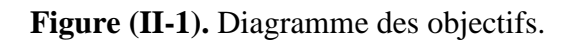

#### **Poids léger** :

Le poids de l'avion est un paramétré très sensible dans le choix à effectuer car il présente le problème majors dans la construction de tous les avions pour cela nous devons minimiser la masse totale ce qui nous ramène à minimiser la masse des composantes les plus lourds qui constituent l'avion à savoir la batterie et le système propulsif avec une structure simple.

#### **Minimum de risque**

Pour minimiser le risque d'endommagement ou de perte de maniabilité de l'aéronef il est nécessaire que la structure soit robuste et facule à réparer. La structure doit être stable et contrôlable, ceci peut être atteint en augmentant l'allongement.

#### **Déployable**

Un assemblage facile pour réaliser un minimum de temps d'assemblage et être rapide pour effectuer la mission. Du fait que l'avion sera lancé à main. On doit avoir un grand Cl max et une très petite vitesse de décrochage pour réaliser le lancer de décollage avec succès et pour éviter le décrochage au début

#### **II.1.2 Profil de mission**

Comme profil de mission, nous avons choisis deux grandes tâches à accomplir séparément. Soit la première est qu'une cible est déjà repérer de loin et qu'on doit réaliser une mission d'identification rapide de cette cible détecté, après le lancer du mini drone, il évaluera a une vitesse max de croisière arrivant a la cible, l'identifie grâce a la caméra et ensuite nous le récupèrent comme la figure le montre.

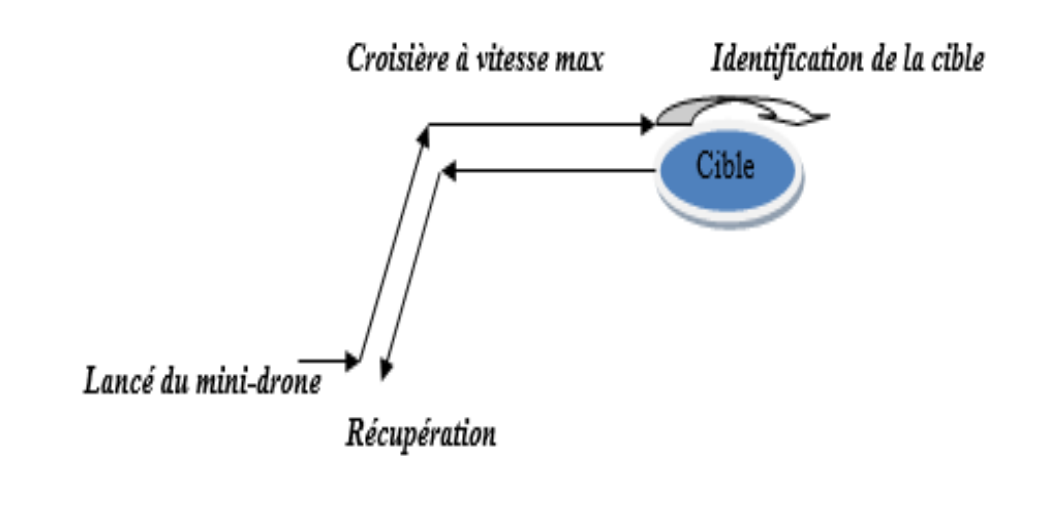

**Figure (II-2).**Schéma du profil de la mission n°1 « **Identification** »

La deuxième mission consiste à inspecter une zone bien définie et pour cela nous avons pas besoin d'évaluer a une très grande vitesse mais par contre nous avons besoin d'une importante endurance pour effectuer plusieurs tour de 360° ou oscillation de chemin (sinusoïdale) pour obtenir plus de chance de repérer des choses suspectes dans la zone inspecter[2]

La course de la reconnaissance de la zone est comme dans les figures **(II-3) et ((II-4) :**

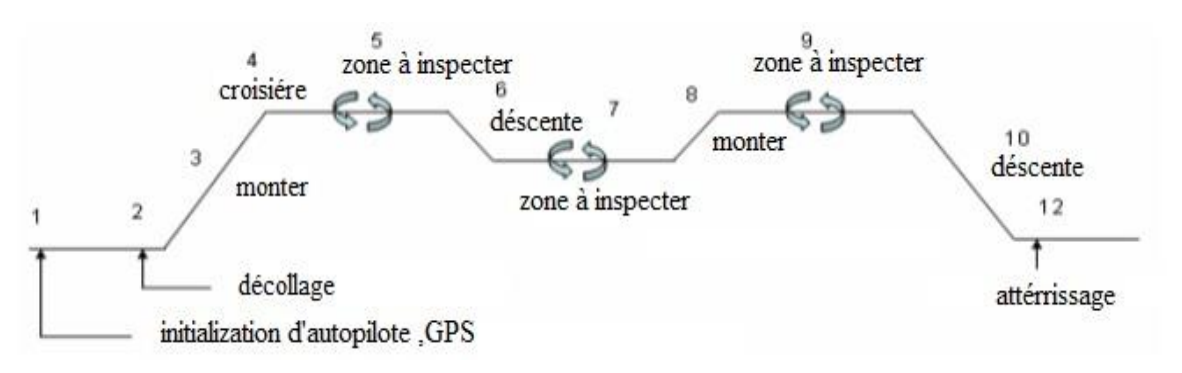

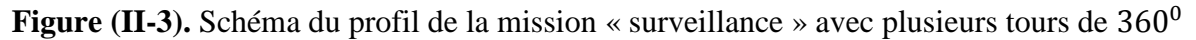

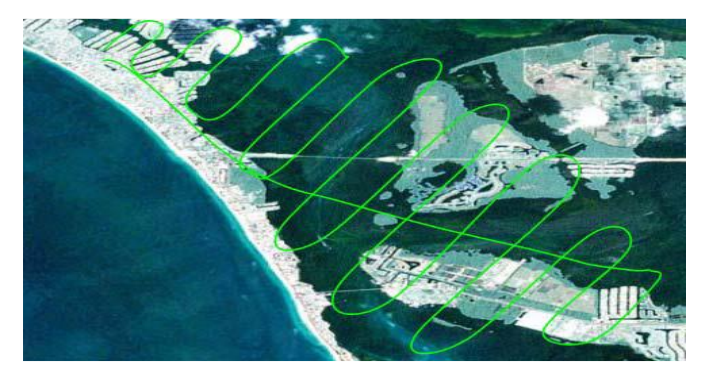

**Figure (II-4).** Schéma du profil de la mission « surveillance » avec un chemin « sinusoïdale »

La vitesse désirée de croisière de 17 m/s avec l'autonomie maximum de 12 minute et de l'altitude de D1=150 m, des conditions indiquées tient compte d'examiner environ 2 km2 de secteur avec l'angle de vue d'appareil-photo de 60° suivant les indications du figure (. Le champ visuel et le secteur d'examen sont obtenus à partir

$$
D_2 = 2. D_1 \cdot \tan(\frac{\theta}{2}) \qquad (II.1)
$$
  

$$
S_{Svy} = D_2 \cdot V \cdot t_{dur} \qquad (II.2)
$$

Là où D1 est l'altitude (m),  $\theta$  est l'angle d'appareil-photo de vue (θ) qui décrit le champ visuel, D2, V est la vitesse de vol (m/s), Tdur est la durée de vol maximum (sec), Ssvy est le secteur examiné (mdurtsvyS2), comme référencée sur figure (II-3) [2].

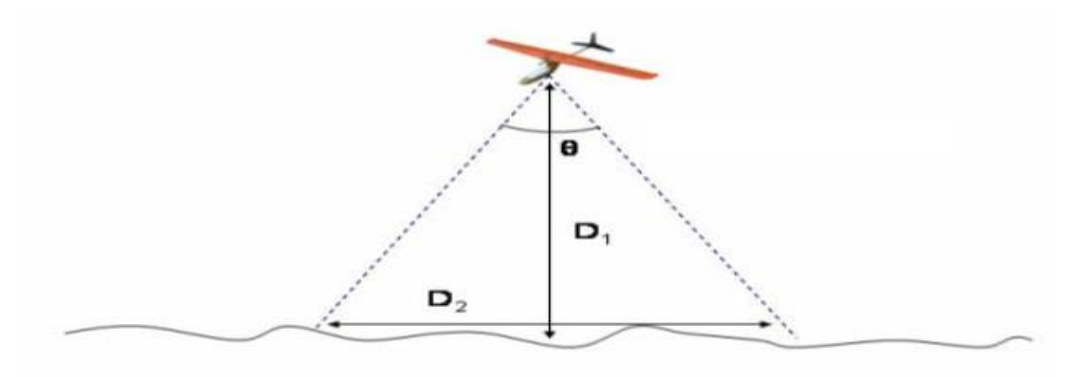

**Figure (II-5).** Diagramme employé pour calculer le champ visuel d'un angle de vue d'appareil-photo.

Chaque mission a été conçue pour simuler une tache potentielle pour le mini drone portatif. La mission est un vol à réaliser pour accomplir le maximum de recouvrements de zones dans un délai défini. Pour arriver à concevoir un aéronef qui répond à ces conditions, nous avons opté à suivre une méthodologie sélective des qualités nécessaires pour atteindre les objectifs tracés. Cette dernière se présente comme un tableau résumant l'importance des exigences requises en se posant la question du **quoi** ? Et le **comment** ? Afin de parvenir à la fin de prédire les conditions de conception que le modèle doit satisfaire pour qu'il soit efficace.

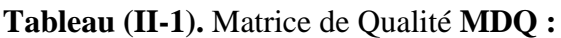

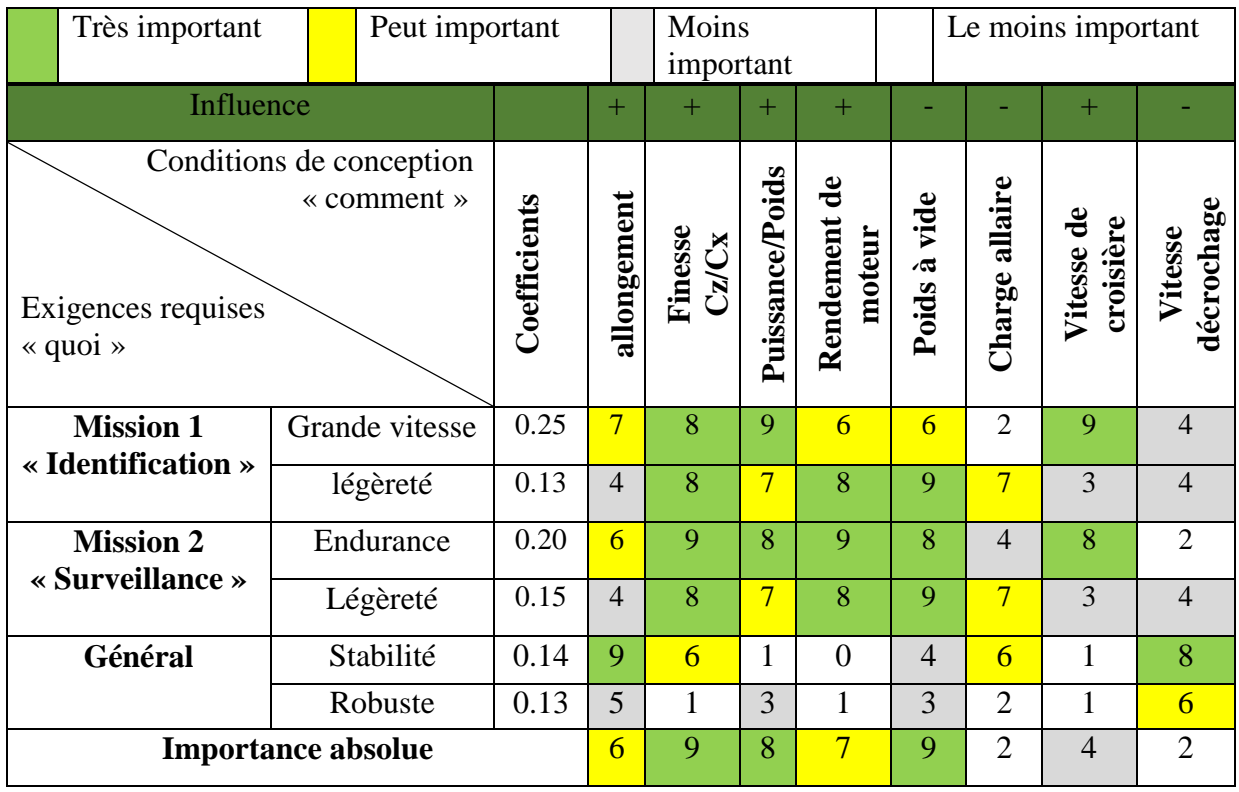
Un arbre d'objectif, une matrice morphologique et une matrice de qualité (MDQ) sont présentés pour traduire les conditions de mission en conditions de conception.

La MDQ a été employée pour assigner des valeurs numériques aux conditions de mission basées sur les contraintes de conception de l'arbre objectif. Basé sur l'analyse de marquage, le tableau montre comment l'importance de chaque paramètre a été rangée. Au commencement, la mission a été traitée pendant que le processus progresse.

# **II.2 Etude de configuration**

L'étude est réalisée afin de sortir sur un choix de configuration qui est pris en considération pour intégrer les majeurs composants de l'avion, sa charge utile et enfin optimiser les performances en vol dans toutes les phases de sa mission. Chaque aspect du concept a été analysé séparément.

## **II.2 .1 Forme de l'avion**

La configuration de l'avion ne doit pas être conçue seulement pour les performances au sol mais doit répondre aux trois phases de vol pendant la mission (montée, croisière, descente.). Pour l'avion. Le tableau (**II-8)** montre le choix des différentes parties du model à concevoir.

### Facteur d'influence

Les configurations choisies utilisent huit facteurs d'influences (**FDI**) pris en charge suivant le plan de charges imposé. Chaque (**FDI**) a un coefficient qui décrit l'importance et l'influence sur les performances de vol du modèle.

- Système de poids : Minimiser le poids induit une augmentation des performances aérodynamiques, réduire la taille du système de propulsion et minimiser le cout de production.
- L/D-Endurance : L'endurance de l'avion était toujours le majeur paramètre concernant la surveillance et la réserve d'énergie pour accomplir la mission.
- Temps d'assemblage : Le système d'assemblage est de valeur importante pour la préparation et la disponibilité de l'avion. Facilité et rapidité d'utilisation.
- Vitesse : Minimiser la surface mouillée induit la diminution de trainée de forme. (Coefficient tiré du rapport de la surface exposée à l'écoulement de l'air sur la surface alaire).
- Contrôle et stabilité : l'avion doit être stable est facile à contrôler (maniable) pour que le pilote puisse effectuer les manœuvres de navigation.
- Manufacturable : Facilitée de la production selon les moyens et matériaux disponibles et le temps de construction et réparation du modèle.

 Minimum de risque : Pour minimiser le risque d'endommagement il est nécessaire que la structure soit robuste.

### Résultats

En utilisant la notification en facteur d'influence, chaque concept est assumé pour avoir un coefficient d'influence (positif ou négative). **Tableau (II-2)** résume chaque configuration et son score attribué [4].

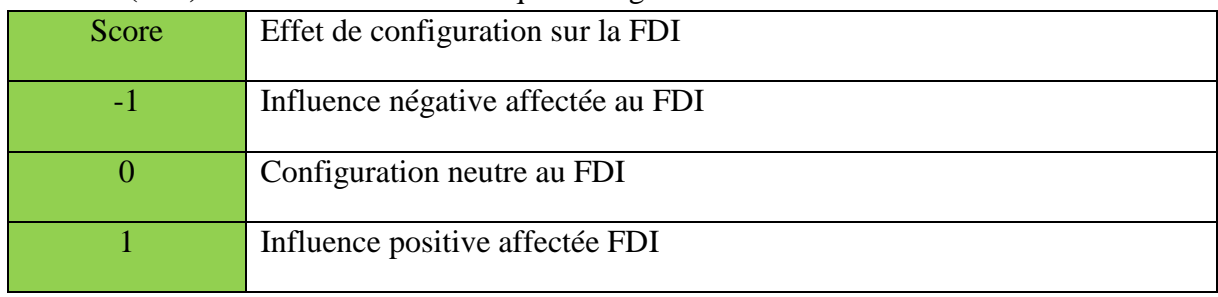

**Tableau (II-2).** Score des effets de chaque configuration :

Nous avons commencé par la classification des différentes configurations de formes existantes (déjà étudiée auparavant). Soit un tableau de six configurations différentes du corps de l'avion pour six **FDI.** Chacun son coefficient d'influence (sur un total de 100) puis nous avons traité chaque modèle séparément et on obtient la moyenne.

**Tableau (II-3).** Classification des formes :

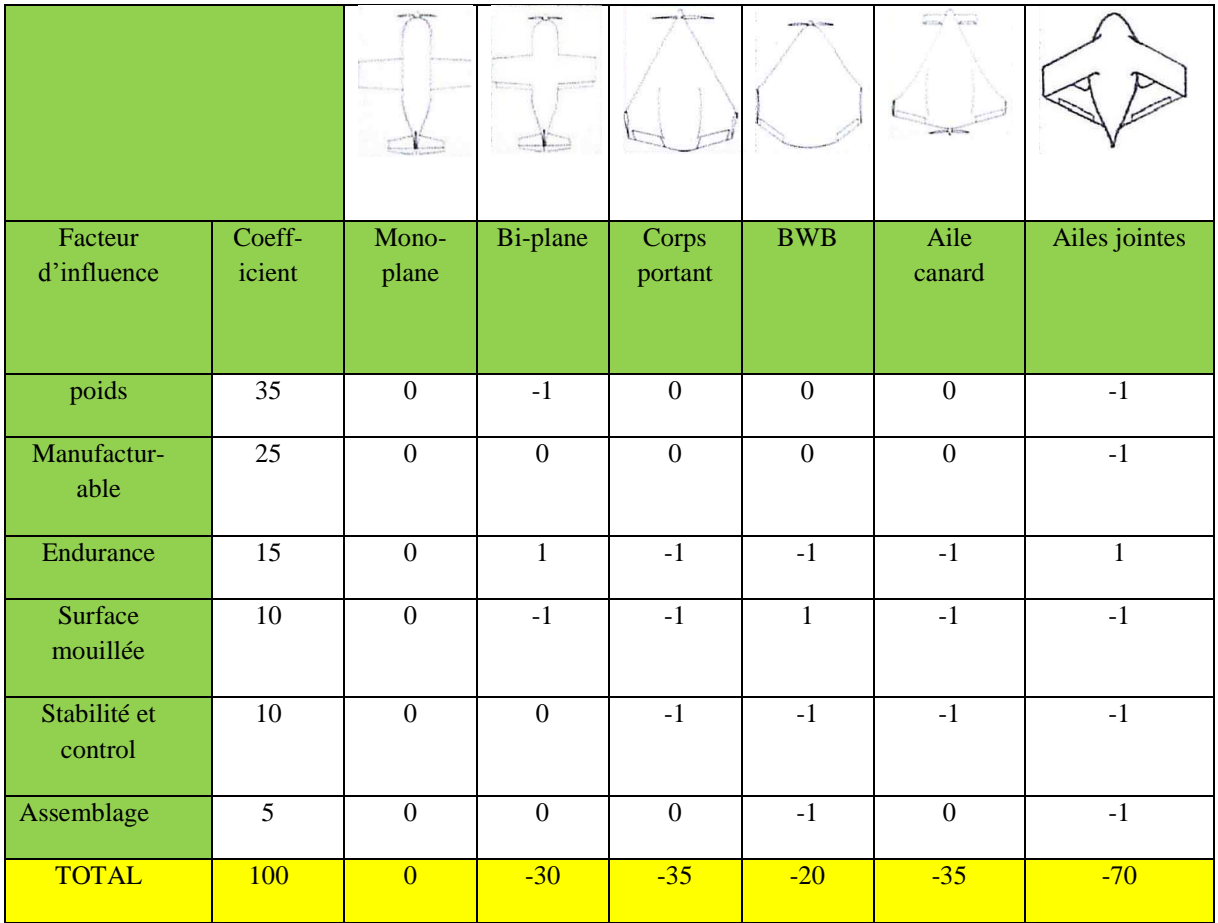

L'analyse du tableau relève que la configuration mono-plane reçoit le meilleur score avec une moyenne de zéro (non influence à tous les **FDI**) en dépit du bi-plane et de l'Aile Volante qui ont eu un score de -30 et -20 respectivement comme on peut voir pour le système de poids de bi-plane a une influence négative car il y a deux ailes alors que l'aile volante a une influence négative ce qui concerne l'endurance et cela revient à l'espace insuffisant pour placer plusieurs battriez.

# **II.2 .2 Fuselage**

Pour créer une structure qui peut supporter l'aile et l'empennage, le fuselage doit aussi contenir l'avionique et la charge utile avec un minimum de trainée et pour cela trois configurations ont été proposées comme suit :

- **Cylindre profilé :** cette configuration présente un maximum de volume pour un minimum de trainée.
- **Tube fin :** le tube fin oblige la charge utile à être à l'extérieur du fuselage dans l'écoulement libre de l'air.
- **Le bipoutre :** difficulté de réalisation. Par contre il permet de disperser la charge asymétrique et d'introduire le système propulsif entre les deux poutres.

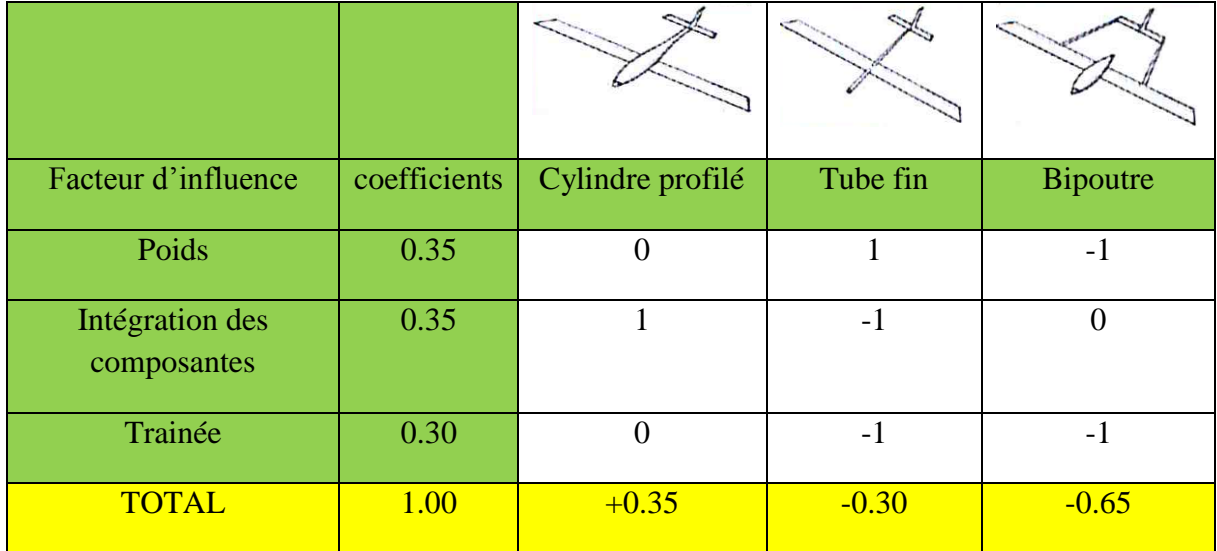

### **Tableau (II-4)**. Classification du fuselage :

Le tableau montre qu'un cylindre profilé est la meilleure configuration avec un minimum de trainée et un volume assez important pour contenir la charge utile et les différents composants de l'avionique.

## **II.2 .3 Les ailes** :

Les ailes doit être assuré la portance nécessaire pour faire décoller l'avion avec un minimum de trainée et peut être réalisé et pour cela trois configurations ont été proposées comme suit :

- **Aile droite :** forme simple rectangulaire est facile a réalisé.
- **Droite/trapézoïdale :** combinaison entre une forme carré ou rectangulaire et une forme trapézoïdale il assure une faible trainée et réalisable.
- **Aile elliptique :** la forme idéal avec une minimum de trainée mais difficile à réaliser.

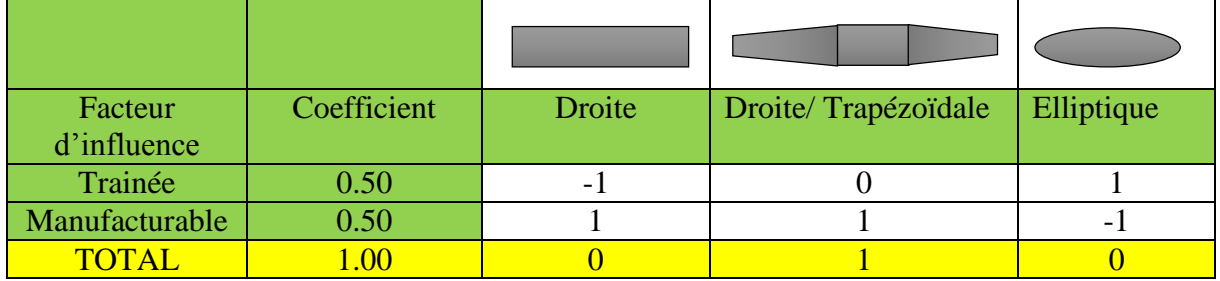

**Tableau (II-5)**. Classification des ailes :

Le tableau montre que l'aile droite/trapézoïdale est la meilleure configuration qui peut être réalisé avec une faible trainée qui proche à la trainée minimal de l'aile elliptique qui est difficile à réaliser.

# **II.2 .4 Empennage**

L'empennage produit une stabilité en tangage et un contrôle de l'avion durant le vol. Pour minimiser le temps d'assemblage, le poids et la trainée, les quatre propositions suivantes sont choisies :

- **Conventionnel :** simple design et simple implantation donnant le nécessaire de stabilité et contrôle requis pour l'avion mais il n'est pas adapté pour les avions lancé à main pondant l'atterrissage.
- **Empennage en T :** l'empennage horizontal est placé au-dessus du vertical, le poids est assez considéré mais n'influe pas pour les grands angles d'attaque car il produit un moment de tangage important à cause du soufflage supplémentaire du moteur et plus sure pondant l'atterrissage pour les avions lancé a main.
- **Empennage en V :** deux surfaces en forme de « V » formant en même temps l'empennage horizontal et le vertical et diminue la surface mouillée en éliminant une surface.
- **Empennage en U :** deux stabilisateurs verticaux implantés à l'extrémité de l'empennage horizontal. Cette configuration engendre une meilleure stabilité en tenant compte que la partie horizontale est la plus lourde que la partie verticale car cette dernière est prise en compte comme une **Winglet**.

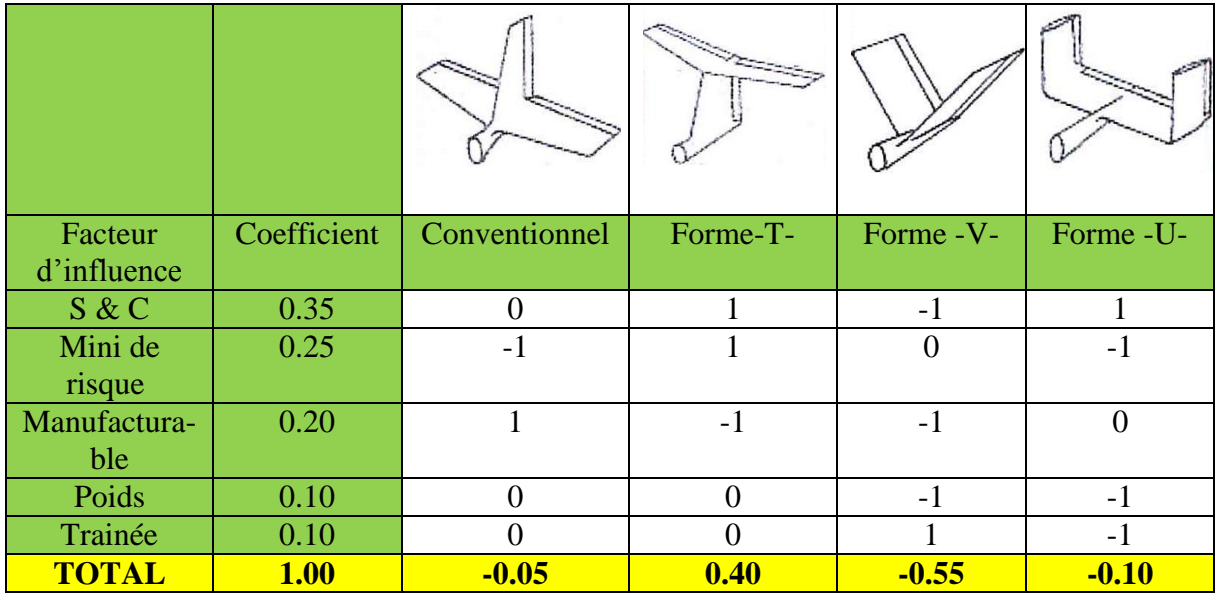

### **Tableau (II-6).** Classification des empennages :

D'après les résultats obtenus du tableau, un empennage en T est le plus adéquat avec un total de 0.40. Il assure le maximum de stabilité et contrôle avec un minimum de risque.

## **II.2 .5 Charge utile**

La charge utile dans ce cas est une caméra embarquée. On dispose de deux cas de figure pour son emplacement :

- Au-dessus de fuselage: cette configuration supprime tout risque sur la caméra en phase d'atterrissage sur le ventre.
- Au-dessous de fuselage : En fixant la caméra en dessous, on aura un meilleur champ de vision et on gagnera en stabilité.

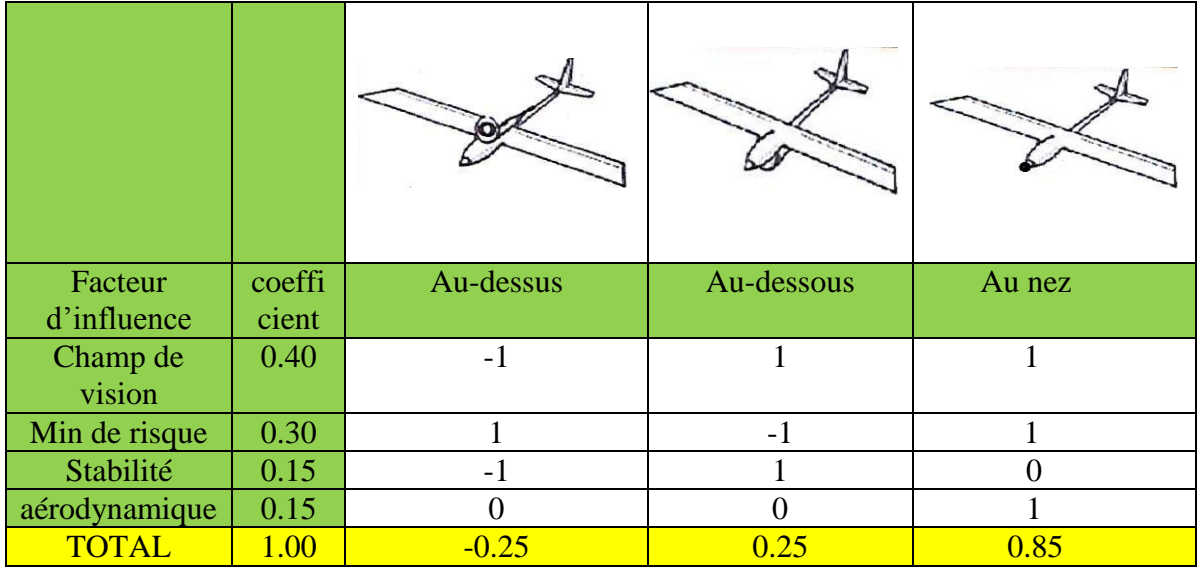

**Tableau (II-7)** Classification des charges utile :

Le tableau montre que l'emplacement idéal pour la caméra est au nez du fuselage et cela pour avoir une meilleure vision tout en conservant la stabilité et les performances aérodynamiques de l'aéronef avec un minimum de risque.

# **II.2 .6 Système propulsif**

Une multitude d'emplacement de l'hélice ont été étudié pour identifier la position la plus efficace et moins gênante pour le système d'assemblage et la charge utile. Trois configurations ont été prises en considération :

- **Attracteur :** l'hélice est installée au nez de l'avion. Mise en l'air libre non perturbé produisant ainsi un meilleur rendement mais réduit l'angle de vision de la caméra.
- **Propulseur :** l'hélice est installée à l'arrière de l'aile propulsant l'avion avec un rendement moins important car l'air est perturbé avant d'arriver à l'hélice mais offre un angle de vision important à la caméra
- **Bimoteur :** deux moteurs sont utilisés pour produire une puissance plus importante qu'un seul moteur mais avec un poids important.

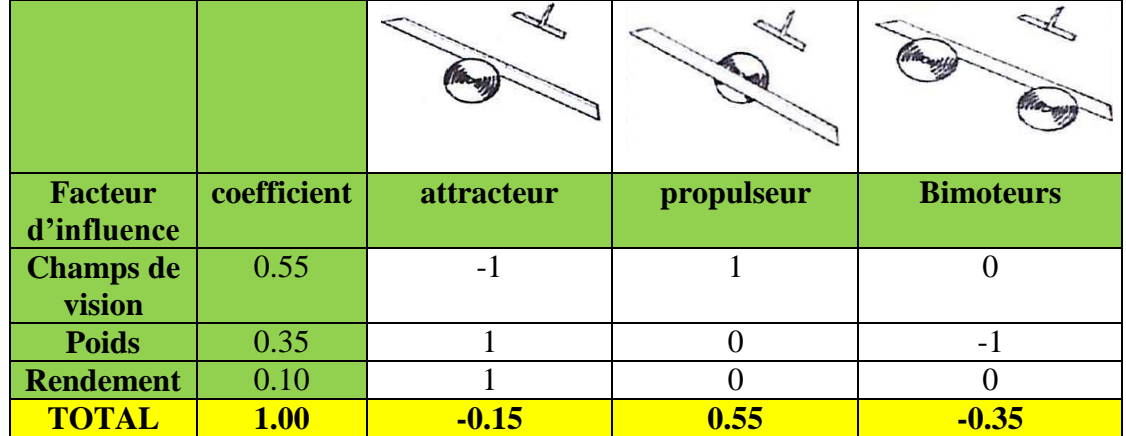

**Tableau (II-8).** Classification du système propulsif :

Le tableau montre que la configuration propulseur est le meilleur compromis car elle nous permet d'avoir un champ de vision dégagé tout en fournissant la puissance nécessaire pour un minimum de poids.

# **Conclusion**

Pour toutes les configurations sélectionnées et d'après les facteurs d'influence pris en charge pour faire une analyse du modèle, nous avons opté pour la configuration suivante :

| Option               |              | Alternative 1 | Alternative 2 | Alternative 3 |
|----------------------|--------------|---------------|---------------|---------------|
|                      | Corps        | Conventionnel | Canard        | Aile volante  |
| <b>Configuration</b> | Forme d'aile | Droite        | Trapézoïdale  | Elliptique    |
|                      | Position     | Aile haute    | Aile médiane  | Aile basse    |
|                      | d'aile       |               |               |               |
|                      | Fuselage     | Cubique       | Cylindrique   | Tubulé        |
|                      | Empennage    | Conventionnel | Forme-T-      | Forme -U-     |
| Propulsion           | Source       | <b>NiMH</b>   | Lithium       | PEM Fuel cell |
|                      | d'énergie    |               | polymère      |               |
|                      | Position     | Attracteur    | Propulseur    |               |
|                      | d'hélice     |               |               |               |
|                      | Matériaux    | <b>Bois</b>   | Composite     | Combinaison   |
| structure            | Processus    | Monocoque     | Par pièces    |               |
|                      | Train        | Fixe          | Rétractable   | Non           |

**Tableau (II-9).** Matrice partielle d'alternatives de configuration de l'avion :

Premièrement, un corps **mono-plan** est déterminé comme l'optimum aile-fuselage en dépit des autres non-conventionnels concurrents alors que le fuselage est un cylindre profilé. Un empennage en -T- pour une meilleure stabilité et maniabilité de contrôle et la charge utile placé au nez du fuselage pour un grand angle de vision. Tandis que l'hélice est montée en mode propulseur pour dégager la vue.

La matrice conventionnelle, montrée ci-dessus, contient des milliers de combinaisons possibles de design. En tenant compte des choix attribués dans la matrice en se basant sur des calculs quantitatifs et qualitatifs des différents modèles étudiés auparavant.

# **II.3 étude préliminaire**

Le design préliminaire est utilisé pour optimiser le comportement du modèle disposé dans la phase de l'étude de configuration. Le prototype choisis a besoin d'une validation analytique, pour cela une étude préliminaire est effectuée pour chaque partie de l'avion.

# **II.3.1Conception préliminaire**

## **Aile**

Pour déterminer la surface alaire nécessaire, une estimation de la masse de notre futur modèle a été faite. Pour cela, nous avons pesé d'abord les éléments d'avionique et de propulsion embarqués (moteur électrique), ensuite nous avons estimé la masse de fuselage et ailes de tailles proches de celles prévues pour faire une idée de la masse restante. L'addition, nous donne la masse totale [2].

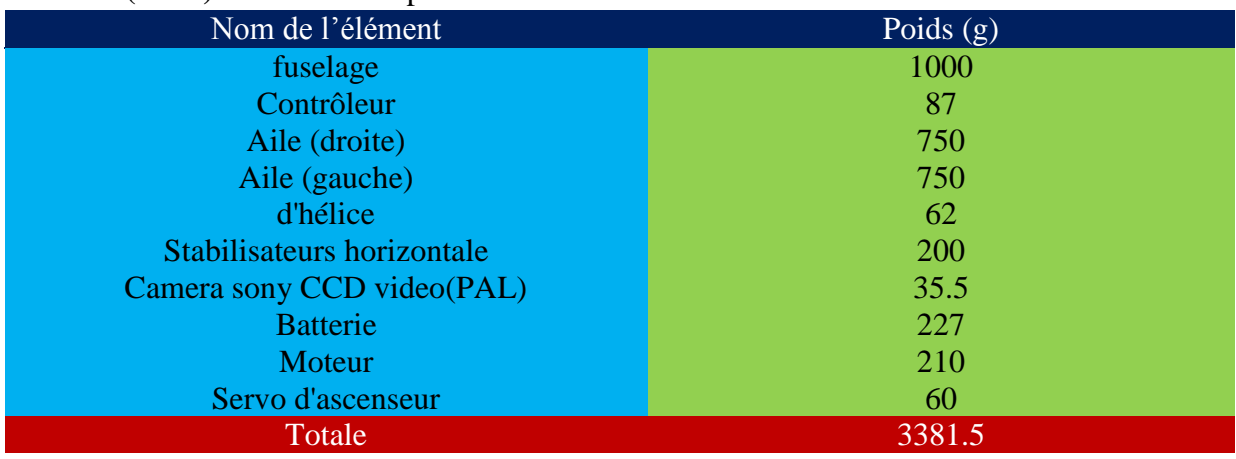

**Tableau (II-10)** Estimation de poids

### *-a- détermination de la surface alaire :*

.

Choix de la charge alaire effectué par le **Tableau (II-11)** qui présente les valeurs usuelles de charges, avion et planeur. Et le **Tableau (II-12)** qui présente la charge à l'aire de certain type de drones pour la comparaison [4].

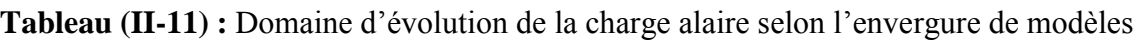

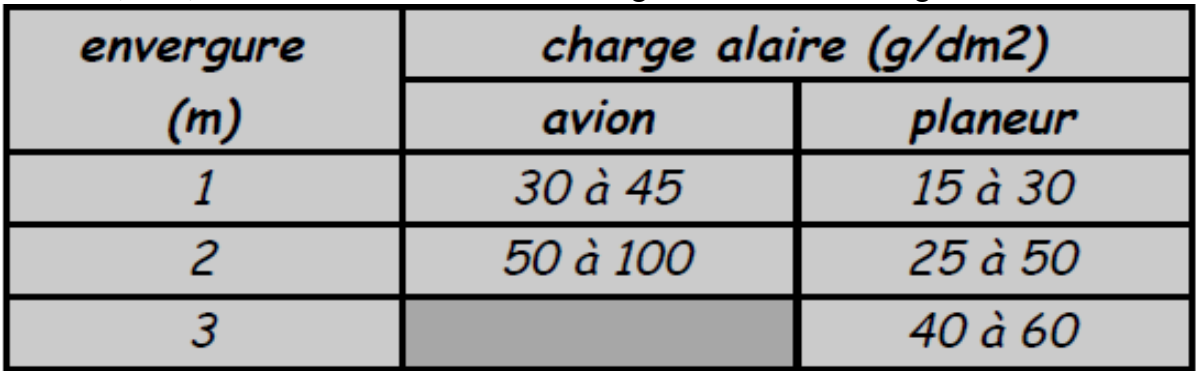

| Nom        | manufacturable       | $L$ 'envergure $(m)$ | La charge à l'aire |
|------------|----------------------|----------------------|--------------------|
| Pointer    | <b>AeroVironment</b> | 2.7                  |                    |
| Raven      | AeroVironment        | 1.28                 |                    |
| Dragon eye | <b>AeroVironment</b> | 1.14                 | 65.9               |
| Casper-200 | Top vision           |                      | 70.8               |
| skaylark   | El bit               |                      |                    |

**Tableau (II-12)** la charge a l'air de certain type de drones [2].

Pour notre modèle la charge alaire choisi est de 80  $g/dm^2$ . Nous avons la masse et la charge alaire, nous pouvons estimer la surface alaire :

$$
S_a = \frac{M}{ch}
$$
 (II-3)  
\n**Avec**:  
\n
$$
S_a
$$
: La surface alaire (*dm*<sup>2</sup>).  
\nM : Masse de modèle (g).  
\nCh : Charge alaire ( $\frac{g}{dm^2}$ ).  
\n
$$
S_a = \frac{3381}{80} = \frac{42.26dm^2}{b^2}
$$

La surface alaire est estimée à environ 42.13  $dm^2$ , alors pour répondre à cette résultat la configuration de l'aile doit être comme suit :

Surface de la demi-aile centrale en forme de rectangle :

$$
S_{a1} = C \times L
$$

$$
S_{a1} = 240 \times 320 = 76800 \, mm^2
$$

Surface deux deuxièmes trapèzes :

$$
S_{a2}=\frac{c_e+c_s}{2}\times l
$$

$$
S_{a2} = \frac{240 + 190}{2} \times 620 = 133300 \text{ mm}^2
$$

La surface totale :

$$
S_a = (s_{a1} + S_{a2}) \times 2
$$

$$
S_a = (76800 + 133300) \times 2 = 420200 \, mm^2
$$
\n
$$
S_a = 42.02 \, dm^2
$$

### *-b- calcule d'allongement :*

La surface et l'envergure permettent de calculer l'allongement de notre aile :

$$
\lambda a = \frac{b^2}{Sa} \quad (\text{II-4})
$$

**Avec :**

λa : allongement de l'aile (sans unité) b : envergure de l'aile (**m**) Sa : surface alaire (**m2**)

$$
\lambda a = \frac{1.88^2}{42.02} = 8.4
$$

### $\lambda$ a=8.4

Et d'après le tableau **(**II-13), la valeur est dans les normes d'un modèle d'avion qui peut planer dans les cas d'urgence.

**Tableau (II-13)** domaine d'évolution de l'allongement selon l'envergure des modèles.

| envergure | allongement                     |                                 |  |
|-----------|---------------------------------|---------------------------------|--|
| (m)       | avion                           | planeur                         |  |
|           |                                 | $6\ \mathring{a}\ \mathring{8}$ |  |
|           | $4\ \mathring{a}\ \mathring{8}$ | 8 à 14                          |  |
|           |                                 | 12 à 20                         |  |

#### **-c- calcule de la corde aérodynamique moyenne :**

La CAM est une corde qui représente à elle seule l'aile dans sa totalité, du point de vue des forces qui s'y appliquent. Sa position sur l'aile est aussi importante que sa longueur. Ces valeurs servent à plusieurs reprises dans la conception d'un avion ou d'un planeur. Voyons d'abord le cas d'une demi-aile en simple trapèze :

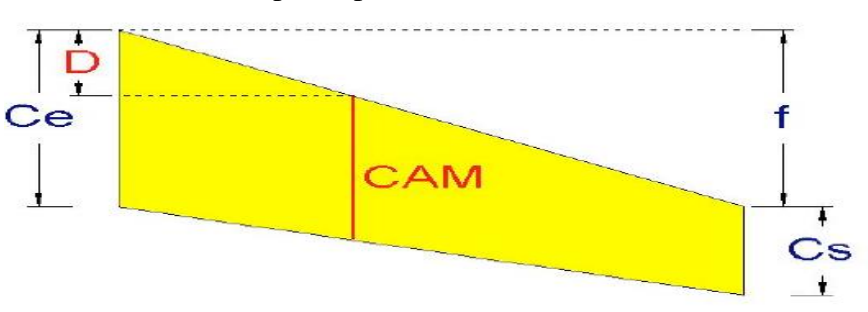

**Figure (II-6) :** caractéristique géométrique d'une aile trapézoïdale.

Nous avons la corde d'emplanture, la corde au saumon. Pour avoir la longueur de la CAM on utilise la relation suivante :

$$
CAM = \frac{2}{3} \times \frac{Ce^2 + Ce \times Cs + Cs^2}{Ce + Cs}
$$
 (II-5)

**Avec :**

CAM : corde aérodynamique moyenne (**mm**) Ce : corde d'emplanture (**mm**) Cs : corde de saumon (**mm**)

Pour l'aile centrale : CAM1 = 240mm car l'aile est rectangulaire mais pour le trapèze latéral on a:

$$
CAM2 = \frac{2}{3} \times \frac{240^2 + 240 \times 190 + 190^2}{240 + 190} = 215.96 \text{ mm}
$$

Il se trouve que, mathématiquement, la CAM est aussi la corde qui divise le trapèze en deux surfaces égales. Il n'est pas utile de chercher où se place la CAM sur la hauteur du trapèze. C'est plus exactement la distance entre le bord d'attaque de la corde d'emplanture et celui de la CAM qui est intéressante, projetée sur l'axe longitudinal. Cette distance s'appellera D. Voyez la figure (II-4). La flèche f du bord d'attaque sert au calcul de D :

$$
D = \frac{1}{3} \times \frac{Ce + 2 \times Cs}{Ce + Cs} \times f \qquad (II-6)
$$

**Avec :** 

D : "distance D" (**mm**) Ce : corde d'emplanture (**mm**) Cs : corde de saumon (**mm**) f : flèche du bord d'attaque (**mm**)

On peut calculer la flèche comme suit :  $f = Ce-Cs$ 

Pour obtenir la CAM d'une demi-aile à plusieurs trapèzes, il faut calculer la CAM de chacun des trapèzes, puis faire la moyenne de ces CAM, en pondérant avec les surfaces.

Pour une demi-aile à trois trapèzes :

$$
CAM = \frac{CAM_1 \times S_1 + CAM_2 \times S_2 + CAM_3 \times S_3}{S_1 + S_2 + S_3}
$$
 (II-7)

Avec :

CAM : corde aérodynamique moyenne de l'aile entière (**mm**)

CAM1 : CAM du premier trapèze (**mm**)

CAM2 : CAM du second trapèze (**mm**)

$$
CAM = \frac{240 \times 76800 + 215.96 \times 133300}{76800 + 133300} = \frac{224.74 \text{ mm}}{2}
$$

De même, pour calculer la distance D de l'aile entière, il faut faire la moyenne pondérée, mais en tenant compte pour chaque trapèze des flèches des autres trapèzes plus proches de l'emplanture.

Pour plus de clarté, on se réfère à **Figure (II-5)** et à la formule suivante, toujours pour, l'exemple d'une demi-aile à trois trapèzes :

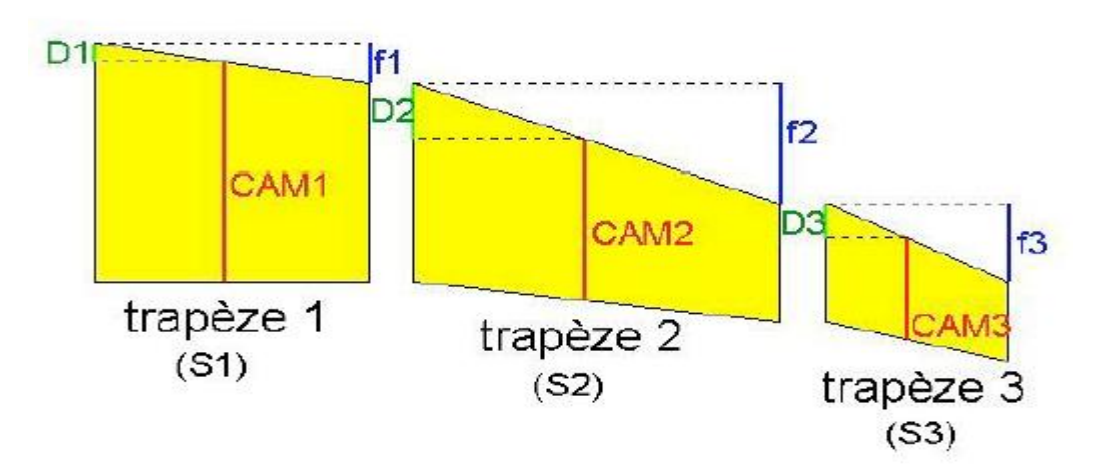

**Figure (II-7).** Aile à trois trapèzes.

$$
D = \frac{D_1 \times S_1 + (D_2 + f_1) \times S_2 + (D_3 + f_2 + f_1) \times S_3}{S_1 + S_2 + S_3}
$$
 (II-8)  
avec:  
D: distance D de l'aile entière (mm)  
D1: distance D du premier trapèze (mm)

### **Stabilisateur**

C'est une petite aile située en arrière du centre de gravité du modèle, qui agit comme une girouette sur l'axe de tangage. Elle assure le bon fonctionnement de l'aile en la forçant à conserver un angle d'incidence constant, quand vous ne donnez aucun ordre à la radio. Comme toute aile, le stabilisateur possède une CAM, notée CAMs et leur efficacité du dépend principalement de deux paramètres : **sa surface et son bras de levier.**

La surface (Ss) sera comprise entre 10 et 20% de  $(S_a)$ , son allongement entre 3 et 6. Le bras de levier, noté BL, est la distance du centre de gravité du modèle au "centre de poussée" du stabilisateur. On peut considérer pour l'instant que le modèle sera centré au premier tiers de la CAMa, et le profil du stabilisateur étant symétrique, son centre de poussée est situé au premier quart de CAMs

**Résumons :** BL est la distance entre un point situé à 33% de CAMa et un autre point à 25% de CAMs.

Il faut maintenant choisir un paramètre important : le "volume de stabilisateur", noté Vs. Une valeur suffisante de Vs assure la stabilité du modèle sur l'axe de tangage. Celle-ci devra être comprise entre 0,4 et 0,8. Avec Vs pour un planeur tournent autour de 0,5, alors que celles pour un avion sont plus souvent proches de 0,6 ou 0,7.

Pour notre cas avion-planeur nous avons choisi  $V_s$  égal 0.54 et la Ss égale 8,37dm<sup>2</sup> ≈20 % de Sa donc on peut calculer le bras de levier comme suit :

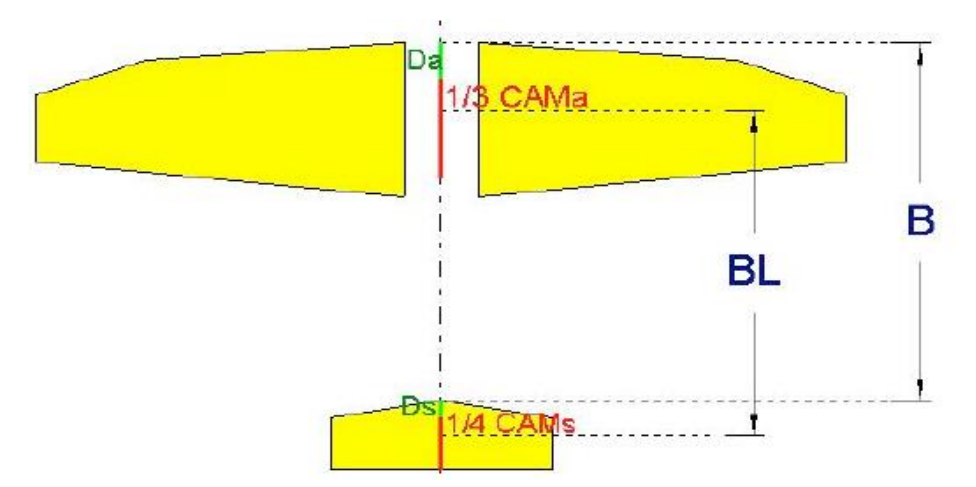

**Figure (II-8).** Dimensionnement de stabilisateur.

$$
BL = V_s \times \text{CAM}_a \times \frac{S_a}{S_s} \qquad (\text{II} - 9)
$$

Avec :

Vs : volume de stabilisateur (sans unité)

BL : bras de levier de stabilisateur (**mm**)

$$
BL = 0.54 \times 224.74 \times \frac{42.02}{8.37} = \frac{619 \text{ mm}}{619 \text{ mm}}
$$

Calcule CAMs et le D :

$$
\text{CAMs} = \frac{2}{3} \times \frac{C_e^2 + C_e \times C_s + C_s^2}{C_e + C_s}
$$
\n
$$
\text{CAM} = \frac{2}{3} \times \frac{160^2 + 160 \times 110 + 110^2}{160 + 110} = \frac{136.54 \text{ mm}}{160 + 110}
$$
\n
$$
\text{D} = \frac{1}{3} \times \frac{(160 + 2 \times 110)}{160 + 110} \times 50 = \frac{23.45 \text{ m}}{160 + 110}
$$

Calcule l alengement :

$$
\lambda a = \frac{0.620^2}{0.0837} = \frac{4.59}{4.59}
$$

On voit aussi que l'allongement est dans les normes.

La distance entre le bord d'attaque de l'aile et le bord d'attaque de l'empennage horizontal est représentée par la formule suivante :

Ds : distance D du stab (**mm**)  $B = BL + (D_a + 0.33 \times CAM_a) - (D_s + 0.25 \times CAM_s)$  $(II - 10)$ Avec : B : distance recherchée (**mm**) BL : bras de levier de stab (**mm**) Da : distance D de l'aile (**mm**) CAMa : corde aérodynamique moyenne de l'aile (**mm**) CAMs : corde aérodynamique moyenne du stab (**mm**)

 $B = 619 + (0.33 \times 224.74) - (23.45 + 0.25 \times 136.54) = 635.57$  mm

*Dièdre :*

Les valeurs classiques de dièdre sont les suivantes, et sont valables en avion comme en planeur : 6 à 9° pour un deux axes, 2 à 5° pour un trois axes, et 0 à 2° pour un modèle de voltige. Ces valeurs sont mesurées entre le plan d'une demi-aile et l'horizontale, pour une aile à simple dièdre.

# **II.3.2 Choix de profil [2]**

Cette étape est vitale pour le modèle et ses performances, même s'il faut être conscient que le profil ne fait pas tout. La géométrie des ailes et du stabilisateur, le fuselage, les calages, la trainée des commandes, jouent un rôle tout aussi important dans les performances.

La conception et le choix d'un profil d'aile est l'un des aspects les plus importants de la conception aéronautique, car elle détermine la forme et la taille de l'aile et des stabilisateurs, en partant de là, les dimensions de l'aéronef tout entier. L'étude aérodynamique des profils d'ailes se habituellement par le calcul numérique (en 2D, à allongement infini ou en 3D) et en soufflerie, avec un allongement fini.

Les caractéristiques géométriques correspondant le mieux à une application donnée seront déterminées en fonction d'une multitude de contraintes souvent contradictoires, par exemple :

- Avoir une finesse élevée (pour l'aile d'avion en régime de croisière), demande, en général, un profil de faible épaisseur relative et de faible cambrure ce qui nous intéresse.
- Pouvoir maintenir une portance à faible vitesse, ou avec une faible surface alaire (pour une manœuvre d'un avion en approche), demande d'atteindre un grand

coefficient de portance, ce qui est favorisé par un bord d'attaque à grand rayon, une forte cambrure et une couches limite turbulente.

 Permettre la présence d'autres éléments à l'intérieur de l'aile (par exemple de carburant et systèmes mécaniques pour les volets et becs mobiles dans un avion), demande une grande épaisseur.

Voici quelques grandes lignes :

**Les profils de début** (ClarkY, NACA 2415) : la trainée ne doit pas être

trop faible, et

Le  $C_{l max}$  doit être élevé pour améliorer le comportement à basse vitesse.

 **Les profils de gratte** (S1223) : le principal critère est d'avoir une faible trainée à un

 $C_l$  Assez important, de l'ordre de 0.3 à 0.5, ainsi qu'un  $C_l$  max élevé.

 **Les profils de vitesse** (MH32, S7037) : la trainée doit être minimale à faible  $C_1$ 

Il faut avoir un  $C_{l max}$  élevé, ce qui est souvent contradictoire avec le critère de trainée mini. Pour contourner le problème, de plus en plus de profils sont optimisés pour l'utilisation de volets qui décalent le  $C_{l max}$  et le  $C_{l}$  et le $C_{d min}$ .

- **Les profils de voltige** (E168): avec ou sans volets, ils doivent présenter une plage de C<sub>i</sub> négatifs assez large pour bien évoluer sur le dos. Ensuite, s'il s'agit de voltige planeur, il faut aussi rechercher la finesse et la gratte, ce qui demande un compromis souvent difficile à trouver.
- **Les profils d'ailes volantes** : leur principale caractéristique est l'auto-stabilité, définie par un  $C_{m0}$  positif. Ce sont des profils à double combure.

D'autres considérations que le  $C_d$  et le  $C_l$  peuvent rentre en ligne de compte :

 $\geq$  Le C<sub>m</sub>: s'il est faible, cela permet de réduire la taille du stabilisateur, et donc la trainée associée.

Sans compter la neutralité du modèle plus importante quelle que soit la vitesse**.** 

- $\triangleright$  **La variation de C<sub>m</sub>**: une courbe de C<sub>m</sub> « plate » favorise un comportement agréable en tangage.
- **La réponse aux gouvernes :** certains profils ont des réponses plus au moins efficaces, ce qui peut être important pour la voltige.
- $\triangleright$  Le R<sub>e</sub> critique : c'est le R<sub>e</sub> minimal en dessous duquel un profil fonctionne mal (c<sub>d</sub>) important,  $C_{lmax}$  réduit, forte variation de  $C_m$ ). Pour nos profils de modèles réduits, cela peut aller de 20000 à plus de 100000 suivant les profils.

Pour l'exemple : quatre profils sont sélectionnés pour la comparaison avec XFLR5 :

- S1221, un profil perso assez polyvalent et gratteur
- E168, réputé pour sa plage de portance élevée

- NACA 2415, c'est un profil biconvexe asymétrique pour trainer. Permet l'entraînement à la voltige.

- NACA 4412 pour avoir une finesse élevée.

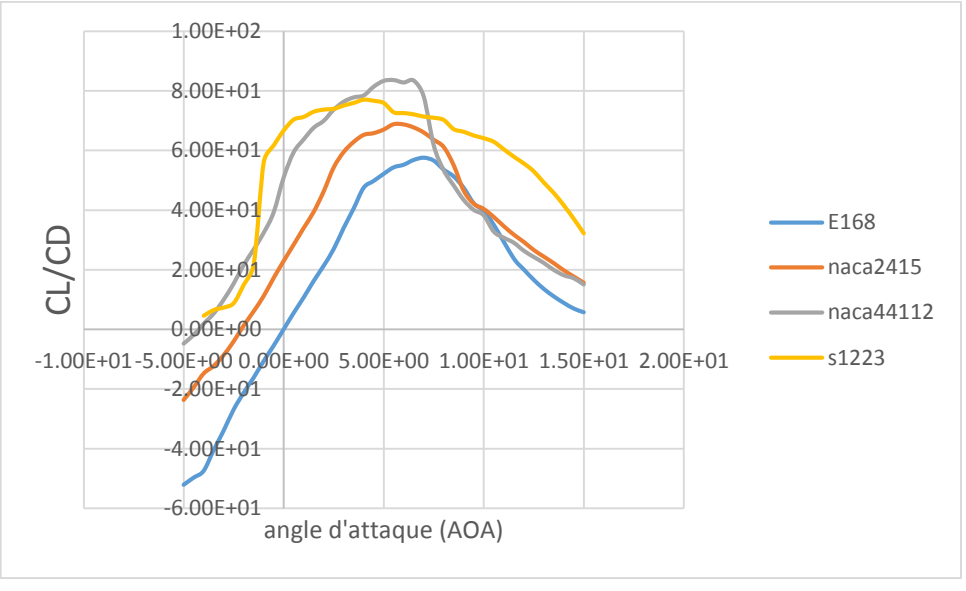

**Figure (II-9).**les courbes (CL/CD)=f(AOA) des différents profiles

#### **Commentaire :**

Le profil NACA4412 est le plus utilisé pour les avions miniatures, il offre une portance suffisante qui correspond à une faible trainée avec une finesse élevée ce qui aide à la conception de notre modèle avion-planeur.

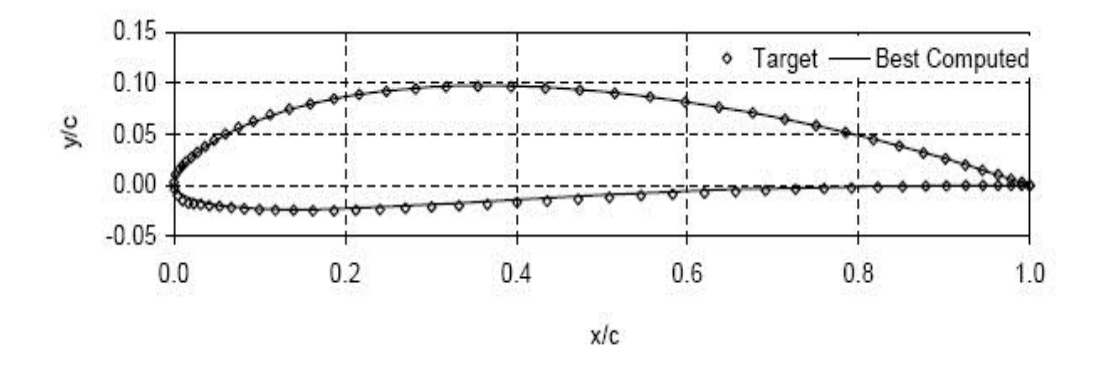

**Figure (II-10).**le profil NACA 4412.

# **Les coefficients des forces aérodynamiques [1]**

Les données des différentes courbes de profils obtenues à partir du XFLR5. Le tableau suivant présente les coordonnées des coefficients et forces de portance et trainée et la finesse du profil.

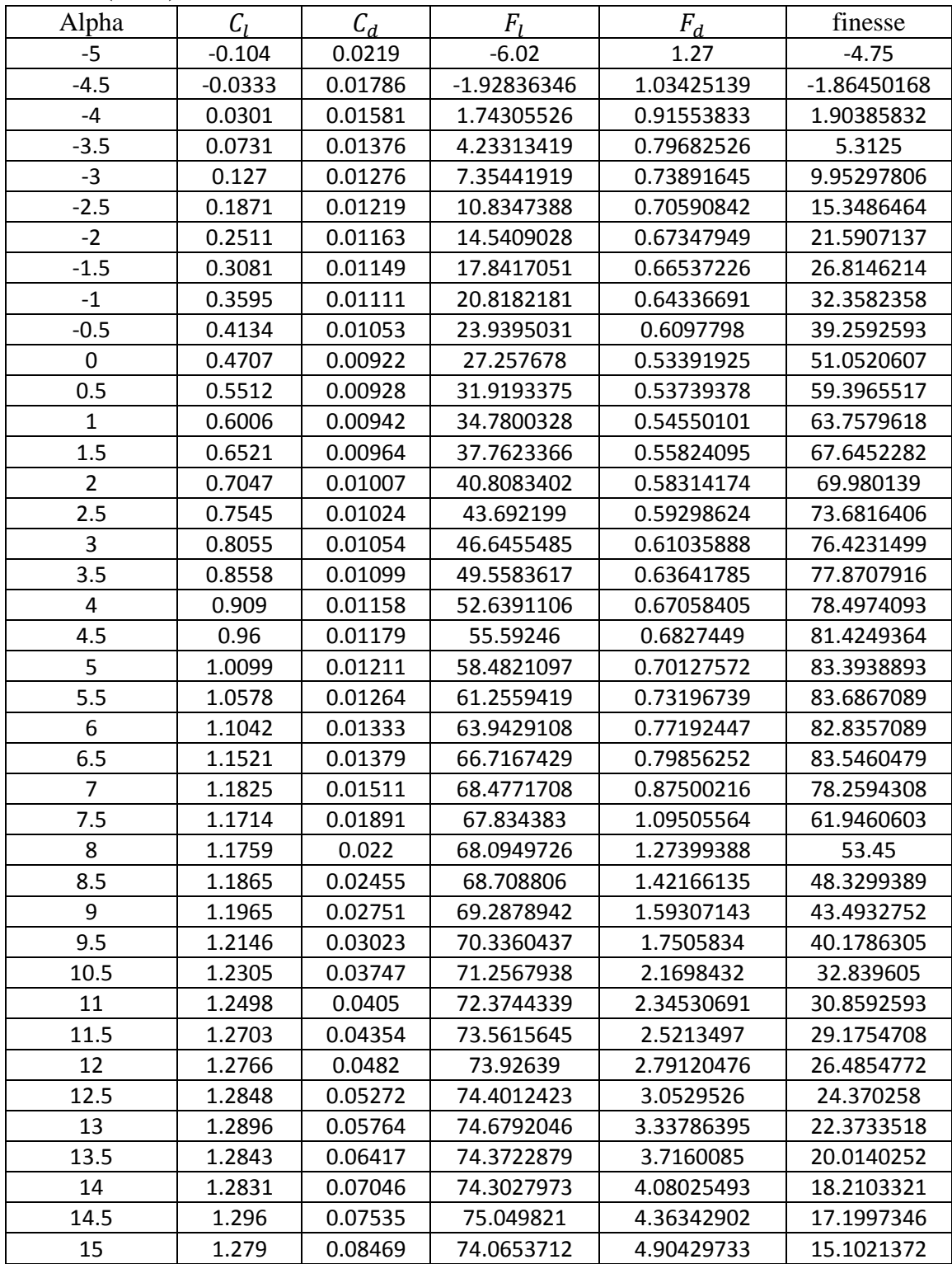

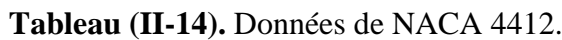

### **La portance :**

Les courbes de la force de portance  $F_l$  et les coefficients de portance  $C_l$  sont représentées par **la figure (II-11)** et **figure (II-12)** :

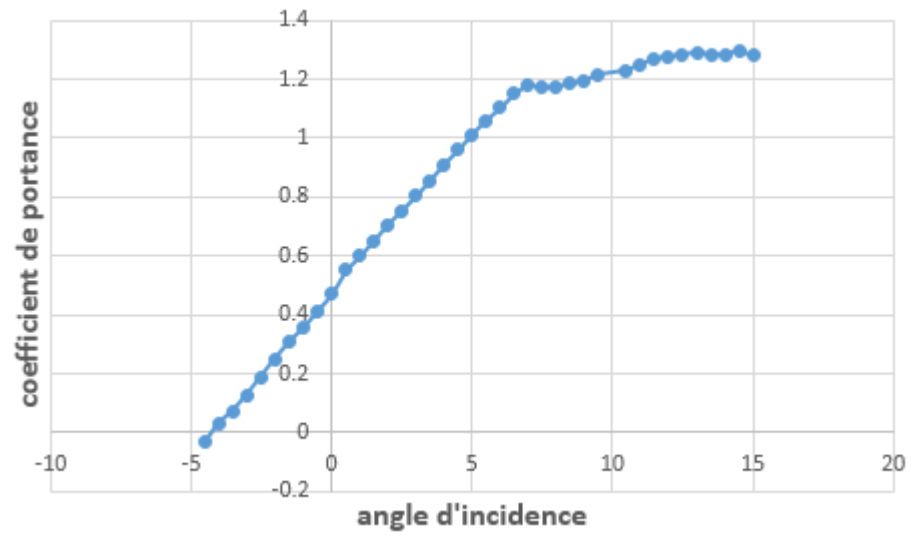

Figure (II-11). Courbe de coefficient de portance en fonction de l'incidence.

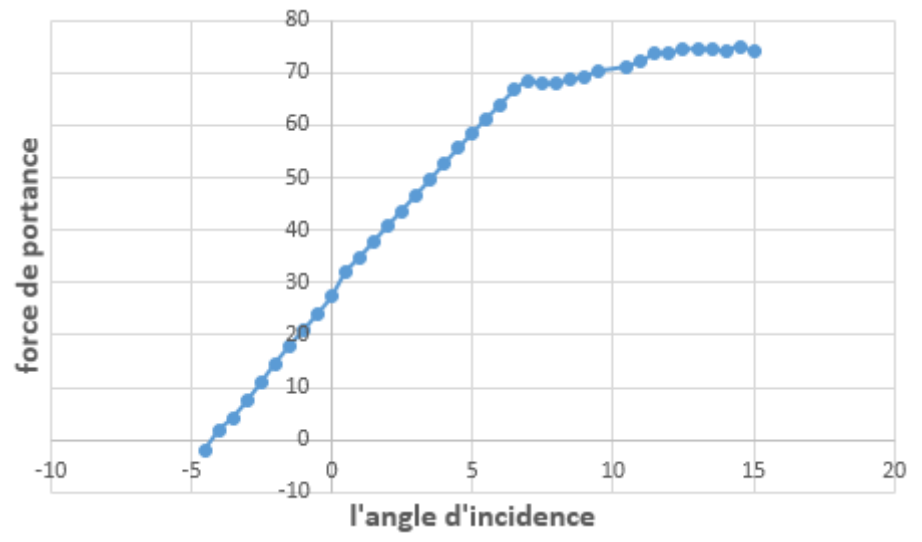

**Figure (II-12).** Courbe de la force de portance en fonction de l'incidence.

Il a été constaté en premier lieu la similitude des courbes de la portance et du coefficient de portance  $F_l$  et  $C_l$ . A partir de graphe qui représente les variations du coefficient de portance  $C_l$  et la force correspondante  $F_l$  du profil en fonction de l'angle d'incidence, on tire des points marquants interprétés comme suit :

- **Lorsque l'angle d'incidence est nul : on obtient un coefficient de portance**  $C_l$  **positif** de 0.4707 et la force  $F_l$  =27.257678 N
- Entre l'angle d'incidence  $-4^0$  et14.5<sup>0</sup>, la portance augmente rapidement, le coefficient de portance  $C_l$  atteint la valeur de 1.296 et  $F_l$  atteint la valeur 75.049821 N. Ce qui signifie qu'il y a une augmentation assez importante avec l'augmentation de l'incidence sur cet intervalle de graphe.  $(\alpha=14.5^{\circ}, C_l=1.296, F_l=75.049821 \text{ N})$ .

Etudiant les points marquants :

- 1. Les angles proches de -4.24 ou moins correspondent à des valeurs de  $C_l$  négatives, produisant également une portance négative. Ce qui signifier qu'elle se dirige de l'extrados vers l'intrados. Ceci montre la réduction de pression à l'extrados et l'augmentation de la pression au niveau de l'intrados. Ces angles ne sont pas ceux recherchés pour avoir les meilleures conditions de vol.
- 2. Pour un angle d'incidence  $\alpha = 14.5^{\circ}$ ,  $C_l$  passe par un maximum ( $C_l$ <sub>max</sub> = 1.296), audelà de cet angle on aura le phénomène de décrochage interprété par une chute de portance. Parce que les filets d'air n'épousent plus le contour de l'aile (décollement de la couche limites). C'est là ou l'avion dépasse l'angle d'incidence de portance max.
- 3. Pour un angle d'incidence proche de -4.25° on a  $C_l$  égal à 0 et  $F_l = 0$  aussi, donc cet angle correspond à l'incidence de portance nulle.

### **La trainée** :

Les courbes de la force de trainée  $F_d$  et le coefficient de trainée  $C_d$  sont représentées sur la **figure (II-13)** et **figure (II-14)** comme suit :

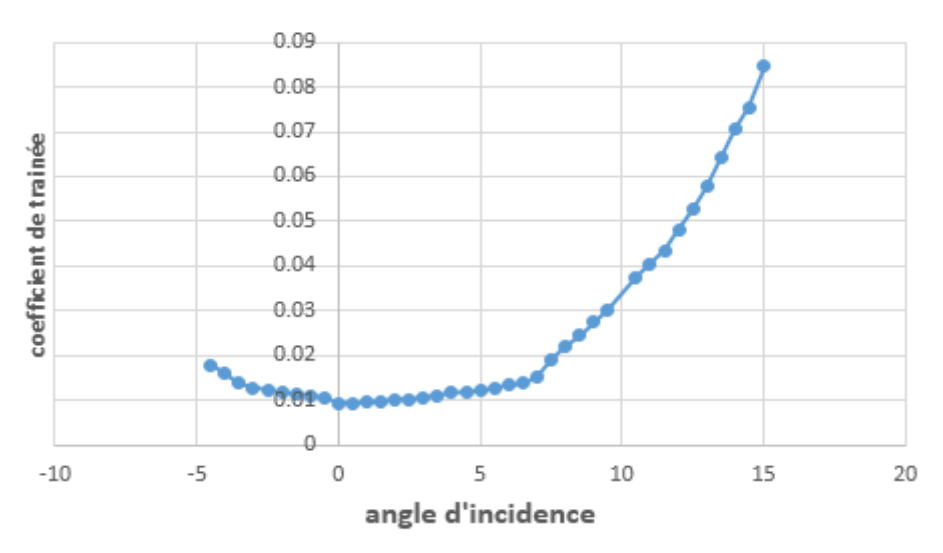

**Figure (II-13).** Courbe de coefficient de trainée en fonction de l'incidence.

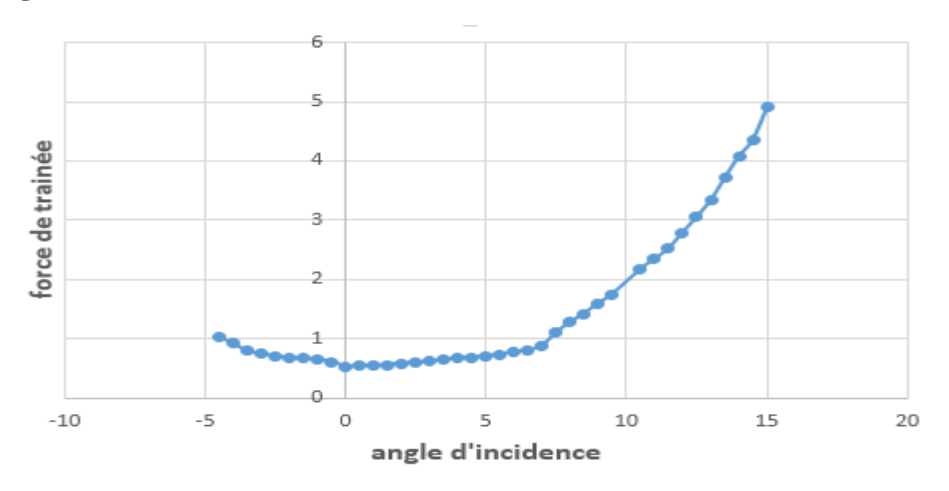

**Figure (II-14).** Courbe de la force de trainée en fonction de l'incidence.

Il a été constaté en premier lieu la similitude de la courbe de la trainée et leur coefficient  $C_d$ .

- La courbe du coefficient de trainée  $C_d$  du modèle en fonction de l'incidence obtenue possède approximativement la forme d'une parabole.
- Cette courbe ne coupe pas l'axe des incidences ce qui signifie que la trainée ne pourra jamais être nulle car si on arrive à annuler la trainée induite, on ne pourra jamais annuler la trainée qui dérive du forme de modèle.
- Pour l'incidence nulle, cette courbe passe par un minimum de 0.01663 qui représente le coefficient de trainée de forme (fuselage).
- Pour notre cas on s'intéresse beaucoup plus à cette courbe, parce que l'optimisation de la forme aérodynamique du modèle qu'on cherche, se base principalement sur l'évolution de la trainée totale. Donc pour chaque modification faite de la forme du modèle (flèche, dièdre, fuselage, allongement….) on doit avoir une meilleure représentation de cette courbe que la précédente.

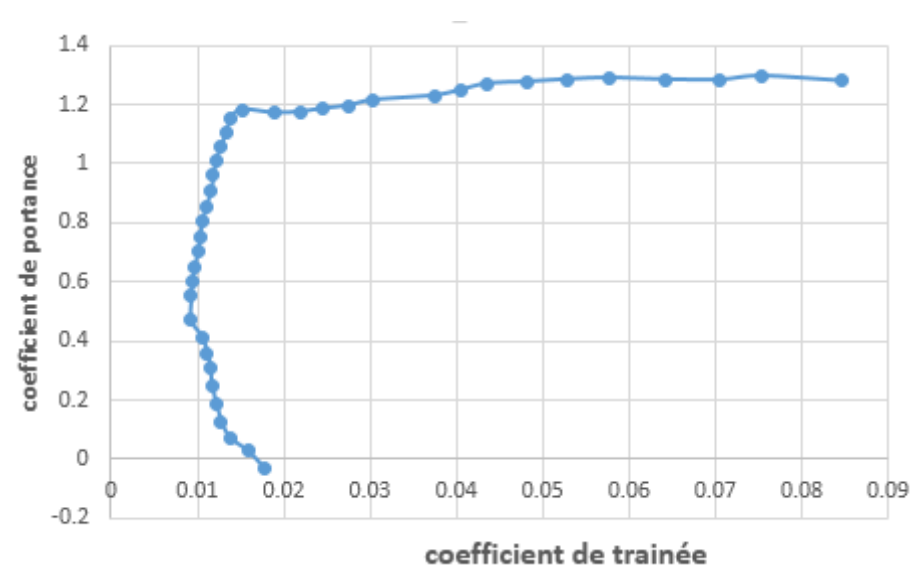

## **La polaire :**

**Figure (II-15).**courbe de la polaire.

Pour  $C_l$  max=1.296 on a :  $C_d$ = 0.07535 ou ( $F_L$  =75.049821 N et  $F_D$  = 4.36342902 N) Malgré que le point pris sur la polaire correspond au  $C_{lmax}$ , il n'a aucun intérêt usuel pour le vol du modèle car ce point a aussi un coefficient de trainée élevée.

D'autre part on prend l'incidence  $-4.25^{\circ}$  correspond à  $C_l$  nul (minimum de trainée induite), pour lequel on a une valeur de trainée proche de 0.96302355 N Les points caractéristiques de la polaire sont les suivants :

1. Le point de portance nulle (à faible incidence proche de −4.25<sup>0</sup> ,et trainée a une valeur minimale proche de 0.96302355 N.

- 2. Le point  $C_{d,min} = 0.01663$  (pour un angle d'incidence = 0<sup>0</sup>).
- 3. Le point de finesse max =  $83.68670886$  N (angle d'incidence proche de  $5.5^{\circ}$ ).
- 4. Le point de  $C_{l max} = 1.296$  (portance maximale= 75.049821 N).

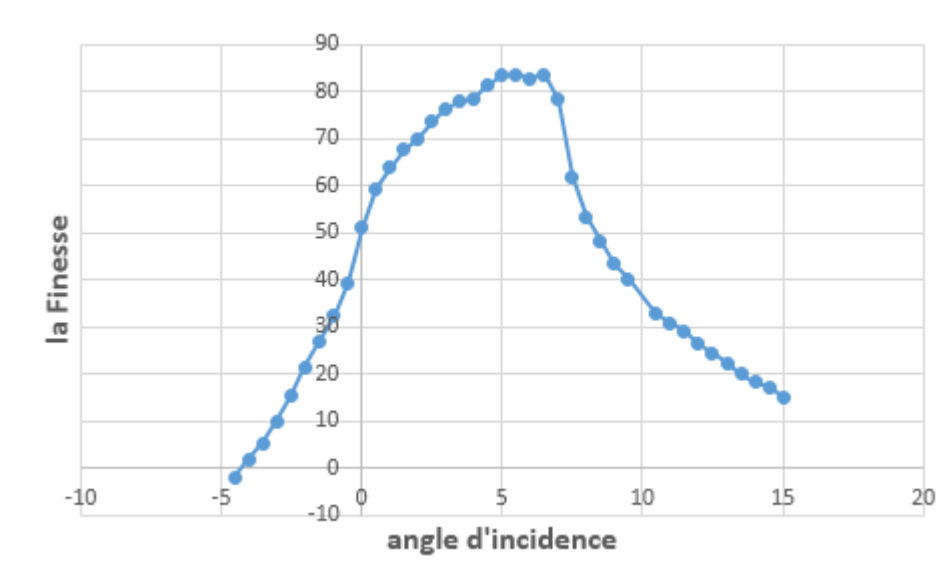

## **Finesse du profil**

**Figure (II-16).**courbe de la finesse modèle.

Pour un angle d'incidence de 5.5<sup>0</sup> le rapport  $C_l/C_d$  atteint son maximum d'une valeur d'environ 83.68670886, ce qui nous montre qu'elle correspond à l'angle optimal de vol.

Le point de finesse max est important, il présente l'incidence de vol permettant d'effectuer la distance la plus longue possible de vol en mode planeur.

Ce point de repère sur la polaire en prenant la tangente à la courbe passant par l'origine du repère. Les planeurs de compétition modernes ont des finesses maximales de 60 à 70.celles des planeurs de club se situent entre 25 et 35. Celles des avions de lignes et des avions d'aéroclub sont autour de 10 et celles des avions de chasses autour de 5.

# **II.4 Approche de la polaire de l'avion**

La polaire de l'avion s'exprime par l'expression suivante [5]:

$$
C_D = C_{D\,min} + K' C_L^2 + K'' (C_L - C_{L\,min})^2 \qquad (II-11)
$$

- Le  $C_{D,min}$  comporte la trainée de frottement superficiel du fuselage, de l'aile, de l'empennage, de la queue, et du moteur.
- Le deuxième terme dans l'équation est trainée non visqueuse due à la portance (ou trainée induite) et **K'** est le facteur non visqueux ou induit =1/(π.λa.e). le facteur **e** est le coefficient d**'Oswald**, et vaut, en général [0.9 – 0.95] pour les ailes à vitesse réduite (une fonction de la distribution de portance).

$$
K' = \frac{1}{\pi \cdot \lambda a \cdot e} \tag{II} -12
$$

Ou e est calculé selon la relation suivante :

$$
e = 1.78(1 - 0.04\lambda^{0.68}) - 0.64 = 0.83
$$
 (II - 13)

Donc:

$$
\mathrm{K}^{\cdot} \text{=}\frac{1}{\pi.(8.4).(0.83)}=0.045
$$

 La troisième trainée est la trainée visqueuse due à la portance ou **K''** est la pente de la courbe  $C_D$  en fonction de  $(C_L - C_{L min})^2$  et  $C_{L min}$  est le  $C_L$  pour la trainée minimum d'aile. K<sup>\*</sup> et  $C_{l,min}$  sont déterminés à partir des données d'aile.

# **<u>II.4 .1 Obtention de la courbe**  $C_L = f(\alpha)$  **de l'aile :**</u>

Nous avons obtenu la courbe de coefficient de portance de l'aile à partir de la courbe du coefficient de portance du profil en utilisant la formule suivante [5] :

$$
C_{L \text{ Aile}} = C_{L \alpha} (\alpha - \alpha_0) \tag{II-14}
$$

Avec :  $C_{L\alpha} = 3.5$ 

Ou α est l'angle d'incidence et  $\alpha_0$ est l'angle d'incidence à portance nulle.

On doit obtenir un  $C_{L max} = 0.9c_{L max}$ 

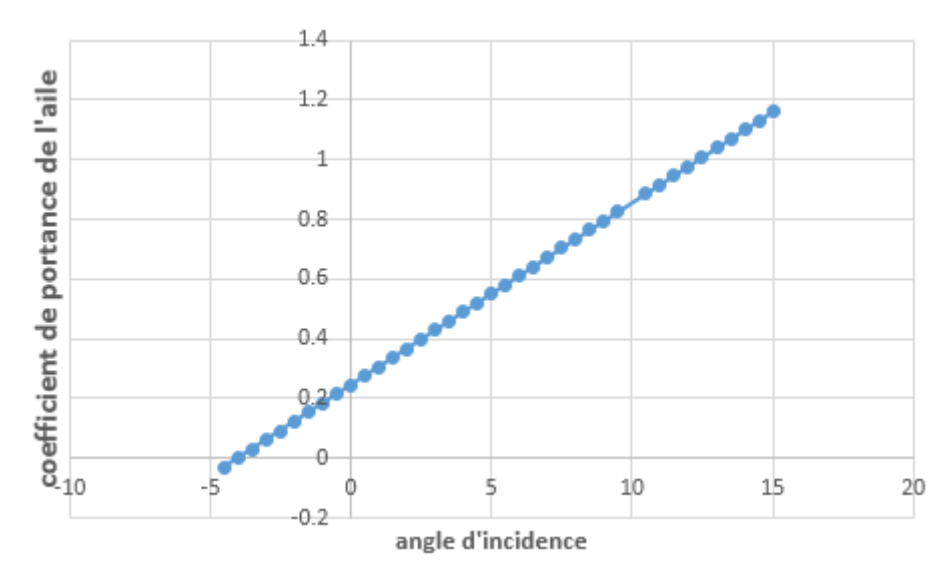

**Figure (II-17).**courbe de coefficient de portance de l'aile en fonction de l'angle d'incidence. On remarque :  $C_{L max}$ =1.16.qui correspondant à 90% de la portance du profil.

La comparaison avec l'analyse de xflr5 nous donne la même résulta  $C_{Lmax}$  qui montré par la figure Ci-dessous :

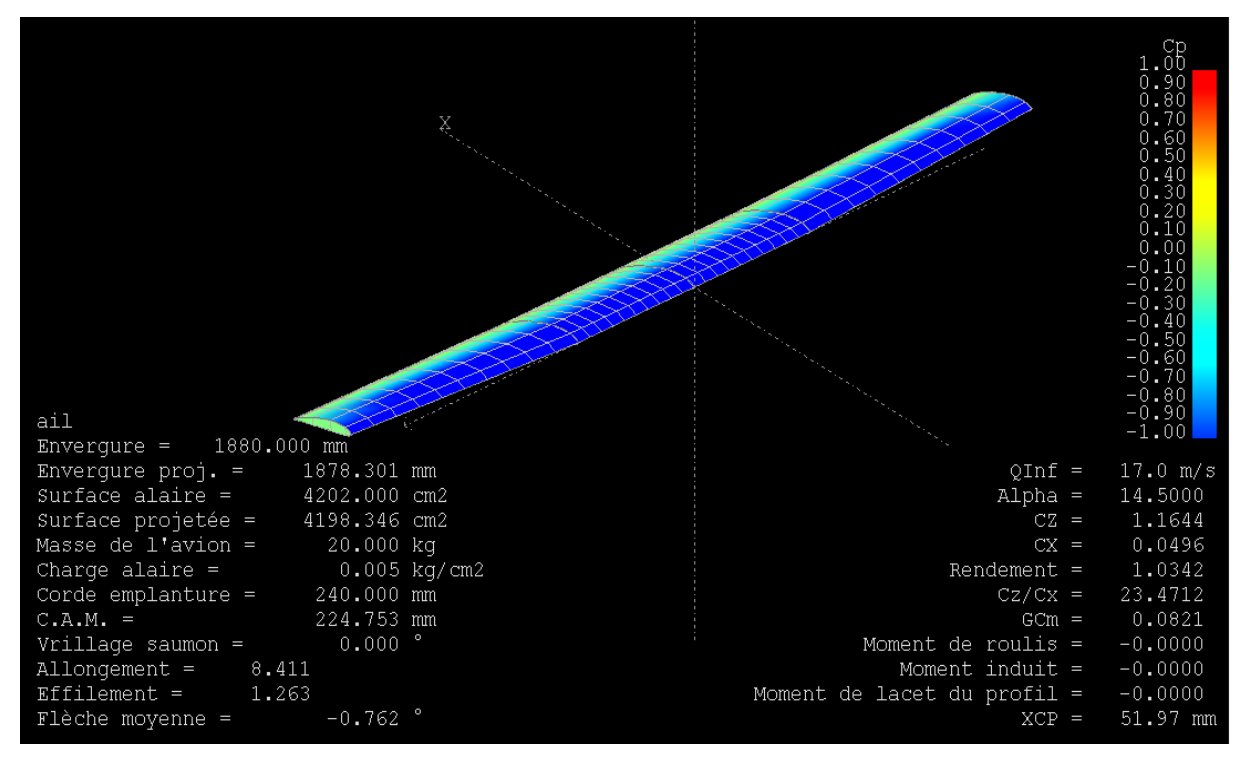

**Figure (II-18)** Résultats de l'analyse de l'aile en 3D par xflr5.

## **Détermination du coefficient K''**

Le coefficient K'' est la pente de la droite déterminer par  $C_d = f((C_L - C_{Lmin})^2)$ 

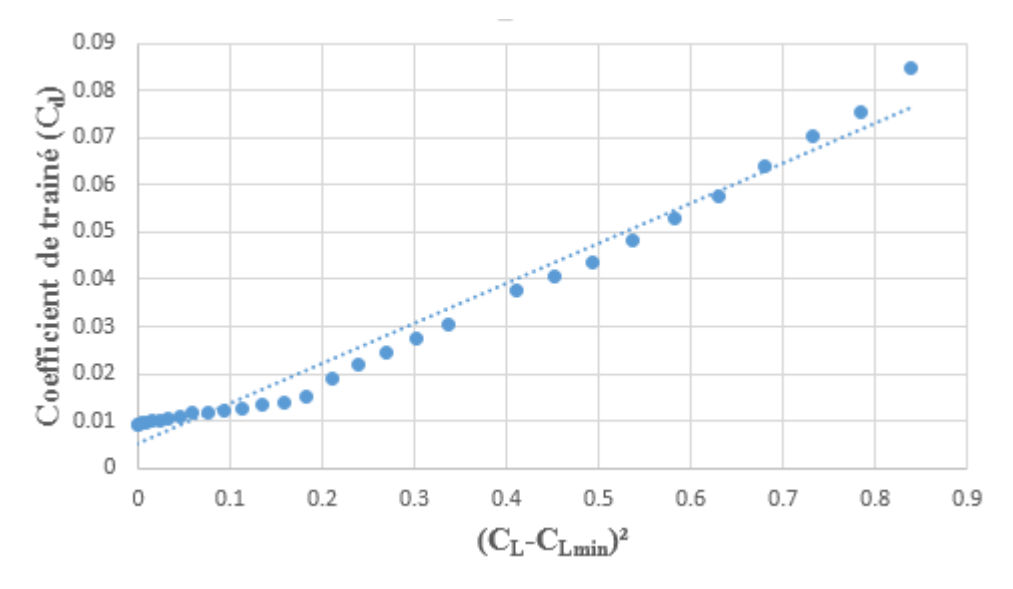

**Figure (II-19).** Courbe de coefficient de trainée en fonction de  $(C_L-C_{Lmin})^2$ . Comme le montre la figure la valeur de K''est 0.04

### $\div$  Calcule de  $C_{Dmin}$

Pour pouvoir calculer $C_{Dmin}$ , nous allons se référer à la méthode de calcul de *Nicolai*, qui définit à chaque partie indépendante de l'avion son coefficient de trainée minimale correspondant.

Afin d'obtenir une estimation de la traînée parasite, l'écoulement est supposé être entièrement laminaire, et le frottement de revêtement a été calculé en utilisant l'équation suivante [11]:

$$
C_f = 1.328/\sqrt{Re} \qquad (\text{II} - 15)
$$

La figure ci-dessous présente les différents coefficients de frottement en fonction du nombre de Reynolds suivant des nombres de mach différents [5].

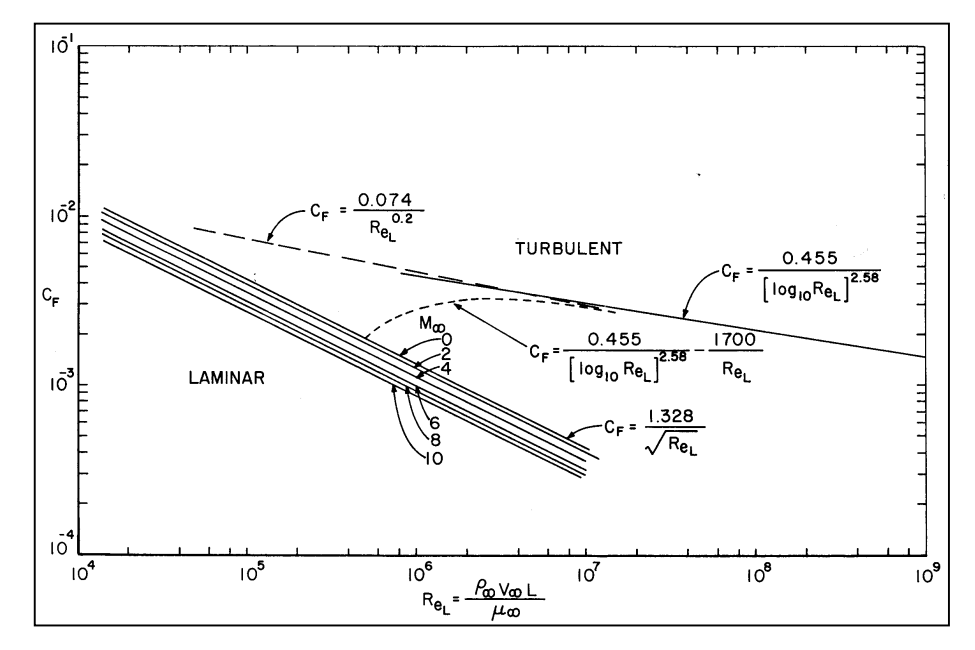

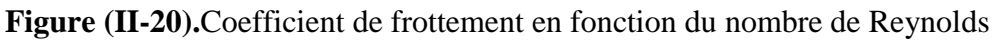

Tout le calcul qui suit ci-dessous est basé sur la surface de référence de l'aile

$$
S_{ref} = 0.4225 m^2
$$

#### **a) Fuselage**

Pour un Reynolds de 242719, le coefficient de trainée minimal est défini par la relation suivante :

$$
C_{Dmin f} = \frac{C_{ff} FF_f S_{wet}}{S_{ref}}
$$
 (II – 16)

Avec l'équation suivante [5] :

$$
FF_f = 1 + \frac{60}{FR^3} + 0.0025FR
$$
 (II – 17)  

$$
FF_f = 1 + \frac{60}{7.96^3} + 0.0025 \times 7.96 = 1.1386
$$

Telle que FR est défini comme étant le rapport entre la longueur(l) et diamètre(d) du fuselage

Avec  $FR = \frac{l}{\sqrt{64}}$  $\frac{1}{\sqrt{(4/\pi)A_{max}}}$  et  $A_{max}$ est la section maximale du fuselage qui est égal à 17790.79mm².

$$
FR = \frac{1198.86}{\sqrt{\left(\frac{4}{\pi}\right) \times 17790.97}} = 7.96
$$

La surface mouillée ( $S_{wet} = 0.4803m^2$ ) pourrait être calculée à partir de logiciel SolidWorks 2013.

Le coefficient de frottement  $(C_f)$  de fuselage déterminé par **Figure (II-15)**. ( $C_f$ =0.04)

$$
C_{Dmin f} = \frac{0.0044 \times 1.1386 \times 0.4803}{0.4225} = 0.0056
$$

#### **b) Aile**

Nous avons subdivisé l'aile en deux parties. La partie centrale rectangulaire et les deux autres parties trapézoïdales. Nous avons défini la trainée de l'aile par l'équation [5] :

$$
C_{Dmin\,w} = \frac{C_{fw} FF_w S_{wet}}{S_{ref}}
$$
 (II – 18)

Où  $FF_w$  défini le facteur de forme de chacun des composants de l'avion. Pour une aile ou d'empennage horizontal et vertical, le facteur de forme est donné par l'équation [5] :

$$
FF_w = \left[1 + \frac{0.6}{\left(\frac{x}{c}\right)_m} \left(\frac{t}{c}\right) + 100 \left(\frac{t}{c}\right)^4\right] 1.34 M^{0.18} \cos \Lambda_m^{0.28}
$$
 (II - 19)

 $\overline{\mathrm{Ou}}\left(\overline{x}\right)$  $\sqrt{\bar{\sigma}}$ <sub>m</sub> est l'épaisseur relatif maximal égal à 28.8 mm, et Λ<sub>m</sub>est égal à l'angle de flèche de la ligne d'épaisseur maximale qui est nulle dans notre cas et M=V/a=0.049

#### **c) Empennage horizontal**

Pour un nombre de Reynolds égal à 147463.2, l'écoulement est alors laminaire. La formule du  $C_{Dmin}$  est exactement la même pour l'aile avec (NACA0010) nous trouvons

$$
C_{Dmin\,H} = 0.0014.
$$

#### **d) Empennage vertical**

Pour un nombre de Reynolds égal à 197600, l'écoulement est alors laminaire.

$$
C_{Dmin\,v}=0.000672
$$

Le coefficient de trainée totale de l'avion est la somme de tout les  $C_{Dmin}$ des différentes parties de l'avion et est égale à 0.009.

Le tableau suivant illustre les résultats obtenus :

**Tableau (II-15).**Résultats du coefficient de trainée minimale.

| Valeurs         | Génériques         |                          |                       |
|-----------------|--------------------|--------------------------|-----------------------|
| $\rho$ (Kg/m^3) | 1.225              |                          |                       |
| a(m/s)          | 346.02             |                          |                       |
| $V$ (m/s)       | 17                 |                          |                       |
| M               | 0.049              |                          |                       |
|                 | Aile<br>(centrale) | Aile<br>(droite, gauche) | Empennage<br>vertical |
| $S_w(m^2)$      | 0.78               |                          | 0.07984568            |
| Re              | 242719.2           | 197596.8                 |                       |
| $C_f$           | 0.0026             | 0.0029                   |                       |
| $FF_W$          | 1.134              |                          | 1.192                 |
| $C_d$ min       | 0.0054             |                          | 0.00064               |
|                 | Elévateur          | fuselage                 |                       |
| $S_w(m^2)$      | 0.166138           | 0.4803                   |                       |
| Re              | 147463.2           | 1208368.8                |                       |
| $C_f$           | 0.0034             | 0.0044                   |                       |
| FFf             | 1.192              | 1.1386                   |                       |
| $C_d$ min       | 0.0016             | 0.0057                   |                       |
|                 | Total              | $C_{Dmin}$ =             | 0.013                 |

## **Expression de la trainée totale**

 $C_D = 0.013 + 0.045 C_L^2 + 0.04 (C_L - 0.4707)^2$ 

La figure ci-dessous présente le comportement du coefficient de trainée en fonction du coefficient de portance de tout l'avion :

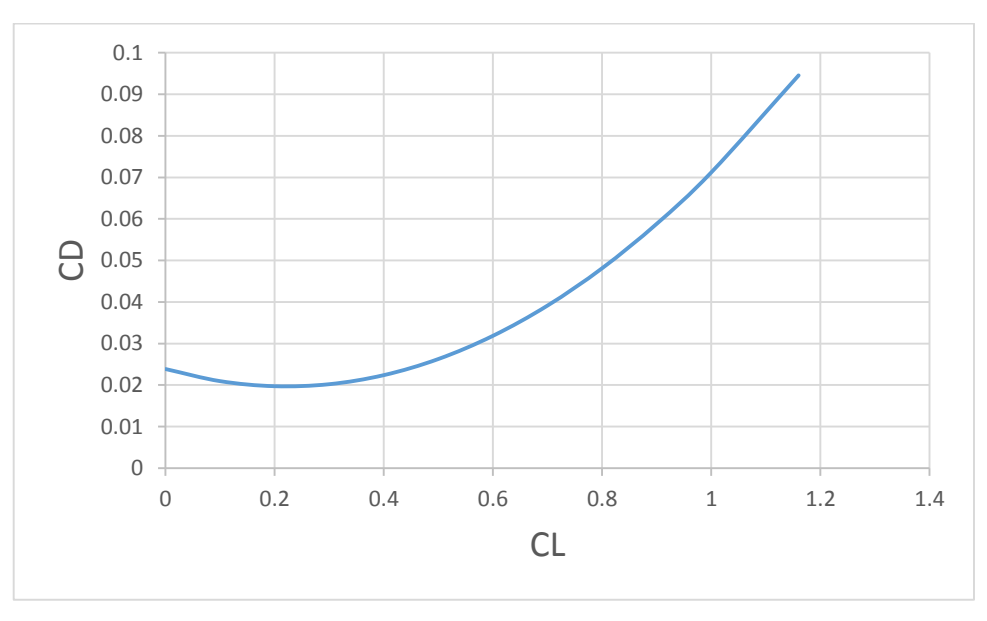

**Figure (II-21).**la polaire de l'avion.

Si on considère l'air comme un fluide parfait on doit négliger le terme de la trainée visqueuse on obtient  $C_D = C_{D,min} + K' C_L^2$ .

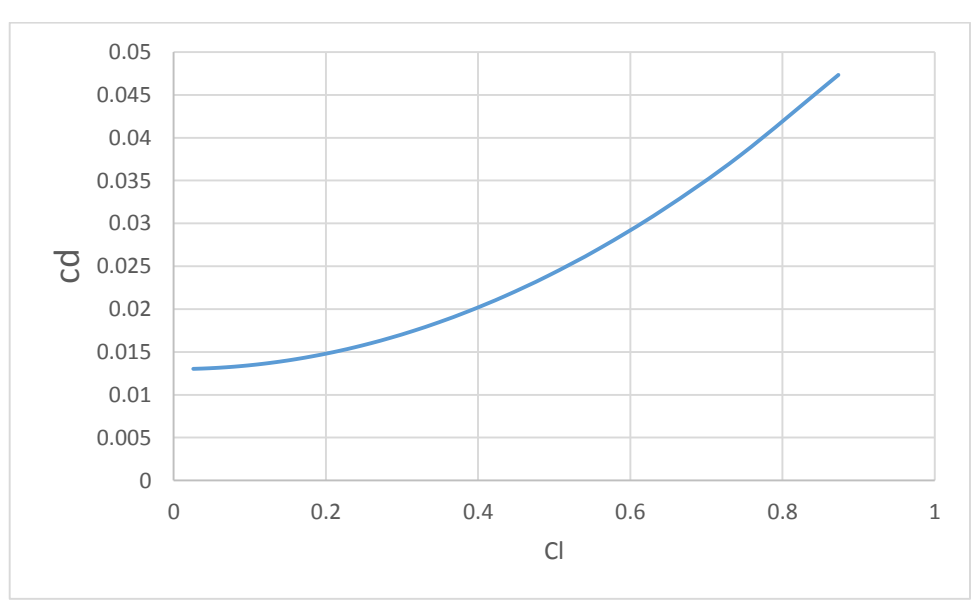

**Figure (II-22).**la polaire de l'avion sans le terme de viscosité.

### **Finesse de l'avion**

Après avoir calculé la trainée totale de l'avion, la finesse maximale de l'avion est calculée comme suite [6] :

$$
\left(\frac{L}{D}\right)_{max} = \sqrt{\frac{1}{4 \, K' \, C_{D0}}} \tag{II - 20}
$$
\n
$$
\left(\frac{L}{D}\right)_{max} = \sqrt{\frac{1}{4 \times 0.045 \times 0.013}} = 20.67
$$

# **II.5 Performances**

Les exigences du cahier de charge sont basées sur la facilité d'utilisation et la rapidité de préparation. L'opérateur peut lancer et récupérer le drone immédiatement, depuis un terrain accidenté et sans besoin d'un équipement spécifié Une équipe de deux personnes doit être capable d'assembler et de déployer l'avion en espace de 5 minutes et exploiter le système pendant les heures durant la journée.

# **II.5.1 Vitesse Décrochage, d'approche et décollage :**

La vitesse de décrochage de l'avion a été déterminée en utilisant la valeur de la CL, max dérivé dans la partie aérodynamique.  $V_{\text{stall}}$  a été déterminée en utilisant l'équation [6]:

$$
V_{stall} = \sqrt{\frac{2w}{\rho SC_{Lmax}}}
$$
\n
$$
V_{stall} = \sqrt{\frac{2 \times 3.38 \times 9.81}{1.225 \times 0.4225 \times 1.16}} = 10.5 \, \text{m/s}
$$
\n(II - 21)

Le  $C_{Lmax}$  de l'aéronef a été précédemment déterminé qui est égale à 1,16, ce qui entraîne une vitesse de décrochage de **10.52 m/s**. La vitesse d'approche et décollage pour beaucoup d'avions est défini par :

$$
V_{approch} = 1.2V_{stall}
$$
 (II – 22)  
\n
$$
V_{approch} = 1.3 \times 10.5 = 13.65 \, m/s
$$
  
\n
$$
V_{takeoff} = 1.4V_{stall}
$$
 (II – 23)  
\n
$$
V_{takeoff} = 1.4 \times 10.5 = 14.7 \, m/s
$$

# **II.5.2 Vitesses maximal**

La vitesse maximale du drone peut être déterminée par l'analyse des courbes de la puissance requise  $P_R$ , et la puissance disponible  $P_A$  Lorsque ces courbes sont tracées en fonction de la vitesse, ils se coupent en deux endroits. Le premier à gauche est la vitesse minimale pour que l'aéronef puisse voler. Le point de l'intersection côté droit est la vitesse limite de la puissance $V_{max}$ pour l'aéronef. La vitesse limitée de puissance peut être calculée en établissant  $P_R$  égal à  $P_A$  à ces conditions et en résolvant V∞ pour trouver  $V_{max}$ .

$$
P_R = FxV_{\infty} = (qSC_{D,0} + \frac{W^2}{qS\pi eAR})V_{\infty}
$$
 (II – 24)

Avec :

q : pression dynamique

$$
q= {}^1\!/_{2}\, \rho V^2
$$

D'autre part on à la trainé est [12] :

$$
F_D = qS C_D = qS(C_{Dmin} + K'C_L^2)
$$
 (II – 25)

Et pour obtenir la vitesse max on a [12] :

$$
F_L = P = qS C_L
$$

De la on peut tirer :

$$
C_L = \frac{P}{qS} \tag{II} -26
$$

En remplaçant la valeur du coefficient de portance dans l'équation de trainée on aura :

$$
F_D = qS\left(C_{Dmin} + K'\left(\frac{P}{qS}\right)^2\right) \tag{II-27}
$$

On peut avoir la puissance nécessaire au vol avec l'équation suivante :

$$
P_R = F_D V_{\infty} \tag{II} -28
$$

Traçons la poussée (Tn) et la puissance (Wn) en fonction de la vitesse comme suit dans la figure (II-23) et (II-24) [6]:

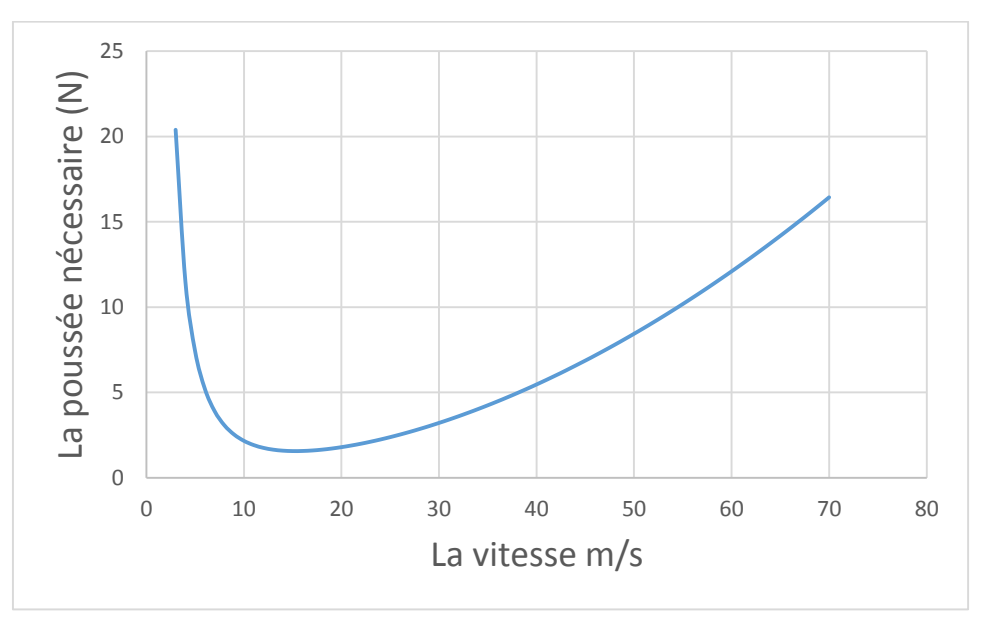

**Figure (II-23) :** la poussée nécessaire on fonction de la vitesse propre

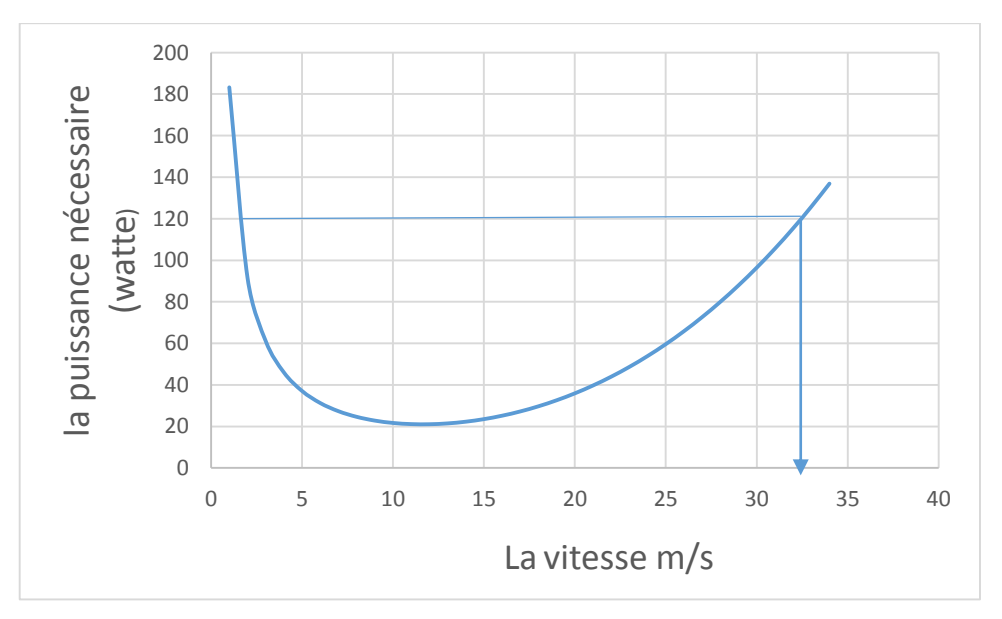

**Figure (II-24).**La puissance en fonction de la vitesse propre.

Avec cette courbe, on peut obtenir plusieurs données de performance de l'avion, on connaissant la puissance maximale du moteur, on a :

$$
P_A = P_{motor} \eta_{propler} \tag{II-29}
$$

Avec : P<sup>A</sup> est la puissance absolue produite par le moteur électrique

Pour notre moteur, on à  $P_{\text{motor}} = 200$  watts, avec un rendement de 0.6, on obtient une puissance absolue de :

$$
P_A = 200 \times 0.6 = 120
$$
 watts

En faisant la projection sur l'axes des vitesses, nous trouvons une vitesse maximale de :

$$
V_{max} = 32m/s
$$

À partir de la courbe, on peut obtenir la puissance minimale pour un vol est-elle est de 22.32 watts pour une vitesse de 13m/s , la différence entre cette puissance est la puissance disponible est l'excès de puissance qui nous permet de réaliser une montée.

### **II.5.3 Vitesse de montée**

La vitesse de montée, Vclimb, pour un aéronef est définie comme étant la vitesse produite d'un excès de puissance qui est la déférence entre la puissance absolue produite par le moteur et la puissance requise qui équilibre la trainée. Le taux de montée pour un avion peut être déterminé comme suit [6]:

$$
R/C = V \sin \alpha = \frac{Excess\ power}{w} = \frac{P_A - P_R}{W}
$$
 (II - 30)

Pour une meilleure estimation du taux de montée une table EXCEL à été établit pour différentes valeurs de la vitesse, la courbe du taux de montée en fonction de la vitesse est comme suit :

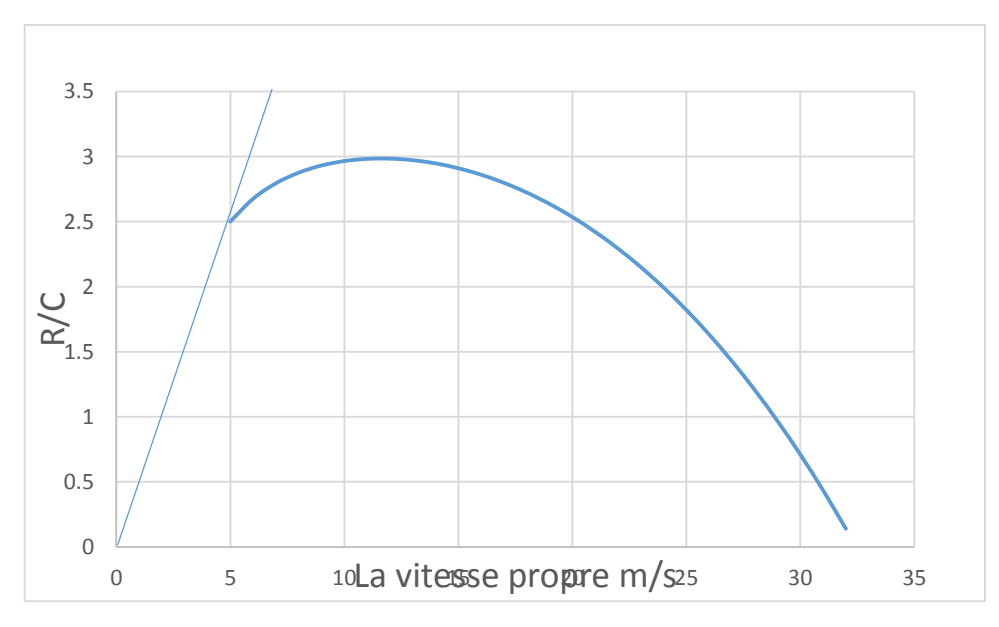

**Figure (II-25).**Le taux de monté en fonction de la vitesse propre.

La vitesse d'angle de monté maximale est déterminée comme étant la projection du point de la plus grande tangente de la courbe, et il peut être calculé analytiquement avec l'équation suivante [6]:

$$
V_{\vartheta max} = \sqrt{\frac{2}{\rho} \left(\frac{K'}{C_{dmin}}\right)^{\frac{1}{2}} \frac{W}{S} \cos \vartheta_{max}}
$$
 (II - 31)

La pente maximale de la tangente de la courbe de montée  $\vartheta_{max}$ est égale à 29.86<sup>0</sup>

$$
V_{\vartheta max} = \sqrt{\frac{2}{1.225} \left(\frac{0.045}{0.013}\right)^{\frac{1}{2}} \frac{3.38 \times 9.81}{0.4225} \cos 29.68} = 14.37 \, m/s
$$

La vitesse de vol pour un taux de monté maximum pour un avion propulsif se représente comme suit [6]:

$$
V_{R/C_{max}} = \left(\frac{2}{\rho} \sqrt{\frac{K'}{3 C_{dmin}} \frac{W}{S}}\right)^{1/2}
$$
 (II – 32)

$$
V_{R/C_{max}} = \left(\frac{2}{1.225} \sqrt{\frac{0.045}{3 \times 0.013}} \frac{3.38 \times 9.81}{0.4225}\right)^{1/2} = 11.73 \text{ m/s}
$$

Le taux de monté maximum est calculée de l'équation ci-dessous [12] :

$$
(R/C)_{max} = \frac{\eta_h P}{W} - \frac{2}{\rho} \sqrt{\frac{K'}{3 C_{D0}}} \left(\frac{W}{S}\right)^{1/2} \frac{1.155}{(L/D)_{max}} \tag{II-33}
$$

$$
(R/C)_{max} = \frac{0.6 \times 200}{3.38 \times 9.81} - \frac{2}{1.225} \sqrt{\frac{0.045}{3 \times 0.013}} \left(\frac{3.38 \times 9.81}{0.4225}\right)^{\frac{1}{2}} \frac{1.155}{20.67} = 2.75 \ m/s
$$

### **II.5.4 Vitesses de croisière**

La vitesse de croisière V<sub>cruise</sub> a été prisent au voisinage de la vitesse de finesse maximale $V_{(L/D)}_{max}$ , mais en tenant compte du temps fait pour effectuer la mission car cette vitesse est relativement faible et elle est calculée ci-dessus [6] :

$$
V_{(L/D)_{max}} = \left(\frac{2}{\rho} \sqrt{\frac{K'}{C_{D0}} \frac{W}{S}}\right)^{1/2}
$$
 (II – 34)  

$$
V_{(L/D)_{max}} = \left(\frac{2}{1.225} \sqrt{\frac{0.045}{0.013}} \times \frac{3.38 \times 9.81}{0.4225}\right)^{1/2} = 15.43 m/s
$$

En tenant compte de cette vitesse obtenue pour un minimum de consommation de puissance, on a estimé la vitesse de croisière à :  $V_{c^{\prime} \text{wise}} = 15 \text{ m/s}$ 

## **II.5.5 Les performances d'atterrissage**

La configuration de l'approche générale des performances d'atterrissages est présentée sur la figure suivante :

Afin de déterminer la distance d'approche, il est d'abord nécessaire de calculer l'angle d'approche de l'avion [6].

$$
\vartheta_{min} = \tan^{-1}(\frac{C_D}{C_L}) \max
$$
 (II - 35)

$$
\vartheta_{min}=2.76^{\circ}
$$

Ensuite, il est primordial de déterminer le rayon d'arrondi,  $r_{approach}$ en utilisant l'équation :

$$
r_{approach} = \frac{V_{flare}^2}{0.2g} \tag{II-36}
$$

Où  $V_{flare}$  est la vitesse de l'arrondi :

$$
V_{flare} = 1.23V_{stall}
$$
 (II – 37)  

$$
V_{flare} = 1.23 \times 10.5 = 12.91 \, m/s
$$

$$
r_{approach} = \frac{12.91^2}{0.2 \times 9.81} = 84.94m
$$

Une fois le rayon d'arrondi a été déterminé la hauteur d'arrondi,  $h_{arrondi}$  peut être calculée avec la distance d'approche.  $S_{\text{approach}}$ . La distance d'arrondi,  $S_{\text{arrondi}}$ :

$$
h_{arrondi} = r_{approach}(1 - \cos \vartheta_{min})
$$
(II - 38)  
\n
$$
h_{arrondi} = 84.94 (1 - \cos 2.76) = 0.09 m
$$
  
\n
$$
S_{approach} = \frac{h_{obstack} - h_{arrondi}}{\tan \vartheta_{min}}
$$
(II - 39)  
\n
$$
S_{approach} = \frac{7 - 0.09}{\tan 2.76} = 143.33 m
$$
  
\n
$$
S_{arrondi} = \sqrt{r_{arrondi}^2 - (r_{arrondi} - h_{arrondi})^2}
$$
(II - 40)  
\n
$$
S_{arrondi} = \sqrt{2.76^2 - (2.76 - 0.09)^2} = 0.7 m
$$

Alors que l'avion effectue un arrondi, sa vitesse diminuera à partir de V<sub>arrondi</sub> à V<sub>stall.</sub> Le véhicule n'est pas équipé d'un train d'atterrissage et effectuera un atterrissage sur la surface ventrale du fuselage.

## **II.5.6 Performance de descente**

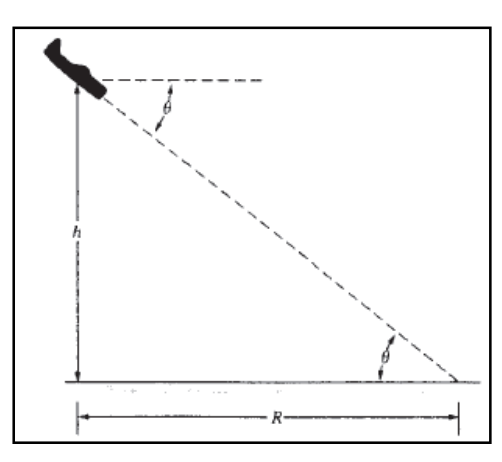

**Figure (II-26)***.*Paramètres de descente.

L'avion va descendre d'une certaine hauteur, h, sur une distance G.

$$
G = \frac{h}{\tan \theta} = h \frac{C_L}{C_D} \tag{II - 41}
$$

$$
G_{\text{max}} = h \left( \frac{C_L}{C_D} \right)_{\text{max}} \tag{II-42}
$$

Et pour une hauteur de 7 mètres, la distance de sélection de l'avion sera de :

$$
G_{\text{max}} = 7 * 20.67 = 144.69 \text{ m}
$$

# **II.5.7 Performance de virage**

Les performances de virage établies par l'aéronef comprennent le rayon de virage minimum et le taux de virage maximal.

Le rayon de virage minimum stable est calculé en utilisant l'équation. (II − 43)

$$
r = \frac{V_{\infty}^2}{g\sqrt{n^2 - 1}}\tag{II} -43
$$

Où  $n$  est le facteur de charge maximal définie comme suit :

$$
n_{max} = \frac{2\rho S C_{L,max} V_{\infty}^2}{W}
$$
 (II – 44)  

$$
n_{max} = \frac{2 * 1.225 * 0.4225 * 1.16 * 10.5^2}{3.38 * 9.81} = 4
$$

$$
r = \frac{15^2}{9.81\sqrt{4^2 - 1}} = 5.92 \text{m et le taux de virage } \Omega = \frac{g\sqrt{n^2 - 1}}{V_{\infty}^2} = \frac{9.81\sqrt{4^2 - 1}}{15^2} = 0.16
$$

## **II.5.8 Endurance et distances**

En général les méthodes simples de détermination du rayon d'action et l'endurance d'un avion sont adaptées pour les véhicules qui subissent des changements de poids en raison de consommation de carburant. Etant donné dans le cahier de charge l'utilisation d'un système d'alimentation électrique, il est nécessaire de déterminer l'endurance en calculant :

 = ∗ (ℎ) = 13.7 ∗ 2.2 = 30.14 = (II − 45) = 30.14 <sup>120</sup> <sup>=</sup> <sup>15</sup>

Une fois l'endurance a été déterminé le rayon d'action du véhicule peut être calculée selon l'équation

$$
R = EV_{\infty}
$$
  
(II - 46)  

$$
R = 900 * 15 = 13500 m
$$

# **II.6 Centrage et stabilité** :

# **Introduction** :

La stabilité est la tendance naturelle de l'avion à revenir à un état d'équilibre après etre exposé à une perturbation, un virage, turbulences et rafales de vent, ou les débattements des gouvernes. Un avion vole dans les conditions d'équilibre si la somme de toutes les forces et du moment par rapport au centre de gravité est nul. Contrôlables signifie que l'appareil est capable d'être manipulé pour faire n'importe quel manœuvre de tangage, lacet ou roulis par la commande du braquage des gouvernes [1].

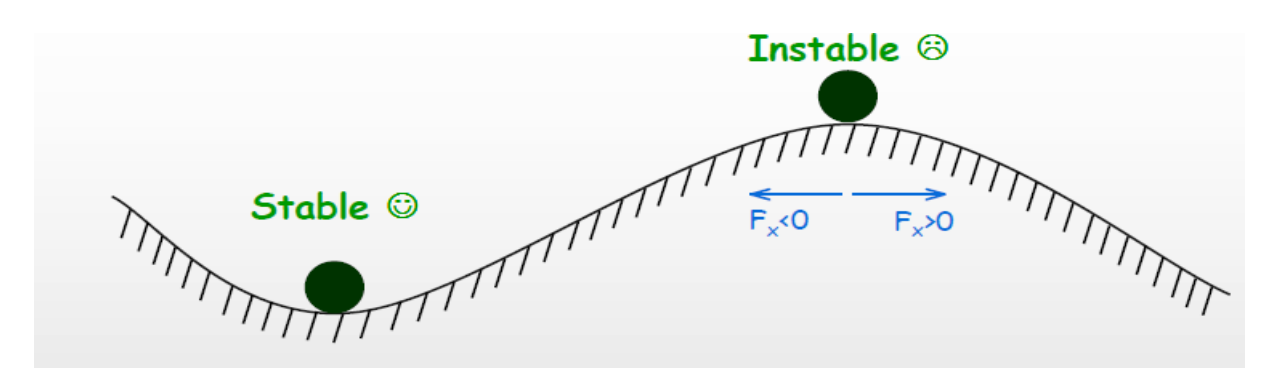

**Figure (II-27).** La différence entre l'équilibre et la stabilité.

Les deux positions sont en équilibre mais une seule position est stable.

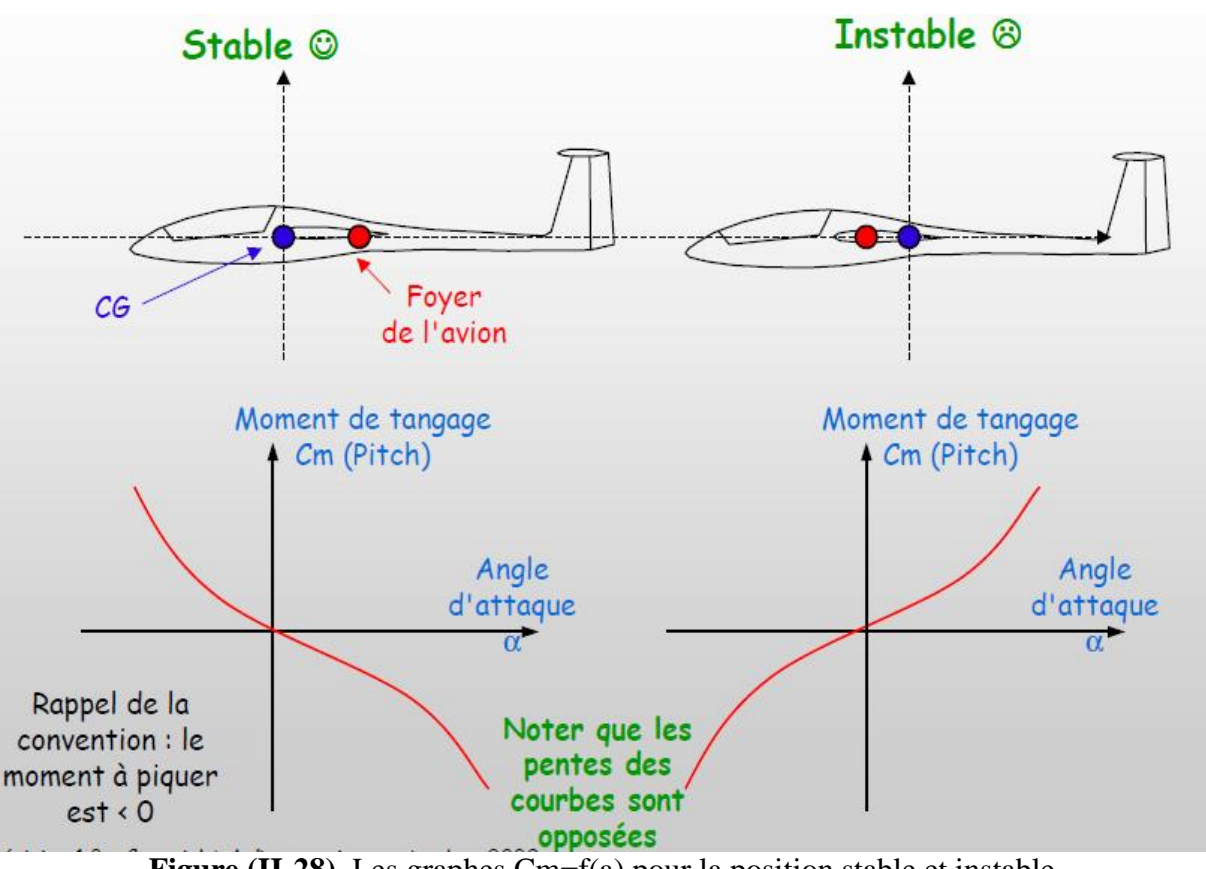

**Figure (II-28)***.* Les graphes Cm=f(a) pour la position stable et instable.

On imagine que sous une rafale de vent, le planeur pique du nez :

\_L'angle d'attaque diminue

\_Le moment de tangage devient positif, ce qui, d'après la convention de signes, signifie une tendance à cabrer. Le planeur revient en position = stabilité

On imagine que sous une autre rafale de vent, le planeur relève le nez :

\_L'angle d'attaque augmente

\_Le moment de tangage devient négatif, ce qui, d'après la convention de signes, signifie une tendance à piquer. Le planeur revient en position = stabilité.

# **II.6.1 Centrage**

## **La marge statique :**

Une notion ancienne et utile, d'abord la définition [1] :  $MS = \frac{X_f - X_{cg}}{CAMg}$ CAMa

On comprend que plus la marge statique est positive, plus le CG sera avancé, plus le modèle sera stable, le centrage le plus efficace fait comme suit :

\_ Centrer le modèle à 30-35% de la corde moyenne

\_ Faire des lancés main soft dans un champ avec herbe haute, en reculant progressivement le centrage jusqu'à ce que le modèle plane normalement

- \_ Pour une aile volante
- Commencer à 15%
- Braquer les ailerons vers le haut de 5°-10°
- Réduire progressivement le braquage des ailerons et reculer le centrage
- \_ Terminer au test du piqué
### **II.6.2 La contribution de l'aile**

L'analyse de l'aile par xflr5 nous permet d'obtenir la figure et le graphe suivants :

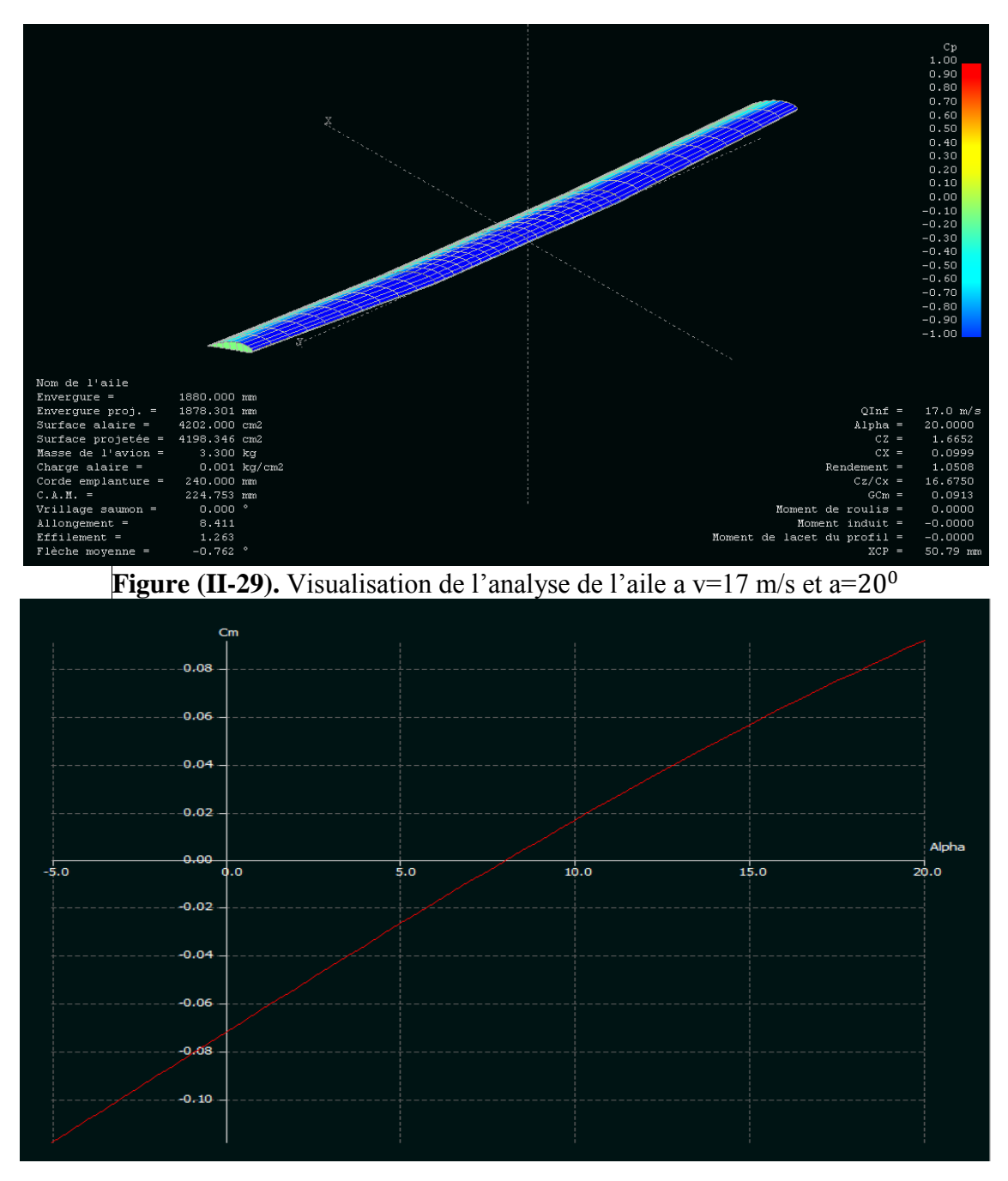

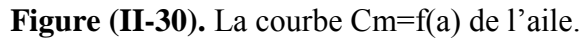

On remarque que la contribution de l'aile est déstabilisante.

### **II.6.3 La contribution de l'empennage**

L'analyse de stabilisateur par xflr5 nous permet d'obtenir la figure et le graphe suivants :

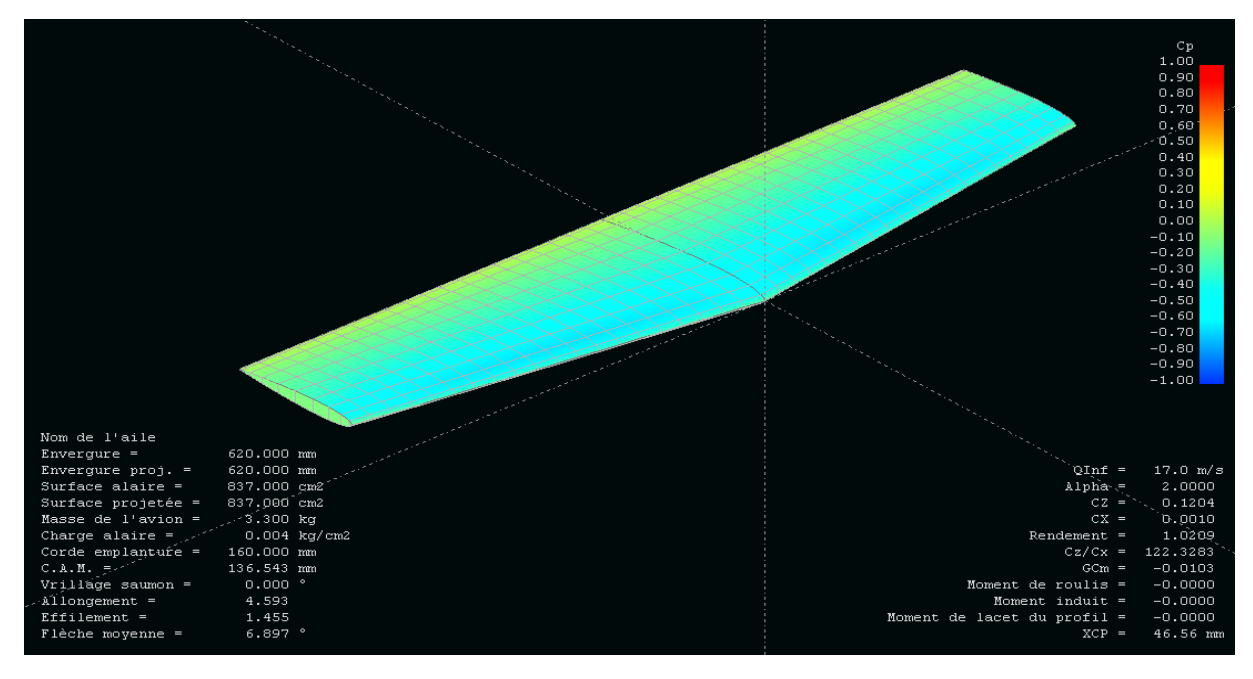

**Figure (II-31).** Visualisation de l'analyse de stabilisateur horizontale  $v=17$  m/s et a=20<sup>0</sup>

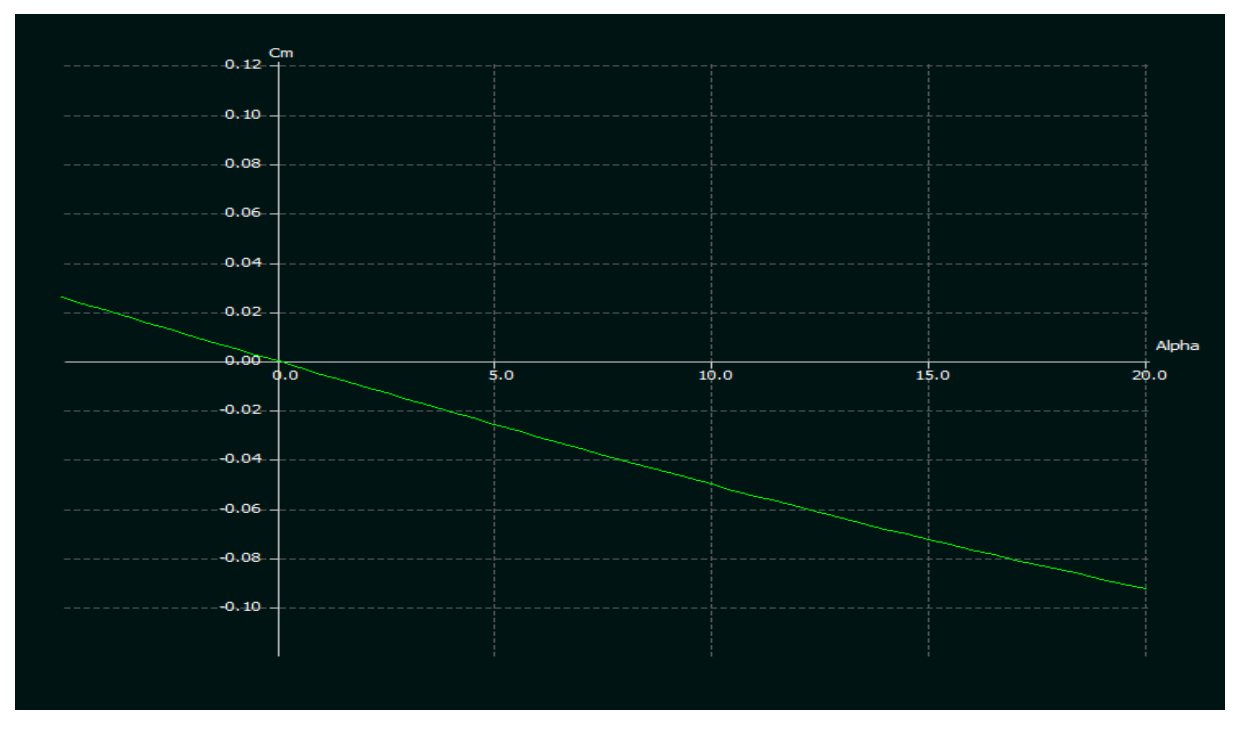

**Figure (II-32).** La courbe Cm=f(a) du stabilisateur.

Nous avons constaté que la courbe Cm=f(a) est une droite qui a une pente négative, alors l'empennage de l'avion a une contribution positive pour la stabilité de l'avion et a un effet stabilisant.

### **II.6.4 La contribution de l'avion**

L'analyse de l'avion complète par xflr5 nous permet d'obtenir la figure et le graphe suivants :

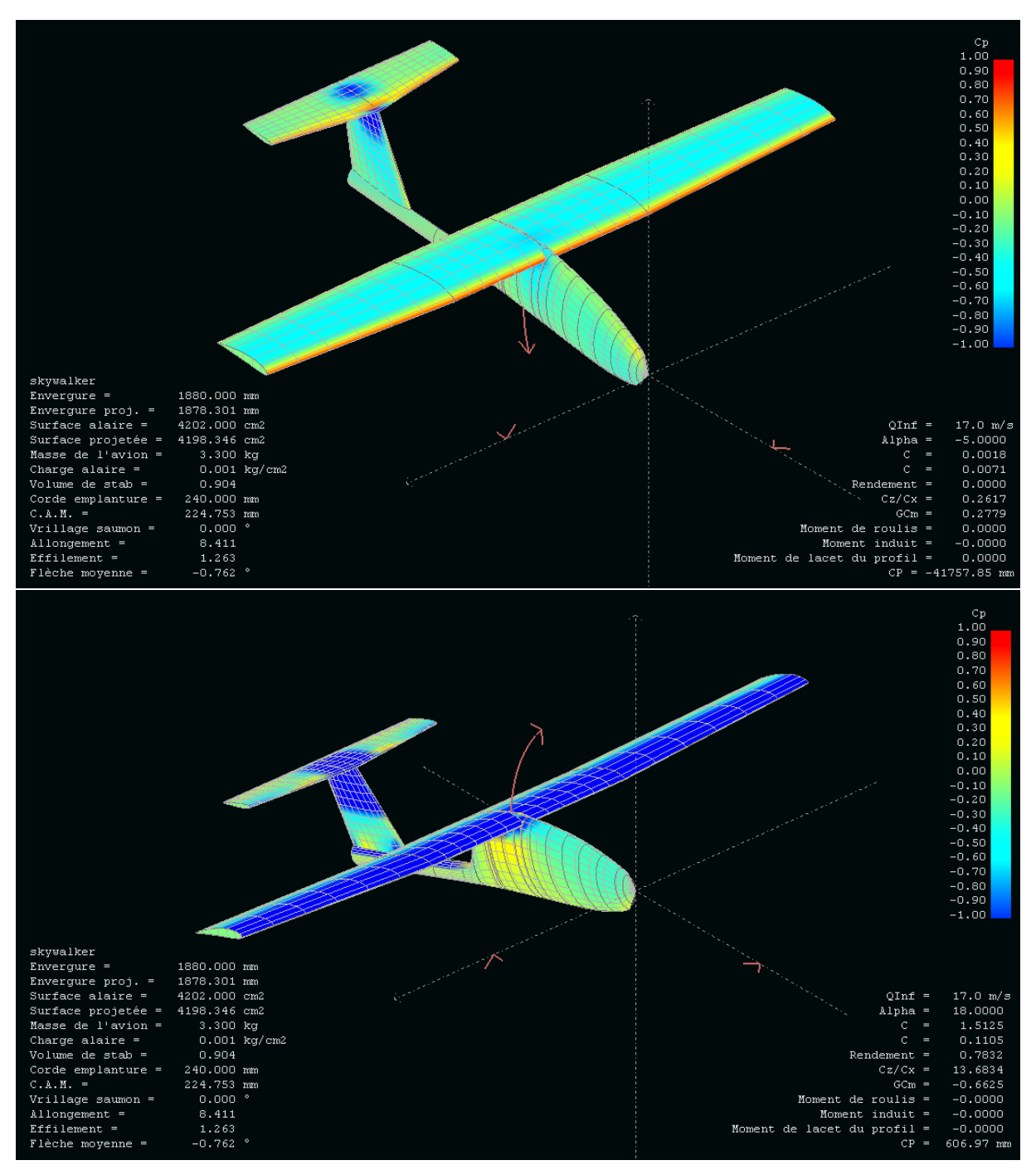

**Figure (II-33).** Visualisation de l'analyse de l'avion complète v=17 m/s et a=20<sup>0</sup>

En remarque bien que le moment de tangage intervient inversement à la variation de l'angle d'attaque.

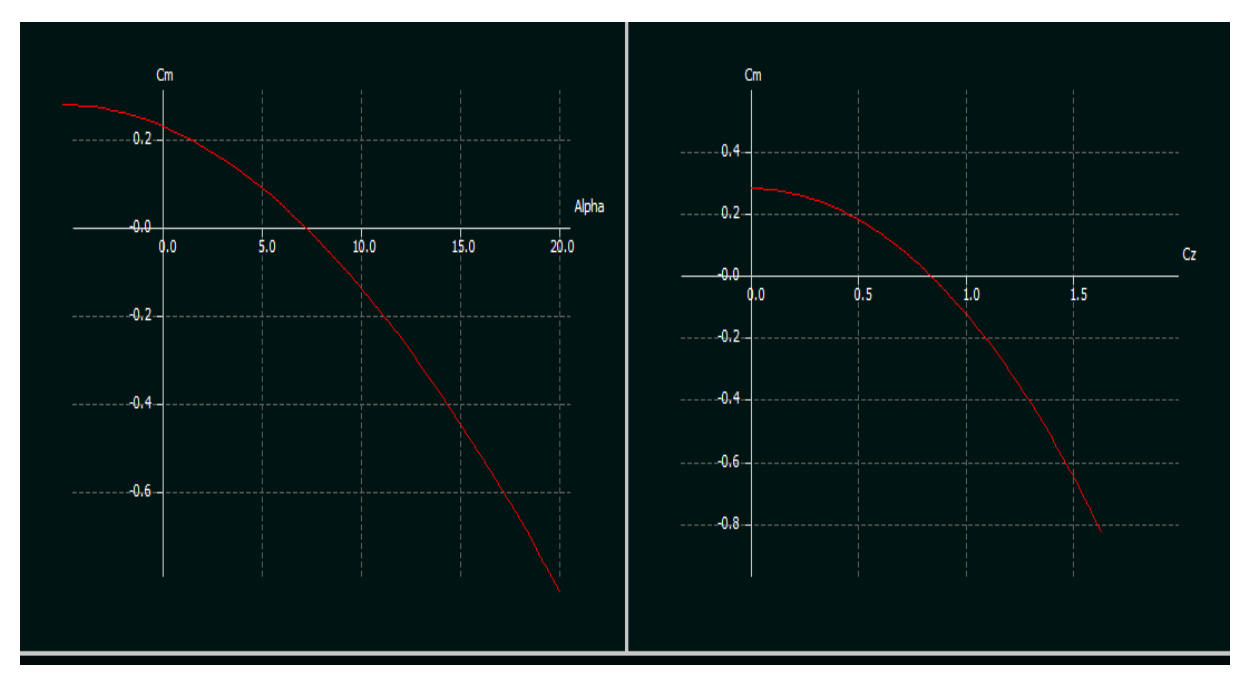

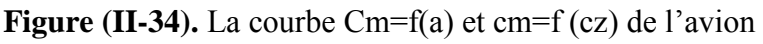

La condition pour qu'il existe un état d'équilibre stable est que le coefficient de moment pour une portance nulle Cm<sup>0</sup> soit positif et que la pente de la courbe du moment de tangage en fonction de l'incidence est négative ce qui vérifié par les courbes dans la figure (II-27).

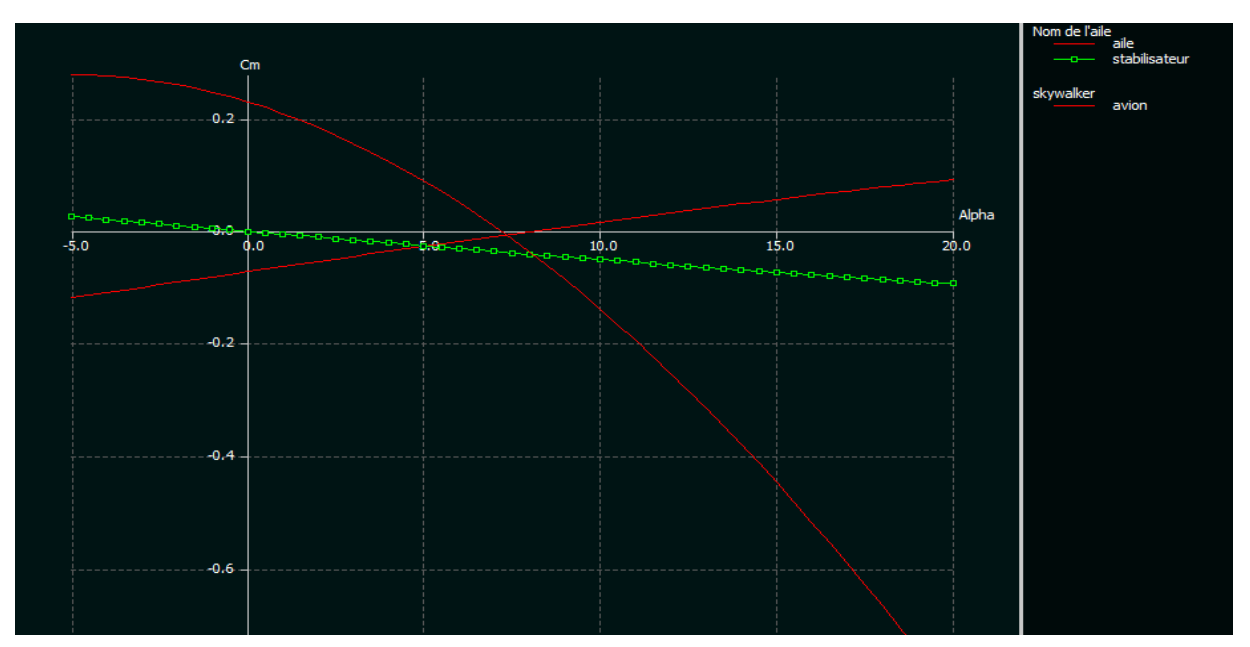

**Figure (II-35).** Courbe de toutes les contributions

# **Conclusion** :

L'étude conceptuelle est un processus itératif dont les principales étapes sont :

- a) La définition du cahier des charges, un document dans lequel figurent les objectifs à atteindre en terme de performances, de couts…ainsi que les contraintes auxquelles il faut soumettre telle que la réglementation choisie par exemple
- b) L'analyse des technologies existante pour déterminer celles qui pourraient être intégrées dans le projet.
- c) L'analyse aérodynamique afin de déterminer certains paramètres (qualité aérodynamique et géométrique.)
- d) La première estimation des performances et de la géométrie.
- e) L'optimisation des performances pour toutes les phases de vol
- f) Les résultats de l'analyse de stabilité longitudinale décrivent dans le présent document prouve que **BOURRAKK-1-** est un avion stable.

### **Introduction :**

La conception assistée par ordinateur (CAO) permet de créer une vue virtuelle d'un projet servant de maquette à usage de tests et de simulation avant procéder à l'étape de production en grandeur nature .cette technique est particulièrement intéressante, contenue de l'enjeu économique et financier de certains projets. La CAO est utilisé pour réaliser des séquences cinématographiques qu'ils seraient impossible ou trop onéreux de tourner véritablement.

Les différents applications de CAO permettent de créer en deux ou trois dimension (2D, 3D), et de les visualiser en modèle filaires, surfaciques, volumiques, ou encore sous forme de solides avec leur texture.

La conception assistée par ordinateur (CAO) est devenue une technique incontournable dans tous les services de recherche et de développement de nombreux métiers liés à l'industrie (automobile, armement, aéronautique, etc.)

Dans ce chapitre, nous avons utilisé les différents logiciels (SOLIDWORKS 2013, XFLR5) pour faire la simulation et avoir des résultats qui concernent l'étude aérodynamique de notre modèle.

# **III.1 Conception par CAO du mini-drone :**

C'est à partir d'un dessin détaillé qu'on essayera de reproduire sur **SolidWorks** avec les modifications recommandées pour se rapprocher le plus possible des dimensions réelles avec une échelle de 1 :1.

Tous d'abord et après l'enregistrement des dimensions nécessaires on commence la conception sur l'icône pièce, on trace de dessous le cadre globale qui nous permet de positionner les différents parties du drone et aussi préciser la cotation ou nous allons détailler toute la structure .Par la suite c'est l'édition de l'esquisse à obtenir[S4].

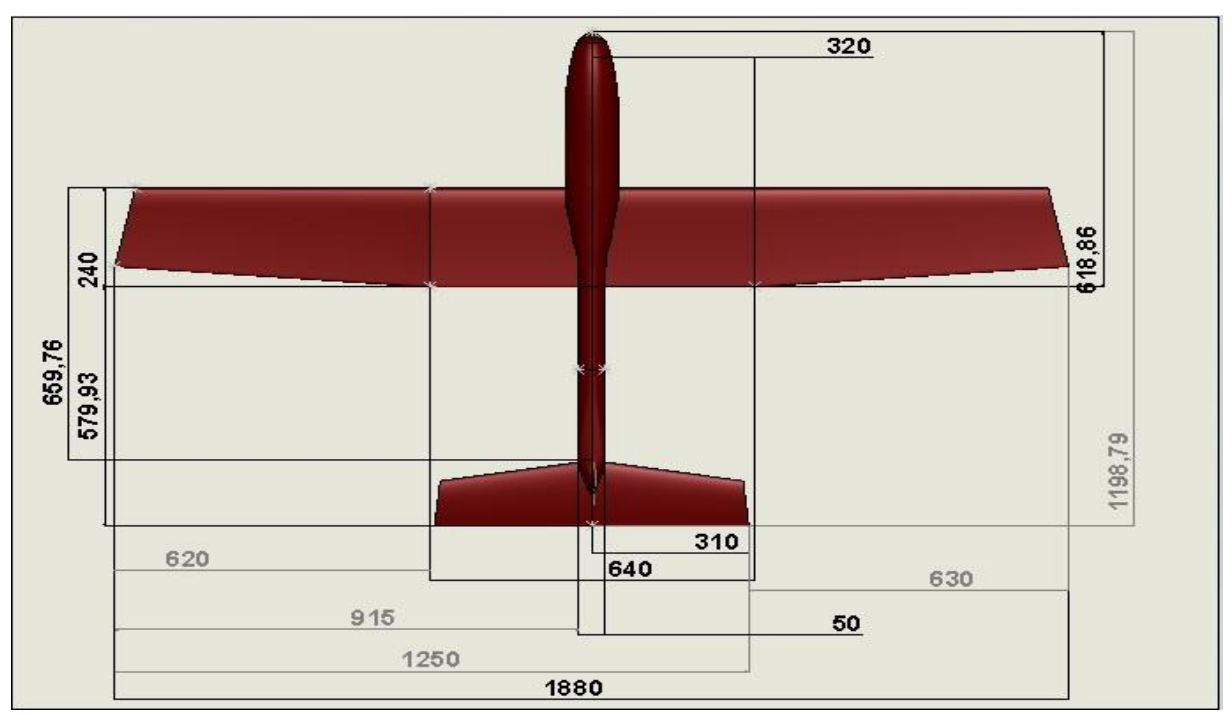

**Figure (III-1)**. Cadre globale et dimensions primaires.

# **III.1.1 Conception du fuselage :**

A partir des dimensions primaires obtenues dans la partie du calcule préliminaire, une esquisse de forme de côté du fuselage est projetée dans le plan de droite, subdivisée en plusieurs plans comme le montre **la Figure (III-2)** [S4].**.**

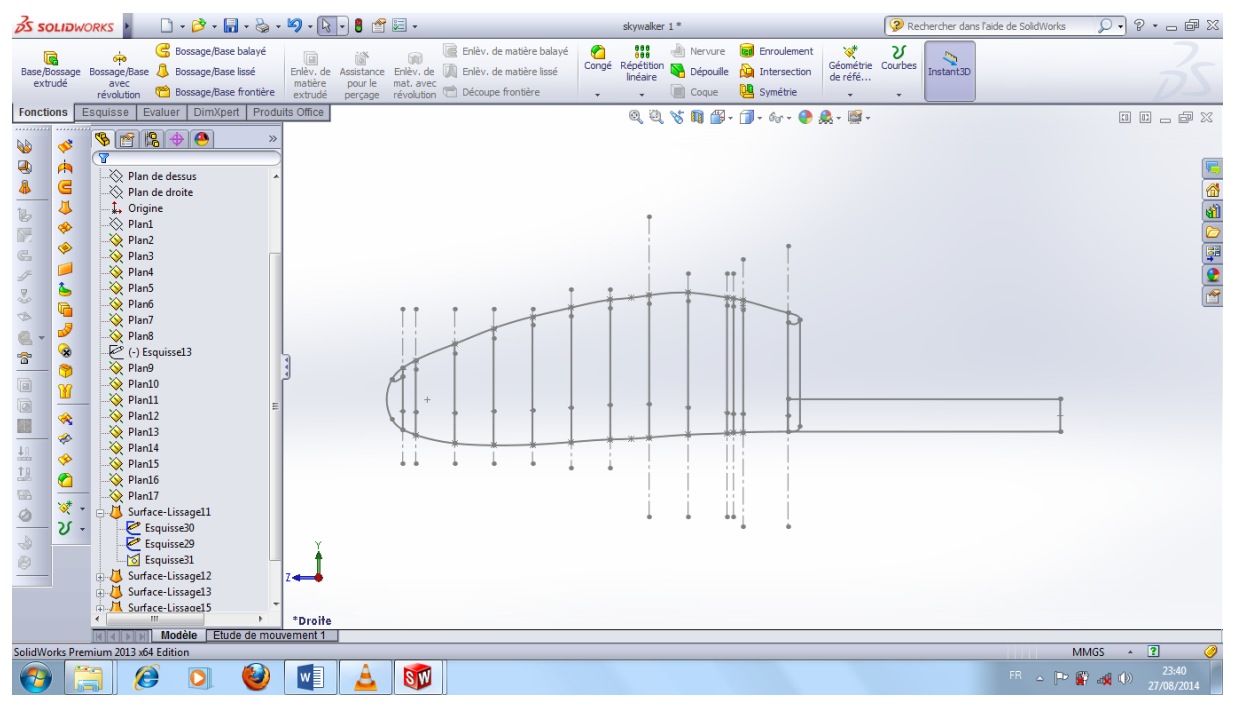

**Figure (III-2).** Esquisse de la forme de côté du fuselage.

Après avoir créé toutes les stations qui forment la dimension latérales du fuselage une autre vue est essentielle pour accomplir le volume. Par contre les demi-largeurs seulement suffiront, puisque l'autre partie va être générée par la fonction de symétrie comme le montre la figure suivante [S4] :

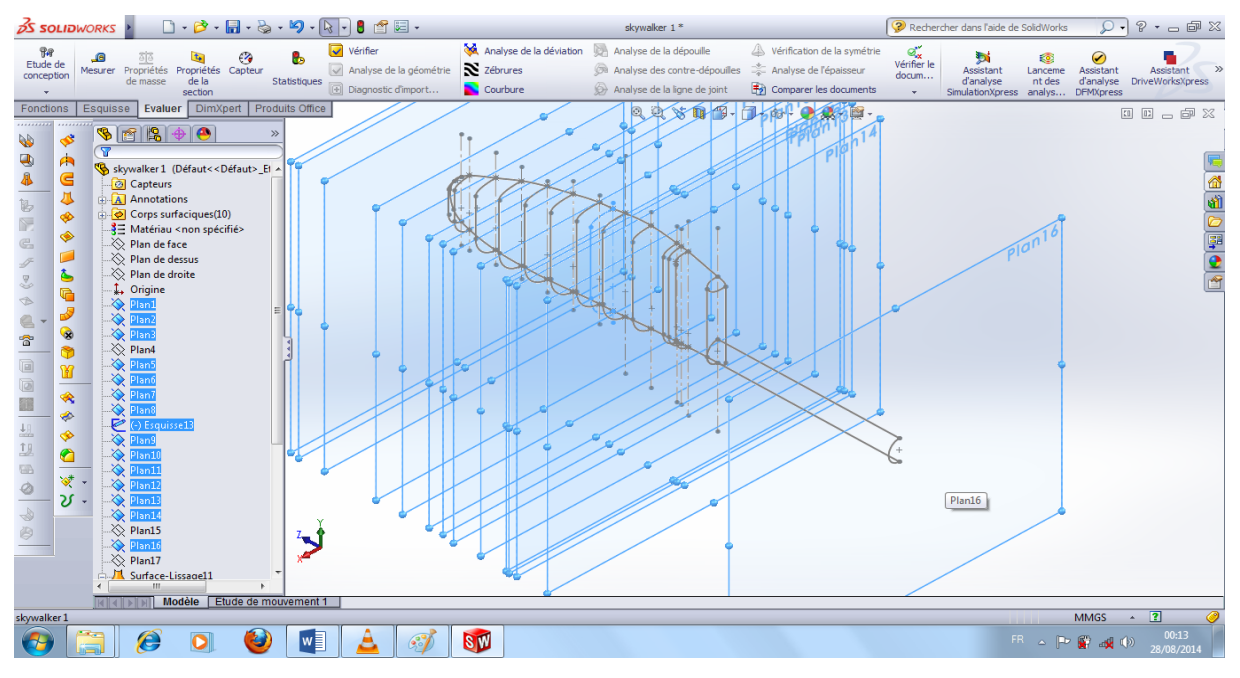

**Figure (III -3).** Esquisse de la forme de demi-largeur du fuselage.

En utilisant la fonction de lissage d'une surface à base de succession d'esquisses sélectionné par ordre , on choisis une courbe de guidage qui sert de chemin de génération de la fonction de lissage ,les dimensions de largeurs de chaque plan sont définie par cette courbe de guidage du lissage qui oblige se dernier à suivre les plans et forme ainsi la surface du fuselage ,**la Figure (III-4)** suivante montre la méthodes avec laquelle on obtenu la forme du demi fuselage [S4]. :

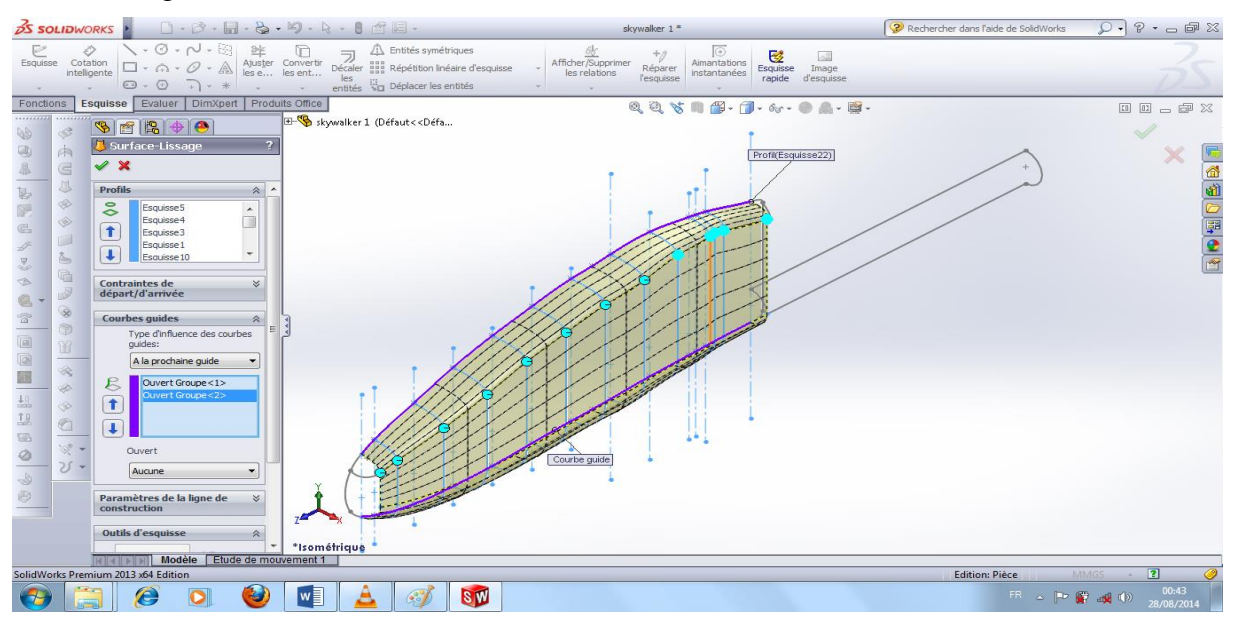

**Figure (III-4).** Esquisse de la forme de demi-largeur du fuselage.

La génération de la surface doit être lisse et fini, car ces esquisses vont être utilisées par la suite pour la réalisation avec la machine de découpe ,on choisissant une partie d'esquisse déjà existante pour l'utiliser comme courbe de guidage en utilisant la fonction sélection manager. On optimiser le nombre des esquisses crées et les utiliser plusieurs fois, **la Figure (III-5)** suivante montre la surface de lissage obtenue [S5]:

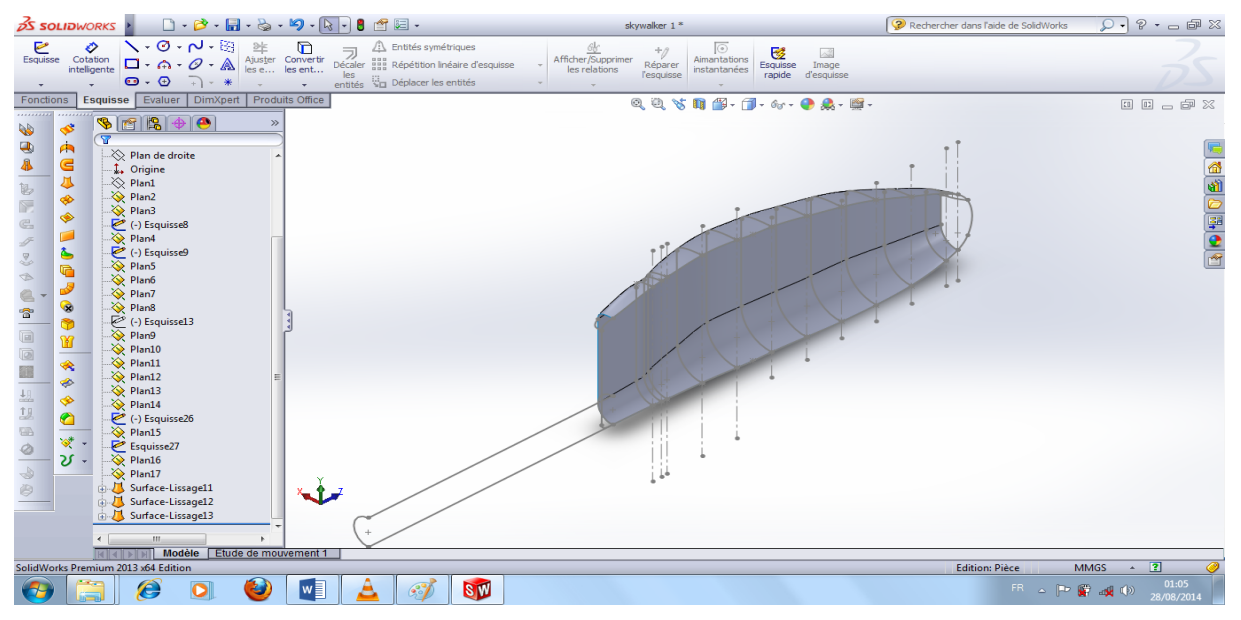

**Figure (III-5)**. Génération de la surface de lissage du fuselage.

Après avoir générer le lissage, deux autres parties avaient besoin d'être couvertes en générant un lissage sur le nez de la structure et l'autre sur le raccordement arrière de fuselage comme suite **la figure (III-6)** [S5] :

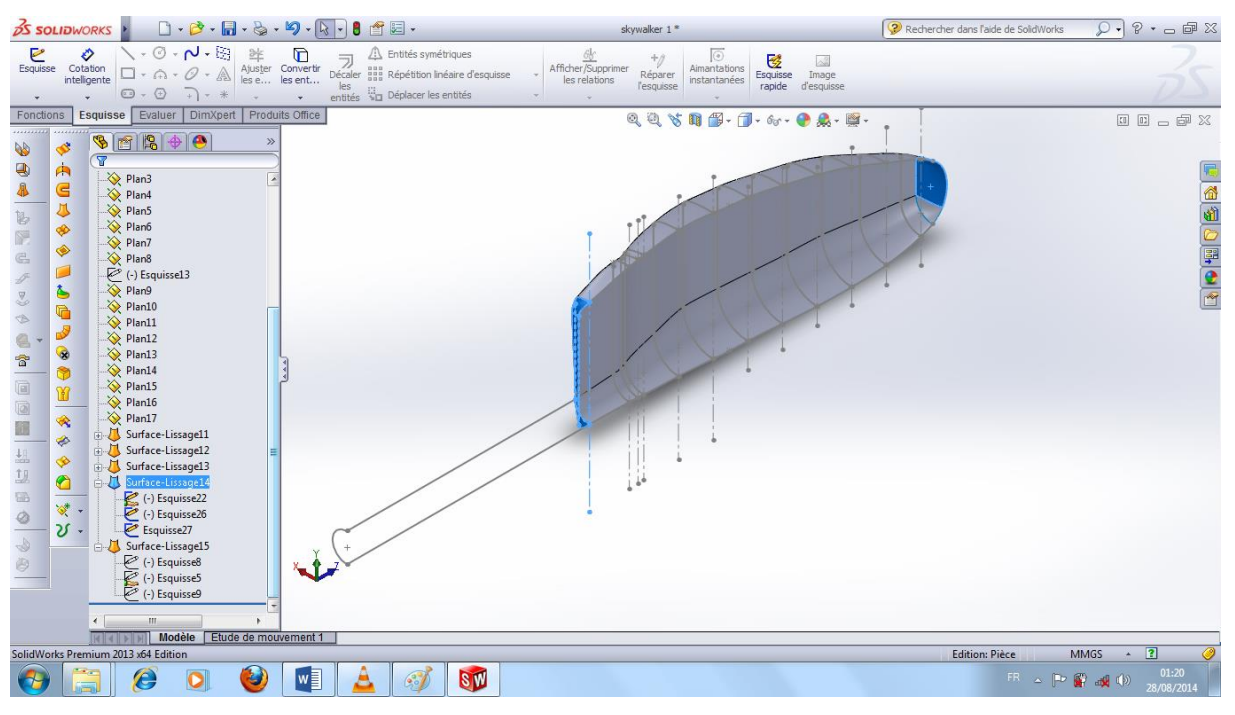

**Figure (III-6).** Surface de lissage du nez et raccordement de fuselage.

Les deux parties rajoutées sur le fuselage nous permettent de fusionner les pièces surfaciques et de coudre la section commune les demi parties du fuselage générer par une fonction de symétrie en choisissant le plan de droite comme plan de symétrie**, la figure (III-7)** suivante montre la manière dont la fonction était réaliser [S5] :

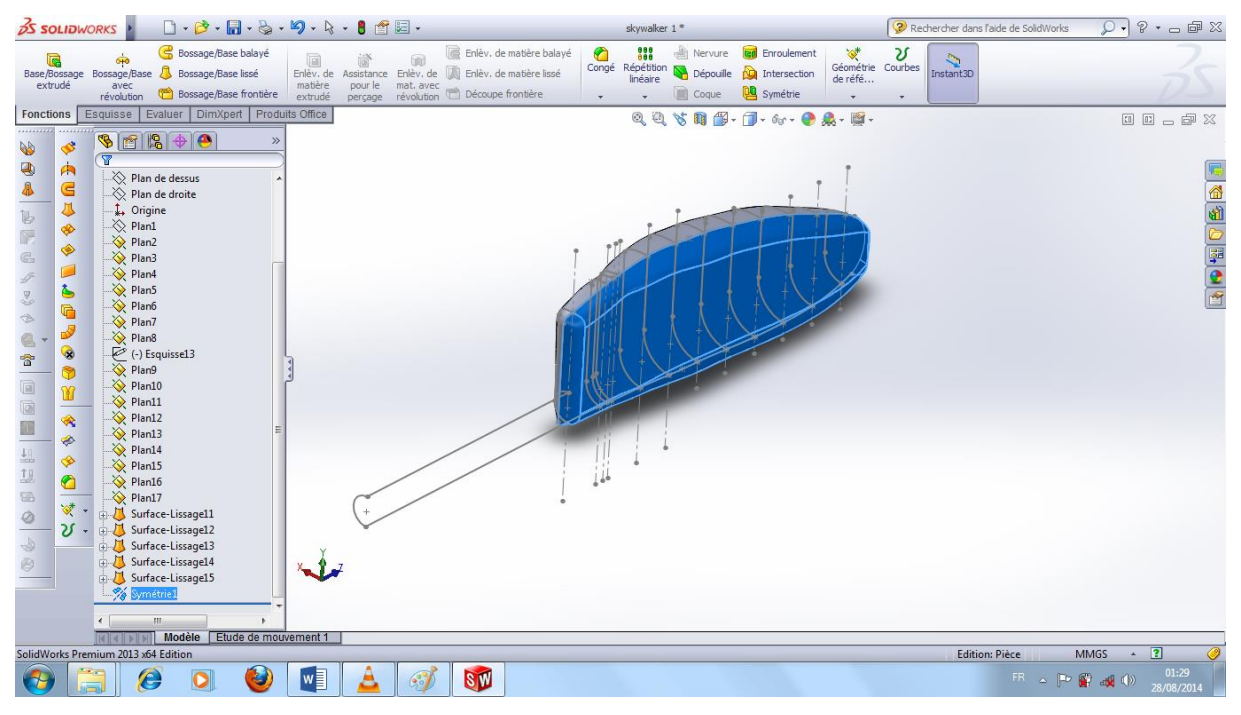

**Figure (III-7)**. Génération de la symétrie de lissage du demi-fuselage.

## **III.1.2 Conception de queue de fuselage :**

La queue de fuselage est aussi réalisée avec une fonction de surface de lissage en deux partie le tube et le raccordement arrière de la queue de fuselage en respectant les dimensions voulues comme suite dans **la figure (III-8)** ci-dessous [S4]:

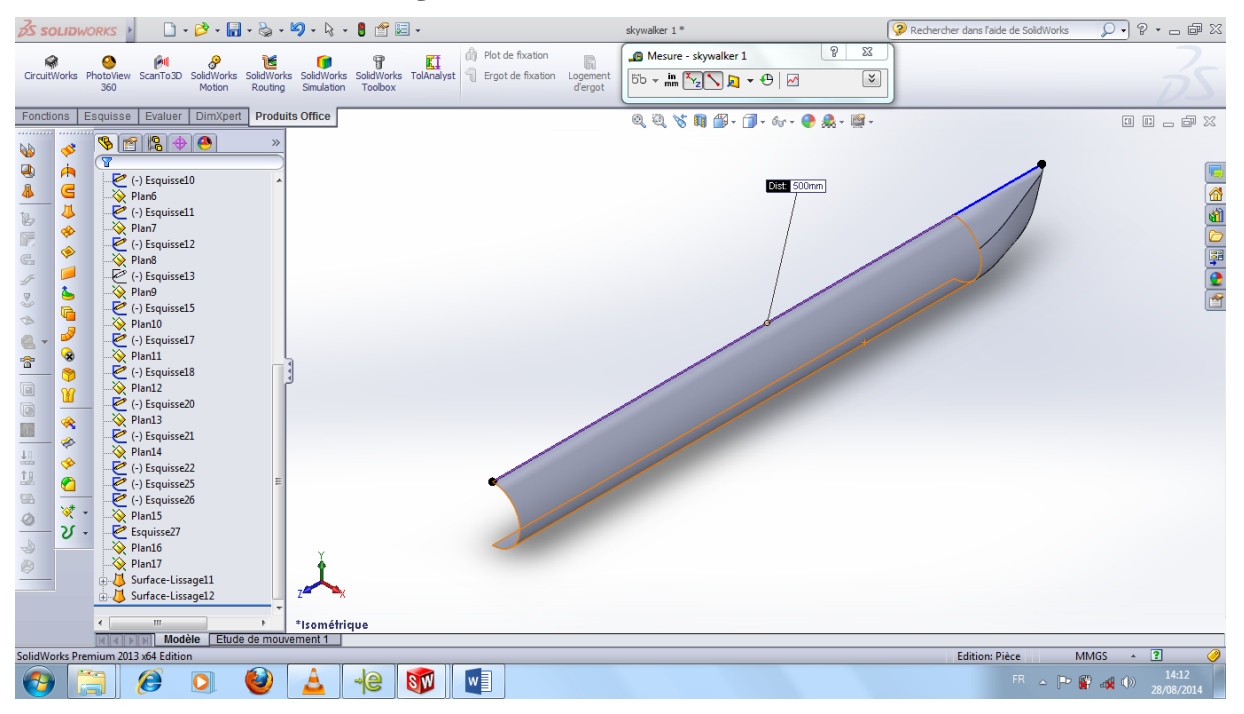

**Figure (III-8)**. Lissage de la queue de fuselage.

## **III.1.3 Conception de stabilisateur :**

En créant plusieurs plans, on importe les profiles des empennages en fixant la corde de chaque partie et de même façon, on génère un lissage grâce à la fonction de surface et les lignes de guidage, on obtient la forme de demi empennage horizontal comme suite [S4] :

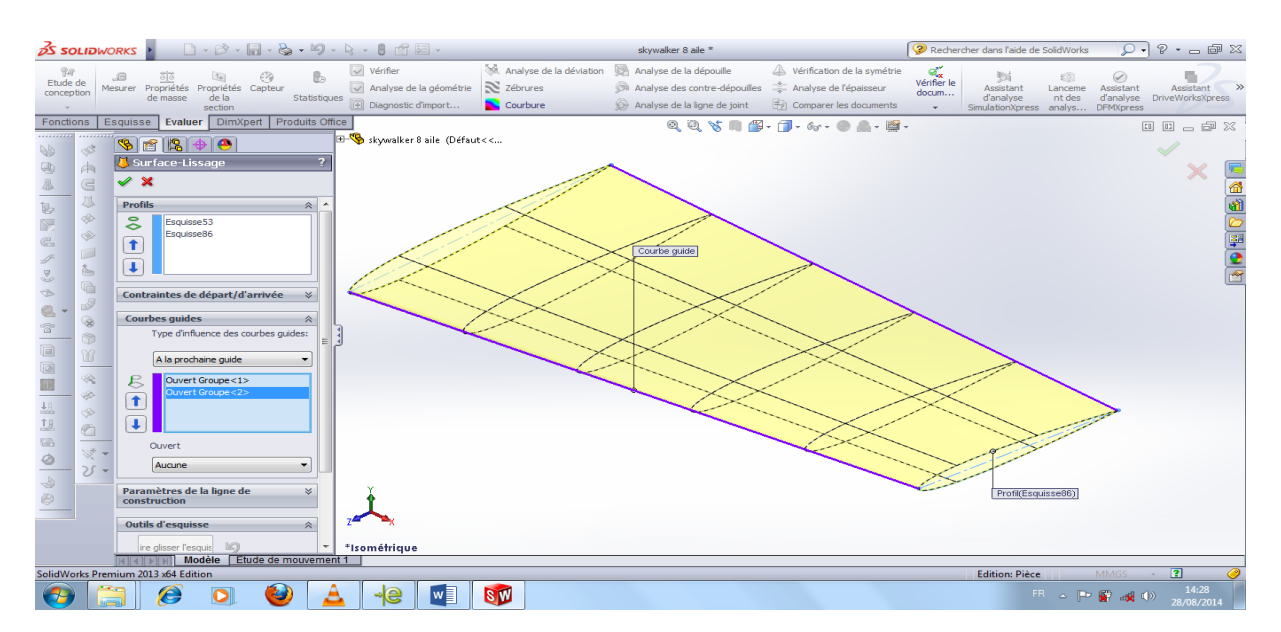

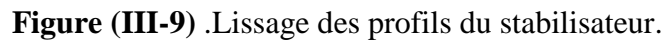

Le demi empennage horizontal est obtenue grâce à une symétrie et le vertical est générer d'un autre plan, on assure l'assemblage du stabilisateur avec la queue avec des relations pour arriver à la forme finale suivante [S5]:

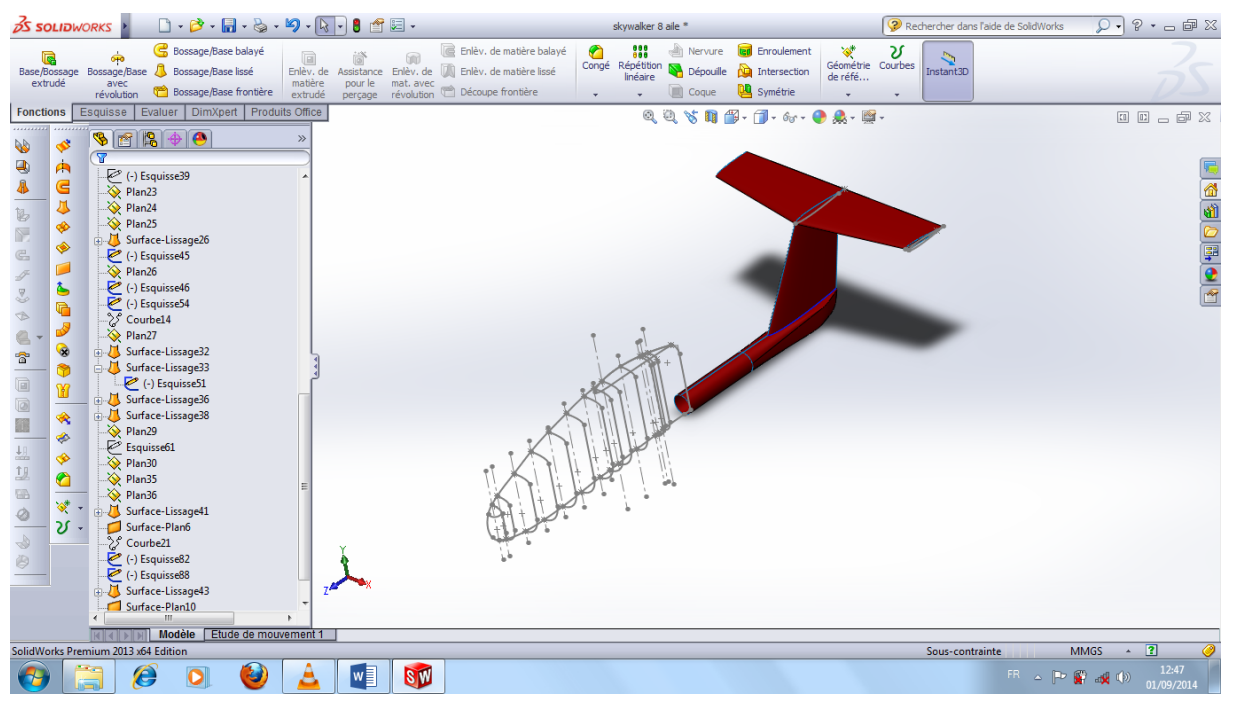

**Figure (III-10)**. Extrusion des profils du stabilisateur.

# **III.1.4 Conception de l'aile :**

On extrude la demi-aile avec la fonction lissage puis dans un autre plan on dessine l'autre partie avec le dièdre et on génère un lissage comme suit [S6].:

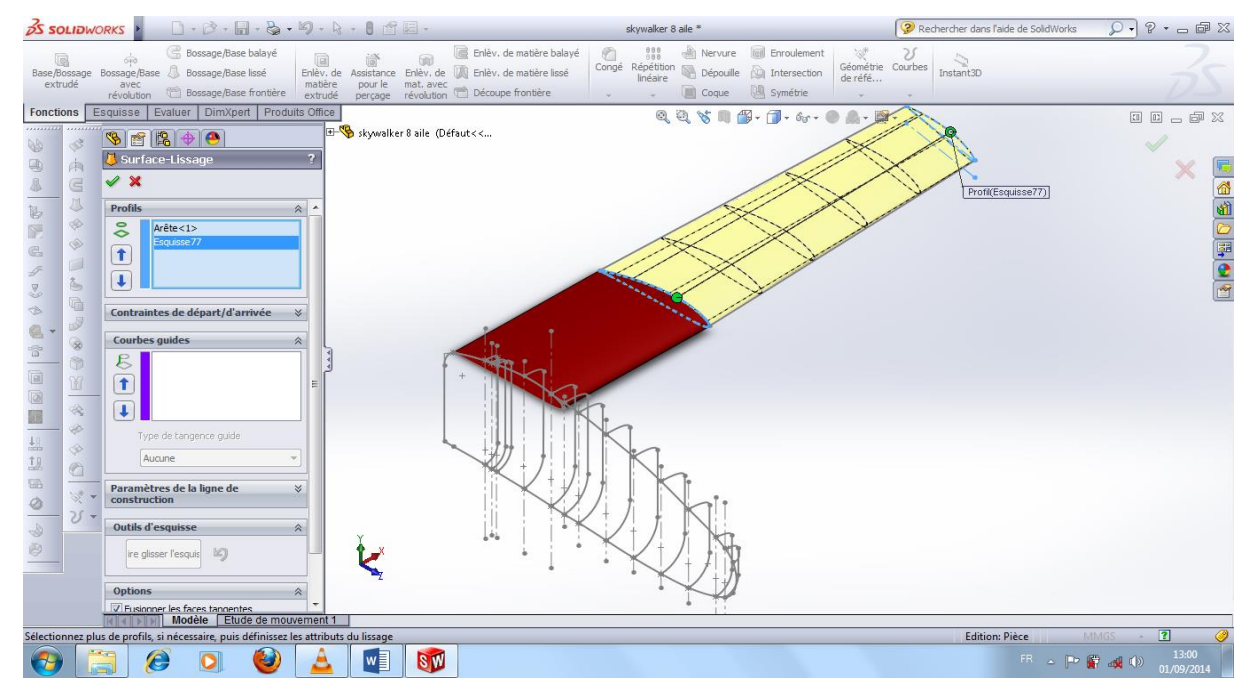

**Figure (III-11)**. Extrusion de l'aile.

Ensuite, on utilise la fonction de symétrie pour compléter la forme de l'aile en choisissant le plan droite comme plan de symétrie, **la Figure (III-12)** suivante montre cette étape [S5]:

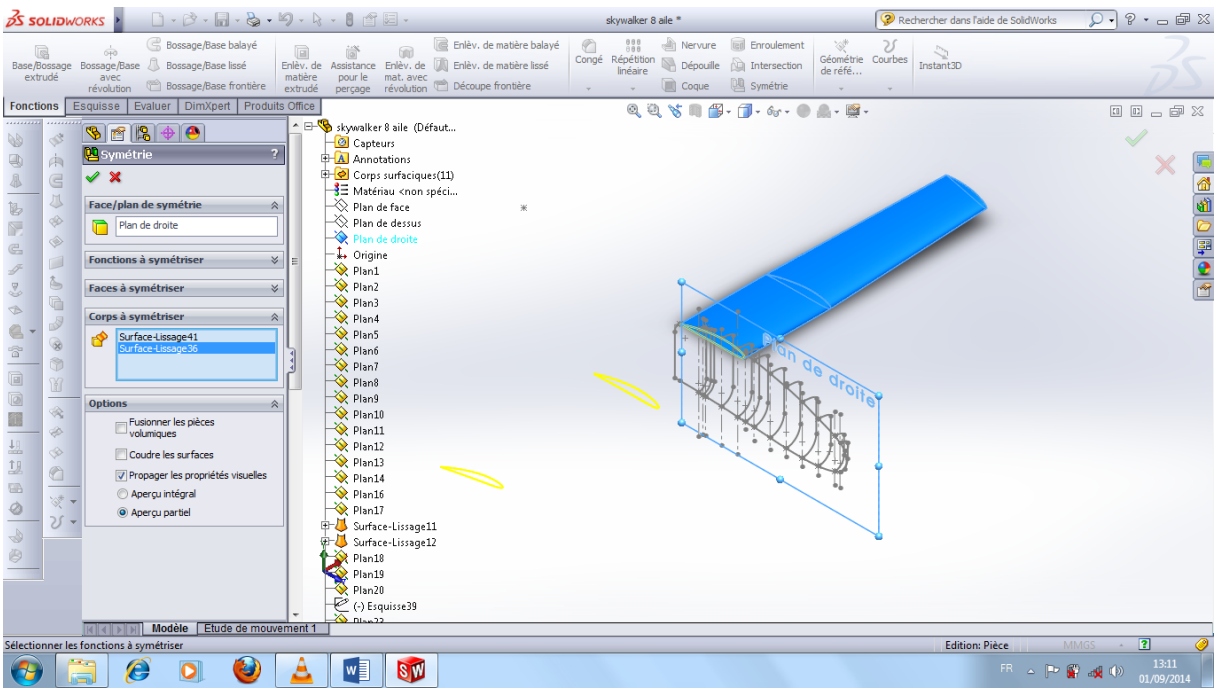

**Figure (III-12)**. Symétrie de l'aile.

Pour finir, on assemble l'aile obtenue avec la structure précédemment conçue pour avoir le modèle suivant :

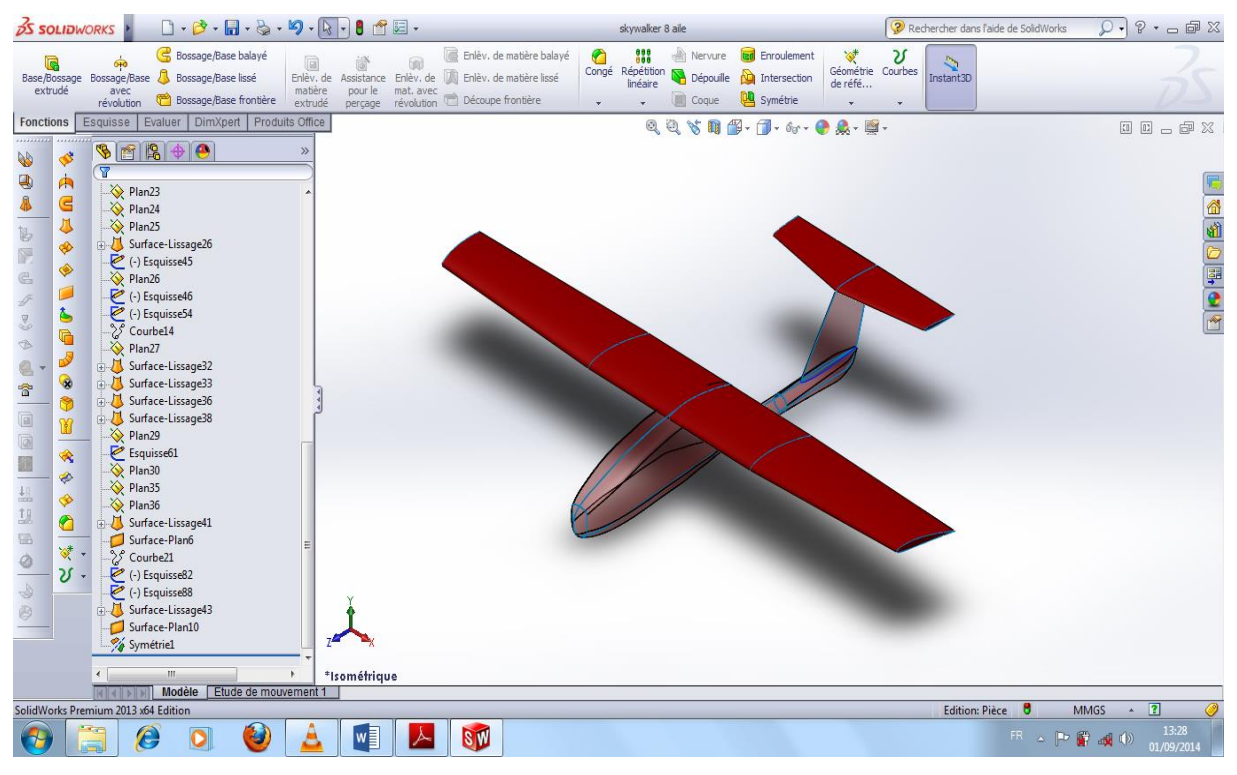

**Figure (III-13)**. Assemblage du modèle complet.

### **III.2 l'évaluation de l'écoulement autour de mini drone :**

Après avoir dessiné la forme de notre modèle une simulation a été faite à l'aide de logiciel XFLR5 pour visualiser la répartition de pression et les lignes de courants [1].

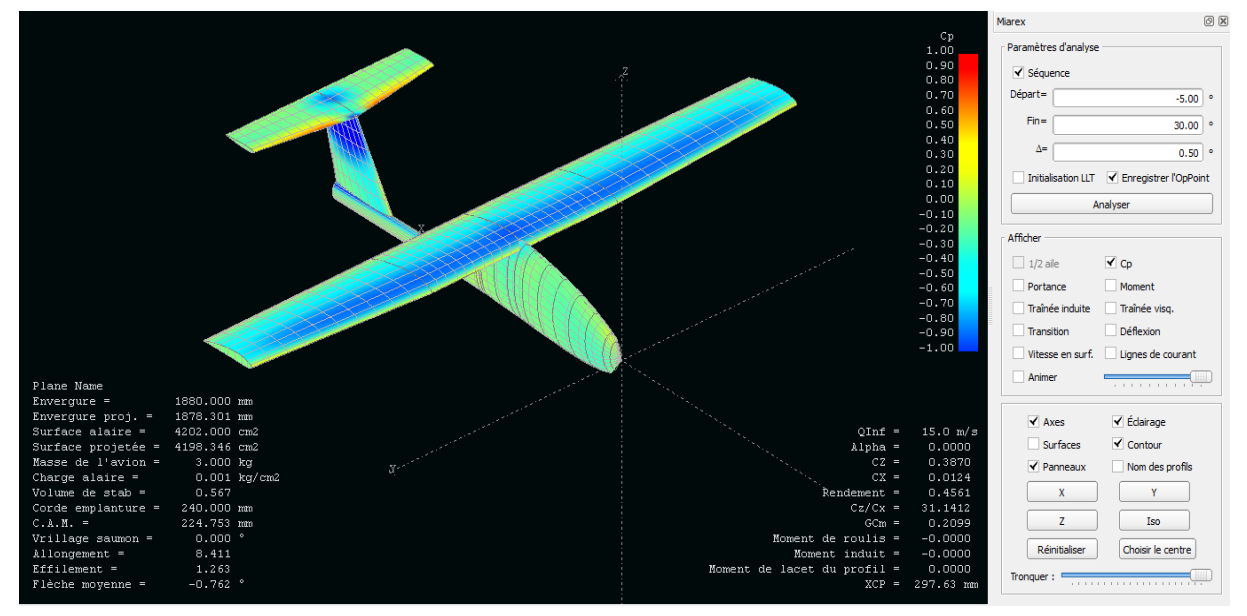

**Figure (III-14)**. Répartition de pression sur le modèle.

On remarque une zone de dépression sur l'extrados de l'aile et une surpression sur l'intrados .cette combinaison nous produit la force de la portance voulue [1].

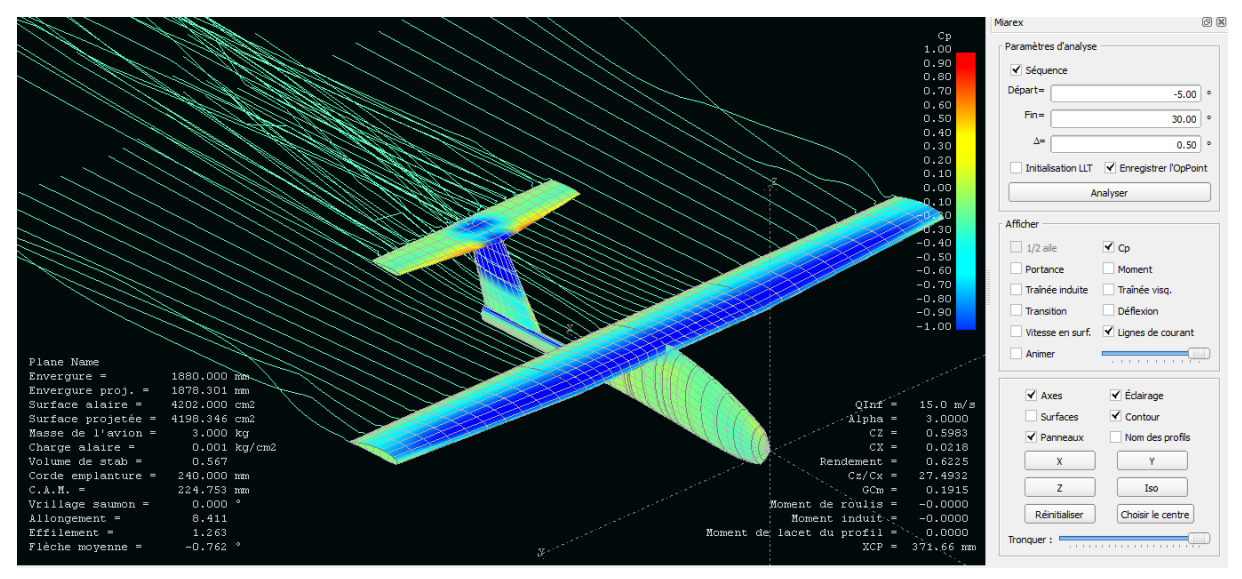

**Figure (III-15)**. Ecoulement des lignes des courants sur le modèle.

La figure montre que les lignes des courants sont parallèles avec une petite perturbation au niveau d'extrémité de l'aile, ce qui montre que l'écoulement est laminaire autour de notre modèle.

## **Conclusion**

La conclusion tirée par ce chapitre est que nous avons une vision virtuelle sur notre modèle et qu'il réalise les exigences nécessaires pour voler.

## **Introduction**

Dans ce chapitre, nous allons vous présenter la méthodologie de réalisation de notre modèle du mini drone lancé à la main. Pour cela, on va vous guider sur toute la démarche on vous montrant la construction de chaque partie de l'avion séparément. On commence par le fuselage, ensuite l'aile et les gouvernes et pour finir le processus de moulage et d'assemblage,

Le poids de la conception de l'avion devrait être réduit au minimum afin de permettre une plus grande performance de l'avion et sa sans toucher à la robustesse de ce dernier. Un effort délibéré a été fait tout au long de tout le processus de construction et pour cela il fallut fabriquer une moule adéquate, donc un master bien renforcé et bien finie.

L'utilisation du polystyrène a été choisie, afin de permettre une maniabilité de former les différentes courbures qui constituent l'avion. Tout le travail a été réalisé à base d'une machine de découpe manuelle qui a été fabriquer par nous L'environnement de travail sérieux était l'essentiel dans la réussite du projet dans l'ensemble. La découpe de polystyrène, l'assemblage et le revêtement des pièces a était réalisé dans l'atelier propulsion alors que le moulage est effectué dans un atelier de moulage par résine à Rouïba.

# **IV.1.méthode de fabrications**

Les méthodes de fabrication étaient facteur clé tout au long du processus de conception Ces méthodes ont permis une production d'un bon modèle d'avion et une précision des dimensions de découpe qui sont pas disponible au niveau de notre institue, donc le défi consiste à réaliser un avion avec des moyens disponible qui très simple.

### **IV.1.1 Découpe au fil chaud**

Tous les composants de l'avion ont était découpé en polystyrène grâce à une machine de découpe manuel à deux axes équipé d'un fil fin résistif alimenter par un générateur de courant relié avec un ressort pour éviter la dilatation du fil, car une surtension de ce dernier peut nous causer des défauts structurale ou bruler un excès de matière.

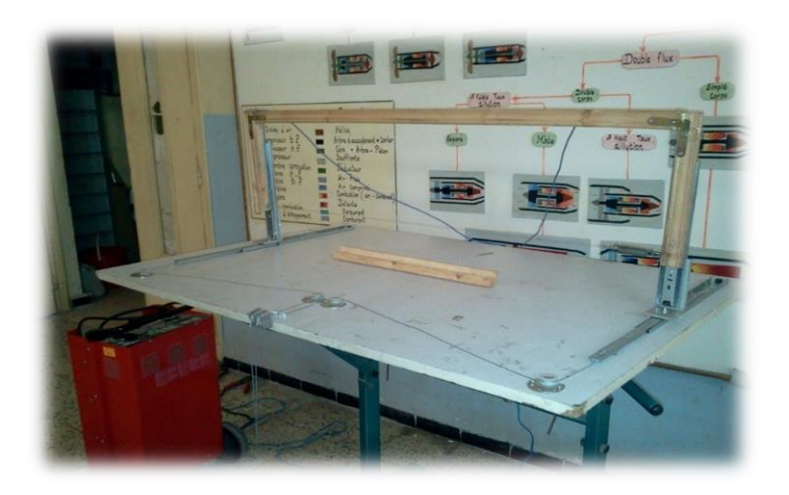

**Figure (IV-1).**machine de découpe.

## **IV.1.2 découpe des éléments**

### **Fuselage**

La forme finale de fuselage a été basée sur la conception et l'emplacement du moteur. Il permet la rationalisation du moteur installé, ainsi que la place pour tous les autres auxiliaires. La conception finale a été soigneusement planifiés afin d'assurer que le secteur manufacturier pourrait être complété avec un minimum de complication.

L'aile bride était importante pour les performances aérodynamiques et pour la facilité de fabrication. La transition en douceur de fuselage aux ailes a été faite pour que le démoulage ait pu être réalisé sans endommager le produit final. La découpe du fuselage a été réalisée en deux parties à l'aide des gabarits, une latérale de côté représenté par **la Figure (IV-2) et (IV-3) :**

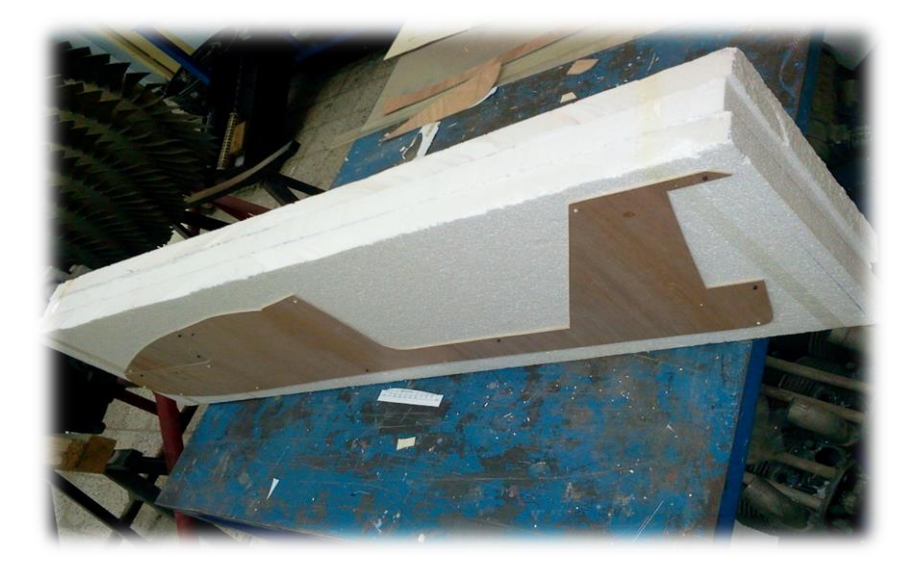

**Figure (IV-2).**Fixation des gabarits pour le découpage latérale du fuselage.

Après la fixation des gabarits, on passe à la découpe à l'aide de machine découpe, on obtient la vue droite de fuselage comme le montre la figure ci-dessous :

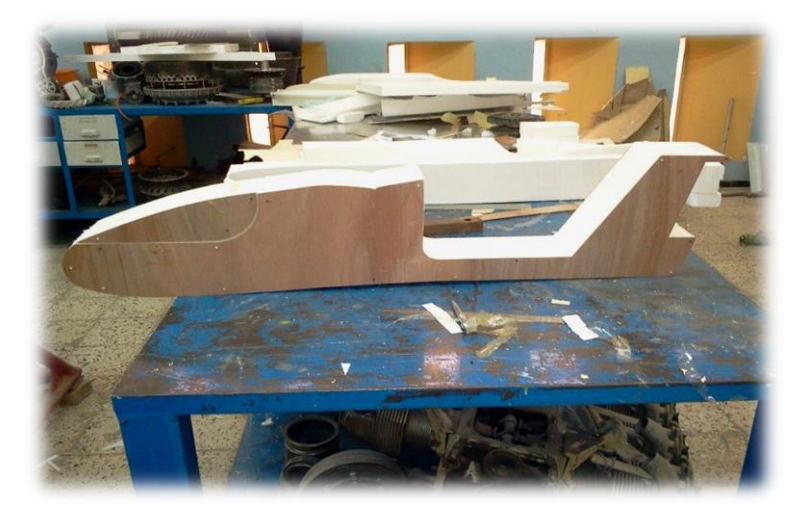

**Figure (IV-3).**Découpage latérale du fuselage.

Cette découpe permis seulement d'obtenir la forme de fuselage de forme de vue droite, ainsi pour obtenir la forme final il nous a fallu une autre découpe à l'aide de gabarits de vue de dessus pour former la forme de coté comme montre **la Figure (IV-4) :**

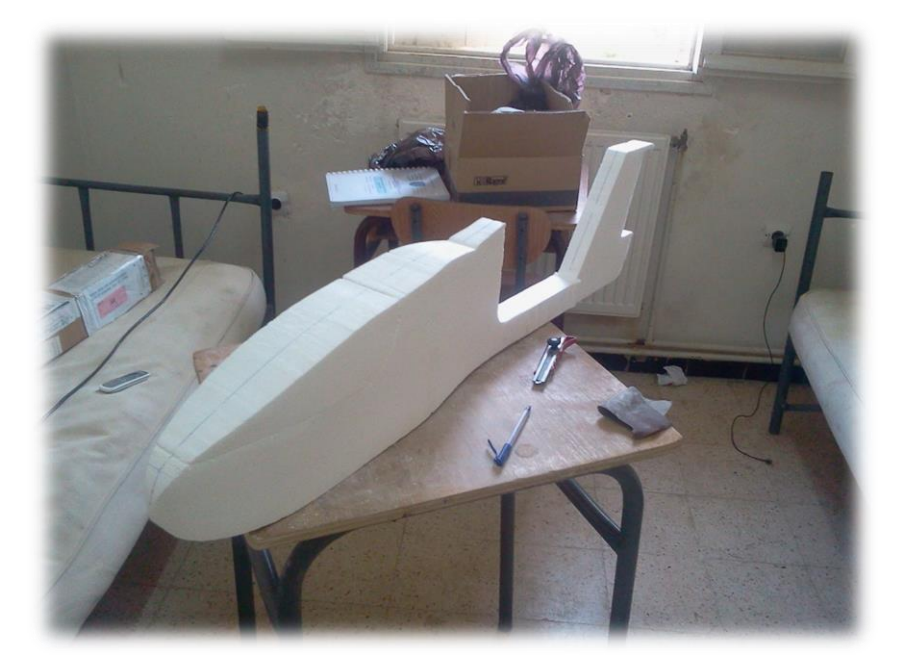

**Figure (IV-4).** Découpage de dessus du fuselage.

Cette manière de découpe de fuselage nous a engendré des angles droits tout au long de sa forme comme le montre la figure suivante :

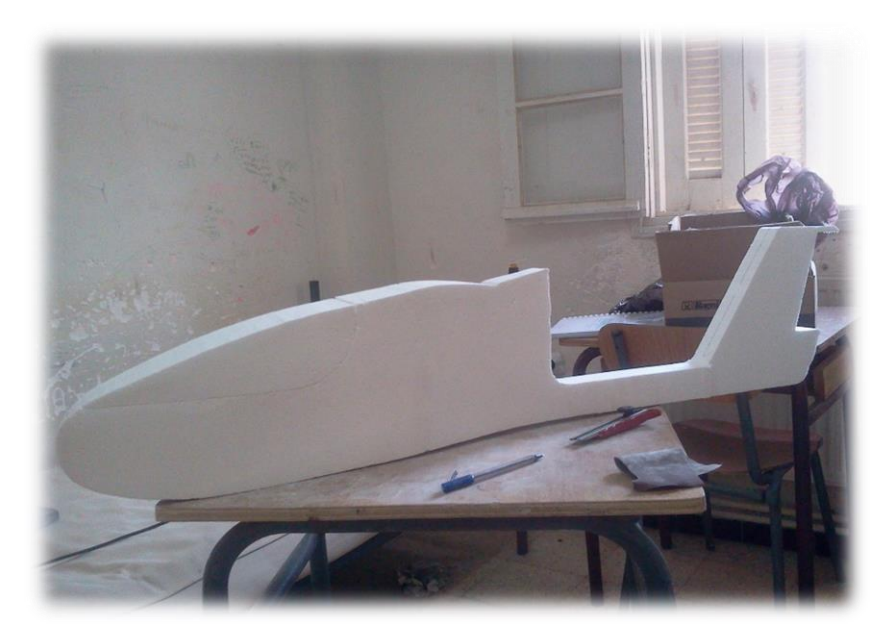

**Figure (IV-5).**Forme de fuselage obtenu par la découpe avec la machine découpe manuel.

Et pour cela il nous a fallu une démarche de pansage en utilisant du papier de verre et des sections de fuselage tiré par SolidWorks pour cassé les angles et obtenir une enveloppe lisse et fine. Les figures ci-dessous montrent les différentes démarches pour obtenir la forme finale de fuselage.

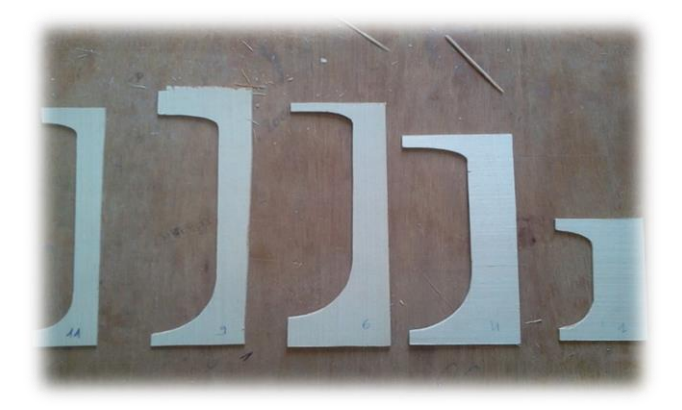

**Figure (IV-6).**les différents sections de fuselage.

Après avoir découpé des gabarits a différents sections à l'aide d'une contre plaque fine, leurs emplacement est montré par **la Figure (IV-7).**

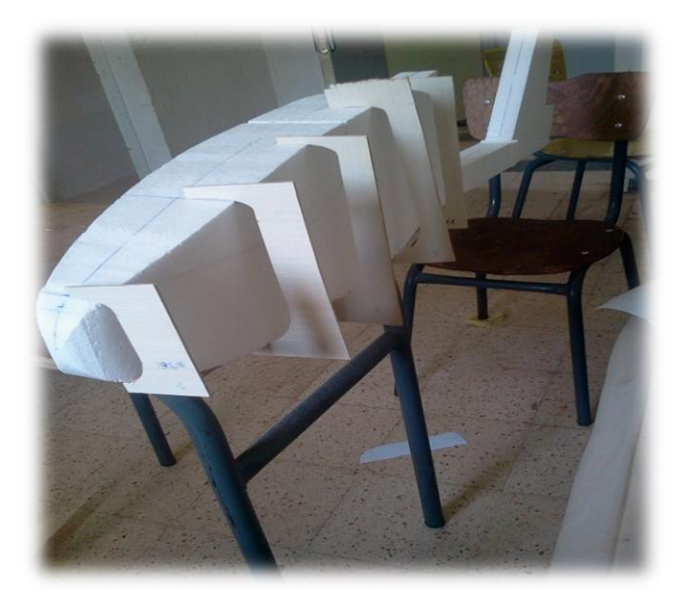

**Figure (IV-7).**les différents stations des sections sur le fuselage.

Lorsque on stationne les sections, on entame la prochaine étape de pansage du nez jusqu'à la queue de fuselage, Comme montre les figures ci-dessous :

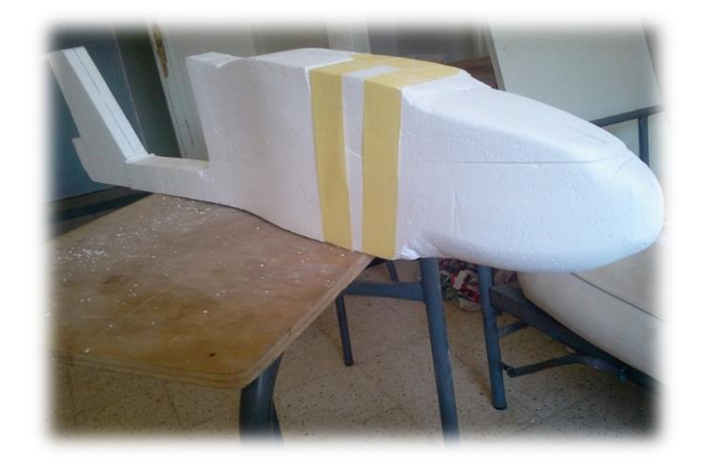

**Figure (IV-8).**Procédés de pansage par sections de fuselage.

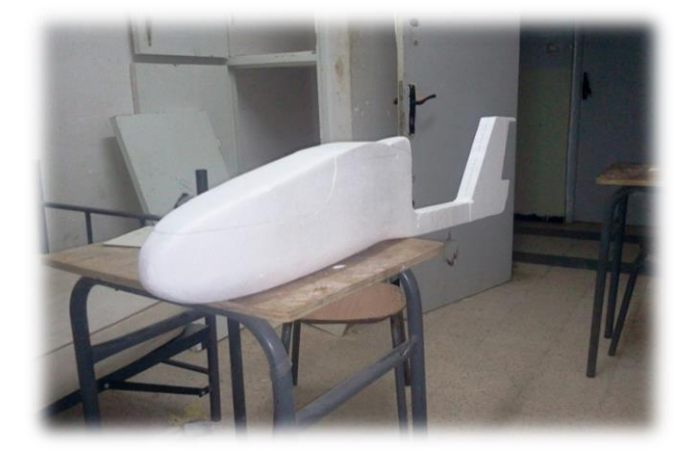

**Figure (IV-9).**Finitions de fuselage.

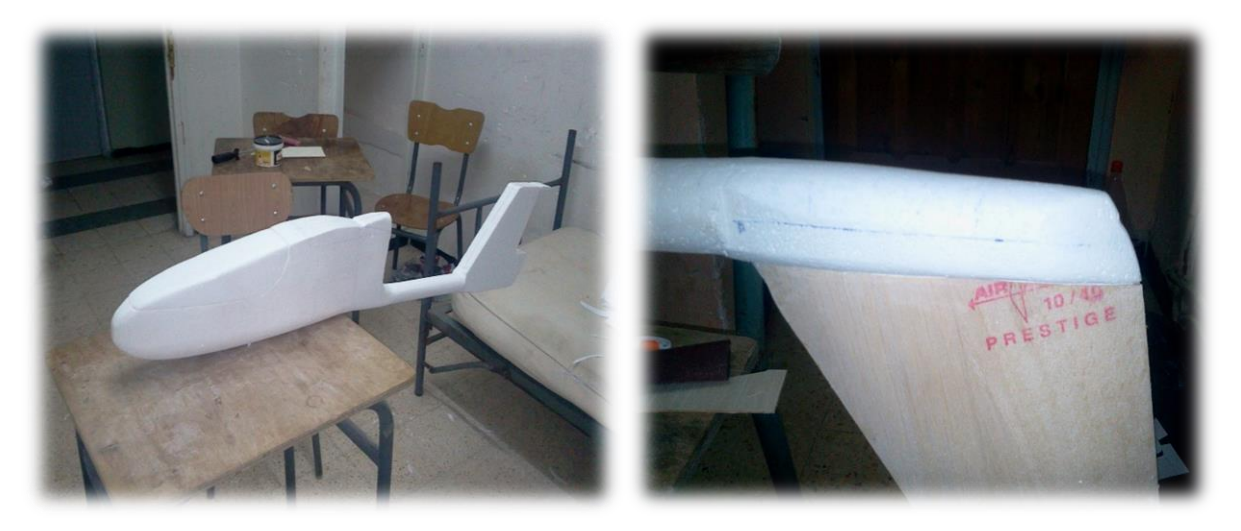

**Figure (IV-10).**Finitions de queue de fuselage.

Après il fallut ajouter des petites ailes qui épouses la forme arrondi du fuselage, pour faciliter la jonction aile-fuselage et pour assurer notre angle de calage. Comme montre la figure ci-dessous :

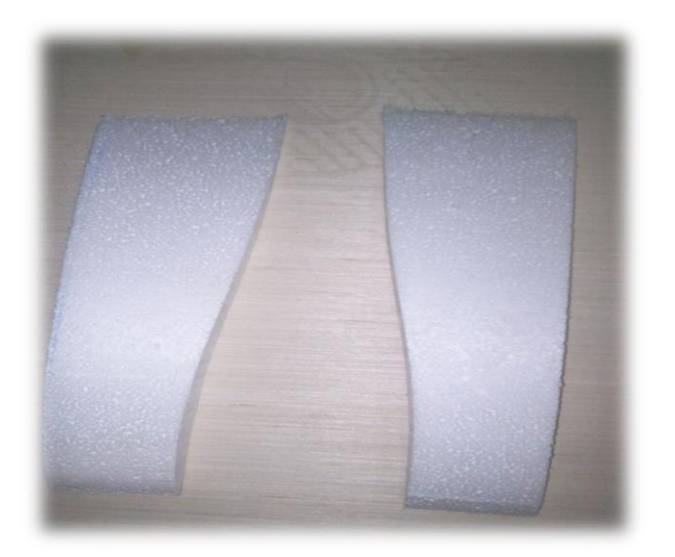

**Figure (IV-11).** Deux petites parties de l'aile pour assurer l'angle de calage.

A l'aide de la colle et des jonctions de balsa, nous avons ces deux pièces au fuselage, **la Figure (IV-12).**montre ce raccordement de fuselage :

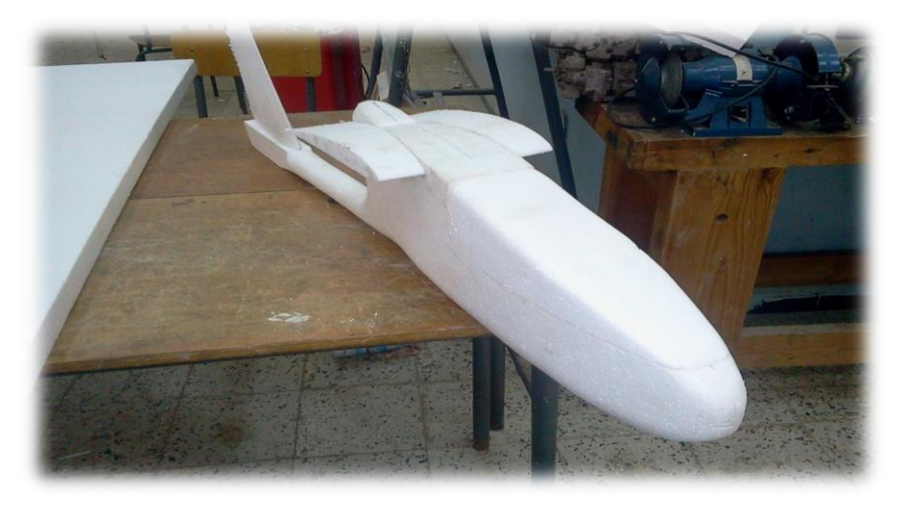

**Figure (IV-12).** Raccordement des deux pièces de l'aile.

### **Aile et empennages**

Les ailes sont construites à base de polystyrène  $25\text{kg}/m^3$  de densité. Similaire au fuselage, on utilisant les gabarits et la machine de découpe nous facilite la découpe des ailes de profil de **NACA 4412** et **NACA 0010** pour l'empennage, comme suit :

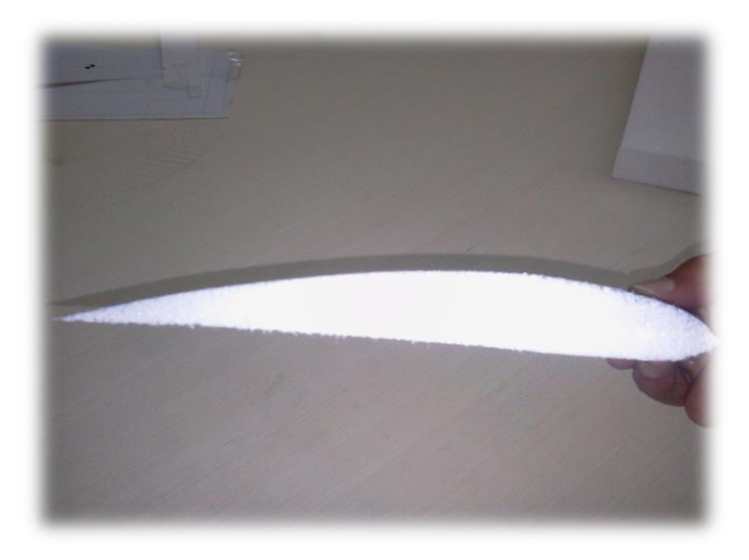

**Figure (IV-13).**Génération de profile avec la machine de découpe manuel.

La machine de découpe manuel a donnée des surfaces qui sont exactement de même forme de profile, il fallut les polir pour avoir une surface finis et totalement lisse comme suit :

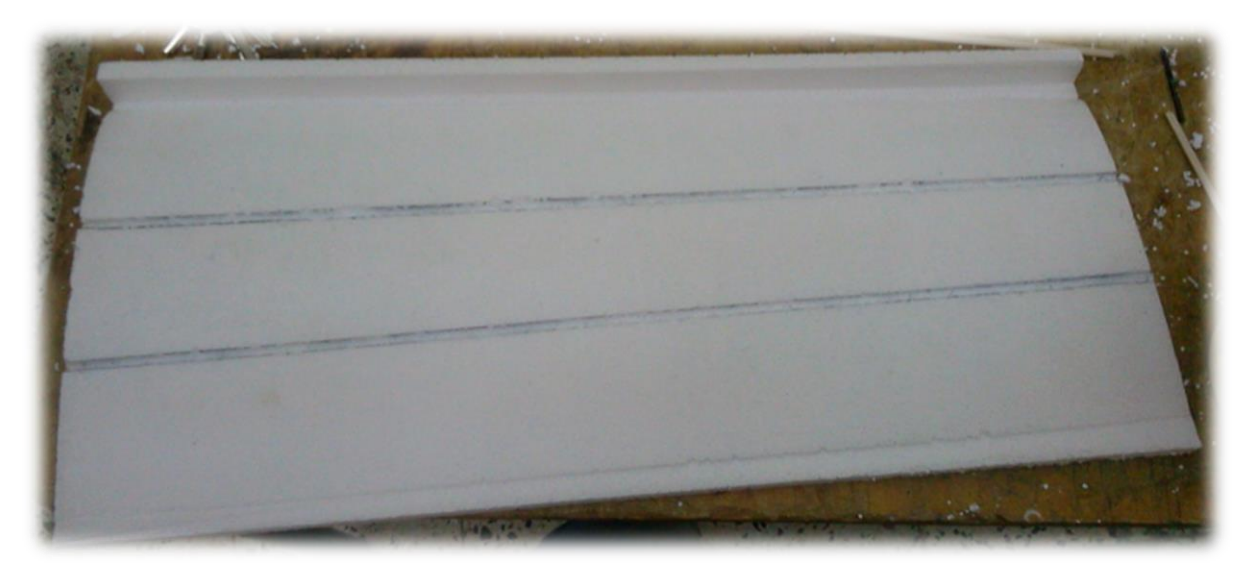

**Figure (IV-14).**Aile trapézoïdale après la découpe et le polissage.

L'inclinaison de section à l'emplanture entre l'aile centrale et celle du dièdre qui est de 3° est obtenue grâce à la machine de découpe, comme suit :

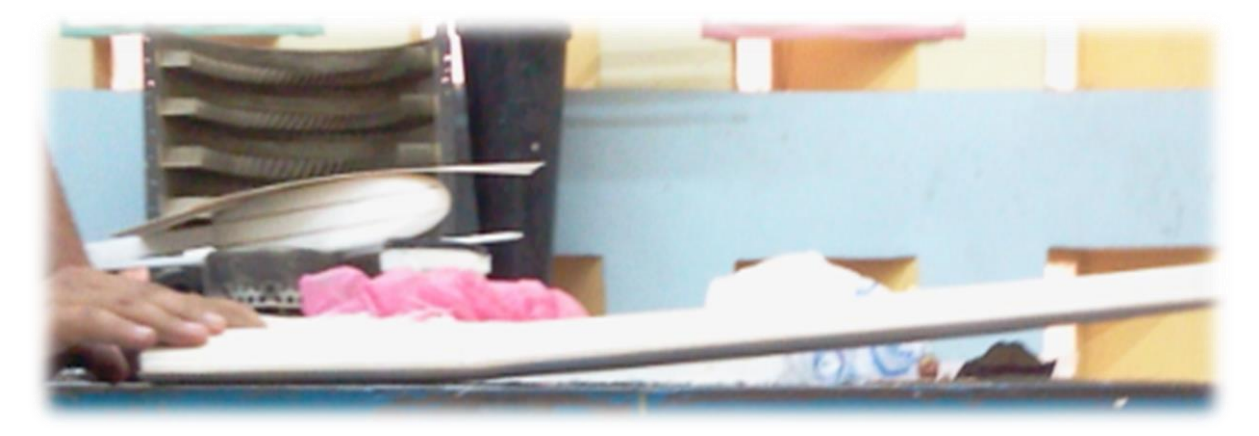

**Figure (IV-15).** Demi-aile de dièdre de 3°.

Pour l'empennage Les mêmes procédures sont faites pour obtenir nos composants.

### **IV.1.3 renforcement et revêtement de structure**

### **Ailes et empennages**

#### **-a- Renforcement**

Le renforcement de l'aile et les empennages, on utilise des longerons externes d'épaisseur de 4 mm, mais en raison des différents contraintes de flexion et beaucoup moins de torsion auxquels ces surfaces sont soumises pour cela trois longerons sont fixé, deux sur le 25% et 75% de la corde de profile à l'extrados et une sur 25% de l'intrados sur chaque composants. Une fois les longerons placés on le colle avec la colle planche comme suit :

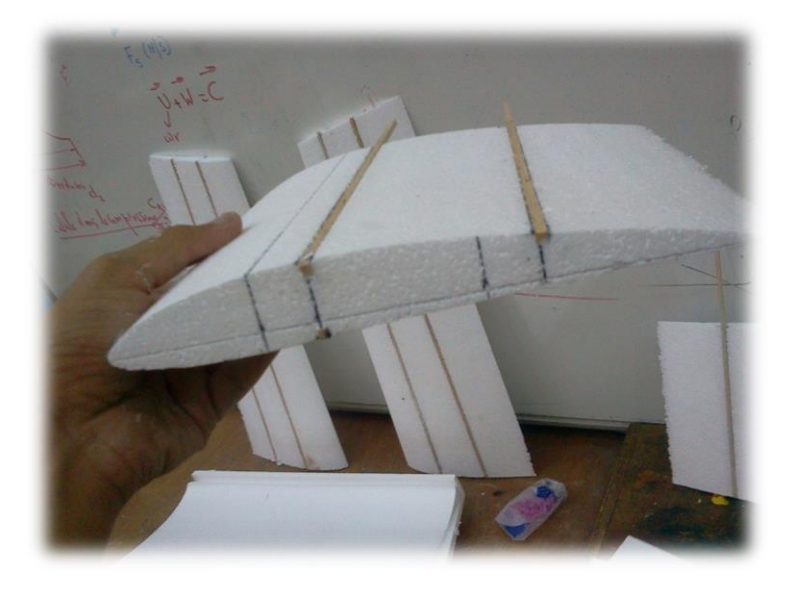

**Figure (IV-16).**Collage du longeron sur les ailes.

#### **-b-Fixation des ailes**

La fixation des deux demis ailes latéraux sur les demis ailes centrales a été réalisé avec des clés de jonction en *Bakélite,* après avoir marqué l'emplacement de ces clés sur extrados de l'aile de chaque parties, ils été placé et collé dans la structure, les clés de jonction, découpée avec une longueur de 6 cm de part et d'autre des deux parties de l'ailes assemblées et d'un angle de 3° imposant ainsi la forme du dièdre de l'aile comme le montre la figure suivante :

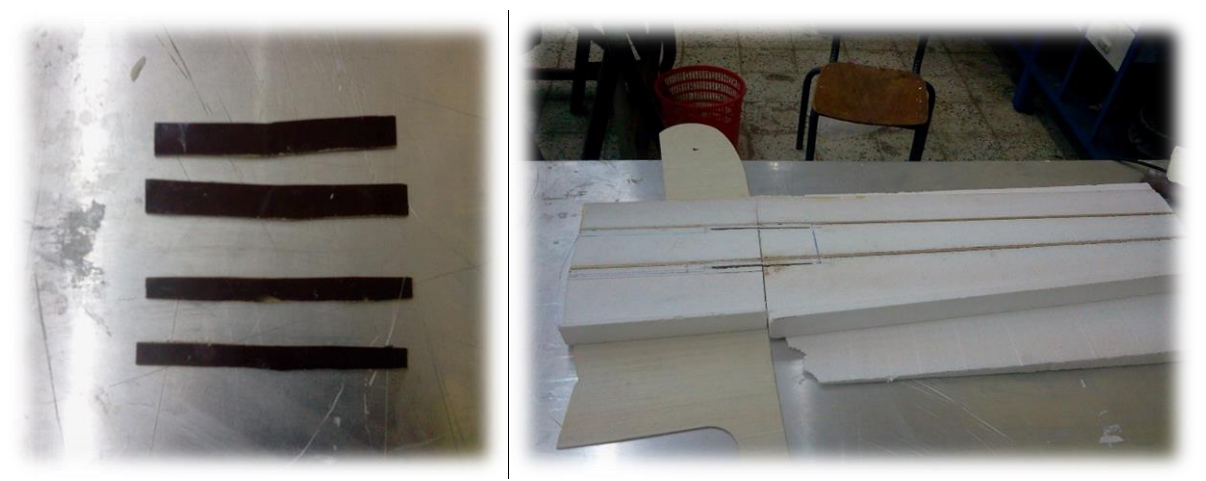

**Figure (IV-17).**Fixation des ailes avec des clés de jonction en *Bakélite*.

#### **-c- Fixation des empennages**

Pour la gouverne horizontale des longerons internes en balsa de 4 mm Ont été utilisées. Deux longerons internes jouant le rôle de clé de la jonction ont été emmanchés dans la structure de l'empennage horizontal avec une longueur de 8 cm.

### **IV.1.4 Revêtement en composite**

#### **Définition**

Dans un sens large, le mot « composite »signifie « constitué de deux ou plusieurs parties différentes ». En fait, l'appellation matériaux composite est utilisé dans un sens beaucoup plus restrictif, Nous en donnons pour l'instant la définition générale. Un matériau composite est constitué de l'assemblage de deux matériaux de natures différentes se complétant et permettant d'aboutir à un matériau dont l'ensemble des performances est supérieure à celui des composants pris séparément [7]. .

Un matériau composite consiste dans le cas le plus général d'une ou plusieurs phases discontinues réparties dans une phase continue. Il est composé de deux phases [7]:

- La matrice.
- Le renfort.

Le revêtement des ailes a été fait à base de bois balsa collé avec la colle blanche en deux parties une supérieure pour couvrir l'extrados et l'autre inferieure pour l'intrados comme le montre la figure suivante :

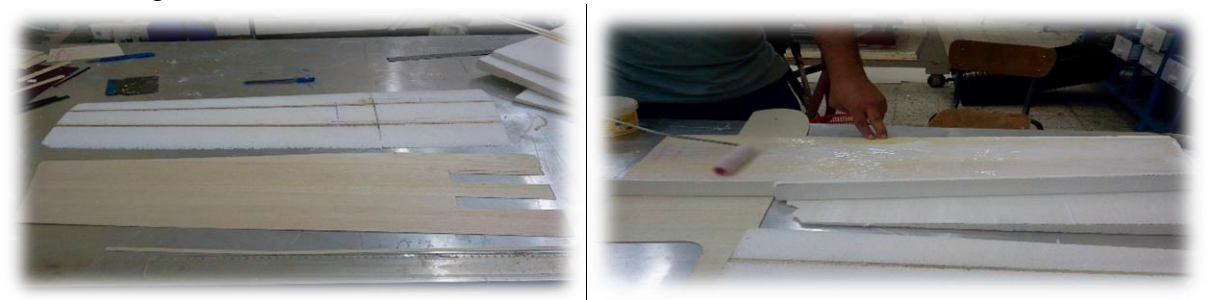

**Figure (IV-18).**Collage de revêtement sur les ailes.

Après avoir couvert toutes les surfaces avec le balsa on les remet chacune a son moule d'origine de polystyrène dans lequel ils été découpés auparavant, puis on effectue une charge répartie uniformément tout le long de la surface, pour que la colle ne se détache pas et que le revêtement épouse bien la forme des ailes, la figure suivante montre l'opération effectuer :

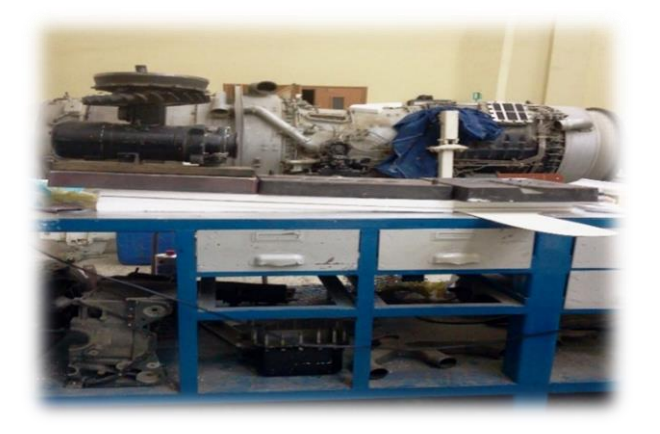

**Figure (IV-19).** Application de charges sur les moules.

Après le séchage, on effectuer quelques retouche de finition sur les excès des bouts de revêtement sur le profile pour obtenir le revêtement finale :

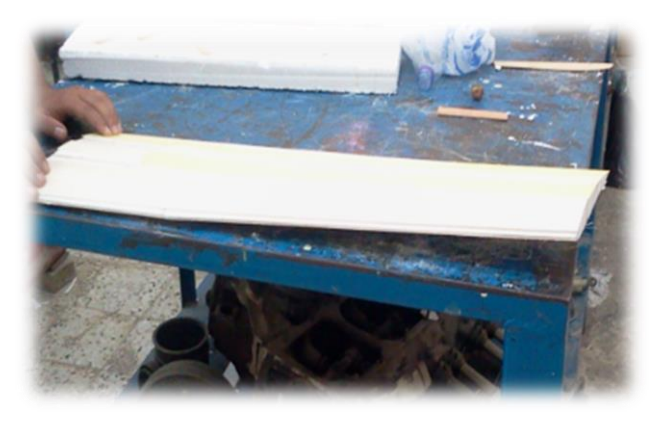

**Figure (IV-20).** Revêtement des ailes en balsa.

De même façon, on effectue les mêmes procédures sur l'empennage.

Après il nous reste la clé de jonction demi-aile avec le fuselage, nous avons placé des tiges en aluminium de 18 cm sur l'extrados d'aile d'une profondeur de 15 cm, comme suit :

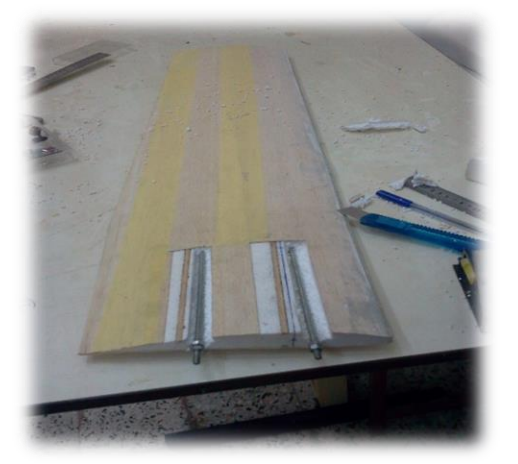

**Figure (IV-21).**fixation des ailes avec le fuselage avec des tiges filté en aluminium.

Après avoir terminé le revêtement avec le balsa, on passe à la deuxième phase de revêtement par la résine polyester (matrice) et le tissu de polyester (renfort), après avoir fait nos couches de résine nous avons met une fibre glasses pour assurer la surface lisse du revêtement composite. Comme suit :

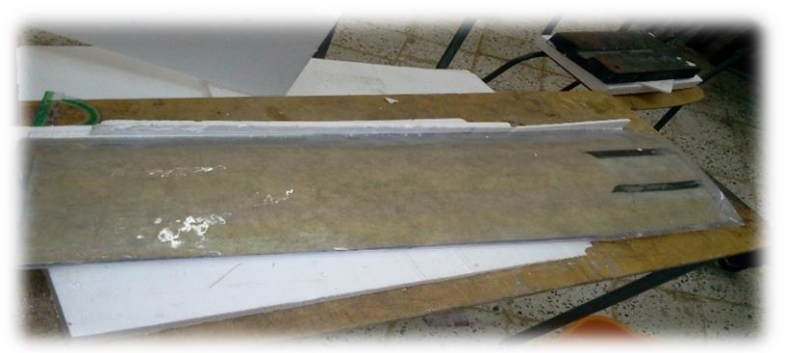

**Figure (IV-22).** Revêtement des ailes par le composite.

Après avoir couvert toutes les surfaces avec le composite on les remet chacune a son moule d'origine de polystyrène dans lequel ils été découpés auparavant, puis on effectue une charge répartie uniformément tout le long de la surface, pour que la résine prend exactement la forme et soit lisse, la figure suivante montre le résultat de cette l'opération :

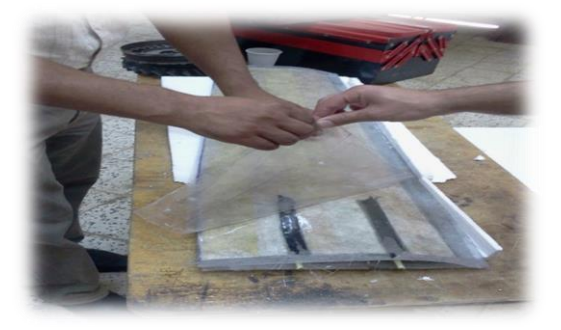

**Figure (IV-23).**Résultat de d'application de composite.

Pour l'empennage, on a effectué une autre technique d'application de charge à basa de compresseur et un sac à vide .après avoir met notre composite on pose l'empennage dans un sac à vide puis on effectue une aspiration en utilisons le copresseur.la figure ci-dessous montre l'opération :

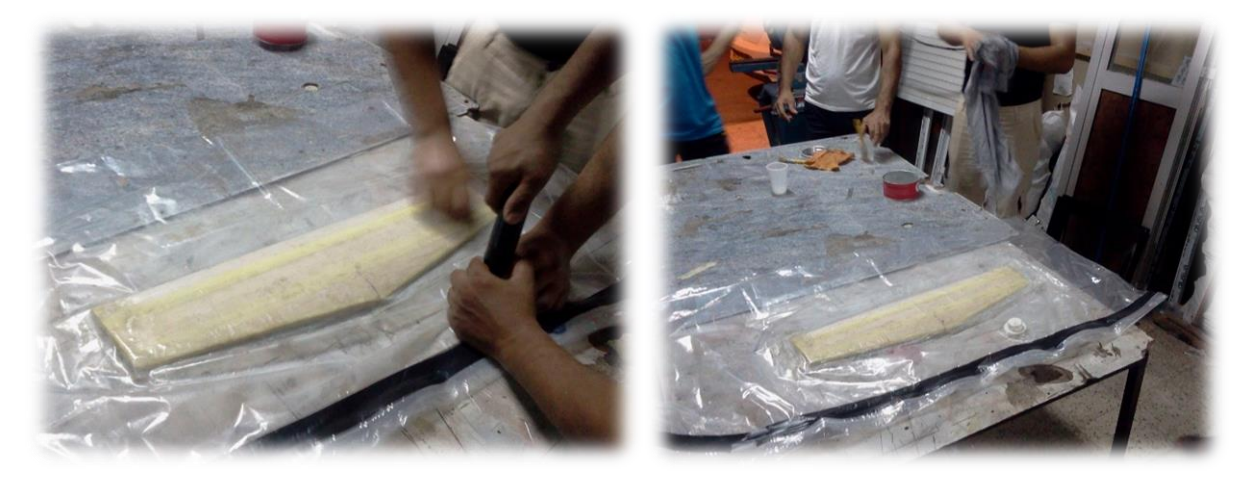

**Figure (IV-24).**Revêtement d'empennage par le composite.

# **IV.2. Le moulage**

Les procédures de moulage résument dans le diagramme ci-dessous [7] :

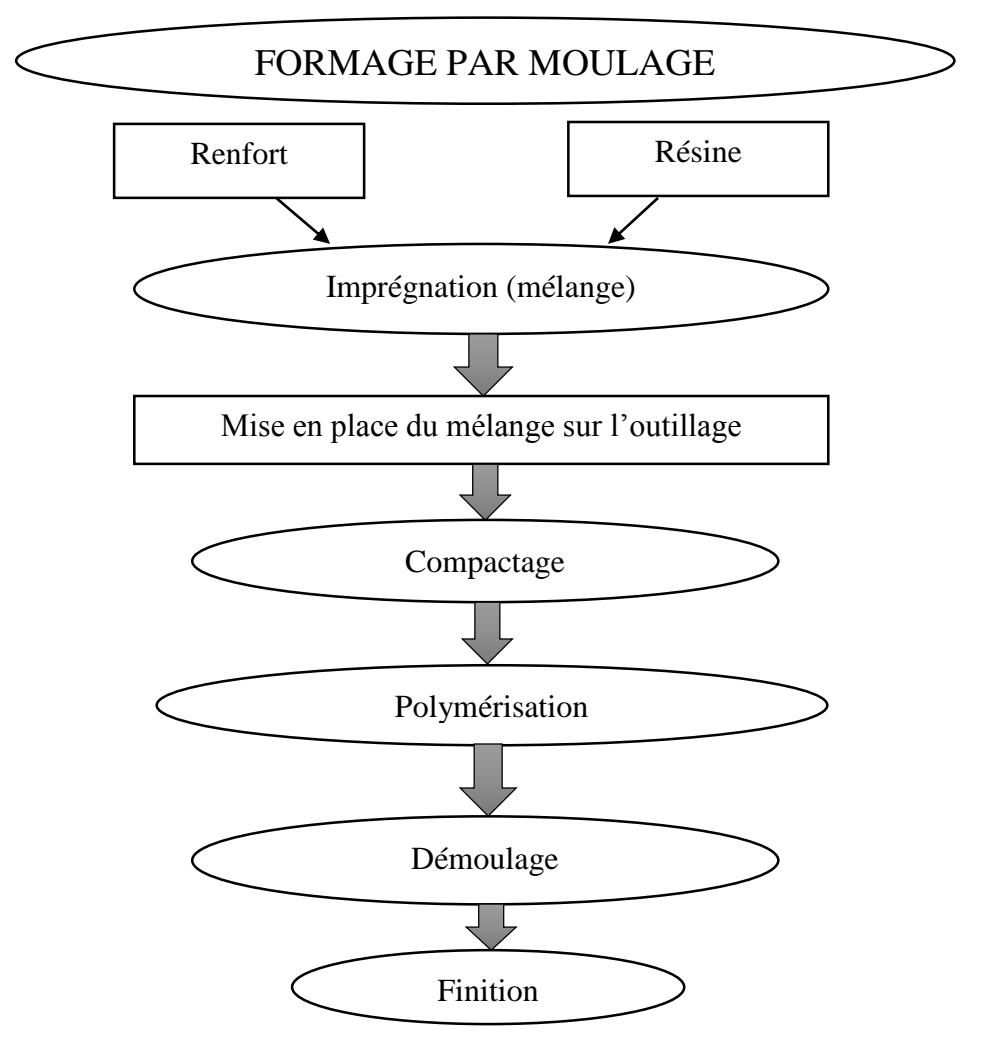

**Figure (IV-25).**les procédés de moulage.

### **IV.2.1 Préparation pour le moulage**

D'abords nous avons fabriqué cadre en bois qui prend la forme de plan droite creux pour le centrage de fuselage et le renforcement de moule. Comme suit :

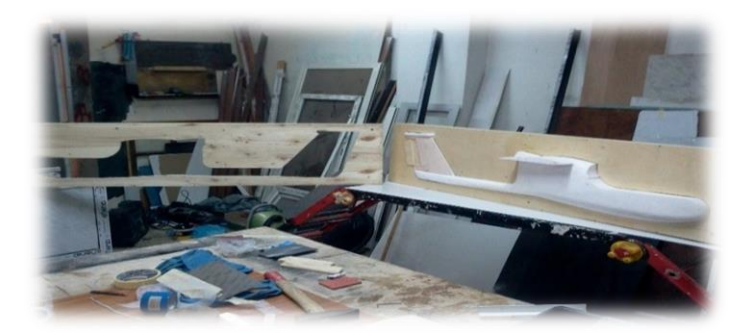

Figure (IV-26). Cadre de centrage et renforcement de moule.

On réalisons notre cadre de centrage et renforcement, on entame la prochaine partie de centrage de fuselage à l'aide des épingles collée par le mastic sur le cadre pour assurer le moulage de demi-fuselage, comme montre la figure ci-dessous :

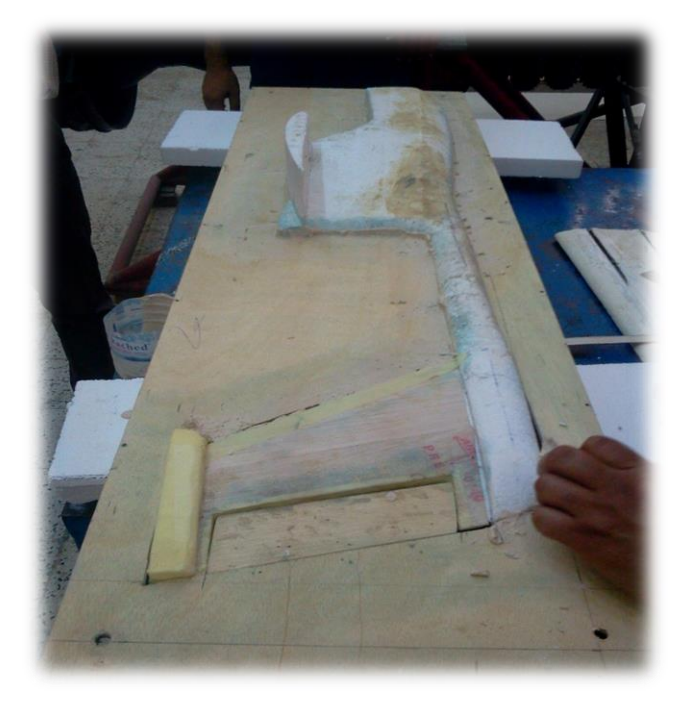

**Figure (IV-27).**Centrage de fuselage.

Puis avec le plâtre on effectue un remplissage de vide entre le fuselage et le cadre de centrage, comme suit :

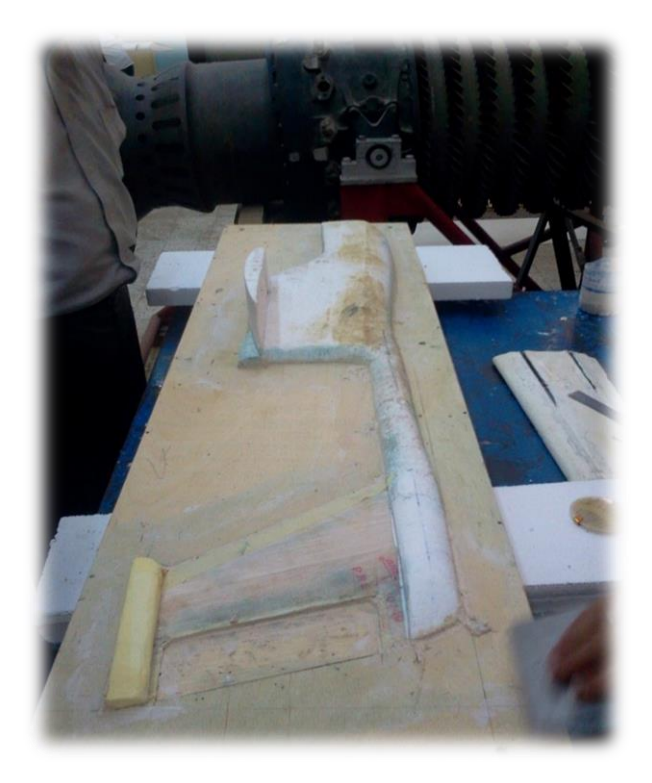

**Figure (IV-28).**Remplissage de vide avec le plâtre.

A cause de réaction chimique entre le polyester et la résine on rajoute des couches de vinyle pour pourvoir faire le moule sans endommagé le modèle, la figure ci-dessous montre l'opération :

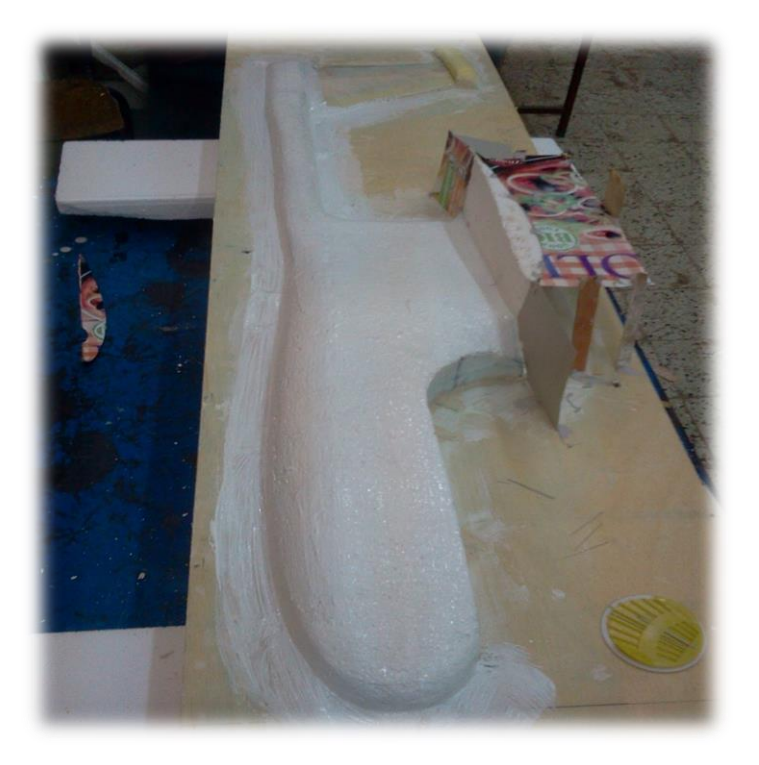

**Figure (IV-29).**Application des couches de vinyle.

Ensuite, on effectue une couche de la cire de démoulage pour pouvoir retiré le fuselage après la finition de procédures de moulage. Comme suit :

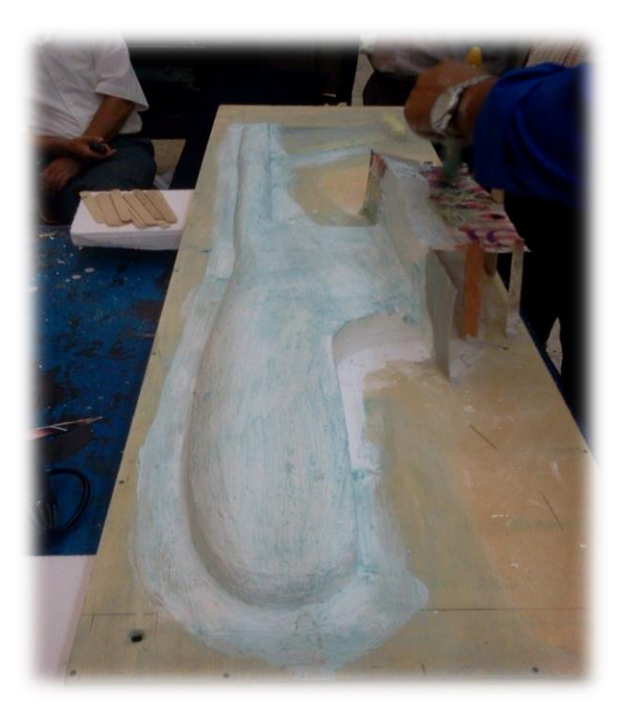

**Figure (IV-30).**Application de la cire de démoulage.

## **IV.2.2 La fabrication de moule**

Après ses préparations, on met la première couche de résine la plus fine de tissu polyester comme la montre la figure ci-dessous :

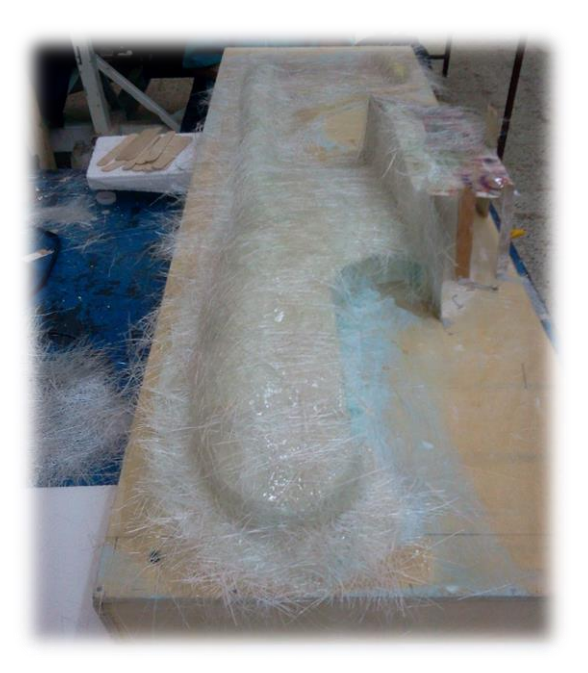

**Figure (IV-31).**Application de la première couche de résine.

A la troisième couche, on arrive à l'épaisseur suffisant pour le moulage, comme suit :

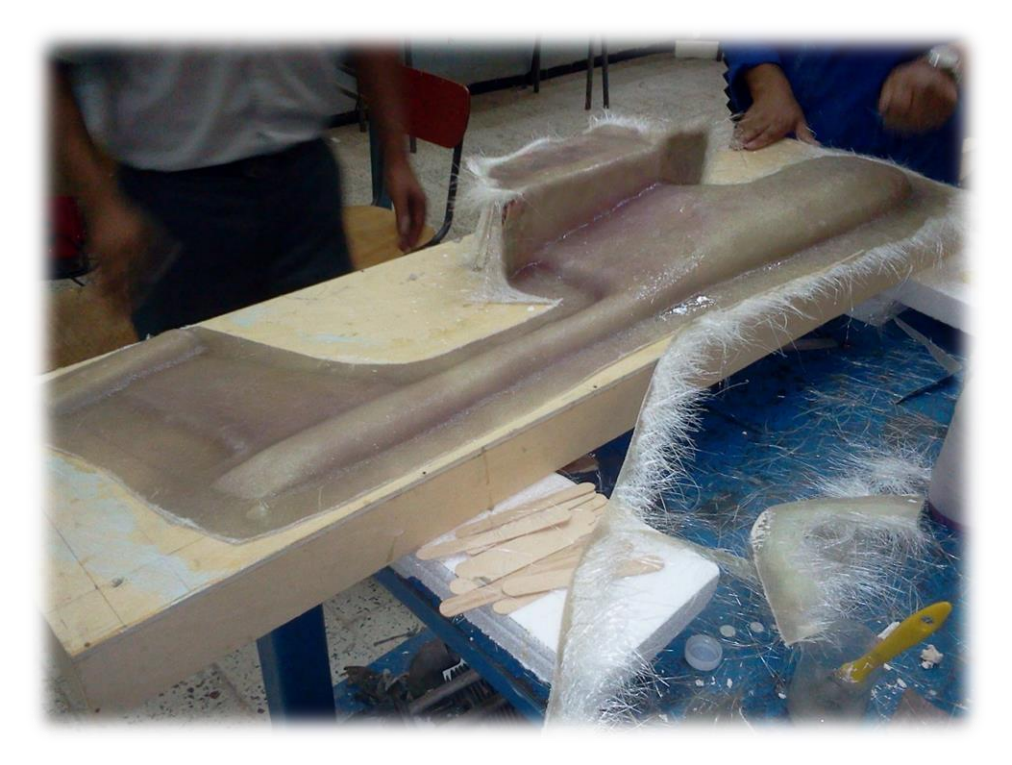

**Figure (IV-32).**le demi-moule de fuselage.

Puis une autre pièce de moule pour la partie moteur et extrados de l'aile rattachée sur fuselage pour obtenir la demi-moule complète de fuselage, comme la montre la figure :

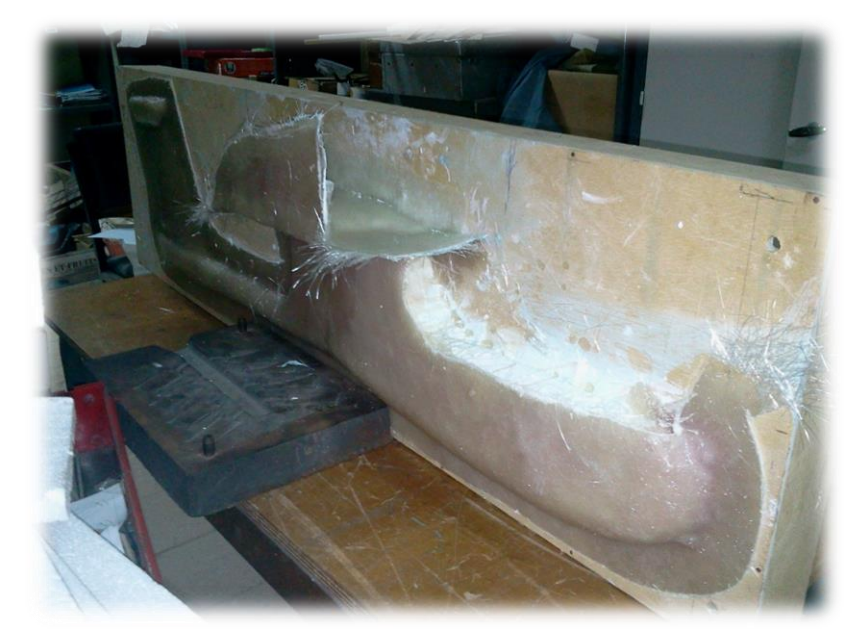

**Figure (IV-33).**le demi-moule de fuselage complète.

Après deux jours, On obtient une empreinte de vue de droite comme la montre la figure ci-dessous :

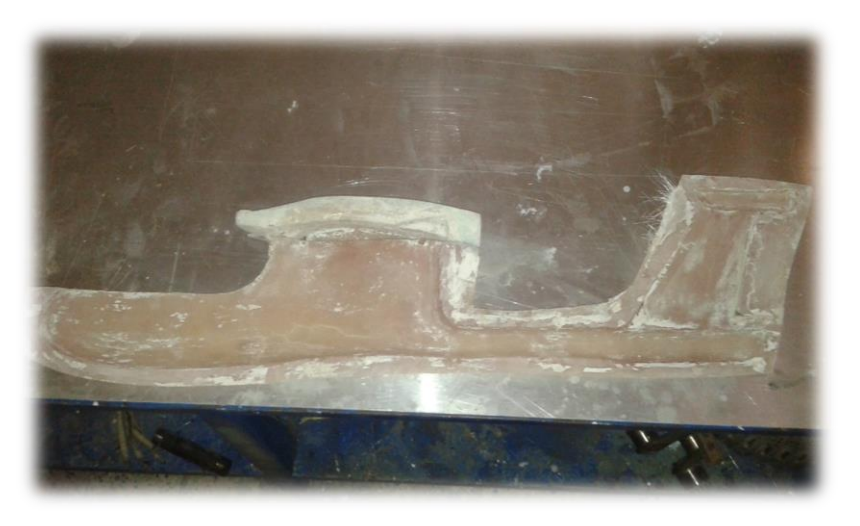

Figure (IV-34). Empreinte de vue droite de fuselage.

Puis on effectue les mêmes procédures sur l'autre côté de fuselage.

Après avoir réalisé toute les composantes de l'avion et pesé chaque parties séparément notre model réaliser été comme suit :

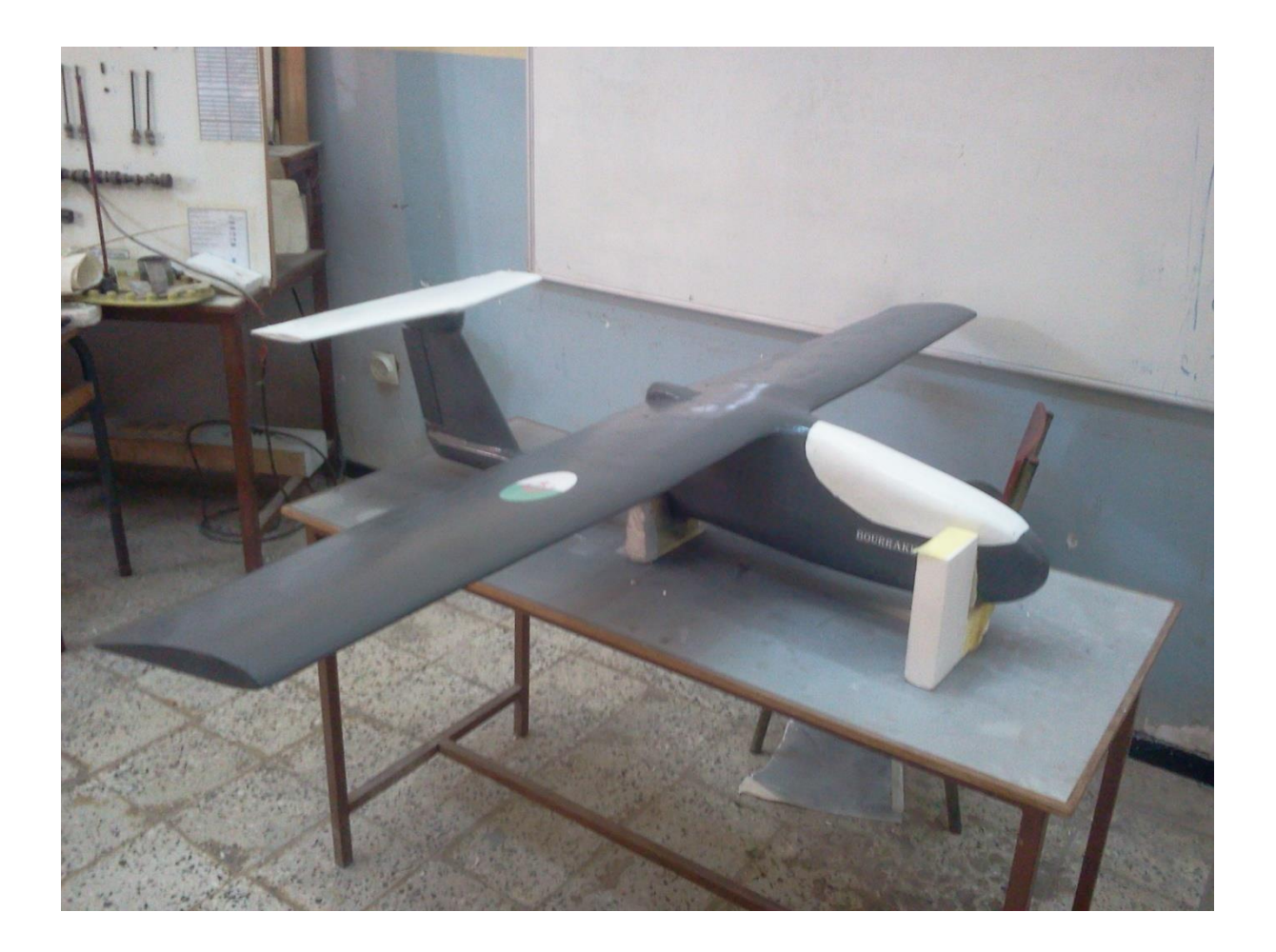

**Figure (IV-35).** Assemblage de l'avion.

# **Motorisation et avionique**

Le système de propulsion est constitué d'un système d'alimentation électrique, l'utilisation d'une batterie est une condition essentielle pour la sélection du moteur, un compromis entre l'efficacité, l'amélioration de l'endurance et une puissance nécessaire pour qu'un lancement à la main doit être établit.

### **IV.5 Moteur**

Les moteurs électriques sont très répondus dans le modèle réduit d'avion, ils sont connus pour leur rendement relativement élevé et le faible niveau de maintenance, cependant les batteries qu'il utilise ont une capacité d'énergie relativement faible par rapport aux carburants fissiles.

L'utilisation d'un moteur à courant continue sans balai (brushless) s'est avérer plus avantageux qu'un moteur à courant continue brossé (brushad), ils subissent moins de perte de fraction et sont donc plus efficaces et ont une durée de vie plus long [S2].

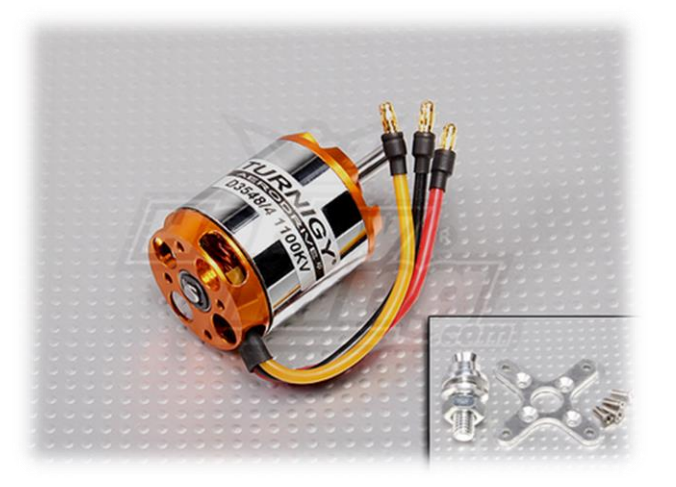

**Figure (IV-36)**. Représentation du moteur brusless.

### **IV.5.1 Choix d'une motorisation**

### **Le choix de la puissance d'alimentations**

D'après un critère basé sur l'expérience modéliste, le choix de puissance d'alimentation électrique est classé en moyenne comme suit :

**Tableau (IV.1)**. Classification de l'avion suivant les puissances du moteur électrique.

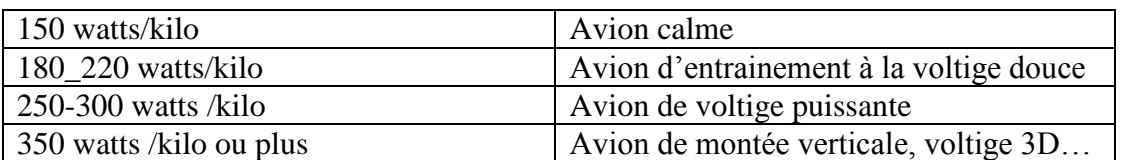

Pour notre cas l'avion est destinée à la reconnaissance et la photographie aérienne, pour cela nous n'aurons pas besoin d'une grand puissance, alors nous pouvons classée notre modèle dans la catégorie d'avion calme, alors la puissance utilisé est d'environ 150 watts /kilo.

### **Estimation de la masse totale**

La masse de la motorisation (batterie, contrôleur, moteur, hélice) avoisine de un tiers de la masse finale de modèle les batteries LIPO.

La masse totale de l'avion est estimé par la formule suivante :

$$
M = \left(Masse \land video \times \left(\frac{1}{3}\right)\right) + Masse \land video = \left(2.7 \times \left(\frac{1}{3}\right)\right) + 2.7 = 3.6 kg
$$

La valeur de la puissance est donné par :

$$
P_{batt} = M \times \left(\frac{watts}{kilo}\right) = 3.6 \times 150 = 540 \, w
$$

On prend une réserve de puissance de 1.15, la puissance de la batterie

 $P_{hatt} \times 1.15 = 621 w$ 

### **Choix du moteur correspondant au niveau de puissance**

Parmi les catalogues des fournisseurs ,on retient les moteurs qui peuvent développer la puissance demandée ou un peu et surtout à ne pas retenir un moteur qui donne beaucoup plus de puissance car il sera plus lourd et coutera plus cher.

On a opté pour un moteur type Turnigy D3548/4 1100KV Brushless outrunner Motor avec les caractéristique suivantes :

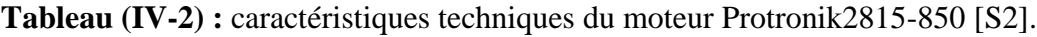

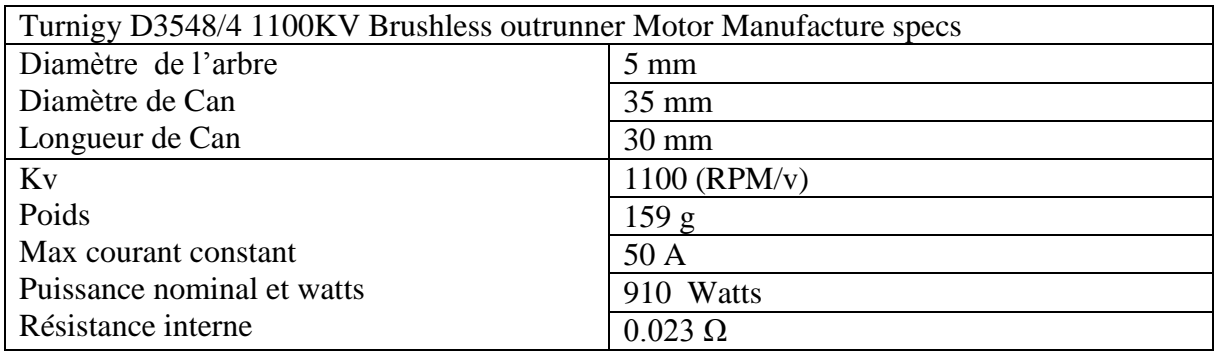

#### **Choix du contrôleur de la batterie**

Le moteur étant choisi, on peut décider de travailler tout près de son courant maximum dans la période où il consommera le plus, on décide une valeur de départ pour l'analyse de 95% Du maximum du courant permanant

$$
I_{max} \times 0.95 = 50 \times 0.95 = 47.5 A
$$

La valeur de courant maximum et la puissance d'alimentation demandée étant spécifiée, la tension que doit fournir cette batterie est calculée par la formule suivante :

$$
V_{batt} = \left(\frac{Puissance}{counter}\right) \tag{IV-1}
$$

$$
V_{batt} = \left(\frac{621}{47.5}\right) = 13.07 \text{ volts}
$$

Compte tenu de leur résistance interne, à fort courant on estime une tension externe de la batterie de l'ordre de 3.65 volts par élément LiPo avec :

> Nombres d'éléments=V**batt**/tension par élément Nombres d'éléments=13.07/3.65=3.58

On prend le nombre entier le plus proche .l'entier supérieur permettra excédent de puissance, l'entier inférieur laissera un défaut de puissance, il faut donc faire un choix convenable d'après la manière dont on a choisi le nombre de watts/kilo du modèle .le nombre choisi est 4 élément qui correspondant à une tension de batterie de **14.6 v.**

$$
I_{cc} = \frac{V_{batt}}{R_b + R_c}
$$
 (IV-2)  

$$
I_{cc} = \frac{14.6}{0.023 + 0.012} = 417.14 A
$$

 $I_0 = 1.5 A$ , d'où le courant de rendement maximum= $\sqrt{417.14 \times 1.5} = 25.01 A$ 

$$
\frac{le rapport courant choisi}{courant rendement max} = \frac{47.5}{25.01} = 1.89
$$

Le moteur et le contrôleur sont choisi d'après le catalogue de constructeurs, le type et la capacité de la batterie sont aussi choisi, on ajoute les masses approximatives du support moteur, du support d'hélice, de l'hélice, des câbles électriques et connecteurs.

On fait le bilan poids de l'avion .le nouveau résultat obtenu est compatible avec l'évolution de départ pour ce type de modèle compte tenu de la tolérance possible sur le nombre de watts par kilo.

## **IV.6 Hélice**

Les hélices d'un moteur électrique représentent l'ensemble de pales disposées autour d'un moyeu dans le système propulsif, les paramètres caractéristiques des hélices sont le rendement (dû au glissement de l'hélice dans l'air), le diamètre et le pas (distance théorique parcouru en 1 tour complet) et ils sont représentés comme suit [S2]. :

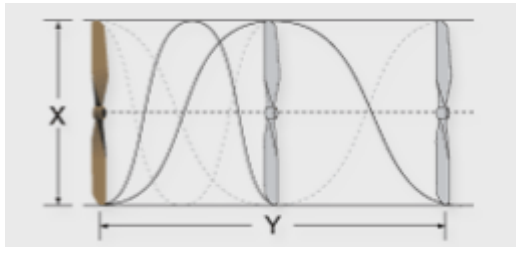

**Figure (IV-37)**.Géométrie de l'hélice.

### **IV.6.1 Choix d'hélice**

Commençons par calculée la vitesse de moteur et l'hélice :

$$
V_{\rm m} = V_{\rm batt} - (R_{\rm c} + R_{\rm b}) \times I_{max}
$$
  

$$
V_{\rm m} = 14.6 - (0.023 + 0.012) \times 47.5 = 12.93
$$
 volt

Une hélice 10 × 7 est choisie pour valeur de la puissance transmise par le moteur avec  $K_n =$ 1100 .

$$
n = K_v \times V_m \tag{IV-4}
$$

$$
n = 1100 \times 12.93 = 14223 \, tr/min.
$$

La puissance utile transmise à l'hélice est calculée comme suit :

$$
P_h = V_m \times (I - I_0)
$$
 (IV – 3)  

$$
P_h = 12.93 \times (47.5 - 1.5) = 594.78
$$
Watts

 $\pm 15\% P_h$ Compris entre [505.563,683.997]

Une façon possible de déterminer ce choix réside dans l'utilisation d'une formule aérodynamique qui relie la vitesse et la puissance.

$$
P_h = 1.8 \times 10^{-7} \times D^4 \times Pa \times n^3 \times N_p \times K_p \qquad (IV-5)
$$

- D : Diamètre de l'hélice en mètre.
- Pa : le pas en mètre.
- n: Vitesse de rotation tr/min.
- $\blacksquare$  Np : coefficient qui vaut 2 pour bipale, 3.2 pour tripale et 4.4 pour une quadri pale.

 Kp : coefficient de forme des l'hélices, permettant d'ajuster cette formule issu d'un certain nombre de simplifications. On peut utiliser des valeurs approximatives de Kp=1.06 pour des l'hélice Aeronaut 1.1 pour des APC, 1.3 pour airscew master…..

Substituant les précédentes données dans l'équation (IV − 5),on trouve :

$$
P_h = 1.8 \times 10^{-7} \times 0.254^4 \times 0.177 \times 14223^3 \times 3.2 \times 1.3 = 1587.25
$$
 *Watts*

Le vent d'hélice est définit comme étant la vitesse de l'écoulement d'une vaine d'air dans lequel se visserait l'hélice sans aucun glissement. Le calcul de cette vitesse est défini par la formule suivante :

$$
Vent d'hélice = \left(\frac{n}{60}\right) \times Pa
$$
 (IV – 6)  
Vert d'hélice = 41.95 m/s

La traction que produit l'hélice sur l'avion à très faible vitesse se résume par la formule suivante :

$$
T_a = 0.6 \times (0.6 \times \pi \times D^2 \times P_h^2)^{1/3}
$$
 (IV – 7)  

$$
T_a = \frac{0.6 \times (0.6 \times \pi \times 0.25^2 \times 1587.25^2)^{\frac{1}{3}}}{9.81} = 4.07 kg
$$

La vitesse de décrochage du modèle est donnée par la limite de portance des ailes. Elle s'exprime par la formule suivante :

$$
V_{stall} = \sqrt{\frac{Ch \times 9.81}{0.6 \times C_{L \max}}}
$$
 (IV – 8)  

$$
V_{stall} = \sqrt{\frac{80 \times 0.981}{0.6 \times 1.16}} = 10.61 \, m/s
$$
## **IV.7 Régulation électronique de vitesse**

Le rôle du contrôleur de vitesse est de varier la vitesse de moteur en fonction du régime demandé, la figure suivante représente un contrôleur de vitesse [S2] :

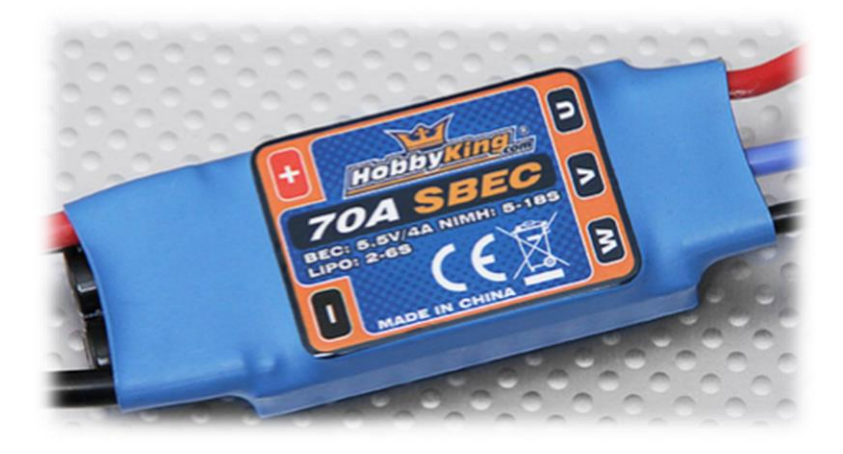

**Figure (IV-38)**.contrôleur de vitesse.

#### **IV.7.1 Choix de contrôleur de vitesse**

Le choix du contrôleur est obtenu dans le catalogue des constructeurs, on choisit le contrôleur qui est adopté à la tension de batterie requise et le courant maximum envisagé. Le contrôleur 70A ESC 4A UBEC est le plus approprié pour ce type de moteur.

**Tableau (IV-3).** Caractéristiques techniques du régulateur de vitesse [S2].

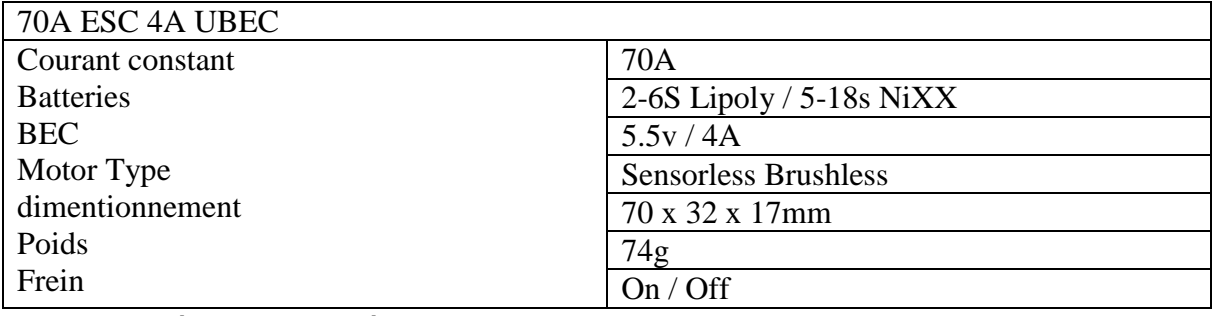

#### **Rôle du contrôleur de vitesse**

Equipé d'un microcontrôleur, il gère trois fonctions qui sont :

- La commande des gaz : il produit un découpage de la tension de batterie pour modifier la tension moyenne appliquée au moteur qui la fonction classiquement gérée par le variateur de vitesse.
- La commutation des tensions sur les trois bornes de connexion des bobines, il possède six interrupteur qui sont des transistors, en combinant leurs états connecte indépendamment chaque borne à batterie, ou à laisser en l'air .

Pour déterminer les propriétés de puissances et d'entrainement de l'hélice, le schéma ci-dessous représente une illustration sur le fonctionnement du système propulsif de l'avion.

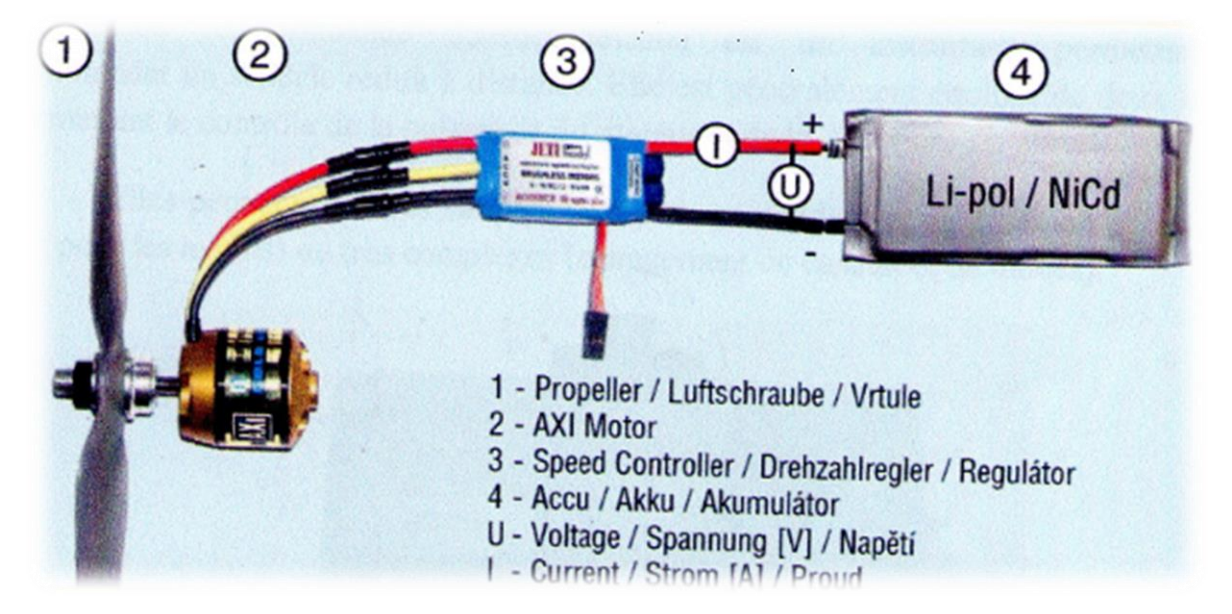

**Figure (IV-39)**.représentation de système avionique.

Le contrôleur mesure la tension induite dans la bobine laissée en circuit ouvert, il en déduit la position des aimants du rotor pour produire la commutation synchrone qui génère le courant triphasé que reçoit le moteur.

#### **IV.8 Système de commande**

#### **IV.8.1 Radiocommandes**

Les radiocommandes servent à contrôler les modèles à distance, et sont principalement catégorisées par le nombre de « voie », qui est le nombre de servomoteurs pouvant être actionnés. Elles comportent généralement 4 voie pour un avion qui actionne la gouverne de tangage (profondeur),gouverne de roulis (ailerons),gouverne de lacet (direction) et le régime du moteur, mais peuvent permettre la commande d'autres fonctions comme le train d'atterrissage rétractable, les volets de courbure, les aérofreins ,etc. certain télécommandes se rapprochent des ordinateurs et offrent des fonctions très perfectionnées (fonctionnant même sous Windows) et avec des modules d'émission à synthèse de fréquence (ce qui signifie que toutes les fréquences sont utilisables sans quartz pour l'émetteur comme pour le récepteur).

Les récepteurs, montés dans les avions, reçoivent les ordres de commande venant de l'émetteur (la télécommande) et distribuent ces ordres aux servomoteurs.

Les servomoteurs, souvent appelé « servos », sont des moteurs électriques asservis fortement démultipliés, ils entraînant les gouvernes à l'aide de tiges semi-souples, de bielles ou câbles. Leurs tailles, poids et puissances varient selon leur fonction et la taille du modèle.

#### **IV.8.2 Télécommande d'aéromodélisme**

Une télécommande d'aéromodélisme est un instrument permettant de commander un modèle réduit à distance. Elle est généralement équipée de deux leviers permettant le contrôle de la puissance du moteur et de la direction.

Elles peuvent être très simples (levier de profondeur et de direction et celle des gaz pour les avions) ou très complexes (changement de canaux et de mode).

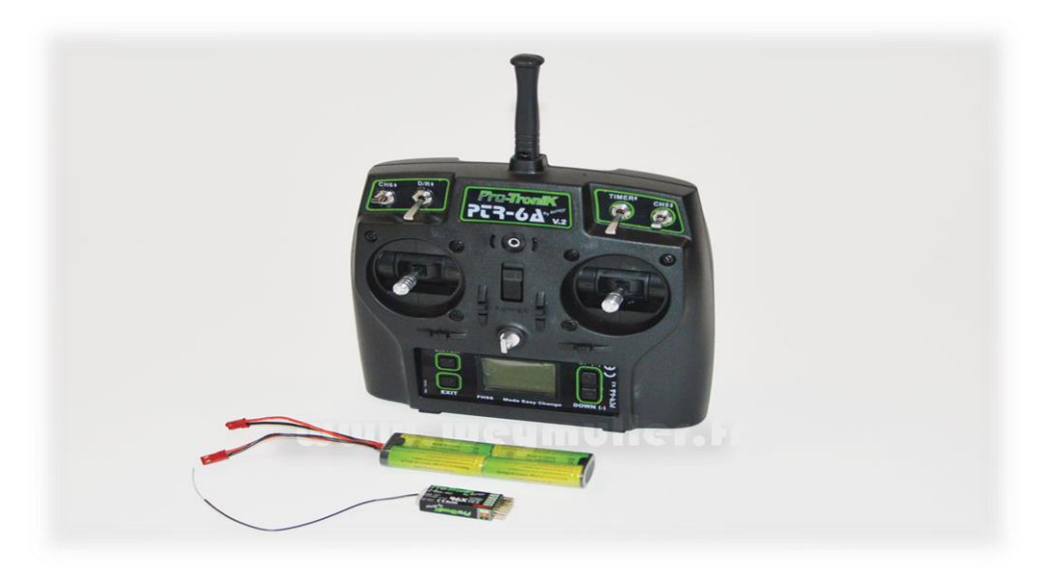

**Figure (IV-40)**.télécommande à 6 voies.

Un émetteur, équipé d'un module haute fréquence, d'une antenne et d'un quartz (ou module 2.4GHz soit de Wi-Fi). Les émetteurs récents disposent d'un microprocesseur et de fonctions de réglage avancées.

Un ou plusieurs récepteurs en fonction de la taille du modèle et des impératifs de sécurité, équipés d'un quartz ou d'un récepteur 2.4GHz sur la même fréquence que l'émetteur, et d'une antenne de réception.

- D'une batterie de réception qui peut être aussi la batterie de propulsion.
- De servomoteurs qui transmettent mécaniquement aux gouvernes mobiles les ordres reçus par le récepteur.
- Dans le cas d'une propulsion électrique, d'un variateur/contrôleur, qui permet de varier la puissance du moteur et d'alimenter le récepteur via la batterie de propulsion.

#### **Choix de la radiocommande**

Le choix du contrôleur de radio sélectionnée a été basé sur le nombre de canaux nécessaires et la facilité de programmation. Un minimum de cinq canaux ont été nécessaires pour les fonctions suivantes :

- La vitesse du moteur.
- Gouvernail.
- Elévateur.

Le contrôleur choisi était le Radio Protronik PTR6A V2 6/6/0 Accu Tx. Bien qu'il 6 canaux dépasse les exigences, il a été choisi pour ses capacités de programmation, plus puissantes que la plupart des radios canaux 4-5, et sa fréquence radio de 2.4 GHz qui n'exige pas l'utilisation de broches de fréquence. Le système radio a été livré avec un récepteur et une antenne rétractable et une batterie pour les servomoteurs.

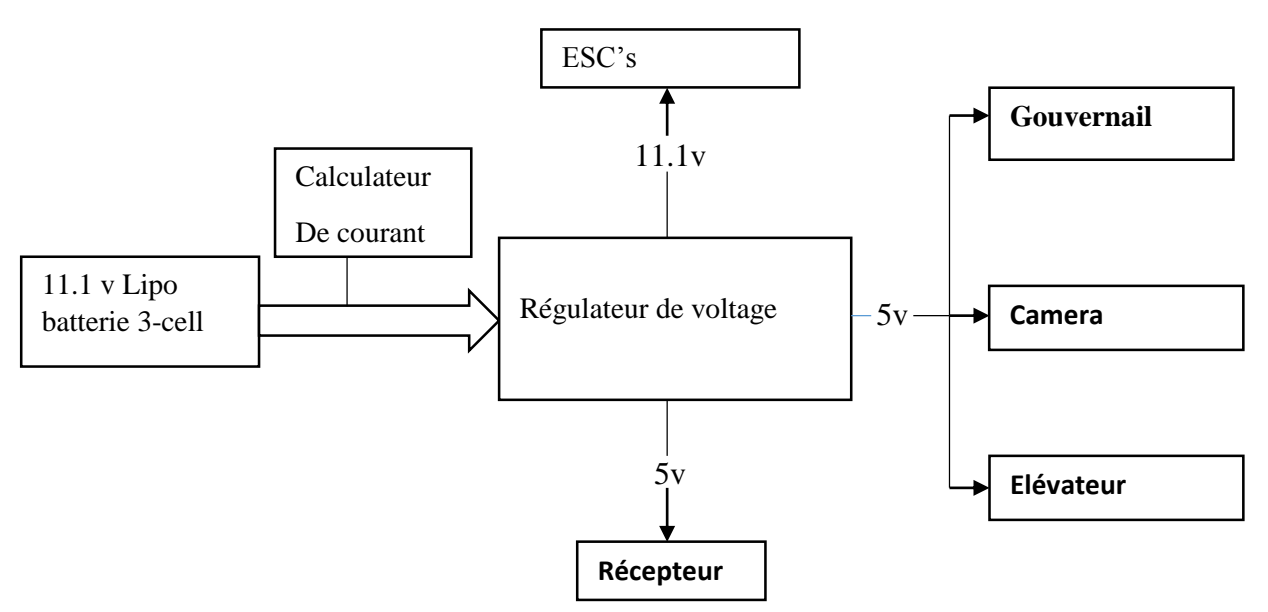

**Figure (IV-41)**.Diagramme du système d'alimentation.

### **IV.9 Choix des servocommandes**

Les moments de charnières appliqués sur les gouvernes supportés par les servocommandes sont mentionnés dans le tableau suivant :

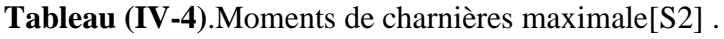

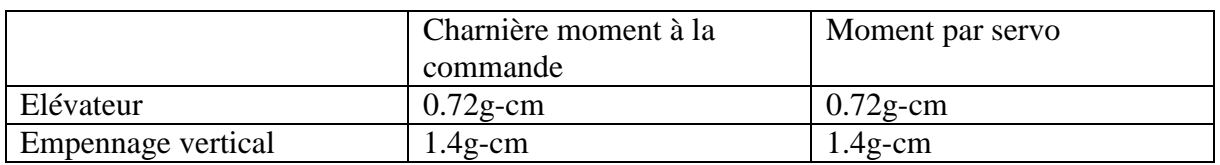

Le **Tableau (IV-4)** montre les moments de charnière pour le contrôle du modèle. Les servocommandes choisi est de types Turnigy TG9e, ne dépasse pas 12 mm d'épaisseur, il est facile à les monter sur l'empennage vertical et est un moment de charnière considérable.

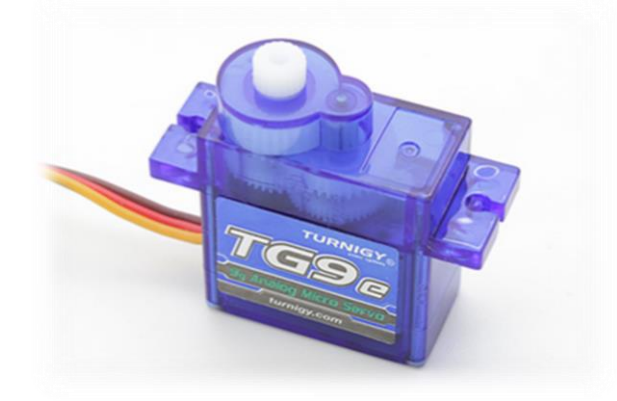

**Figure (IV-42)**.servocommande.

# **Conclusion**

La réalisation du BOURRAKK 1 nous a permis d'approfondir nos connaissances dans le domaine d'aéromodélisme, car c'est notre première expérience de construction d'UAV, aussi nous avons appris beaucoup de notions sur l'électronique de bord embarqué sur les drones, de même pour le calcul itératif de choix des équipements appropriés pour notre modèle.

# **Conclusion générale**

Le but de ce mémoire est l'étude et la réalisation d'un mini drone lancée à main à partir d'un moule .la majorités des principaux objectifs ont été atteint avec succès .dans l'élaboration de ce projet, nous avons mis on application nos connaissances théorique et pratique dans la construction d'un prototype volant piloté à distance BOURRAKK 1.

Notre projet nous a permis d'approfondir nos connaissances dans le domaine aérodynamique et mécanique de vol ainsi que l'aéromodélisme.

L'étude de configuration a permet de déterminer l'états de figure de notre modèle qui a été justifier par une simulation assisté par ordinateur.

La fabrication et la découpe de polystyrène par fil chaud été une expérience fructueuse pour nous aussi que l'élaboration de composite et les technique de moulage et revêtements en balsa sur les ailes et les empennages avec le collage.

Nous avons découvrez un nouveau domaine qui est l'avionique embarqué et la motorisation, qui s'est porté sur le choix du moteur par un calcule itérative et les différents composants de l'électronique embarquée et aussi leurs implantation sur les drones.

L'envie de voir voler notre drone, qui a su nous portée lorsque les difficultés et les retards s'accumulée pour cela la répartition des rôles et très important pour l'élaboration d'un projet car le travail d'équipe n'est efficace que si les compétences mise en jeu sont complémentaires notre travaille nous a mené nettement moins loin que nous l'espérions au début car les :

#### **Perspective**

- Mise du drone prototype BOURRAKK 1 en teste de vol.
- Installation d'un central inertiel pour effectuer un vol en émersions.
- Etude d'une production en chaine à l'aide de notre moule pour l'entrée en service.

# **Références**

[1] : Guide d'utilisation de XFLR5, A.Deperrois, septembre 2010

[2]: DEVELOPMENT OF UNMANNED AERIAL VEHICLE (UAV)

FOR WILDLIFE SURVEILLANCE. BY KYUHO LEE.

[3]: UIUC aerodynamic airfoil database.

[4]: Daniel P. Raymer: Aircraft Design a Conceptual Approach. Second edition.

[5]: ESTIMATING R/C MODEL AERODYNAMICS AND PERFORMANCE. Dr. Leland M. Nicolai's Write-up

[6]: Airplane performance: steady flight, Glem L.Martin, aviation pioneer and manufacturer, 1954

[7]:BERTHET (G.).Le moulage de pièces composite. Centre européen de recherche et d'essai Saint-Gobain.Vétrotex France SA. Rapport interne, avril 1975.

### **Sites internet**

[S1]: [www.wikipédia.org](http://www.wikipédia.org/)

[S2]: [www.weymuller.net](http://www.weymuller.net/)

- [S3]: [www.hobbyking.com](http://www.hobbyking.com/)
- [S4]: [www.sitedezero.com](http://www.sitedezero.com/)
- [S5]: [www.solidworks.com](http://www.solidworks.com/)
- [S6]: UIUC airfoil data site.

# **ANNEXE A :**

Coordonnée de section de fuselage :

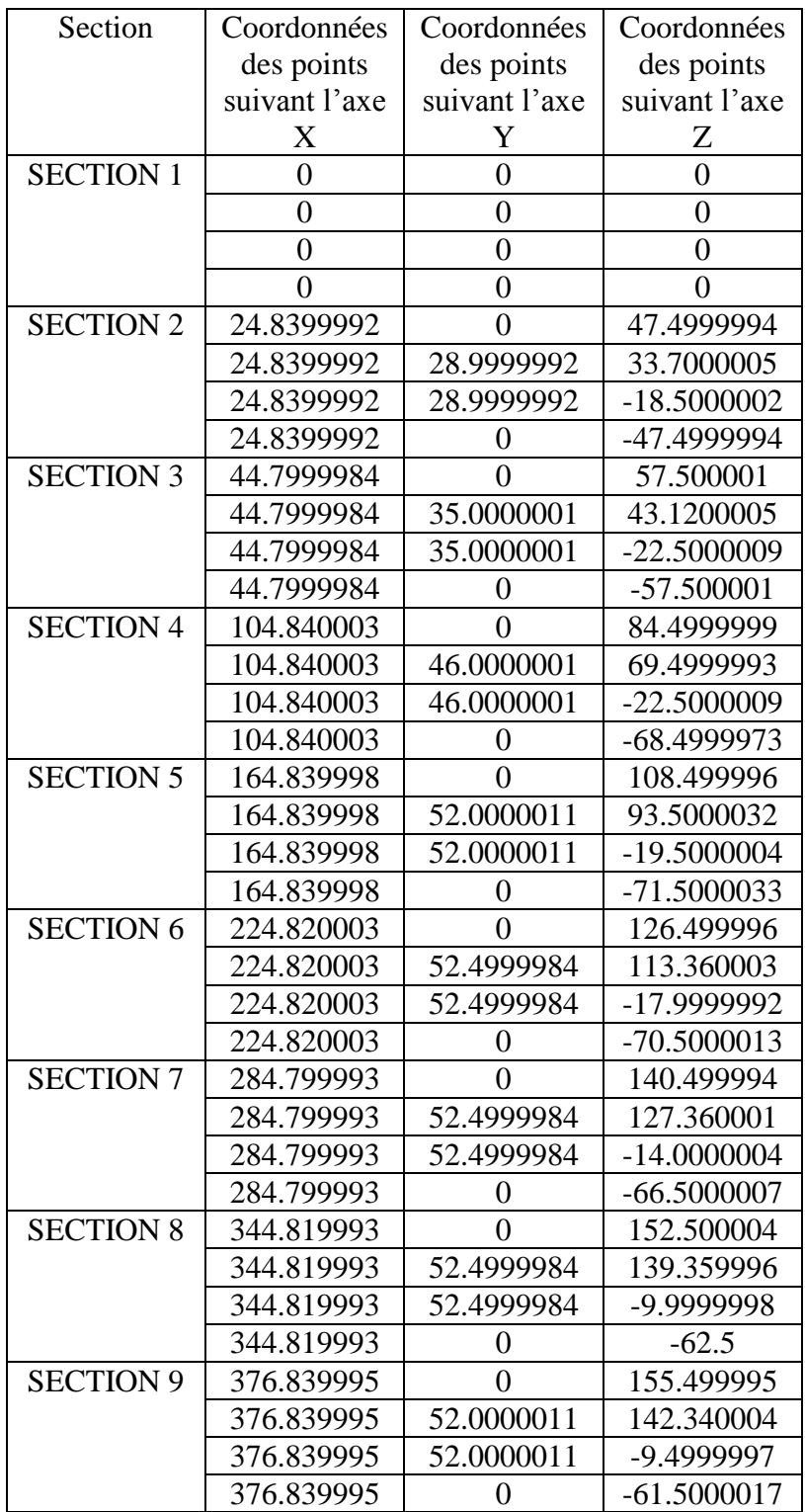

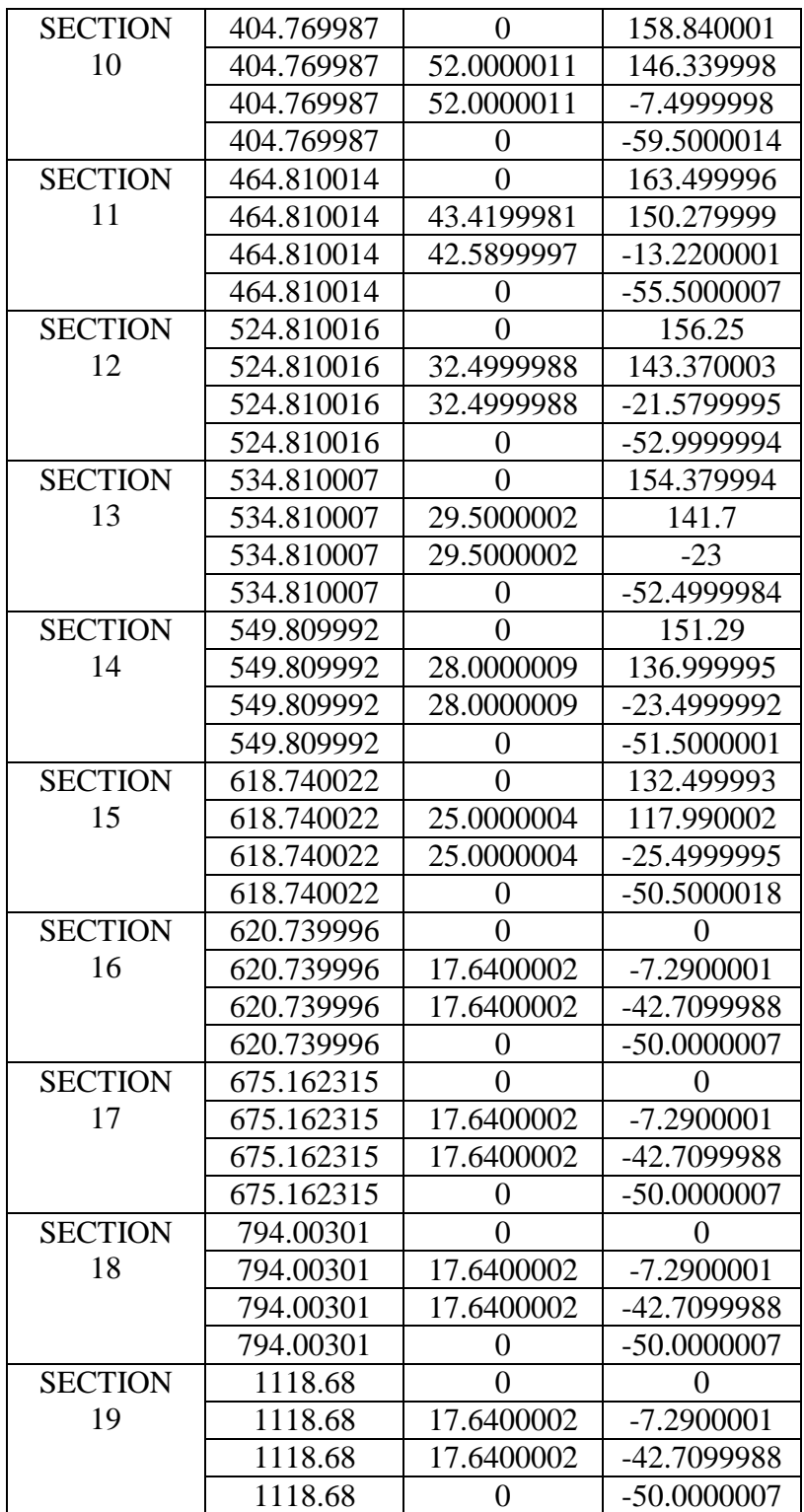

## **ANNEXE B :**

#### Coordonnées de profil NACA 4412

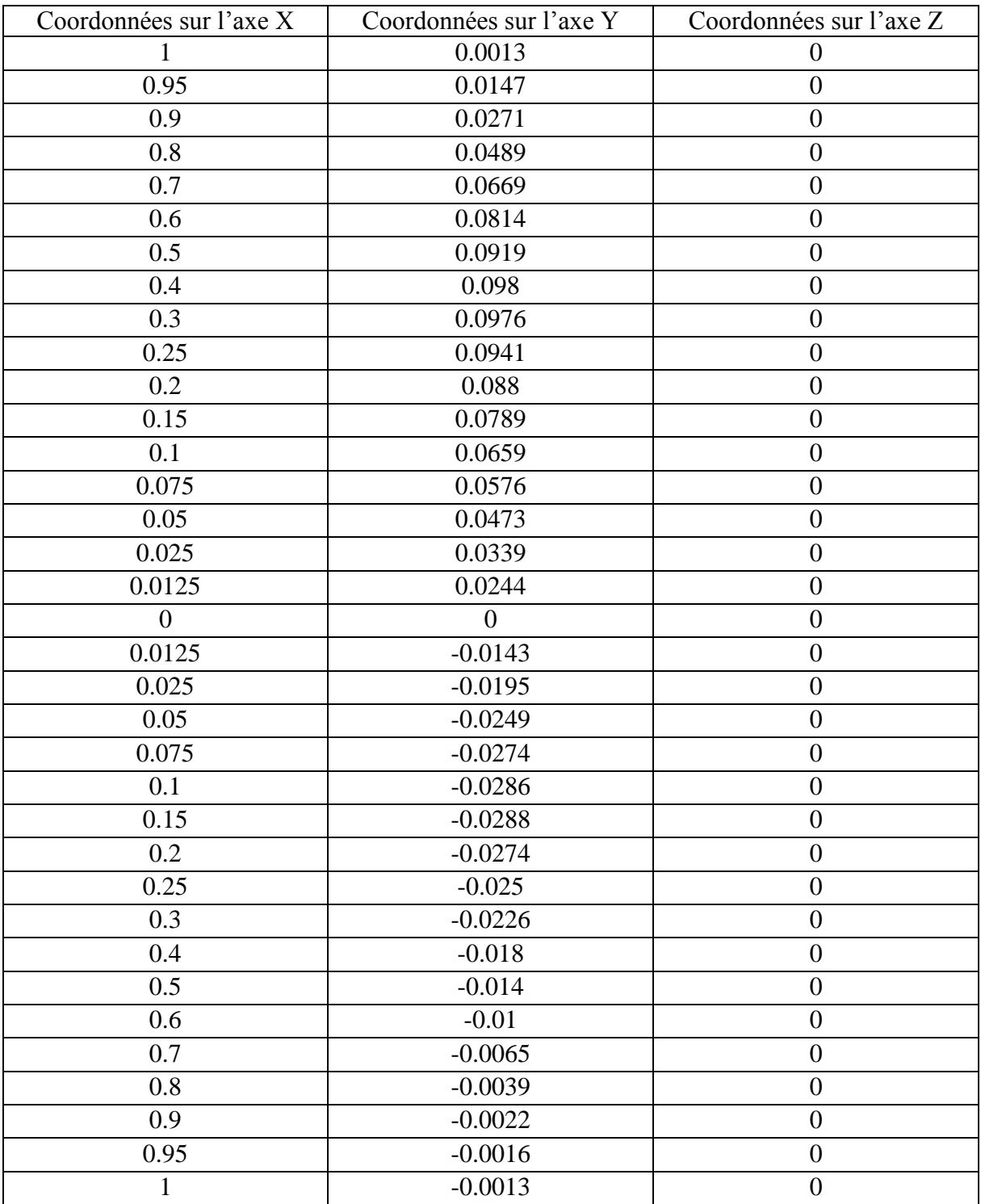

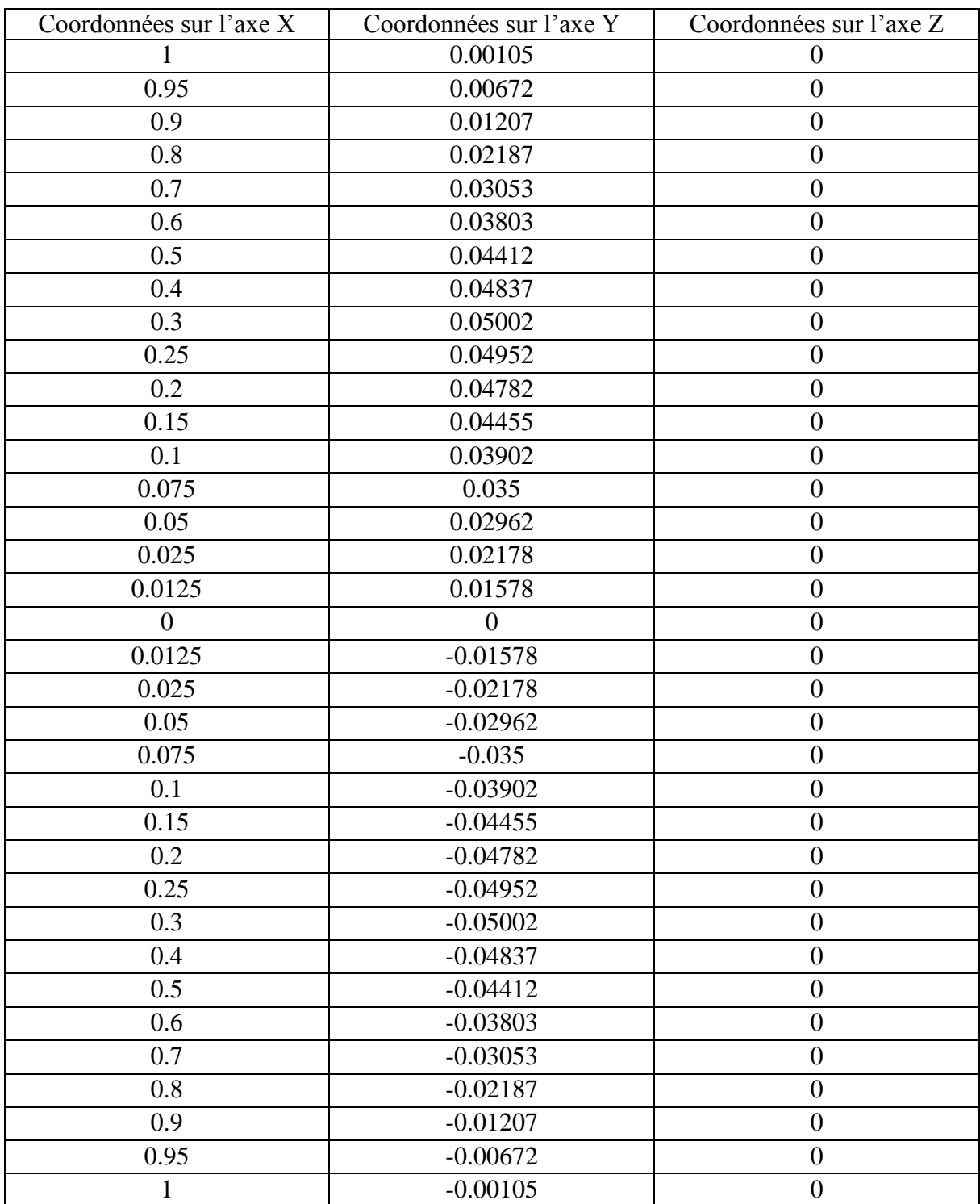

#### Coordonnées de profil NACA 0010

Signification de chiffre de profile NACA séries de 4 chiffre :

1<sup>er</sup> Chiffre : définit la cambrure maximale en pourcentage de la corde.

2<sup>eme</sup>Chiffre : définit le point de cambrure maximale par rapport au bord d'attaque en pourcentage de la corde.

3<sup>eme</sup>Et 4<sup>eme</sup> chiffres : définissant l'épaisseur maximale du profil en pourcentage la corde.

## **ANNEXE C :**

La mise en plan de drone

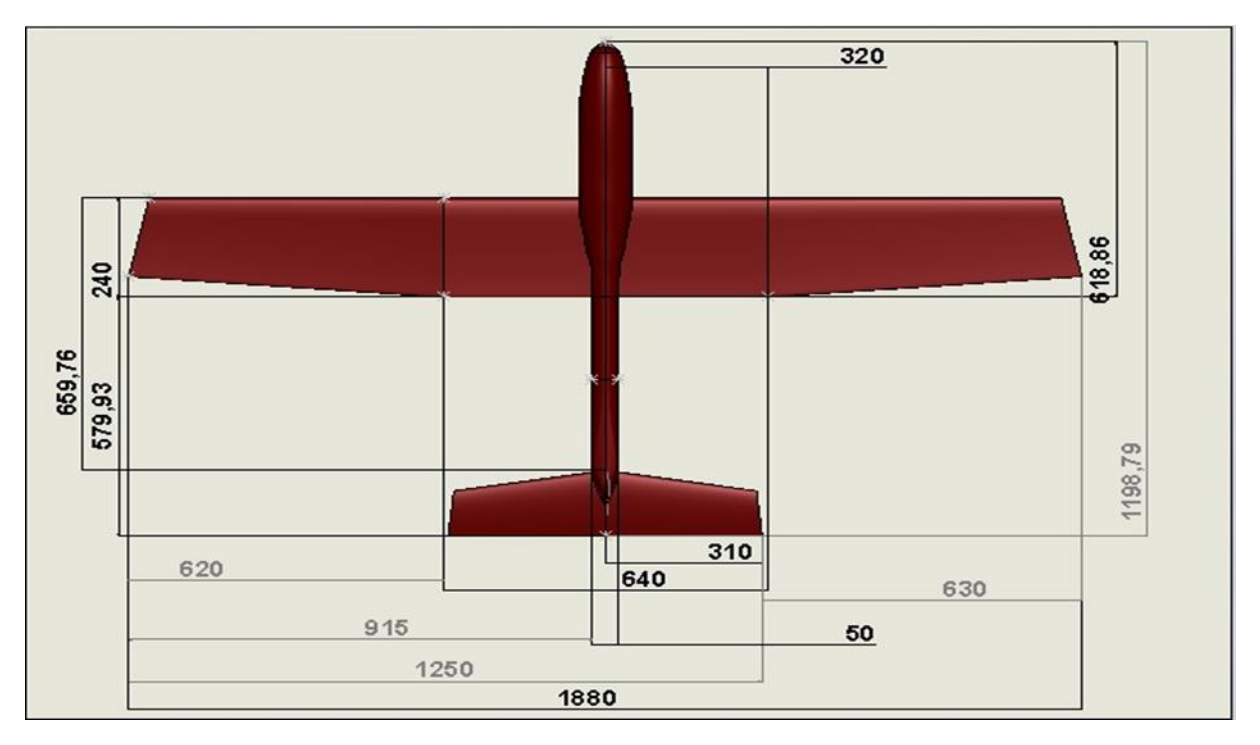

#### **ANNEXE D :**

Fiche technique de quelque Equipment avionique :

#### La batterie :

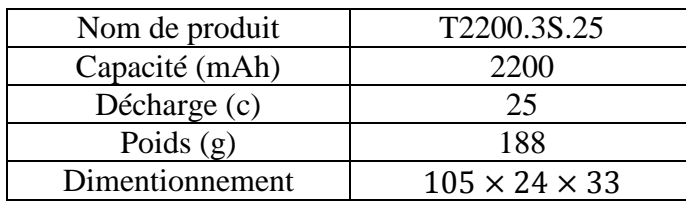

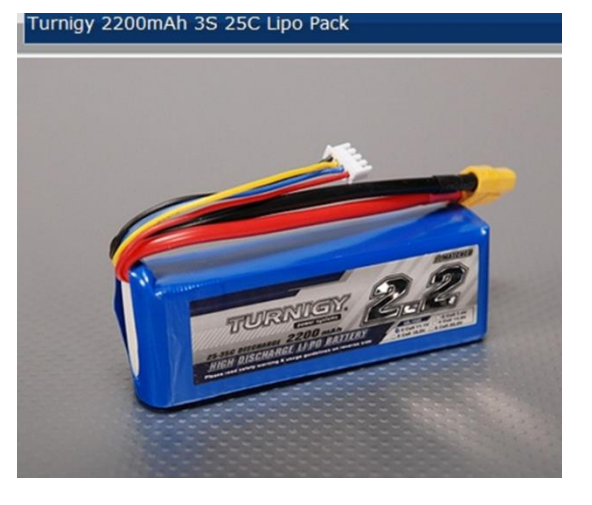

#### Le régulateur de vitesse :

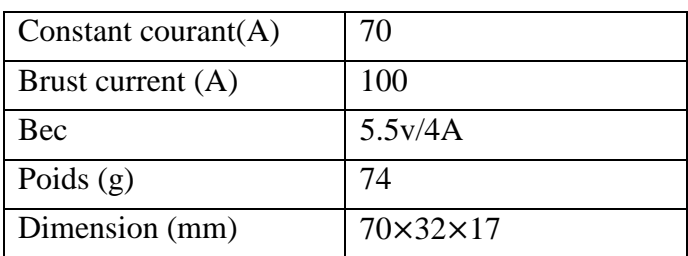

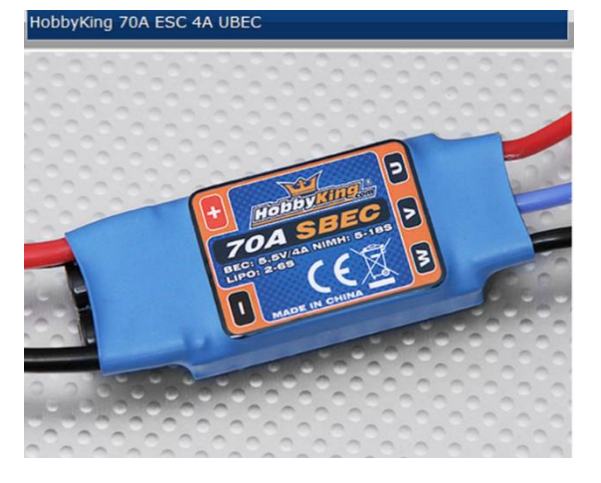

#### Moteur brushless :

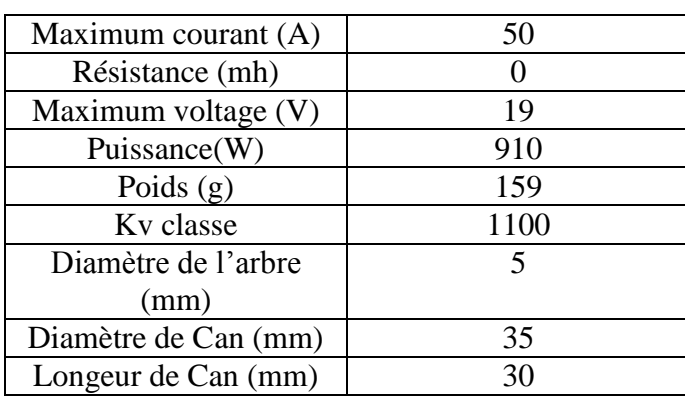

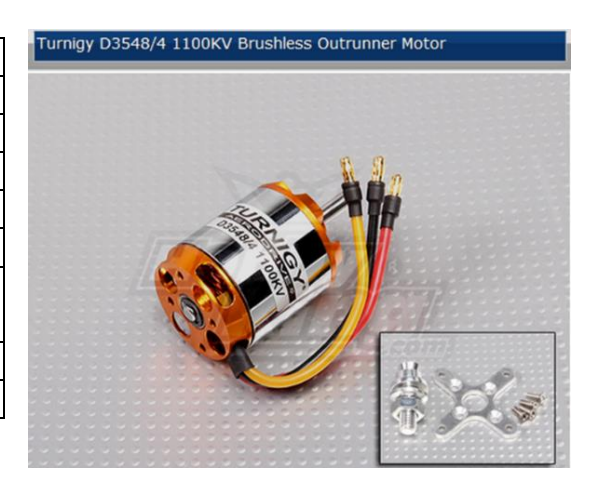

#### Les servos commandent :

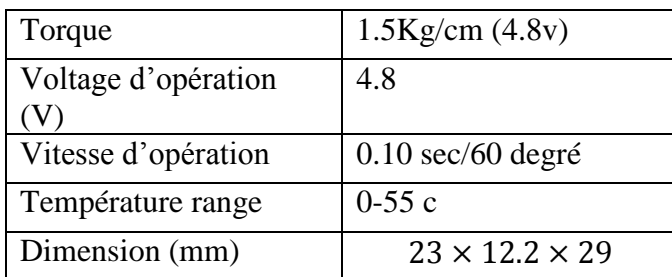

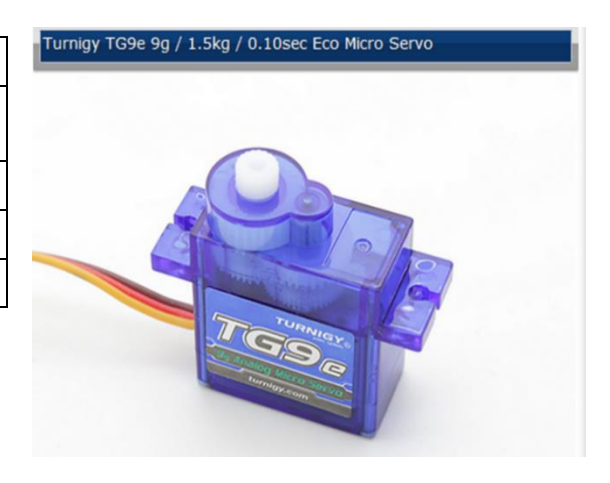

### L'hélice :

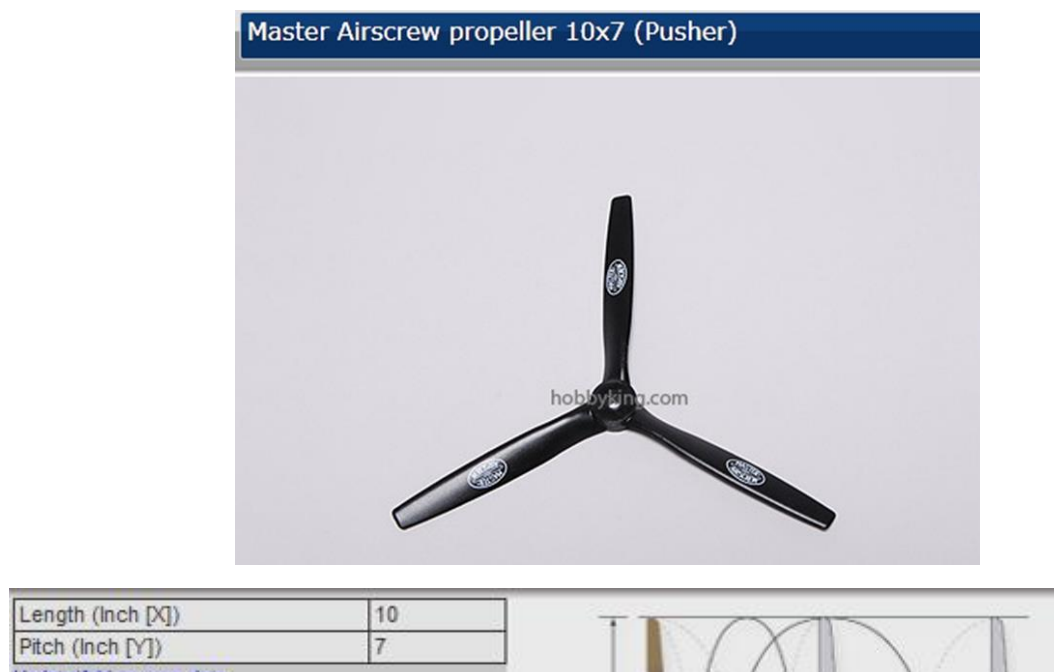

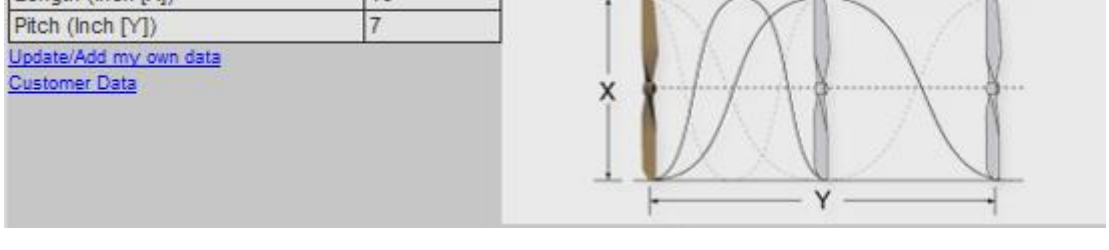

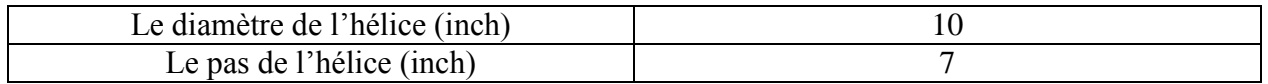

#### Le kit fpv :

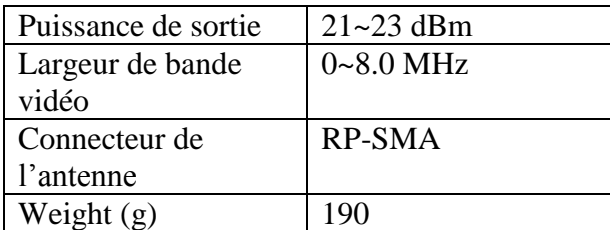

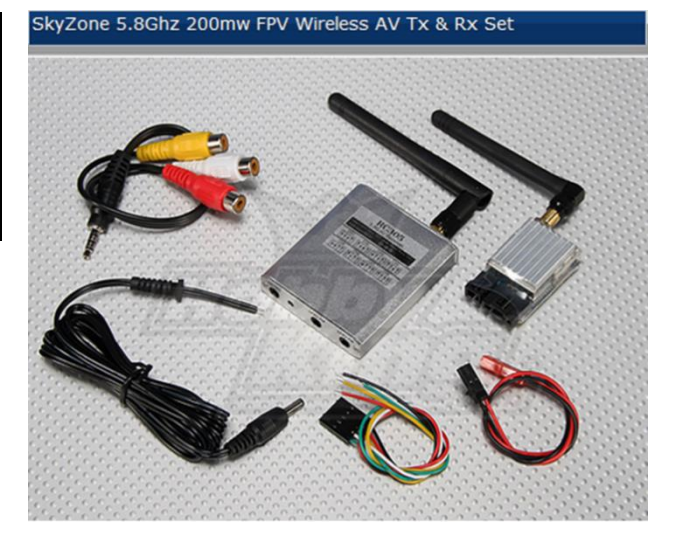

#### Camera :

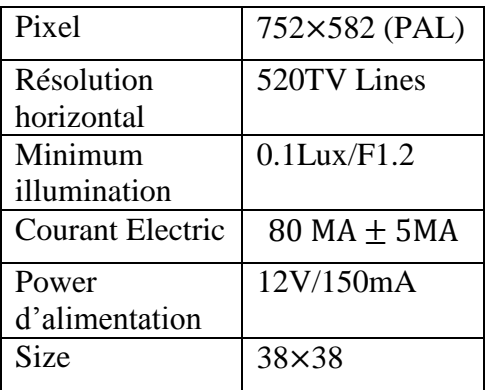

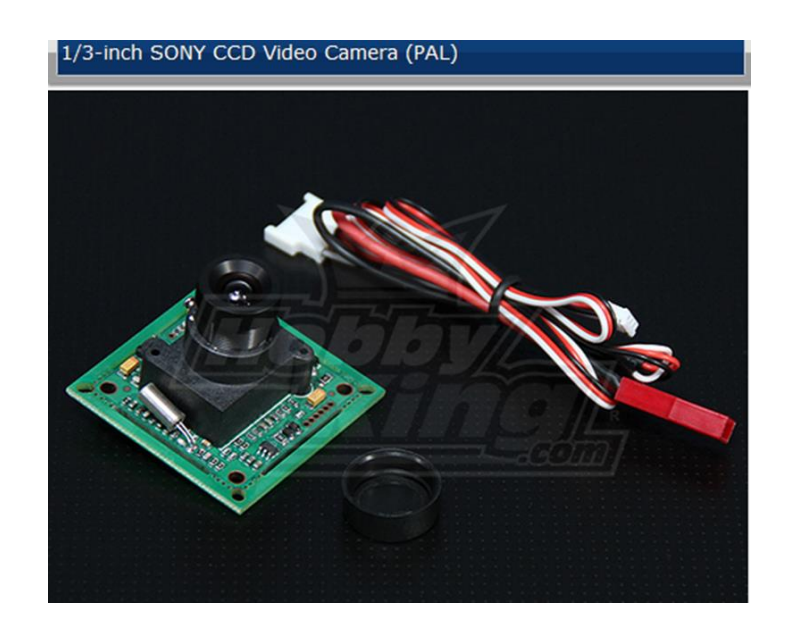

# *Chapitre I*

# *Généralité sur les Drones*

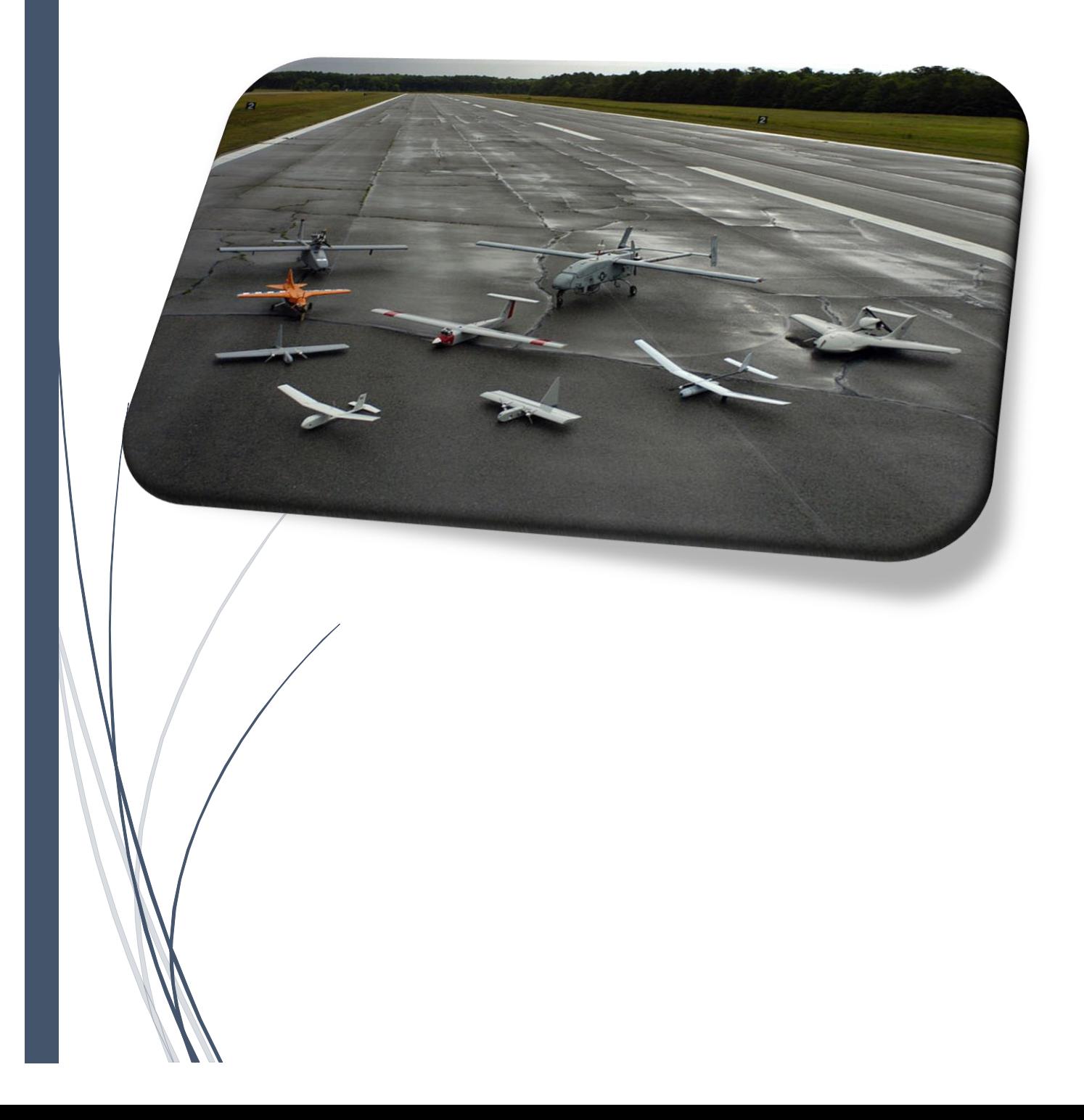

# *Chapitre II*

# *Aérodynamique et Performance*

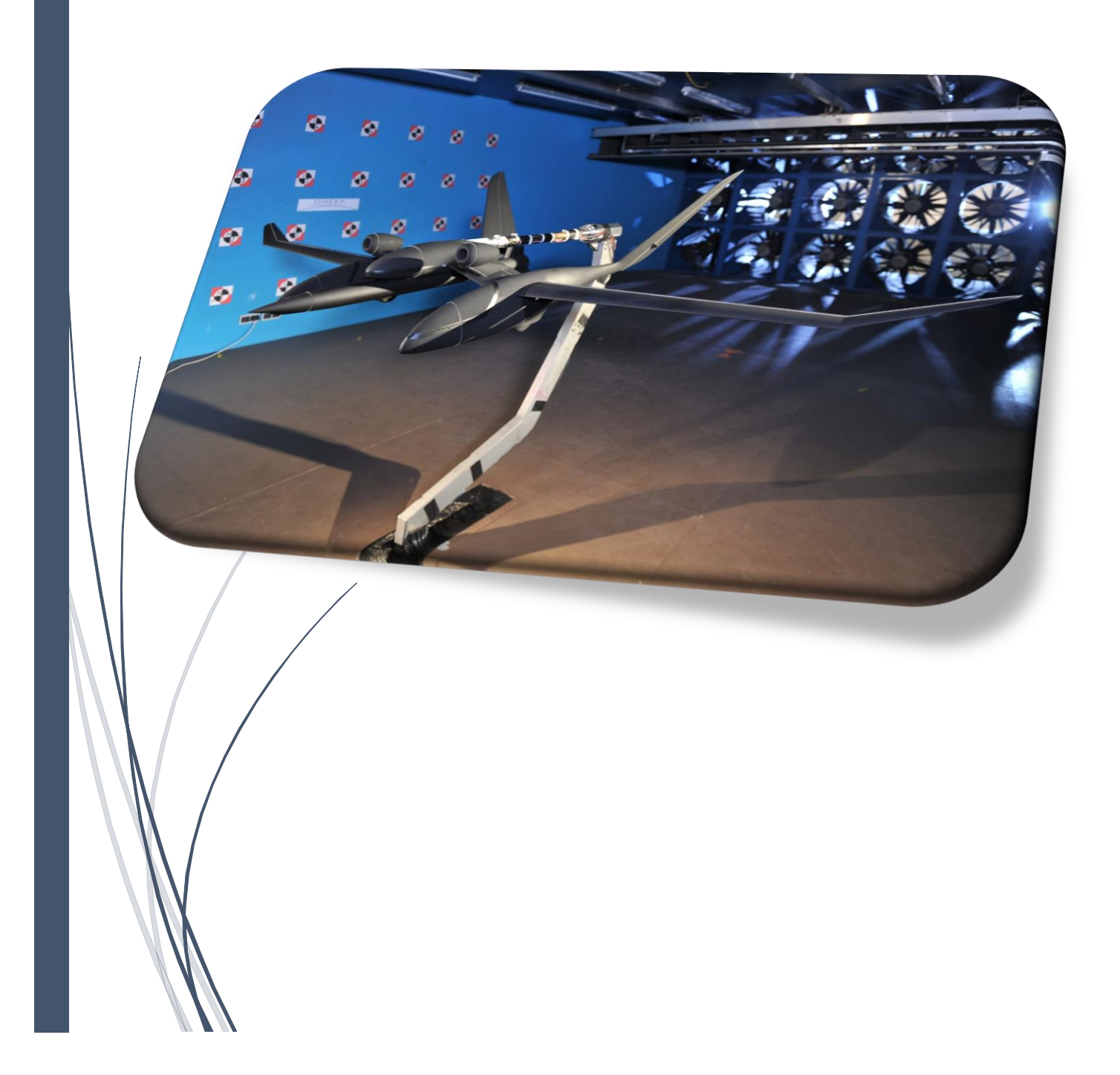

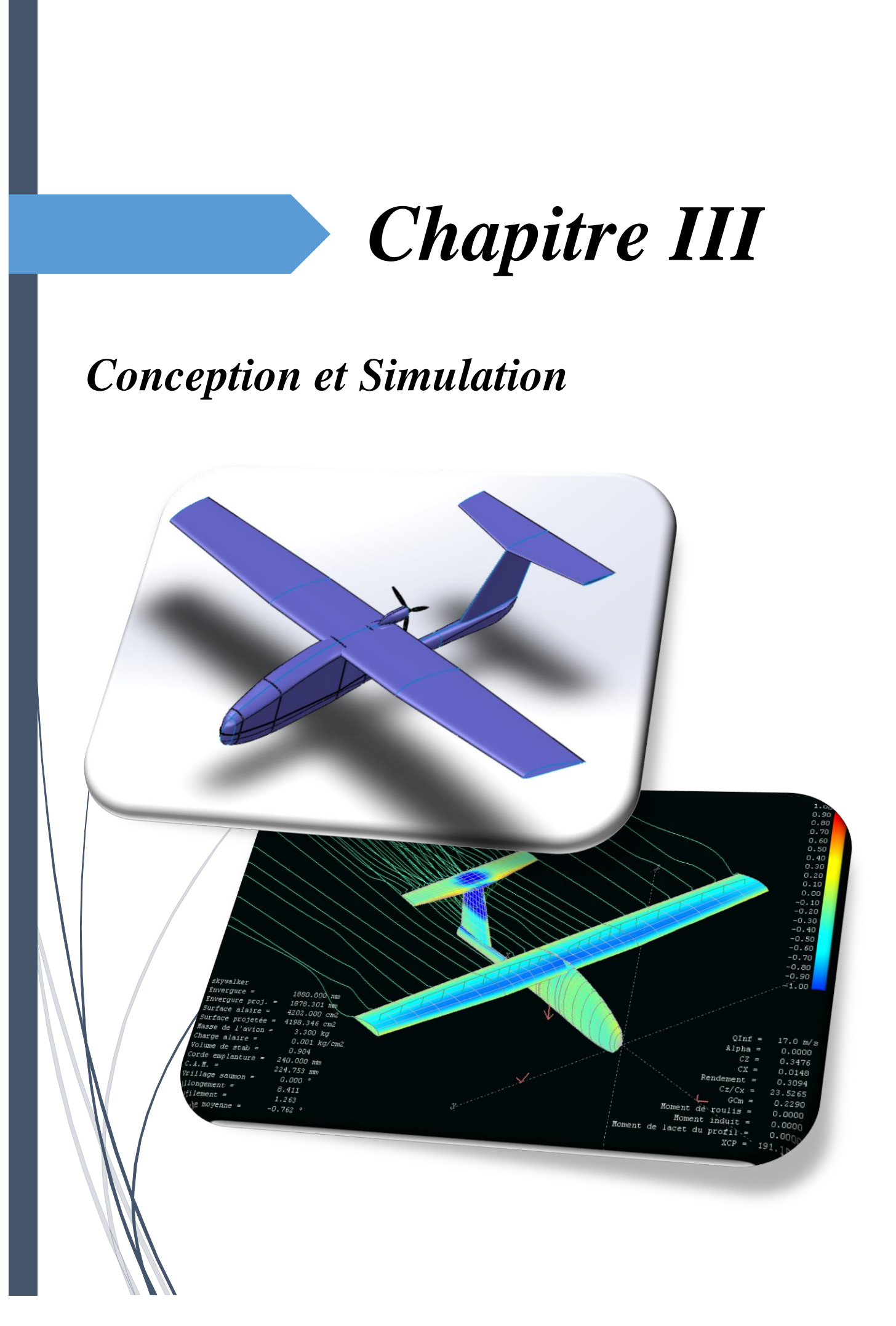

# *Chapitre IV*

# *Réalisation et Avionique*

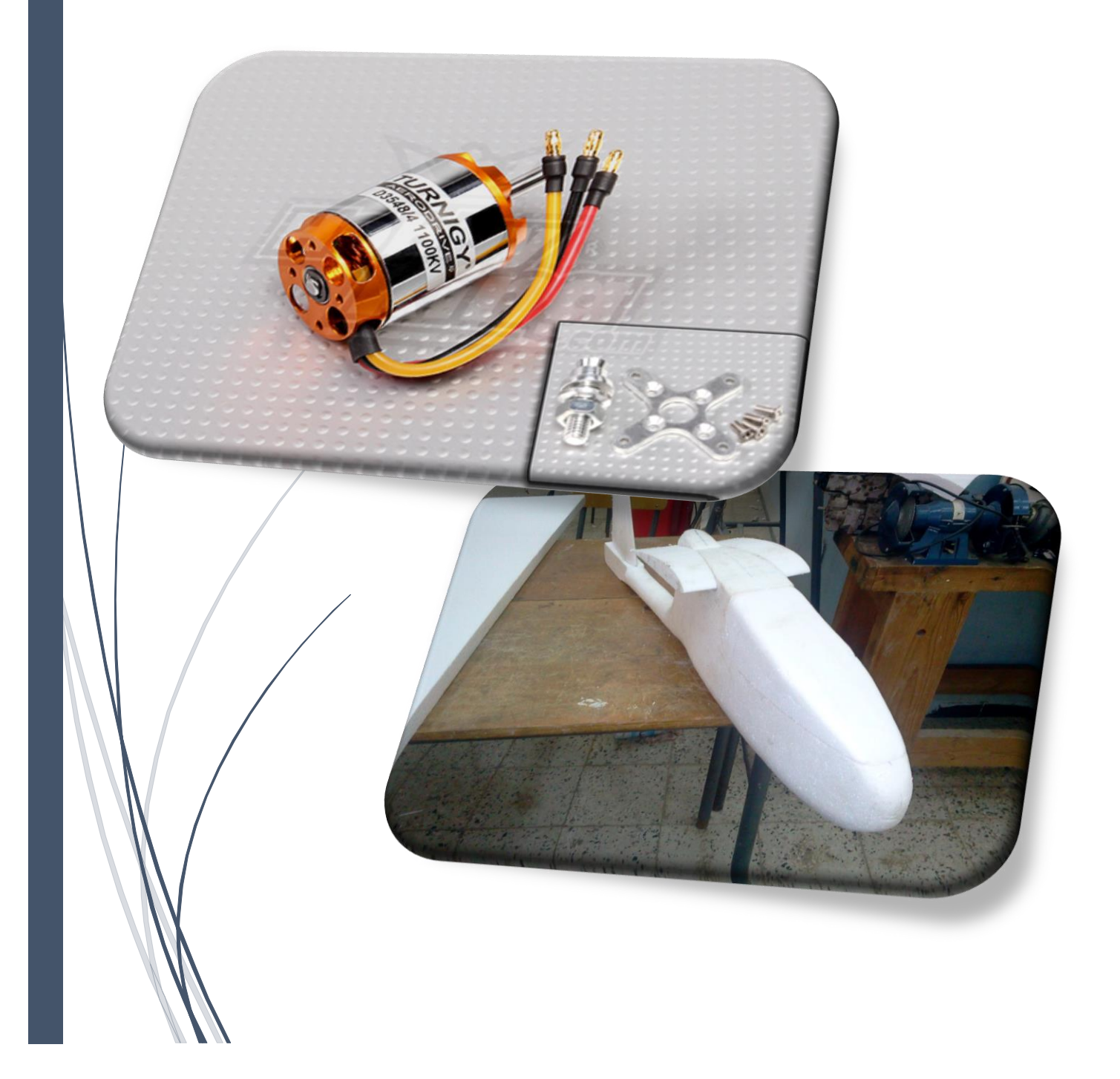